# **CAPÍTULO 1 ANTECEDENTES**

## **1. Antecedentes**

## **1.1. El problema**

El actual centro educativo en Santa Ana La Nueva presenta una evidente falta de planificación y deterioro, las aulas no cuentan con las condiciones mínimas para poder desarrollar un proceso enseñanza aprendizaje optimo, no cuenta con laboratorios y otros ambientes necesarios para que los estudiantes puedan desarrollar sus aptitudes de la mejor manera, esto nos lleva a que la educación de esta zona se considere deficiente, ya que la educación está en constante actualización, y día a día las exigencias de la sociedad son mayores respecto a este tema.

El no contar con ambientes en condiciones necesarias puede desencadenar en que la preparación de los estudiantes no esté acorde con las exigencias académicas del futuro.

#### **1.1.1 Planteamiento del problema**

En la actualidad, los problemas de educación en el área rural radican en que las infraestructuras físicas existentes no cuentan, ni reúnen, características y condiciones apropiadas para el desarrollo académico eficiente de los niños y jóvenes en edad escolar de la región.

Las causas para este problema son:

- Incremento de la población de la zona.
- Centralización de los estudiantes de varias zonas en un solo establecimiento.
- Falta de recursos económicos.

De mantenerse la situación actual y no darle alguna solución, se pueden prever los siguientes efectos:

- Deserción escolar.
- Migración de los estudiantes de la zona.
- Incapacidad de los alumnos de cumplir demandas futuras.

Al ver los efectos que puede producir esta situación se pueden plantear las siguientes soluciones:

- Trasladar al alumnado a la ciudad de Tarija.
- Ampliación del actual centro educativo.
- Alquiler de ambientes.
- Adecuar y usar edificios propios de la alcaldía que podrían estar en desuso.
- Construcción de un núcleo educativo nuevo.

# **1.1.2. Formulación del Problema**

Con la construcción del Núcleo Educativo Humanístico- Técnico en Santa Ana la Nueva, se logrará tener comodidad para los estudiantes, ya que contaran con espacios para desarrollo de ensayos y prácticas, y también espacios para desarrollo de talento y de entretenimiento. Esto ara que mejore la asistencia e interés de los estudiantes y maestros por el aprendizaje.

# **1.1.3. Sistematización del Problema**

La alternativa de solución definida a la problemática es la construcción del Núcleo Educativo Humanístico- Técnico en Santa Ana la Nueva. Al desarrollar un análisis de distintas alternativas técnicas, se llega a la conclusión de que la opción más factible técnicamente para el desarrollo estructural del proyecto es la siguiente:

**Estructura de cubiertas:** Cerchas metálicas

**Estructuras de entrepiso:** Losas casetonadas

**Estructura de sustentación:** Estructura aporticada H°A°

**Estructuras de cimiento:** Zapatas aisladas H°A°

# **1.2. Objetivos**

# **1.2.1. General**

• Realizar el diseño estructural del módulo nivel secundario, del Núcleo Educativo Humanístico - Técnico en Santa Ana la Nueva, aplicando la Norma Boliviana de Hormigón Estructural NB 1225001 y la norma AISI S100-2007 (LRFD) para la estructura metálica.

# **1.2.2. Específicos**

Como objetivos específicos se pueden citar los siguientes:

- Realizar la topografía del área de proyecto, para determinar el emplazamiento de la estructura.
- Realizar el estudio de suelos, para el diseño correcto de la fundación.
- Analizar los parámetros de diseño para la estructura; propiedades de los materiales y análisis de cargas, para obtener las acciones más desfavorables en la estructura.
- Calcular y diseñar la cubierta metálica, obteniendo los perfiles adecuados, así como su respectiva geometría que permita soportar las acciones a las que estará sometida.
- Calcular y diseñar los elementos de Hormigón Armado, determinando sus secciones y refuerzos requeridos por los esfuerzos a los que está sometido.
- Calcular y diseñar las fundaciones de Hormigón Armado de la estructura en función al estudio de suelos realizado y las solicitaciones a las que está sometida.
- Realizar los planos estructurales del Núcleo Educativo Humanístico Técnico en Santa Ana la Nueva
- Definir las especificaciones técnicas del proyecto, determinando las exigencias y procedimientos que van a ser empleados y aplicados en el proyecto.
- Determinar el presupuesto aproximado del emplazamiento físico del proyecto, mediante el análisis de precios unitario.
- Realizar el cronograma de ejecución de actividades.

## **1.3. Justificación**

#### **1.3.1. Académica**

Profundizar los conocimientos adquiridos a lo largo del periodo académico, y aplicarlos de la mejor manera en el diseño de estructuras, cimientos y cubiertas, tomando en cuenta un criterio apropiado y decisiones basadas en la formación recibida en las distintas asignaturas.

# **1.3.2. Técnica**

Un buen profesional de la ingeniería estructural debe tener firmes conocimientos sobre los materiales usados en las construcciones y la virtud de poder equilibrar adecuadamente las formas estructurales, la estética, y las técnicas de construcción. Es por eso que el desafío es buscar la mejor alternativa estructural para la construcción de bloque de secundaria de los estudiantes del cantón Santa Ana la Nueva.

# **1.3.3. Social**

La educación es la base de la superación de las personas de la zona rural, es por esto que el brindar instalaciones adecuadas a una educación óptima es la mejor manera de apoyar a las personas de estas zonas.

## **1.4. Alcance del proyecto**

El proyecto contempla el diseño estructural del módulo nivel secundario del núcleo educativo humanístico - técnico en Santa Ana La Nueva.

Se analizará los planos topográficos y resultados de análisis de suelo, y en base a estos documentos se elaborará el planteamiento estructural y posterior diseño de los elementos que son parte de la estructura tales como: cubierta metálica, vigas, columnas, zapatas, y también elementos complementarios como escaleras y rampas, mediante lo estipulado en la normativa.

#### **1.4.1 Aporte académico**

El aporte académico consiste en: un análisis comparativo técnico-económico, entre una losa con casetones perdido y una losa con casetones recuperables.

# **1.5. Restricciones del proyecto**

El proyecto queda limitado al cálculo estructural del módulo nivel secundario del núcleo educativo humanístico – técnico en Santa Ana La Nueva, aclarando que no se realizara el cálculo de ninguna instalación del proyecto.

# **1.6. Localización del proyecto.**

El módulo nivel secundario del núcleo educativo humanístico-técnico en Santa Ana la Nueva se encuentra ubicado en el cantón Santa Ana la Nueva que políticamente se encuentra al Este de la provincia Cercado-Tarija-Bolivia.

21°32'34'' S; 64°34'41'' W

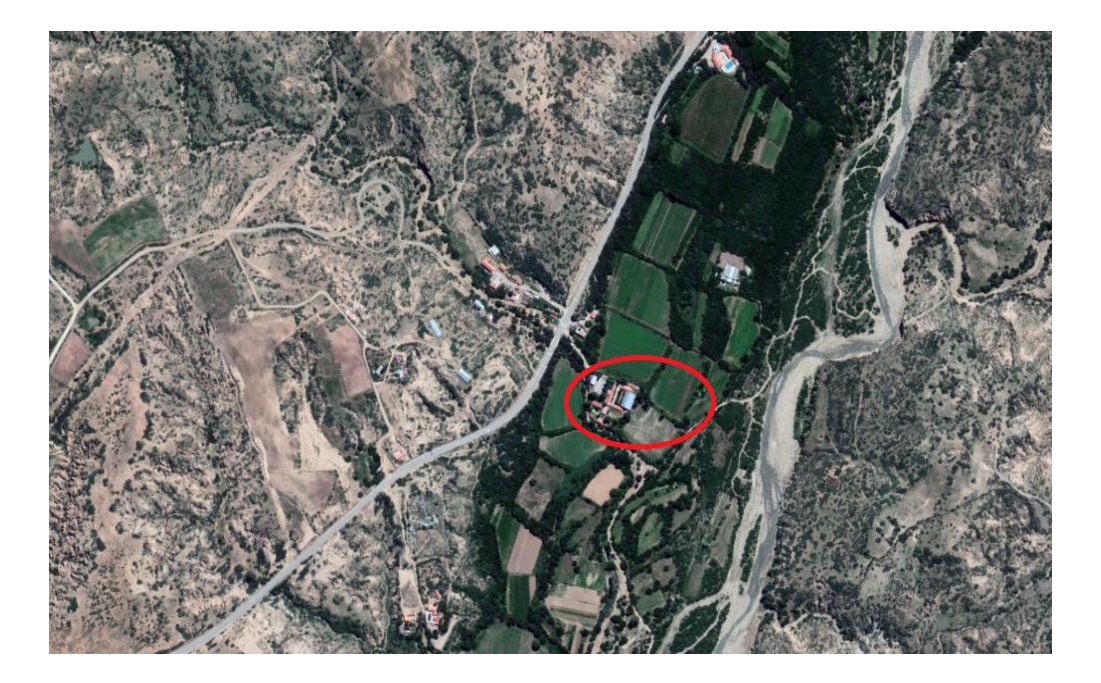

*Figura 1.1* Ubicación del proyecto.

**Fuente:** Google earth

# **CAPÍTULO 2 MARCO TEÓRICO**

# **2. Marco Teórico**

## **2.1. Levantamiento Topográfico**

Un levantamiento topográfico, es plasmar planos o mapas específicos del lugar, a partir de información recolectada de instrumental especializado, tales como teodolitos, estación total e instrumentos de geolocalización.

De acuerdo a la información que se requiera se plantean diferentes tipos de levantamiento topográficos:

• Levantamientos catastrales

Este tipo de levantamiento define los límites de un terreno

• Levantamientos urbanos

Un levantamiento urbano de planos, es requerido generalmente por entidades públicas y se realizan para conocer exactamente las medidas de una vivienda o edificación.

• Levantamientos para proyectos de ingeniería

Este tipo de estudios se utilizan como base de partida de proyectos de ingeniería, sobre todo en proyectos de construcción de infraestructura.

## **2.1.1. Curvas de Nivel**

Una curva de nivel es una línea que une puntos de igual elevación, para describir el relieve del terreno.

## **2.1.2. Consideraciones para Tener Presente en la Representación del Relieve**

Para su ubicación apropiada en el campo y su correcto graficado del relieve se debe tener las siguientes características:

- Una curva de nivel es una línea que une puntos de igual elevación. No pueden tener en un camino sin salida.
- Las curvas de nivel son perpendiculares a la dirección de máxima pendiente.
- La pendiente entre curvas de nivel contiguas es uniforme.
- La distancia entre curvas de nivel, indica la magnitud de la pendiente.
- Las curvas de nivel irregulares indican un terreno muy accidentado. Las curvas más regulares indican pendientes y cambios graduales.
- Las curvas de nivel concéntricas y cerradas, cuya elevación va aumentando, representan montes. Las curvas de nivel que forman contornos alrededor de un punto bajo y cuya cota van disminuyendo, se llaman curvas de depresión.
- Las curvas de diferente elevación nunca se tocan o encuentran, excepto cuando son de una superficie vertical, como la de una pared, un acantilado o un puente natural. Se cruzan solamente en el caso poco común de una caverna o de un peñasco en voladizo.
- Una curva de nivel nunca puede ramificarse en otras dos de la misma elevación.
- Las líneas de las curvas de nivel que cruzan una corriente apuntan hacia aguas arriba y forman figuras en V; cuando cruzan la cresta de un risco apuntan hacia abajo del risco y forman figuras en U.
- Las líneas de las curvas de nivel van en pares hacia arriba en los valles y a lo largo de los lados de las cimas de las crestas.
- Una curva de nivel simple de una elevación dada no puede existir entre dos curvas de nivel de igual altura de mayor o menor elevación.
- Los cortes y rellenos para presas de tierra, diques, carreteras, vías férreas, etc., forman líneas de nivel rectas o geométricamente curvas con un espaciamiento uniforme o uniformemente graduado.

# **2.2 Estudio De Suelos**

El objetivo principal de realizar un estudio de suelos es determinar las características del terreno, para luego definir el tipo de cimentación apropiada y emitir recomendaciones que garanticen la estabilidad del proyecto.

#### **2.2.1 Prueba de Penetración Estándar (S.P.T)**

# **2.2.1.1. Fundamentos teóricos**

El ensayo normal de penetración SPT (Estándar Penetración Test) es una prueba In Situ que se ubica en el fondo de una perforación; consiste en determinar el número N de golpes de un martillo con peso 63,5 Kg (140 lb) y 76,2 cm (30 pulg) de altura de caída, necesarios para hincar en el suelo inalterado una toma muestras partido normal en una distancia de 305 mm (1,0 pie). Cuyos diámetros normalizados son: 36,8 mm (1,45 pulgadas) de diámetro interior y 50,8 mm (2,0 pulg) de diámetro exterior.

El ensayo se puede desarrollar en dos formas, una a cielo abierto (mediante una excavación manual o con equipos característicos) y otra por perforación (mediante barrenado).

# **2.2.1.2. Equipo**

Equipo SPT: consta de las siguientes partes.

- Muestreador: de media caña o caña partida
- Diámetro interior: 34,93 mm
- Diámetro exterior: 50,8 mm
- Martinete anular: 140 libras =  $63.5$  Kg.
- Eje metálico contenedor y regulador para caída de martinete.
- Tubo de acero, por donde desliza el martinete, con dispositivo para soltar el martinete, una altura de 76,2 cm.
- Yunque acerado fijo, que detiene la caída del martinete y que se conecta a la parte inferior mediante un tubo metálico y su muestreador de media caña.
- Trípode metálico, con dispositivos para sujetar el martillo, el yunque y el eje metálico rígido, mediante una cuerda o cable con un sistema de poleas.
- Barrenos de perforación.
- Otros dispositivos y herramientas menores; palas, picos, etc.

# **2.2.1.3. Procedimiento.**

Preparación del Sitio:

Excavación por Perforación

- Se tiene que identificar y ubicar con precisión el lugar del ensayo, para lo cual se debe establecer un código o numeración de cada punto de ensayo.
- Limpiar la superficie y liberarla de la capa vegetal para evitar la contaminación del sitio.
- Se procede con la perforación utilizando equipos especiales que sean impulsados por una fuerza hidráulica de movimiento vertical.
- El material suelto es expulsado hacia arriba por la forma del barreno y mediante el auxilio de otras herramientas apropiadas para la situación.
- El diámetro de la perforación será mayor diámetro externo del muestreador de media caña del equipo del SPT.
- Cuando se llega a la profundidad requerida, entonces hay que retirar el barreno y proceder con la limpieza del hueco, para iniciar con el ensayo del SPT.
- En la posibilidad de encontrar agua se debe introducir una manguera conectada a una bomba para extraer el agua hacia afuera del hueco.
- Este proceso se lo realiza considerando intervalos de profundidad que depende de los requerimientos del proyecto; puede ser por cada uno o más de los metros excavados.

Excavación a cielo abierto.

- Generalmente se la hace en el momento de la construcción antes de disponer las cimentaciones estructurales.
- Consiste en un hueco de dimensiones considerables para poder emplazar el trípode con seguridad antes de realizar el ensayo.
- Es necesario considerar que la excavación deba ser de manera escalonada, de tal manera pueda proceder con el ensayo por cada escalón.
- De igual manera se ubica el punto y procede con la limpieza del lugar para evitar contaminación alguna de la muestra.
- En caso de agua hay que ayudarse con el uso de bombas de agua.

Instalación del Equipo.

- El equipo es bastante pesado y debe manejarse con seguridad, tener a disposición varias personas para su manipulación.
- Antes del ensamblado de las patas del trípode revisar todas las cuplas o uniones, en caso de encontrarse alguna deficiencia, debe ser un causal de no realizar el ensayo hasta que cumpla con las condiciones de seguridad mínimas.
- Verificar que el apoyo de las patas del trípode deba estar en una posición segura y firme.
- La corona del trípode debe estar horizontal, señal de que se encuentra emplazado con seguridad.
- Se verifica los nudos de la cuerda al mecanismo de caída sean seguras y esta corra bien a través de la polea de sujeción.
- Para verificar que equipo de hincado se utilizará (cono diamantado o cuchara partida), se debe observar el suelo, en caso de que el mismo sea gravoso con piedras que excedan ¾ de pulgada, se tiene que utilizar el cono diamantado. En el caso de los suelos finos es indiferente el uso, aunque la cuchara partida tiene la ventaja de que puede muestrear el suelo del punto ensayado.
- Ubicar el equipo en el punto de ensayo para ello ya debe funcionar la aplicación de una media fuerza en la soga sin levantar todavía el martillo de 63,5 Kg. manteniéndolo vertical en línea con el punto de ensayo.
- El martillo tiene un mecanismo de caída automático, este se encuentra asegurado con ganchos en su parte superior al subir el mecanismo de caída levanta al martillo hasta una altura de 76,3 cm, donde una mueca del sistema mecánico permite soltar al martillo automáticamente.
- El martillo cae libremente guiándose por el eje metálico que debe estar bien engrasado para evitar la fricción correspondiente, su caída es hasta golpear el

yunque acerado que tiene el objetivo de transmitir la energía del golpe a la parte inferior del equipo.

Hincado.

- El muestreador tipo cuchara o punta diamantada deben estar siempre en posición vertical, antes y durante la penetración hacia el suelo.
- El ensayo consiste en penetrar el muestreador mediante el hincado por los golpes ocasionados por el martillo (63,5 Kg), el registro debe constar el número de golpes "N" por cada 15 cm.
- El hincado es de 45 cm, dónde cada 15 existe un registro del número de golpes "N"; los primeros 15 cm se registran solo ara efectos de control y no de cálculo.
- A partir del segundo intervalo de 15 cm, se registran el Número de golpes "N" y se repite el procedimiento con el último intervalo de 15 cm y su "N" respectivo, una vez cubierto los 45 cm de penetración del muestreador se da por concluido el ensayo de campo.
- Luego se procede a retirar la cuchara partida que por ser hueca y especial recoge el suelo y lo deposita dentro, abriéndolo se extrae el suelo ensayado.
- En caso de no utilizar la media caña, pero se usa el cono diamantado, el muestreo es a través de una pala en forma manual recogiendo al menos unos 3 Kg en caso de suelo coluvial y aluvial y 1 Kg en caso de suelos finos.
- Nunca se debe olvidar tomar también una muestra pequeña, que sirva para determinar el contenido de humedad natural del suelo ensayado.

# **2.3. Diseño Arquitectónico**

El diseño Arquitectónico debe responder al objetivo y justificación de la implementación del proyecto, además de criterios de eficiencia energética (ahorro y bajo consumo y otros), sostenibilidad y el respeto a la Madre Tierra.

Debe plantear tecnología apropiada, buscando su eficiencia, permitiendo la accesibilidad de todos los segmentos sociales.

Entre los aspectos que se deben tomar en cuenta para el diseño arquitectónico, están la creatividad, la organización, el entorno físico, viabilidad financiera, viabilidad normativa, supresión de barreras arquitectónicas, etc.

Metodología empleada en un Diseño Arquitectónico

Detalla el ordenamiento de los elementos de diseño que se establecieron de forma lógica y funcional para la ejecución del proyecto, determinando los tipos de ambientes,

la superficie a ocupar, los tipos de instalaciones (eléctrico, sanitario, agua, etc.) y el

sistema constructivo a emplearse.

Define el dimensionamiento y función del proyecto mediante tablas, esquemas, diagramas y otros que vea por conveniente implementar el proyectista.

# **2.4. Idealización Estructural**

La idealización de la estructura está basada en los siguientes conceptos.

**Nodo.** Los nodos unen o conectan los elementos estructurales, se consideran dos tipos: rígidos y articulados. Los primeros tienen la propiedad de tener giros o desplazamientos angulares y lineales, los segundos solo se desplazan y no se presentan giros en los nodos.

**Apoyos.** Son las fronteras de los sistemas estructurales, se pueden considerar como nodos que tienen impedidos desplazamientos angulares y lineales.

**Grado de libertad.** Es una coordenada necesaria para describir la posición o configuración deformada de una estructura en cualquier instante.

**Número de grados de libertad.** Es el número de coordenadas independientes que se requieren para describir la posición o configuración deformada de una estructura en cualquier instante.

**Fuerzas generalizadas.** Las fuerzas en una estructura se pueden clasificar como: externas e internas. Las fuerzas externas son las cargas y las reacciones en los apoyos;

las fuerzas internas son los elementos mecánicos conocidos como fuerzas axiales, de cortante, momentos flexionante y torsionante.

Los sistemas estructurales se idealizan como un conjunto de barras o elementos finitos, nudos y apoyos u fronteras. Esto es las barras se conectan en los nodos y se apoyan en diferentes fronteras.

**Armaduras.** Las armaduras consisten barras en tensión y elementos esbeltos tipo columnas, usualmente dispuestos en forma triangular.

**Armaduras planas.** Las armaduras planas se componen de miembros situados en el mismo plano y se usan a menudo para puentes y techos.

**Armaduras espaciales.** Tienen miembros en tres dimensiones y son apropiadas para grúas y torres.

**Vigas.** Las vigas son usualmente miembros horizontales rectos usados principalmente para soportar cargas verticales.

**Marcos.** Los marcos se usan a menudo en edificios y se componen de vigas y columnas que están articulados o bien son rígidas en conexiones. La resistencia de un marco se deriva de las interacciones de momento entre las vigas y columnas.

**Cables.** Son flexibles y soportan cargas en tensión. La carga no se aplica a lo largo del eje del cable y, en consecuencia, el cable adopta una forma debido a la carga aplicada.

**Arcos.** El arco logra su resistencia en compresión ya que tiene una curva inversa a la del cable. Sin embargo, el arco debe ser rígido para mantener su forma y esto genera cargas secundarias en que interviene la fuerza cortante y el momento flexionante.

# **2.5. Estructura Metálica de cubierta.**

La cubierta es el elemento estructural que cierra la parte superior de un edificio y tiene la misión de proteger su interior contra las inclemencias atmosféricas (lluvia, viento, granizo, calor y frio). Su forma, su inclinación y material de cubrición ejercen una influencia esencial sobre el aspecto de la edificación.

El diseño de la mayoría de las estructuras está regido por especificaciones de diseño y normas. Aun si éstas no rigen el diseño, el proyectista quizá las tomará como una guía. Las especificaciones de ingeniería que son desarrolladas por diversas organizaciones contienen las opiniones más valiosas de esas instituciones sobre la buena práctica de la ingeniería.

En la actualidad existen una variedad de normas en diferentes países que se aplican en el diseño de estructuras metálicas las cuales casi todos los códigos de construcción, municipales y estatales, han adoptado el método LRFD (Load and Resistance Factor Design).

## **2.5.1. Cargas de viento.**

Según norma E.020 (Norma Peruana de cargas) la presión de viento se calcula de la siguiente manera.

Ph= 0,005 C·V <sup>2</sup>

Donde:

P= Presión o succión del viento kg/m<sup>2</sup>

 $C=$  factor de forma

V= velocidad de diseño km/h

## **2.5.2. Combinaciones de Carga.**

El método LRFD nos muestra las siguientes combinaciones:

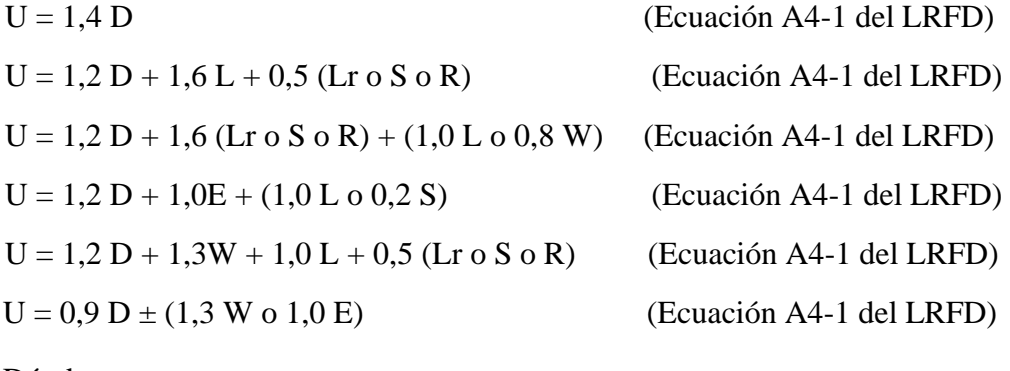

Dónde:

U: Carga ultima

D: Cargas muertas

L: Cargas vivas

Lr: Cargas vivas en techos

S: Cargas de nieve

R: Carga inicial de lluvia o hielo

W: Carga de viento

E: Sismo

Estos valores de control no deben ser mayores que las resistencias nominales de los miembros multiplicadas por sus factores Ø de reducción. Entonces, los factores de seguridad han sido incorporados en los factores de carga, y podemos decir:

 $\varnothing$  Rn > Ru

Donde:

Ø: Factor de reducción

Rn: Resistencia nominal de un miembro

Ru: Fuerza factorizada calculada en el miembro

En la tabla 5,3 se muestra los factores de reducción  $\varnothing$  que el manual LRFD proporciona para los elementos que están sometidos a diferentes solicitaciones de cargas:

## **2.5.3. Análisis de miembros de acero.**

Dentro de los análisis de miembros, se detallan formulas y procedimientos para el dimensionado de las piezas, según los estados que se presenten.

#### **2.5.4. Diseño de miembros a Flexión.**

1. Para el diseño de elementos a flexión, se debe cumplir que la resistencia nominal del miembro ( $\mathcal{O}_f \cdot M_n$ ) debe ser mayor a la resistencia de carga factorizada  $(M<sub>u</sub>)$ .

 $\mathcal{O}_f \cdot M_n \geq M_u$ 

 $\mathcal{O}_f$  = Factor de reducción de flexión (0,95 para elementos sometidos a flexión, según la tabla A 1,4 del Anexo 1).

2. Se busca un módulo se sección mínima  $(W_{min})$ , que sea necesario para que la sección pueda resistir la carga factorizada (Mu).

$$
W_{\min} \ge \frac{M_{\rm u}}{\varrho_{\rm f} x F_{\rm y}}
$$

Obtenido él "Wmin", se busca un perfil metálico comercial para el diseño, con sus respectivas propiedades geométricas con valores superiores a los mínimos.  $((W_x, W_y),$  Inercias  $("I_x, I_y"))$ .

3. Cálculo de la resistencia nominal de diseño a flexión. (Ø<sub>f</sub> ⋅ M<sub>n</sub>)

$$
\varnothing f \cdot Mn = \varnothing f \cdot Fy \cdot W(x-y)
$$

W(x−y) = Módulo de sección Wx, Wy, depende de la posición que se coloca la pieza. Se verifica la sección, que cumpla el punto N° 1 del diseño a flexión.

# **2.5.5. Diseño de miembros a tensión.**

El diseño de miembros a tensión implica encontrar un miembro con áreas totales y netas adecuada. Si el miembro tiene una conexión atornillada la selección de una sección transversal adecuada requiere tomar en cuenta del área perdida debajo de los agujeros. Para un miembro con una sección transversal rectangular, los cálculos son relativamente directos. Sin embargo, si va a usarse perfil laminado el área por deducirse no puede producirse de antemano porque el espesor del miembro en la localidad de los agujeros no se conoce.

Una consideración secundaria en el diseño de miembros en tensión es la esbeltez. Si un miembro estructural tiene una sección transversal pequeña en relación con su longitud, se dice que es esbelto, una medida más precisa es la relación de esbeltez L/r donde L es la longitud del miembro y r el radio de giro mínimo de área de sección transversal.

Aunque la esbeltez es crítica para la resistencia del miembro en compresión, ella no tiene importancia para un miembro en tensión. Sin embargo, en muchas situaciones es buena práctica limitar la esbeltez en miembros a tensión. Si la carga axial en un miembro esbelto en tensión se retira y se aplica pequeñas cargas transversales, vibraciones o deflexiones no deseadas pueden presentarse. Por ejemplo, esas condiciones podrían ocurrir en una barra de arriostramiento sometida a cargas de viento. Por esta razón, el AISI sugiere una relación máxima de esbeltez de 300.

El problema central de todo diseño de miembros, incluido el diseño de miembros en tensión, es encontrar una sección transversal para la cual la suma de las cargas factorizadas no exceda la resistencia del miembro, es decir:

$$
\sum \gamma_i Q_i \leq \phi R n
$$

Un elemento dúctil de acero, sometido a una carga de tensión puede resistir, sin fracturarse, una carga mayor que la correspondiente al producto del área de su sección transversal y del esfuerzo de fluencia del acero, gracias al endurecimiento por deformación. Sin embargo, un miembro a tensión cargado hasta el endurecimiento, se alargará considerablemente, pudiendo llegar a fallar.

Por lo que la resistencia de diseño de un miembro a tensión, será la más pequeña de los valores con las dos expresiones siguientes:

a) Por la fluencia en la sección "bruta o total"

$$
P_u = \emptyset_t \cdot F_y \cdot A_g \qquad \qquad \text{Donde} \qquad \qquad \emptyset = 0.90
$$

b) Por rotura en la sección "neta o debilitada" (donde se encuentran los agujeros de los tornillos)

$$
P_u = \emptyset_t \cdot F_u \cdot A_e \qquad \qquad \text{Donde} \qquad \qquad \emptyset = 0.75
$$

Donde P<sup>u</sup> es la carga que el elemento va a soportar con garantía.

# **2.5.5.1 Área neta efectiva.**

La causa de la reducción de la resistencia del miembro es la concentración de esfuerzos (efecto denominado retraso de cortante) en la vecindad de la conexión. En una situación así el flujo del esfuerzo de tensión entre la sección transversal del miembro principal y la del miembro más pequeño conectado a él, no es 100% efectiva.

Según las especificaciones LRFD el área neta efectiva, se debe de determinar multiplicando su área total (si está soldado) por un factor de reducción U. Este factor toma en cuenta la distribución no uniforme del esfuerzo. Los valores permitidos de U son los siguientes:

• Si la carga es transmitida sólo por soldaduras longitudinales a otros elementos que no sean placas, o por soldaduras longitudinales en combinación con soldaduras transversales, A debe ser igual al área total Ag del miembro.

• Si la carga de tensión es transmitida sólo por soldaduras transversales, A debe ser igual al área de los elementos directamente conectados y U es igual a 1,0.

Como las barras o las placas conectadas por soldaduras de filete longitudinales, pueden fallar prematuramente por retraso del cortante en las esquinas si las soldaduras están muy separadas entre sí, se deberán usarse los siguientes valores de U (especificación B 3,2 (d) del LRFD):

Cuando  $l \geq 2$  w  $U = 1,0$ Cuando 2 w >  $1 \ge 1.5$  w U = 0,87 Cuando  $1,5 \text{ w} > l \geq \text{w}$   $U = 0,75$ 

Donde:

 $l =$ Longitud de la soldadura  $w =$  ancho del perfil

#### **2.5.6. Diseño de miembros a compresión.**

En los elementos a compresión puede producirse pandeo, por lo que en el diseño de estos elementos es importante los conceptos sobre relación de esbeltez y como ésta, es función de la longitud equivalente del elemento que depende a su vez del tipo de apoyo y de la sección transversal del elemento. Es prudente la determinación de la longitud efectiva.

Por esta situación el manual LRFD proporciona nomogramas y valores mínimos de las relaciones de longitud real a la longitud efectiva que deben considerarse en el diseño.

Ya que no se puede conocer de antemano la sección de perfil que llegará a usarse, el procedimiento de diseño de los elementos sometidos a compresión es iterativo, realizándose por sucesivos ensayos y verificaciones.

Las especificaciones LRFD proporcionan una fórmula (Euler) para columnas largas con pandeo elástico y una ecuación parabólica para las columnas cortas e intermedias. Con esas ecuaciones se determina un esfuerzo crítico o de pandeo  $F_{cr}$  para un elemento a compresión. Una vez calculado este esfuerzo para un elemento particular a compresión, se multiplica por el área de la sección transversal para obtener la resistencia nominal del elemento.

 $P_u = \phi_c \cdot F_{cr} \cdot A_g$  Donde  $\phi = 0.85$  Donde:

Pu = Tensión de compresión que está actuando sobre la pieza.

 $Ag = Área total bruta de la pieza.$ 

 $Fc<sub>crit</sub>$  Tensión resistente a compresión determinada en la hipérbole de Oile, sin coeficiente de seguridad.

 $\phi$  = Coeficiente de seguridad de la tensión resistente.

La fórmula para  $F_{cr}$  es para pandeo inelástico y la otra para pandeo elástico. En ambas ecuaciones  $\lambda c$  es en donde Fe es el esfuerzo de Euler,  $\pi^2 E / (KL/r)^2$ , Sustituyendo este valor por Fe, obtenemos  $\lambda c$  dada en el manual LRFD.

$$
\lambda c = \frac{K \cdot L}{r_{min} \cdot \pi} \cdot \sqrt{\frac{F_y}{E}}
$$

Donde:

- K= Coeficiente de pandeo que lleva en cuenta las condiciones de borde o tipo de apoyo en los extremos de la pieza.
- $L =$ Longitud de la pieza.
- F<sup>y</sup> =Tensión de límite elástico del acero que estamos trabajando.
- $E =$  Modulo de elasticidad longitudinal del acero.

# **2.5.6.1. Parámetro de esbeltez.**

$$
\lambda_c = \frac{K \cdot 1}{\pi \cdot r} \cdot \sqrt{\frac{Fy}{E}}
$$

Puede entonces obtenerse una solución directa, evitándose así el enfoque de tanteos inherentes en el uso de la ecuación del módulo tangente. Si la frontera entre las columnas elásticas e inelásticas se toma  $\lambda_c = 1.5$  las ecuaciones AISI para el refuerzo critico de pandeo pueden resumirse como sigue:

Para  $\lambda c \leq 1.5$  columnas inelásticas.

$$
F_{crit} = 0.658^{\lambda_c^2} \cdot \text{fy}
$$

Para  $\lambda_c$  > 1,5 columnas elásticas.

$$
Fcrit = \frac{0.877}{\lambda_c^2} \text{ .fy}
$$

"Se recomienda la relación de esbeltez máxima Kl/r de 200 para miembros en compresión, aunque se trata de un límite sugerido, este límite superior practico porque las columnas con mayor esbeltez tendrán poca."

## **2.5.7. Diseño de uniones soldadas**

La soldadura es un proceso de unión de materiales, en el cual se funden las superficies de contacto de dos o más partes mediante la aplicación de calor o presión. La integración de las partes que se unen mediante soldadura se llama ensamble soldado.

| Espesor del material de la<br>parte unida más delgada, plg (mm) | Tamaño mínimo de las<br>soldaduras de filete, [a] plg (mm) |
|-----------------------------------------------------------------|------------------------------------------------------------|
| Hasta $\frac{1}{4}$ (6) inclusive                               | $\frac{1}{8}$ (3)                                          |
| Mayor de $\frac{1}{4}$ (6) hasta $\frac{1}{2}$ (13)             | $\frac{3}{16}(5)$                                          |
| Mayor de $\frac{1}{2}$ (13) hasta $\frac{3}{4}$ (19)            | $\frac{1}{4}$ (6)                                          |
| Mayor de $\frac{3}{4}(19)$                                      | $\frac{5}{16}(8)$                                          |

*Tabla 2.1 Tamaños mínimos para la soldadura filete*

**Fuente:** Diseño de estructuras de acero LRFD McCorman.

| Electrodo        | $F_{EXX}$ (ksi) | $\scriptstyle c_1$ |
|------------------|-----------------|--------------------|
| E60              | 60              | 0.857              |
| E70              | 70              | 1.00               |
| E80              | 80              | 1.03               |
| E90              | 90              | 1.16               |
| E <sub>100</sub> | 100             | 1.21               |
| E110             | 110             | 1.34               |

*Tabla 2.2 Resistencia de electrodos.*

**Fuente:** Diseño de estructuras de acero LRFD McCorman.

# **2.5.8. Diseño de uniones atornilladas**

Estas son un mecanismo que sirve para transmitir esfuerzos entre los elementos estructurales que unen. Es un sistema barato, simple, y reversible y además no requiere la electricidad que sí es necesaria para realizar una unión por soldadura. Como puntos negativos son su degradación por los esfuerzos a lo largo del tiempo, la limitación de los materiales de la unión (por ejemplo, por procesos de oxidación).

## **2.6. Hormigón Armado**

Se puede definir al hormigón como una mezcla homogénea compuesta por una pasta de cemento portland y agua, con agregados gruesos y finos, que presenta en estado fresco propiedades como cohesión y trabajabilidad y que, en estado seco, debido al fraguado adquiere resistencia. En combinación con el hormigón se puede colocar armaduras de acero para resistir esfuerzos de tracción dándole el nombre de Hormigón Armado.

El acero que se coloca puede ser en una malla de alambre o en barras de acuerdo al requerimiento de la estructura.

## **2.6.1. Materiales**

# **2.6.1.1. Cemento**

El cemento es un conglomerante hidráulico, es decir, un material inorgánico finamente molido que, amasado con agua, forma una pasta que fragua y endurece por medio de reacciones y procesos de hidratación y que, una vez endurecido conserva su resistencia y estabilidad incluso bajo el agua.

# **2.6.1.2. Áridos**

Se considera como áridos a materiales inertes formados por fragmentos de roca o arenas que pueden resultar por trituración, molienda y clasificación en caso de áridos por machaqueo que poseen superficies rugosas con aristas.

En otro caso pueden ser áridos naturales que se consiguen después de un lavado y clasificación del mismo, con superficies lisas y forma redondeada.

Los áridos son muy usados en la construcción, un parte importante de la composición del hormigón y las características que este pueda adquirir.

# **2.6.1.2.1. Tamaño máximo del agregado grueso**

Según la norma boliviana del hormigón NB1225001, el tamaño máximo nominal del agregado grueso no debe ser superior a:

a) 1/5 de la menor separación entre los lados del encofrado, ni a

b) 1/3 de la altura de la losa, ni a

c) 3/4 del espaciamiento mínimo libre entre las barras o alambres individuales de la arma-dura, paquetes de barras, cables individuales, paquetes de cables o ductos.

# **2.6.1.2. Agua**

El agua empleada en el mezclado del hormigón debe estar limpia y libre de cantidades perjudiciales de aceites, ácidos, álcalis, sales, materia orgánica u otras sustancias nocivas para el hormigón o la armadura y debe cumplir con la norma ASTM C1602M y NB 637.

Es recomendable el uso de agua potable, o en caso contrario que cumpla con todo lo exigido en un análisis para ver su calidad.

# **2.6.2. Propiedades del Hormigón**

# **2.6.2.1. Resistencia**

A menos que se especifique lo contrario  $fc'$  debe basarse en ensayos a los 28 días. Si el ensayo no es a los 28 días, la edad de ensayo para obtener  $fc'$  debe indicarse en los planos o especificaciones de diseño.

Para el hormigón estructural, la resistencia especificada  $f c'$  en la norma NB1225001 no debe ser inferior a 17,5 MPa. No se establece un valor máximo para  $fc'$  salvo que se encuentre restringido por alguna disposición específica de la norma

*Tabla 2.3 Valor mínimo de ′ a especificar en el proyecto estructural en función de las condiciones de exposición*

|                                              | f'c,min (Mpa) |                     |
|----------------------------------------------|---------------|---------------------|
| Medio ambiente en contacto con la estructura |               |                     |
|                                              |               | Armado   Pretensado |

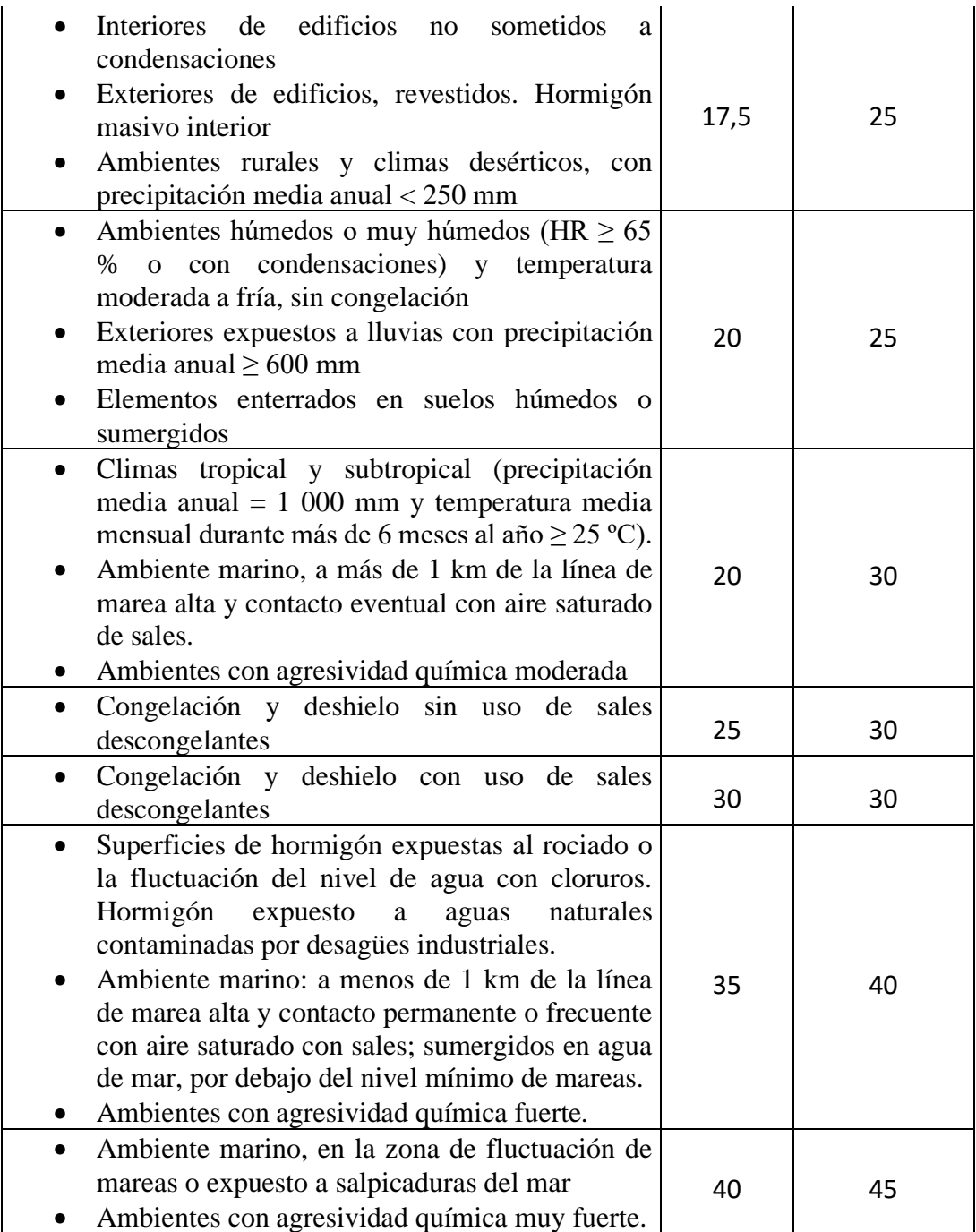

**Fuente:** Norma Boliviana de Hormigón Estructural NB1225001-1.

#### **2.7. Diseño estructural**

Según NB1225001, Las estructuras y los elementos estructurales deben ser diseñados para que tengan en cualquier sección una resistencia de diseño al menos igual a la resistencia requerida, calculada esta última para las cargas y fuerzas mayoradas.

El requisito básico para el diseño por resistencia se puede expresar como:

Resistencia de diseño ≥ Resistencia requerida

$$
\Phi \cdot R_n \geq U
$$

Además, debe cumplirse los requisitos necesarios bajo cargas de servicio.

# **2.7.1. Cargas**

Las cargas deben incluir el peso propio, las cargas aplicadas y los efectos debidos al pretensado, sismo, restricciones a los cambios de volumen y asentamientos diferenciales.

La resistencia requerida U debe ser por lo menos igual al efecto de las cargas mayoradas en las ecuaciones siguientes. Debe investigarse el efecto de una o más cargas que no actúan simultáneamente.

| Estructura vacía                       | $U = 1.4 (D + F)$                                      |
|----------------------------------------|--------------------------------------------------------|
| Estructura con sobrecargas             | $U = 1,2 (D + F + T) + 1,6 (L + H) + 0,5 (Lr 6 S 6 R)$ |
| Estructura de cubierta                 | $U = 1,2 D + 1,6$ (Lr o S o R) + (1,0 L ó 0,80 W)      |
| Acción de viento                       | $U = 1,2 D + 1,0 W + 1,0 L + 0.5$ (Lr o S o R)         |
| Acción sísmica                         | $U = 1,2 D + 1,0 E + 1,0 L + 0,2 S$                    |
| Acción de Viento + empujes de<br>suelo | $U = 0.9 D + 1.0 W + 1.6 H$                            |
| Acción sísmica + empujes de<br>suelo   | $U = 0.9 D + 1.0 E + 1.6 H$                            |

*Tabla 2.4 Combinaciones de Carga*

**Fuente:** Norma Boliviana de Hormigón Estructural NB1225001-1.

Donde:

 $D = Cargas$  muertas.

 $E =$  Efectos de carga producidos por el sismo.

 $F =$ Cargas debidas al peso y presión de fluidos con densidades bien definidas y alturas máximas controlables.

H = Cargas debidas al peso y empuje del suelo, del agua en el suelo, u otros materiales.

 $L = Cargas$  vivas.

 $Lr = Cargas$  vivas de cubierta.

 $R = Cargas$  por lluvia.

 $S = Cargas$  por nieve.

T = Efectos acumulados de variación de temperatura, fluencia lenta, retracción, asentamiento diferencial, y retracción del hormigón de retracción compensada.

 $U =$ Resistencia requerida para resistir las cargas mayoradas.

 $W = Carga$  por viento

## **2.7.2. Módulo de Elasticidad**

# **2.7.2.1. Módulo de elasticidad del hormigón**

Según la Norma Boliviana del Hormigón, el módulo de elasticidad, Ec, para el hormigón puede tomarse como:

Para valores de peso específico w<sub>c</sub> comprendidos entre 15 kN/m<sup>3</sup> y 25 kN/m<sup>3</sup>:

$$
E_c = w_c^{1,5} \cdot 43 \cdot \sqrt{f_c'}
$$
 (en MPa)

Para hormigón de densidad normal, Ec puede tomarse como:

$$
E_c = 4700 \cdot \sqrt{f_c'} \quad \text{(en MPa)}
$$

Donde f´c debe estar en Mpa.

# **2.7.2.2. Módulo de elasticidad de las armaduras no pretensadas**

El módulo de elasticidad, Es, para el acero de la armadura no pretensada puede tomarse como:

$$
Es=200000 MPa.
$$

# **2.7.3. Luz de Cálculo**

Según la Norma Boliviana del Hormigón Estructural NB1225001-1, se puede tomar como luz de cálculo lo siguiente:

#### **2.7.3.1. Elementos simplemente apoyados**

La luz de cálculo, Lcal, de los elementos que no estén construidos monolíticamente con sus apoyos debe considerarse como la luz libre, Ln, más la altura, h, del elemento, pero no debe exceder la distancia entre los centros de los apoyos, Lc.

## **2.7.3.2. Elementos aporticados**

En el análisis estructural de pórticos o elementos continuos, para determinar los momentos, la luz, Lc, debe considerarse como la distancia entre los centros de los apoyos.

## **2.7.3.3. Vigas continuas e integrales**

Para vigas construidas monolíticamente con sus apoyos, se permite diseñar usando los momentos en la cara de los apoyos.

# **2.7.3.4. Losas**

Se permite que las losas macizas o nervadas construidas monolíticamente con sus apoyos, con luces libres no mayores de 3 m, sean analizadas como losas continuas sobre apoyos simples, con luces iguales a las luces libres de la losa, despreciando el ancho de las vigas.

# **2.7.4. Factor de reducción de resistencia Ø**

La resistencia de diseño proporcionada por un elemento, sus uniones con otros elementos, así como sus secciones transversales, en términos de flexión, carga axial, cortante y torsión, deben tomarse como la resistencia nominal calculada de acuerdo con los requisitos y suposiciones que presenta la Norma NB1225001-1, multiplicada por los factores Ø de reducción de resistencia.

**Figura 2.1** Variación de Ø en función y de la deformación de la armadura traccionada de εt*.*

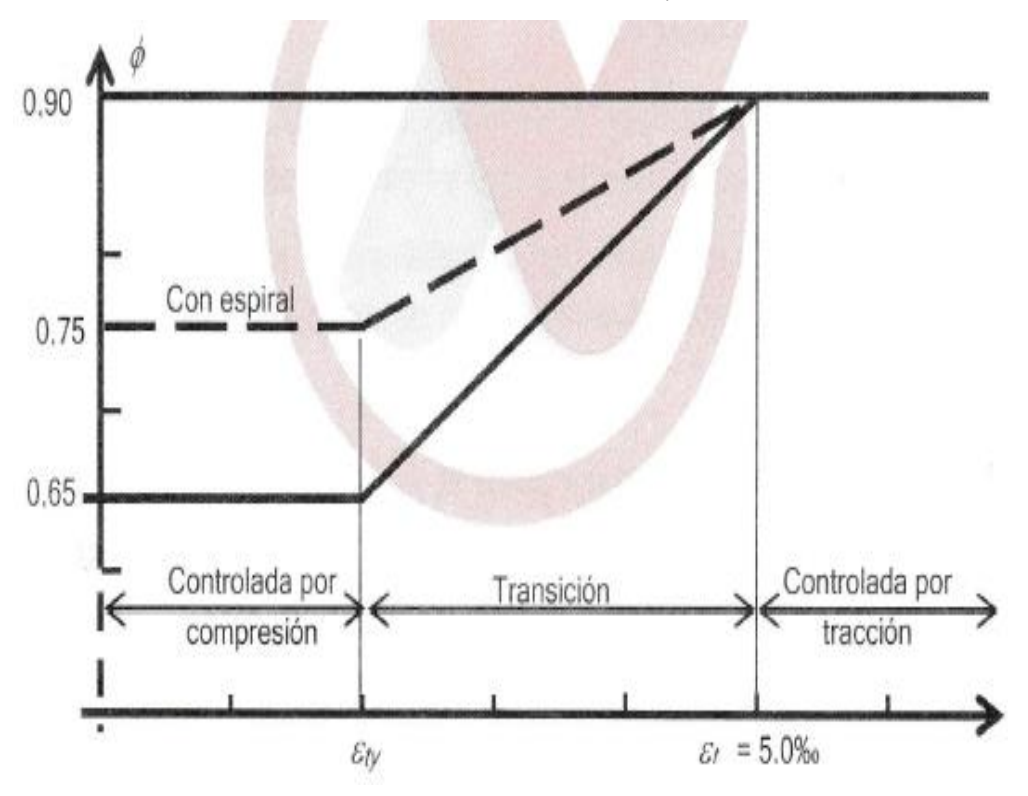

**Fuente:** Norma Boliviana de Hormigón Estructural NB1225001-1.

Para las secciones en las que la deformación unitaria neta a la tracción en el acero más traccionado en el estado de resistencia nominal, *εt*, se encuentra entre los límites para secciones controladas por compresión y las secciones controladas por tracción, se

permite que Ø aumente linealmente desde el valor correspondiente a las secciones controladas por compresión hasta 0,90, en la medida que *ε<sup>t</sup>* aumente desde el límite de deformación unitaria controlado por compresión *εty* = fy/Es, hasta 0,005, como se muestra en la siguiente tabla.

*Tabla 2.5 Reducción del factor de resistencia Ø, para momentos, fuerzas axiales o combinación de momento y fuerza axial.*

|                                                             |                                 | Ø                                                                                                    |       |
|-------------------------------------------------------------|---------------------------------|----------------------------------------------------------------------------------------------------|-------|
| Deformación<br>Clasificación<br>de tracción $\varepsilon_t$ | Tipo de armadura transversal    |                                                                                                    |       |
|                                                             |                                 | Espiral                                                                                                    | Otros |
| $\epsilon_t \leq \epsilon_{ty}$                             | Controlada<br>por<br>compresión | 0,75                                                                                                    | 0,65  |
| $\epsilon_{\text{ty}} \leq \epsilon_{\text{t}} \leq 0.005$  | Transición                      | $\left[0.75 + 0.15\left(\frac{\varepsilon_t - \varepsilon_{ty}}{0.005 - \varepsilon_{ty}}\right)\right] 0.65 + 0.25\left(\frac{\varepsilon_t - \varepsilon_{ty}}{0.005 - \varepsilon_{ty}}\right)\right]$ |       |
| $0,005 \leq \epsilon_t$                                     | Controlada<br>por tracción      | 0,90                                                                                                    | 0,90  |

**Fuente:** Norma Boliviana de Hormigón Estructural NB1225001-1.

## **2.7.5. Estructura de sustentación de la edificación**

# **2.7.5.1. Diseño de losas**

# **2.7.5.1.1. Losas con casetón perdido**

Losa casetonada o nervada: Nos permiten luces mayores que las losas macizas. Trabajan igual que una losa maciza, a flexión en las dos direcciones, soportando las cargas los nervios resistentes que forman la retícula de la placa.

Este tipo de losas son estructuras bidimensionales. Las losas nervadas están compuestas por:

• Nervios.

- Bloques o material inerte como ser plastoformo.
- Capa de compresión.
- Nervios de repartición.

**Figura 2.2** Armado de losa capetonada

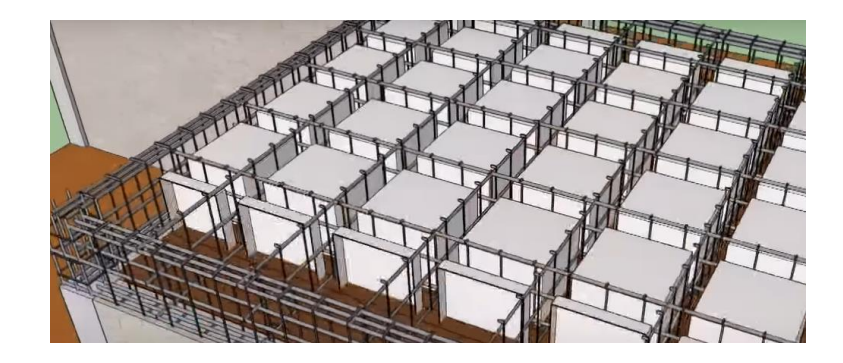

**Fuente:** Arq. al detalle.

El ancho de las nervaduras debe cumplir con:

$$
b_{\text{min}} \geq 100 \; \text{mm}
$$

 $h_{\text{nervio}} \leq 3.5$  ancho menor del nervio

El espaciamiento libre entre las nervaduras no debe exceder de 750 mm.

*Figura 2.3 Limitaciones dimensionales para losas nervadas*

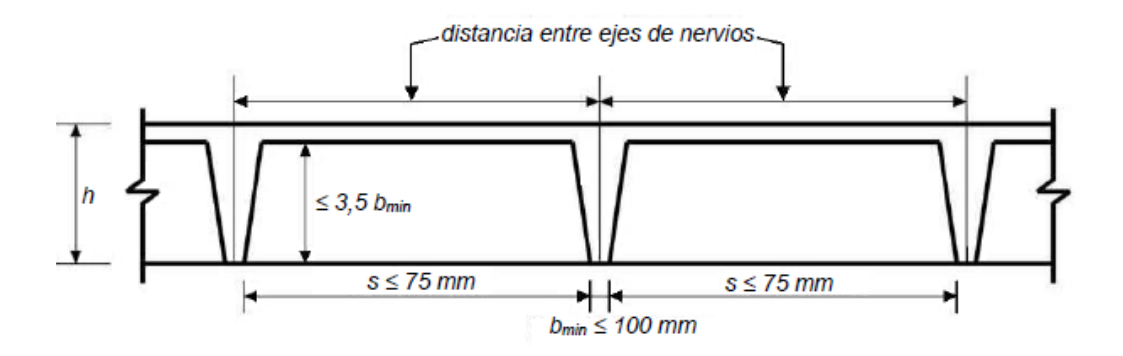

**Fuente:** Norma Boliviana de Hormigón Estructural NB1225001-1.

Cuando se empleen como encofrados perdidos, casetones de cerámica u hormigón que tengan una resistencia unitaria a la compresión por lo menos igual al  $fc'$  de las viguetas:

- Se permite incluir la pared vertical del elemento de relleno que está en contacto con la vigueta en los cálculos de resistencia al cortante y momento negativo. Ninguna otra parte de los rellenos debe incluirse en los cálculos de resistencia.
- El espesor de la losa de hormigón sobre los encofrados perdidos debe cumplir con:

$$
h_f \ge \begin{cases} 40\, mm \\ 1/12\, de\ la\ distance at\ rate\ nervous \end{cases}
$$

Cuando se utilicen encofrados o aligeramientos removibles, el espesor de la losa de hormigón de cumplir:

$$
h_f \ge \begin{cases} 50 \, mm \\ 1/12 \, de \, la \, distancia \, entre \, nervios \end{cases}
$$

*Tabla 2.6 Asmin para losa casetonada y armadura de reparto por temperatura o gradiente térmico*

| Tipo de ar-<br>madura                      | $f_{\rm v}$ , MPa |            | Cuantía mínima de<br>armadura |
|--------------------------------------------|-------------------|------------|-------------------------------|
| Barras corru-<br>gadas                     | < 420             | 0,0020     |                               |
| Barras corru-<br>gadas o, ar-<br>madura de | $\geq 420$        | Ma-<br>yor | 0,0018.420                    |
| alambre elec-<br>trosoldada                | de:               | 0,0014     |                               |

**Fuente:** Norma Boliviana de Hormigón estructural NB1225001-1 (7.12.2.1)

#### **2.7.5.2. Diseño de vigas**

Las vigas son elementos estructurales lineales, que generalmente están solicitados a esfuerzos de flexión. Pueden tener distintas secciones transversales, aunque las más usadas son las vigas rectangulares.

## **2.7.5.2.1. Diseño a flexión**

La Norma Boliviana del Hormigón Estructural NB1225001-1 establece, que el diseño por resistencia de elementos sometidos a flexión y cargas axiales debe satisfacer las condiciones de equilibrio y de compatibilidad de deformaciones, además debe basarse en las siguientes hipótesis:

- Las deformaciones específicas en la armadura y en el hormigón deben suponerse directamente proporcionales a la distancia desde el eje neutro, excepto que, para las vigas de gran altura, debe emplearse un análisis que considere una distribución no lineal de las deformaciones específicas. Alternativamente, se permite emplear el modelo de bielas y tirantes
- La máxima de formación específica utilizable en la fibra extrema sometida a compresión del hormigón, se supone igual a 3 %o (0,003).
- El esfuerzo en la armadura, cuando sea menor que fy, debe tomarse como Es veces la deformación específica del acero. Para deformaciones específicas mayores que las correspondientes a fy, el esfuerzo se considera independiente de la deformación específica e igual a fy.

Cuando  $\varepsilon_s < \varepsilon_y$  (deformación especifica de fluencia)  $A_s \cdot f_s = A_s \cdot E_s \cdot \varepsilon_s$ Cuando  $\varepsilon_s \geq \varepsilon_v$  $\cdot f_s = A_s \cdot f_y$ 

- La resistencia a la tracción del hormigón no debe considerarse en los cálculos de elementos de hormigón armado sometidos a flexión y a carga axial.
- La relación entre la distribución de las tensiones de compresión en el hormigón y la deformación específica del hormigón se debe suponer rectangular, trapezoidal, parabólica o de cualquier otra forma que de origen a una predicción de la resistencia que coincida con los resultados de ensayos representativos.

#### **2.7.5.2.2. Diagrama rectangular de tensiones**

Los resultados requeridos para el diseño se satisfacen con una distribución rectangular equivalente de esfuerzos en el hormigón, definida como sigue:

- Una tensión en el hormigón de  $0.85$   $\dot{f}c'$  uniformemente distribuida en una zona de compresión equivalente, limitada por los bordes de la sección transversal y por una línea recta paralela al eje neutro, a una distancia a =  $\beta_1 \cdot c$  de la fibra de deformación específica máxima en compresión.
- La distancia desde la fibra de deformación específica máxima al eje neutro, c, se debe medir en dirección perpendicular al eje neutro.
- Para  $fc'$ , entre 18 MPa y 30 MPa, el factor  $\beta_1$  se debe tomar como 0,85. Para resistencias superiores a 30 MPa,  $\beta_1$ se debe disminuir en forma lineal a razón de 0,008 por cada MPa de aumento sobre 30 MPa, sin embargo,  $\beta_1$  no debe ser menor de 0,65.

*Figura 2.4 Distribución rectangular equivalente de tensiones en el hormigón*

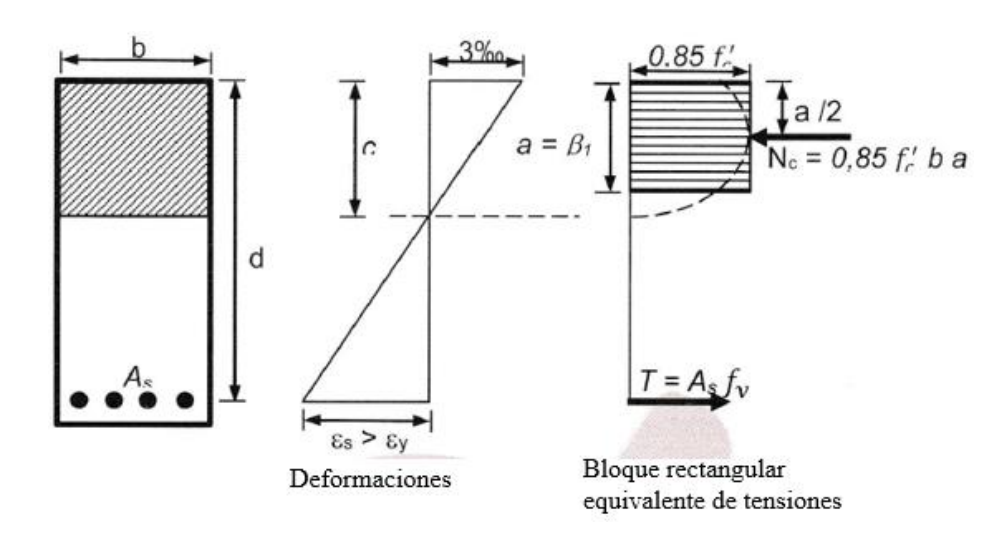

**Fuente:** Norma Boliviana de Hormigón Estructural NB1225001-1.

$$
As = \frac{0.85 \cdot f'c \cdot a \cdot b}{f_y}
$$

$$
Mn = \frac{Mu}{\emptyset} = A_s \cdot f_y \cdot \left(d - \frac{a}{2}\right)
$$

*Tabla 2.7 Valores de*  $\beta_1$  *para la distribución rectangular equivalente de esfuerzos en el hormigón.*

| $\epsilon$                  |                                                  |
|-----------------------------|--------------------------------------------------|
| $f'c \leq 30$ Mpa           | 0,85                                             |
| 30 MPa $\lt f'c \lt 60$ MPa | $0.85 - 0.056 \left( \frac{f'c - 30}{7} \right)$ |
| $f'c \geq 60$ Mpa           | 0,65                                             |

**Fuente:** Norma Boliviana de Hormigón Estructural NB1225001-1.

# **2.7.5.2.3. Armadura mínima en elementos sometidos a flexión**

La cantidad de armadura As, proporcionada no debe ser menor que la obtenida por medio de:

$$
Asmin = \frac{\sqrt{f'c}}{4\,fy} \cdot b_w \cdot d
$$

# **2.7.5.2.4. Espaciamiento de la armadura de tracción**

El espaciamiento de la armadura más cercana a una superficie en tracción, s, no debe ser mayor que el dado por:

$$
s \leq \begin{cases} 380 \cdot \left(\frac{280}{fs}\right) - 2.5Cc \\ 300 \cdot \left(\frac{280}{fs}\right) \\ \text{fs} = \frac{2}{3} \cdot fy \\ \text{Cc} = r_{\text{geo}} + \phi_{\text{extibo}} \end{cases}
$$

La distancia libre mínima entre barras paralelas de una capa debe cumplir con:
$$
\text{St}_{\min}\left\{\begin{aligned}\n &\geq db \\
 &\geq 25mm \\
 &\geq 1,33\ del tamaño del agregado grueso\n\end{aligned}\right.
$$

### **2.7.5.2.5. Diseño a cortante**

El refuerzo para cortante deberá calcularse de acuerdo a la siguiente prescripción:

1.- Si  $V_u < 0.5 \cdot (\Phi V_c)$  Colocar armadura constructiva 2.- Si  $0.5 \cdot (\Phi V_c) < V_u < \Phi V_c$  Colocar armadura mínima Av.min 3, Si  $V_u > \emptyset$   $V_c$  Colocar armadura de refuerzo y no debe der menor que Avmin El diseño de secciones transversales sometidas a cortante debe estar basado en:

$$
\emptyset \cdot V_n \ge V_u
$$

Donde:

Vu = Fuerza cortante mayorada en la sección considerada

Vn = Resistencia nominal al cortante calculado mediante:

$$
Vn=Vc+Vs
$$

Donde:

Vc = Resistencia nominal al cortante proporcionada por el hormigón

Vs = Resistencia nominal al cortante proporcionada por la armadura de cortante

### • **Resistencia nominal al cortante proporcionada por el hormigón**

Vc debe calcularse para elementos únicamente sometidos a cortante y flexión, mediante la siguiente expresión:

$$
\mathrm{Vc}=\frac{\lambda \sqrt{f'c} \cdot bw \cdot d}{6}
$$

### • **Resistencia nominal al cortante proporcionada por la armadura**

Se permite armadura para cortante consistente en:

a) Estribos perpendiculares al eje del elemento

b) Armadura electrosoldada de alambre, con alambres localizados perpendicularmente al eje del elemento.

c) Espirales, estribos circulares y estribos cerrados de confinamiento.

Para calcular Vs, para lo expuesto anteriormente se puede usar la siguiente expresión:

$$
A_s = \frac{A_v \cdot f_{yt} \cdot d}{s}
$$

Donde:

Av: Es el área de armadura para cortante dentro del espaciamiento s.

Para la resistencia del acero la Norma NB1225001-1 establece que los valores de f<sup>y</sup> y fyt usados en el diseño de la armadura para cortante deben ser:

 $f_y$  y  $f_{yt} \leq \begin{cases} 420 \text{ MPa} \text{ en general} \\ 560 \text{ MPa} \text{ nara} \text{ arma} \end{cases}$ 560 MPa para armadura electrosoldada de alambre corugado

Otro dato a tomar en cuenta al calcular la armadura de cortante es el espaciamiento, y según la norma el espaciamiento de la armadura de cortante colocado perpendicularmente al eje del elemento debe cumplir:

$$
s \leq \begin{cases} d/2 \text{ en elementos de hormigon no pretensado} \\ 0.75 \text{ h en elementos pretensados} \\ 300 \text{ mm} \end{cases}
$$

Cuando  $Vs = 0.33\sqrt{f'c} b_w d$ , las separaciones máximas se deben reducir a la mitad.

Debe colocarse un área mínima de armadura para cortante, Av, min, en todo elemento de hormigón armado sometido a flexión (pretensado y no pretensado) donde Vu, exceda el valor de  $0.5 \not\emptyset$  Vc.

Para calcular Av, min se puede usar las siguientes expresiones:

$$
A_{v,min} \ge \frac{\sqrt{f'c}}{16} \cdot \frac{b_w s}{f_{yt}}
$$

$$
A_{v,min} \ge 0.34 \cdot \frac{b_w s}{f_{yt}}
$$

Cuando Vu excede a  $\Phi Vc$ , entonces se debe calcular la armadura que resista el cortante o Vs:

$$
V_s \ge \frac{V_u}{\emptyset} - V_c
$$

Como otra limitación se tiene:

$$
V_s \le \frac{2\sqrt{f'c}}{3} \cdot b_w d
$$

### **2.7.5.3. Diseño de columnas**

La Norma Boliviana de Hormigón Estructural establece, que las columnas se deben diseñar para resistir las fuerzas axiales que provienen de las cargas mayoradas de todos los entre pisos o cubierta, y el momento máximo debido a las cargas mayoradas en un solo vano adyacente del entre piso o cubierta bajo consideración. También debe considerarse la condición de carga que produzca la máxima relación entre momento y carga axial.

*Figura 2.5 Hipótesis para calcular momentos en las columnas debidos a cargas gravitatorias.*

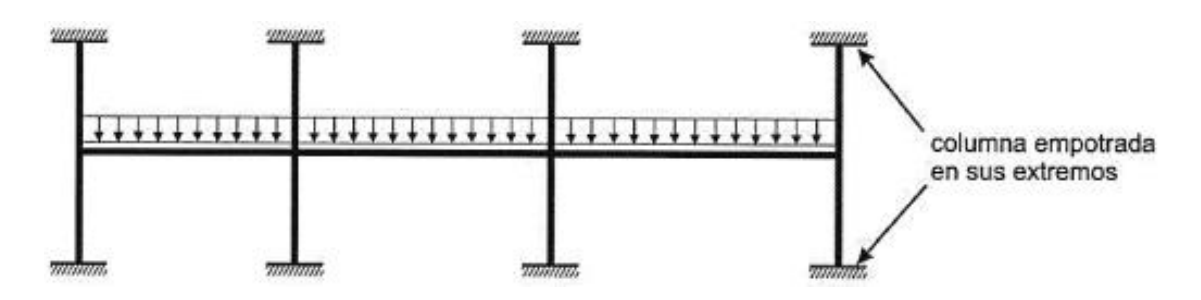

**Fuente:** Norma Boliviana de Hormigón Estructural NB1225001-1.

La resistencia a la flexión en cualquier nivel de entre piso o cubierta se debe determinar distribuyendo el momento entre las columnas inmediatamente sobre y bajo el entre piso

bajo consideración, en proporción a las rigideces relativas de las columnas y según las condiciones de restricción al giro.

### **2.7.5.3.1. Dimensionamiento de columnas**

Según la NB1225001-1, la mínima dimensión de una columna rectangular hormigonada en obra debe ser b ≥ 200 mm y el diámetro de la armadura principal a utilizar en la columna debe ser d $_b \ge 12$  mm.

Todas las barras, con excepción de las pretensadas, deben estar encerradas por medio de estribos transversales cerrados. EI diámetro de las armaduras transversales debe ser mayor o igual a 6 mm o la cuarta parte del diámetro máximo de las barras longitudinales comprimidas.

### **2.7.5.3.2. Límites para las armaduras de elementos comprimidos**

Se toman en cuenta las siguientes consideraciones

### **a) Elementos comprimidos no compuestos**

El área de la armadura longitudinal, Ast, para elementos a compresión no compuestos se debe cumplir con:

$$
0{,}006\ A_g \le A_{st} \le 0{,}08\ A_g
$$

### **b) Número mínimo de barras**

4 para barras dentro de estribos circulares o rectangulares

3 para barras dentro de estribos triangulares

6 para barras rodeadas por espirales

### **2.7.5.3.3. Espaciamiento entre barras del refuerzo a tracción.**

$$
\text{St}_{\text{min}}\left\{\begin{aligned}\n &\geq 1,5 \, db \\
 &\geq 40 \, mm \\
 &\geq 1,33 \, del \, t \, ama\text{ño} \, maximo \, del \, agregado \, grueso = 2,53 \, cm\n \end{aligned}\right.
$$

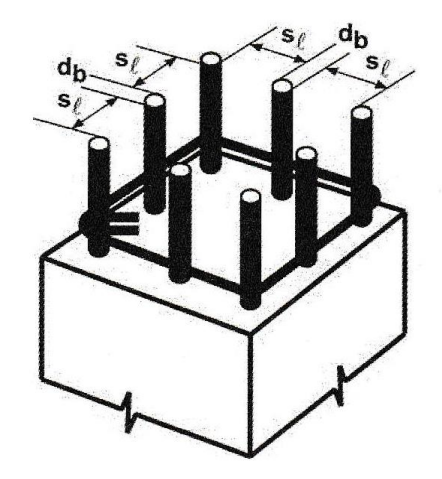

*Figura 2.6 Espaciamiento entre barras del refuerzo a tracción.*

**Fuente:** Norma Boliviana de Hormigón Estructural NB1225001-1.

- **2.7.5.3.4. Diseño a corte**
	- **Resistencia nominal al cortante proporcionada por el hormigón**

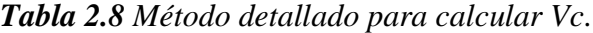

$$
V_c \le \frac{\left(\frac{\lambda \sqrt{f_c'}}{6} + 17 \rho_w \frac{V_u d}{M_u - N_u \frac{4 h - d}{8}}\right) b_w d}{\text{Esta ecuación no es aplicable si:}}
$$
\n
$$
0.29 \lambda \sqrt{f_c'} b_w d \sqrt{1 + \frac{0.29 N_u}{A_g}} \qquad (11-7)
$$

 **Fuente:** Norma Boliviana de Hormigón Estructural NB1225001-1.

# • **Resistencia nominal al cortante proporcionada por la armadura**

La armadura necesaria y mínima es calculada de igual manera que en el elemento viga. Separación mínima

$$
\text{St}_{\min}\left\{\begin{aligned}\n &\geq 1,5 \cdot db \\
 &\geq 40 \text{ mm} \\
 &\geq 1,33 \text{ del tamaño maximo del agregado grueso.}\n\end{aligned}\right.
$$

Separación máxima

$$
Stmax\n\begin{cases}\n\leq 12 \cdot db \\
\leq 36 \cdot dbe\n\end{cases}
$$
\n
$$
\leq 36 \cdot dbe
$$
\n
$$
\leq b \text{ dimension del lado menor de la columna}
$$

# **2.7.5.3.5. Efectos de la esbeltez en elementos comprimidos**

Se permite ignorar los efectos de la esbeltez en los siguientes casos:

a) Para elementos en compresión desplazables, pueden despreciarse los efectos de la esbeltez cuando:

$$
\frac{k\;l_u}{r}\leq 22
$$

b) En estructuras indesplazables se permite ignorar los efectos de esbeltez en elementos a compresión que satisfacen:

$$
\frac{k \, l_u}{r} \le 34 + 12 \left( \frac{M_1}{M_2} \right) \le 40
$$

El término  $M_1/M_2$  es positivo si la columna está flectada en curvatura simple y negativo si el elemento tiene curvatura doble.

Se permite considerar los elementos a compresión como indesplazables cuando los elementos de arriostramiento tienen una rigidez total que restringe los movimientos laterales de ese piso de al menos 12 veces la rigidez bruta de las columnas dentro del piso.

Para calcular las fuerzas y momentos en la estructura, se debe usar el Análisis no lineal de segundo orden cuando la relación de esbeltez es:

$$
\frac{kl_u}{r} > 100
$$

En estas expresiones, el radio de giro puede calcularse con la siguiente expresión:

$$
r = \sqrt{\frac{I_g}{A_g}}
$$

También se puede tomar el radio de giro como:

- 0,3 veces la dimensión total de la sección en la dirección en la cual se está considerando la estabilidad para el caso de elementos rectangulares y

- 0,25 veces el diámetro para elementos circulares en compresión.

*Figura 2.7 Esquema para la consideración de la esbeltez de columnas según se trate de pórticos desplazables o indesplazables.*

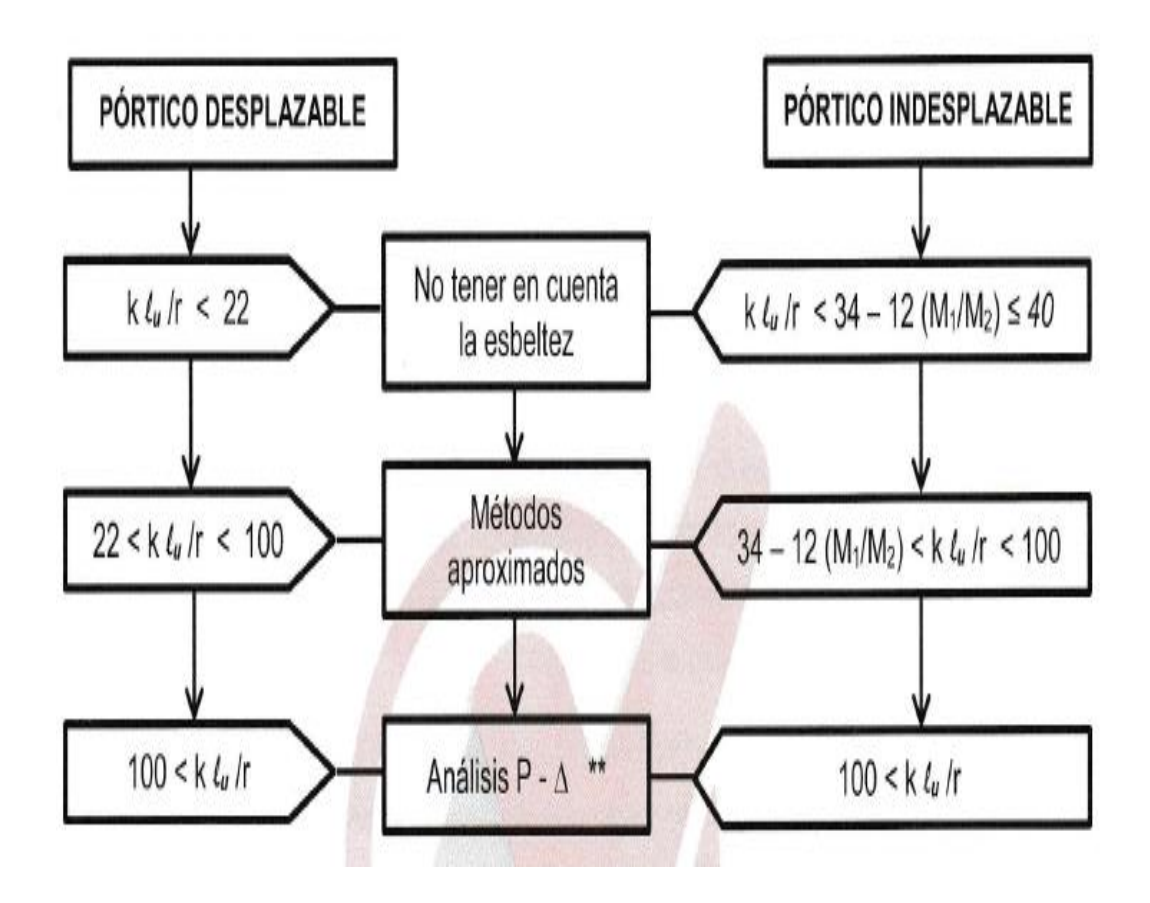

**Fuente***:* Norma Boliviana de Hormigón Estructural NB1225001-1.

### **2.7.5.3.6. Determinación de los factores k con nomogramas**

Antes del análisis con computadora, el uso de los nomogramas fue el método tradicional para determinar longitudes efectivas de columnas.

#### $\Psi_A$ k  $\psi_B$  $\Psi_B$  $\Psi_A$  $\boldsymbol{k}$  $20.0$  $50.0 1.0$ 50.0 É  $100.0$  $100.0$ 10.0 10.0  $10.0$ 50.0 50.0 5.0 5.0 5.0 30.0 30.0  $0.9$ 20.0  $3.0$ 20.0  $3.0$  $4.0$  $2.0\,$  $2.0$  $10.0\,$  $3.0$  $10.0$  $\frac{9.0}{8.0}$ <br>7.0 0.8  $8.0 ^{7.0}_{6.0}$  $1.0$  $^{1.0}_{0.9}$ 0.9 6.0  $0.8 0.8$ 5.0 5.0  $0.7$  $0.7$  $4.0$  $4.0$  $0.6 -$ 0.6  $2.0$  $-0.7$  $0.5$  $0.5<sub>1</sub>$ 3.0  $3,0$  $0.4$  $0.4$  $0.3$ 0.3  $2.0$  $2.0$  $1.5$ 0.6  $0.2$  $0.2$  $1.0$  $1.0$  $0.1$  $0.1\,$  $1.0$  $\bf{0}$  $\mathbf{0}$  $0.5$  $\bf{0}$  $0 -$

### *Figura 2.8 Factores de longitud efectiva*

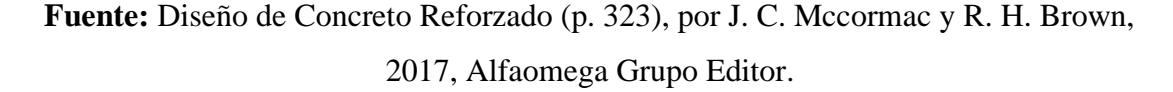

Donde se analiza el valor ψ en cada extremo de la columna:

$$
\psi = \frac{\sum (EI/l) de los miembros a compresión (columns)\sum (EI/l) de los miembros a flexion (vigas)
$$

Un entrepiso puede considerarse indesplazable si

$$
Q = \frac{\Sigma P_u \cdot \Delta_0}{V_{us} \cdot l_c} \le 0.05
$$

 $\Sigma P_u = La$  carga vertical total, mayorada

 $\Delta_0$  = es el desplazamiento lateral relativo de primer orden entre la parte superior e inferior del piso debido a Vus.mm.

Vus= el cortante horizontal mayorado en el piso bajo consideración

 $l_c$ = longitud del elemento comprimido en un pórtico, medida entre los ejes de los nudos del pórtico, en mm.

### **2.7.5.3.7. Diagrama de interacción para columnas de hormigón**

Un diagrama de interacción de resistencia de columnas de hormigón armado es un gráfico que define la resistencia utilizable para diferentes combinaciones de carga axial y momento de falla

Para cualquier excentricidad, existe un solo par de valores de ØPn y ØMn que producirán un estado inminente de falla. En este diagrama, representa una excentricidad en particular

Pn está dado de la siguiente manera

$$
P_0=(0,85 \cdot f^c \cdot (Ag - Ast) + Ast \cdot fy)
$$
  
\n
$$
Pn_{max} = 0,8 (0,85 \cdot f^c \cdot (Ag - Ast) + Ast \cdot fy)
$$
  
\n
$$
\emptyset Pn_{max} = 0,8 \cdot (0,85 \cdot f^c \cdot (Ag - Ast) + Ast \cdot fy)
$$

Los puntos que en su defecto son la resistencia nominal para combinaciones de flexión y carga axial tienen que cumplir:

- 1. Equilibrio estático.
- 2. Compatibilidad de deformaciones.

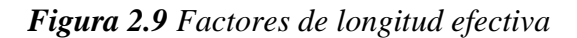

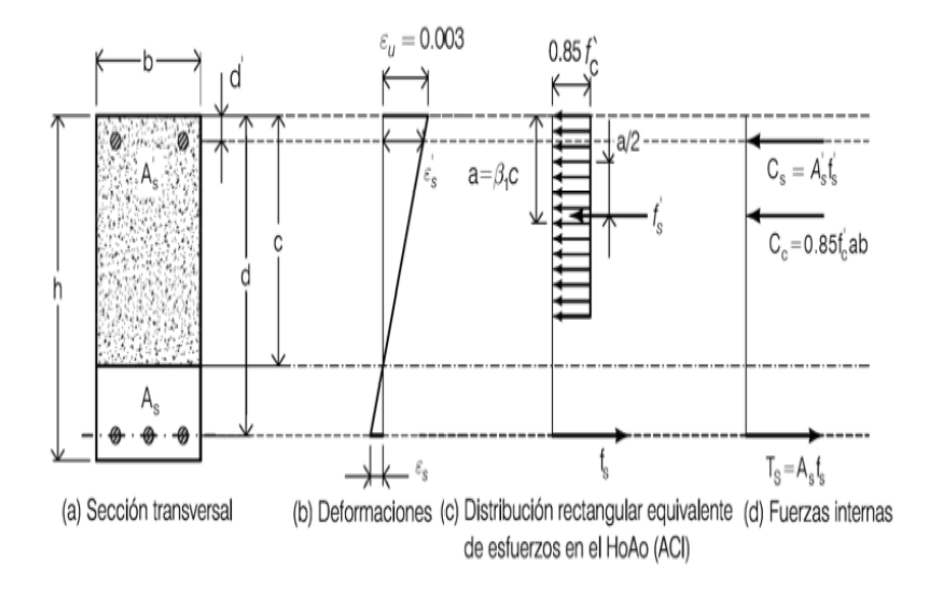

**Fuente:** Hormigón Armado UMSS

*Figura 2.10 Distribución de deformaciones correspondientes a los puntos del diagrama de interacción.*

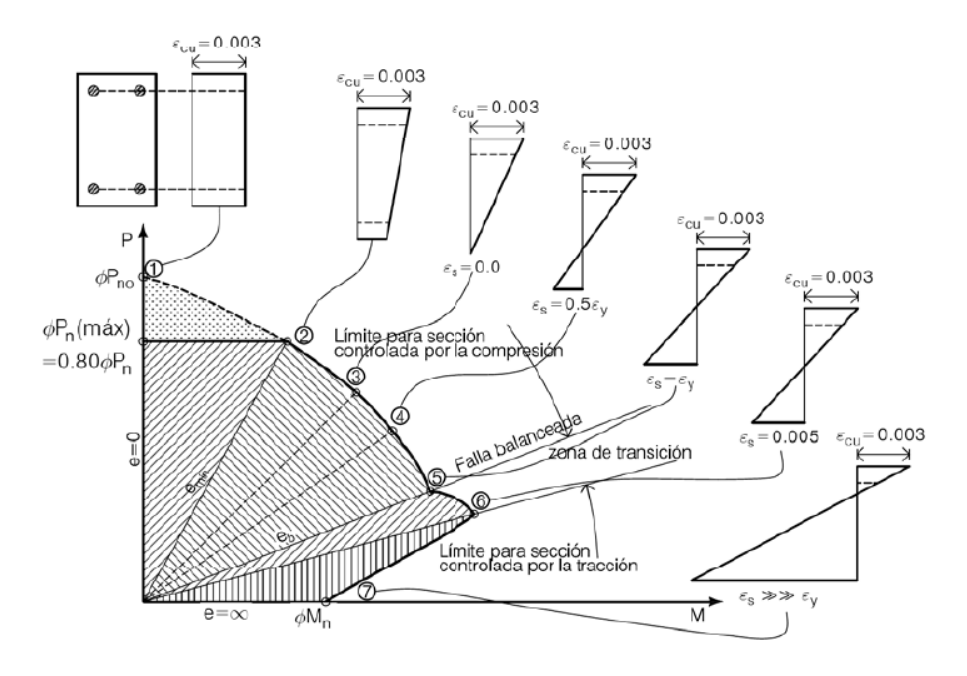

**Fuente:** Hormigón Armado UMSS

- 1. Compresión axial pura (no existe momentos flectores).
- 2. Máxima compresión axial (excentricidad mínima).
- 3. Esfuerzo en el refuerzo cercano a la cara de tracción. Este punto corresponde al aplastamiento en una cara y tracción cero en la otra cara.
- 4. Esfuerzo en el refuerzo cercano a la cara de tracción.
- 5. Punto balanceado; esfuerzos en el refuerzo cercano a la cara de tracción. Este punto representa la falla balanceada en la cual se desarrollan simultáneamente el aplastamiento en el hormigón y la fluencia en el acero a tracción.
- 6. Punto de control de tracción.
- 7. Flexión pura (no existe momentos flectores).

### **2.7.6. Estructuras complementarias**

### **2.7.6.1. Losa maciza (Rampa)**

La Losa Maciza de concreto armado es utilizada para losas de entrepiso y losas de azotea, tiene la versatilidad de que se fabrica en sitio y se puede adaptar a cualquier forma, no necesariamente en formas ortogonales, pues se puede hacer planos inclinados o contornos irregulares.

| $\alpha_{\text{fm}}$                | Espesor mínimo h, mm                    |                                                                                                    |     |  |  |
|-------------------------------------|-----------------------------------------|----------------------------------------------------------------------------------------------------|-----|--|--|
| $\alpha_{\text{fm}} \leq 0.2$       | Se aplican las disposiciones de 9.5.3.2 |                                                                                                    |     |  |  |
| $0,2 < \alpha_{\text{fm}} \leq 2,0$ | $h \geq$                                | $\frac{\ell_n \left(0, 8 + \frac{f_y}{1.400}\right)}{36 + 5 \beta \left(\alpha_{fm} - 0.2\right)}$ | (b) |  |  |
|                                     |                                         | 120 mm                                                                                             | (c) |  |  |
| $\alpha_{\text{fm}}$ > 2,0          | $h \geq$                                | $\frac{\ell_n \left(0, 8 + \frac{f_y}{1.400}\right)}{36 + 9 \beta}$                                | (d) |  |  |
|                                     |                                         | 90 mm                                                                                              | (e) |  |  |

*Tabla 2.9 Espesor mínimo de losa en 2 direcciones*

**Fuente:** Norma Boliviana de Hormigón Estructural NB1225001-1.

Ln= corresponde a la luz libre en la dirección larga medida cara a cara de las vigas (mm).

 $\alpha f$ m= Valor promedio de  $\alpha f$  para todas las vigas en los bordes de un panel y  $\alpha f$  se calcula de acuerdo

β= Relación de la luz libre en la dirección larga a la luz libre en la dirección corta para losas en dos direcciones.

$$
\alpha f = \frac{Ecb \cdot Ib}{Ecs \cdot Is}
$$

Ib= Inercia de viga

Is= Inercia de losa

Para un panel con vigas entre los apoyos en todos los lados, debe satisfacerse la ecuación

$$
0,2{\leq}\frac{\alpha f1{\cdot}{L_2}^2}{\alpha f2{\cdot}1}\leq 5
$$

Separación de armaduras

$$
St_{\min} \Biggl\{\leq 25 \, db \, de \, la \, barra \, o \, alambre \, de \, menor \, diametro \leq 300 \, mm
$$

 $St_{\text{max}} \geq \frac{4}{3}$  $\frac{4}{3}$  del tamaño máximo del agregado grueso

# **2.7.6.2. Escaleras**

Se define una escalera como la estructura constituida por una sucesión de escalones para subir o bajar de un piso a otro en un edificio.

### **2.7.6.2.1. Proceso de cálculo**

Según R. Morales se puede seguir el siguiente procedimiento:

Si los apoyos son vigas o zapatas el momento de diseño será:

$$
M_{DISE\tilde{N}O} = \alpha \cdot M_{U\;max}
$$

Donde α puede tomar los valores de 0,8 a 1,0.

• **Espesor de la losa**

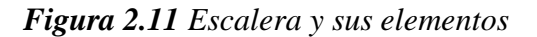

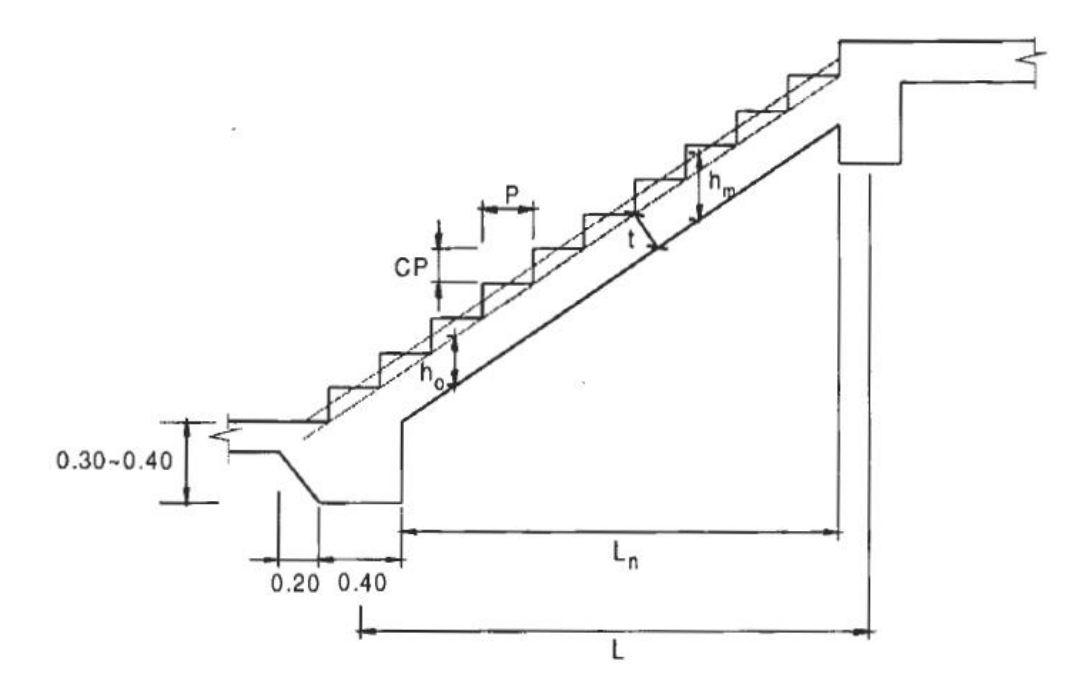

**Fuente:** Tomada de Diseño en Concreto Armado (p. 58), por R. Morales, Fondo Editorial ICG, (Instituto de la Construcción y Gerencia).

Para calcular el espesor de la losa de la escalera se pueden usar las siguientes expresiones:

$$
t = \frac{L_n}{25} = \frac{L_n}{20}
$$

$$
h_m = h_0 + \frac{CP}{2} = \frac{t}{\cos\theta} + \frac{CP}{2}
$$

$$
\cos\theta = \frac{P}{\sqrt{P^2 + CP^2}}
$$

$$
\theta = \arctg\left(\frac{CP}{P}\right)
$$

Donde:

t = Espesor de la loza de la escalera

 $L_n =$ Longitud horizontal de la escalera

h = Proyección vertical de t

 $h_m =$  Altura media

 $P = Paso$ 

CP = Contrapaso

# • **Carga última**

Se deberá tomar en cuenta las siguientes cargas, para hallar la carga última que actúa en la escalera:

$$
q_u = pp + Acab + s/c
$$

Donde:

pp = Carga por peso propio

 $Acab = Carga por acabados$ 

s/c = Sobrecarga de uso

Obtenida la carga se puede calcular la escalera como una viga sometida a flexión.

• **Canto útil**

Se puede usar la siguiente expresión:

$$
d = t - \left(r - \frac{\emptyset}{2}\right)
$$

Donde:

t = Espesor de la losa de la escalera

r = Recubrimiento mínimo

 $\varnothing$  = Diámetro de la armadura

### • **Cálculo de la armadura positiva**

Para calcular la armadura necesaria para resistir la flexión, se puede usar el diagrama de distribución rectangular equivalente de tensiones, del cual por equilibrio se puede sacar las siguientes expresiones:

$$
A_s = \frac{Mu}{\Phi \cdot f_y \cdot \left(d - \frac{a}{2}\right)}
$$

$$
a = \frac{A_s \cdot f_y}{0.85 \cdot f'c \cdot b}
$$

Realizando iteraciones con dichas expresiones se podrá hallar la armadura requerida.

• **Refuerzo de momento negativo**

$$
(-)A_S = \frac{(+)A_S}{2}
$$
  

$$
A_{s \min} = 0.0018 \cdot b \cdot d
$$
  

$$
A_{s \min} \le (-)A_S
$$

• **Refuerzo transversal por temperatura**

$$
A_{st}=0.0015\cdot b\cdot t
$$

### **2.7.7. Fundaciones**

Según J. C. Mccormac y R. H. Brown, las zapatas son miembros estructurales que se usan para soportar columnas, muros y transmitir sus cargas al suelo subyacente. No sólo es deseable transferir las cargas de la superestructura al suelo subyacente en forma tal que no se generen asentamientos excesivos o disparejos y rotaciones, sino que también es necesario proporcionar la suficiente resistencia al deslizamiento y volteo.

Entre las diversas zapatas de concreto reforzado de uso común se cuentan: las zapatas corridas para muros, las zapatas aisladas, las zapatas combinadas, las losas de cimentación y las cabezas de pilotes.

### **2.7.7.1. Presiones permisibles del suelo**

Las presiones permisibles o admisibles del suelo deben obtenerse con el trabajo de un especialista en geotecnia. Para obtener estos valores para el diseño de la cimentación se deben realizar sondeos y pruebas de carga.

Para poder determinar el área requerida para la cimentación, se puede dividir la última presión presente en el suelo entre la última carga que recibe la columna.

### **2.7.7.2. Zapata cuadrada o rectangular aislada**

Una de las opciones más usadas para zapatas son las que tienen un espesor de losa constante, sin embargo J. C. Mccorman expone que, si este espesor llega a ser más de 3 o 4 pies, se puede optar por usar zapatas escalonadas por el hecho de que las fuerzas cortantes y momentos generan mayores esfuerzos cerca de la columna. Otra opción para esto son las zapatas con declive, no obstante, este tipo de zapata genera mayor dificultad en la parte constructiva, ya que el costo de la mano de obra resulta ser mayor. Además, deben hacerse verificaciones de esfuerzos en más de una sección de la zapata al usar zapatas escalonadas o con declive.

### **Geometría**

EI área base de la zapata o el número y distribución de pilotes debe determinarse a partir de las fuerzas y momentos no mayorados transmitidos al suelo o a los pilotes a través del cabezal, y debe determinarse mediante principios de mecánica de suelos la resistencia admisible del suelo o la capacidad admisible de los pilotes.

# **Distribución de las armaduras**

En zapatas en una dirección y en zapatas cuadradas en dos direcciones, la armadura debe distribuirse uniformemente a lo largo del ancho total de la zapata.

### **Altura mínima de las zapatas y cabezales**

La altura de las zapatas sobre la armadura inferior no debe ser menor de 150 mm para zapatas apoyadas sobre el suelo, ni menor de 300 mm en el caso de cabezales de pilotes.

### **Hormigón de limpieza y recubrimiento**

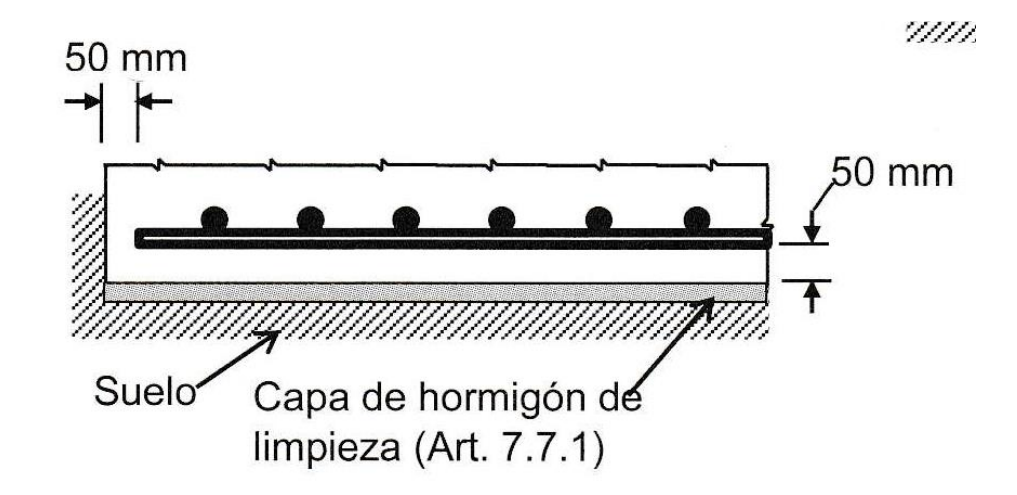

*Figura 2.12 Hormigón de limpieza y recubrimiento*

**Fuente:** Norma Boliviana de Hormigón Estructural NB 1225001-1

# **Cálculo del área requerida**

Para ello se emplea

$$
A = \frac{P}{q_{adm.}}
$$

$$
B = \sqrt{A}
$$

Cálculo de excentricidades

$$
e_x = \frac{Mx}{P} < \frac{B}{6}
$$

Cálculo de la capacidad del suelo

$$
q_{suelo} = \frac{P}{A} \cdot \left(1 + \frac{6e_x}{B} + \frac{6e_y}{L}\right)
$$

Cortante por punzonamiento

Se refiere al efecto en que la zapata trata de fallar por una superficie piramidal, como respuesta a la carga vertical que le transfiere la columna o pedestal.

$$
V_{up} = P_u - \frac{q_1 + q_4}{2} \cdot [(b_c + d) \cdot (l_c + d)]
$$

*Figura 2.13 Cortante bidireccional en zapata que soporta columna*

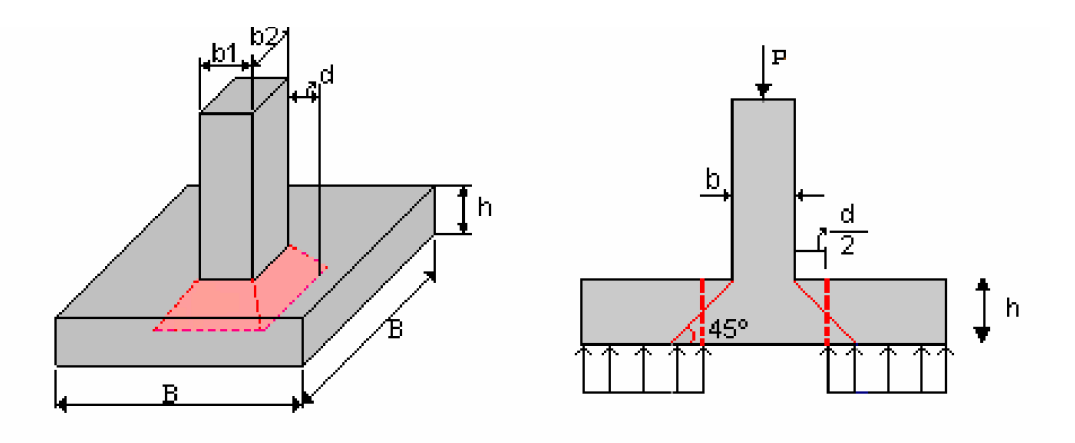

**Fuente:** Diseño y construcción de cimentaciones UNC

$$
V_c \le \begin{cases} \frac{\lambda * \sqrt{f_c'}}{6} \left( 1 + \frac{2}{\beta} \right) \cdot b_o \cdot d \\ \frac{\lambda * \sqrt{f_c'}}{12} \left( 2 + \frac{\alpha_s d}{b_o} \right) \cdot b_o \cdot d \\ \frac{\lambda * \sqrt{f_c'}}{3} \cdot b_o \cdot d \end{cases} \quad \alpha_s = \begin{cases} 40 \text{ columna interior} \\ 30 \text{ Columna borde} \\ 20 \text{ columna esquina} \end{cases}
$$

β es la relación del lado largo al lado corto de la columna, la carga concentrada, o el área de reacción.

Cálculo del esfuerzo a corte critico

$$
q_{ud} = q_1 - \frac{q_{1-}q_2}{L} \left[ \frac{(L - b_1)}{2} - d \right]
$$

Cálculo del esfuerzo cortante

$$
U_{up} = \frac{V_{up}}{L \cdot d}
$$

Éste debe ser menor que el resistido por el concreto:

$$
U_{up} \leq \frac{\emptyset \cdot \sqrt{f_c'}}{6}
$$

# **Diseño a flexión sección crítica**

La sección crítica en la cual se calcula el momento mayorado máximo se determina pasando un plano vertical a través de la zapata, justo en la cara de la columna, pedestal o muro si estos son de concreto

$$
M_u = \left[ \left( \frac{q_{u \max} - q_{uf}}{2} \right) \left( \frac{2L_v^2}{3} \right) + q_{uf} \frac{L_v^2}{2} \right] B
$$

*Figura 2.14 Sección crítica para el cálculo del momento en zapata que soporta*

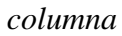

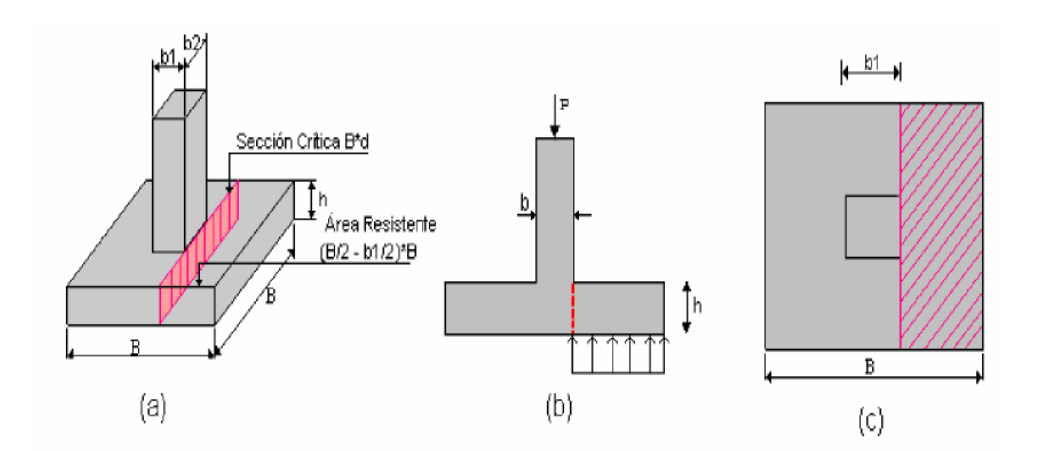

**Fuente***:* Diseño y construcción de cimentaciones UNC

Cuantías mínimas

De acuerdo de la NB1225001 15.10.4 para el caso de zapatas aisladas y combinadas las cuantías y las separaciones deberán ser como mínimo las que se especifican en vigas.

$$
A_{s,min} = \frac{\sqrt{f'c}}{4 \cdot f_y} b_w \cdot d
$$

### **2.8. Estrategia para la ejecución del proyecto**

### **2.8.1. Especificaciones técnicas**

Es el documento que define la calidad de una obra, donde se coloca las indicaciones necesarias para ejecutar cada parte de la obra.

Para garantizar la calidad de la obra es que en el pliego de especificaciones debe estar indicado la calidad de los materiales que han de emplearse y los ensayos requeridos para verificar su funcionalidad y calidad, el procedimiento a seguir para cada parte de la obra, precauciones a tomar en cuenta en la construcción entre otras.

Por lo general para cada ítem de la obra, se cubre los siguientes puntos:

- Definición
- Materiales, herramientas y equipo
- Procedimiento de la ejecución
- Medición y forma de pago

### **2.8.2. Precios unitarios**

Para poder estimar el presupuesto por precios unitarios es indispensable realizar el cómputo métrico, de manera tal que la multiplicación de cada una de las actividades definidas para una unidad determinada, le corresponda un precio unitario que nos determine el costo parcial de la misma.

Un precio unitario se halla formado por la adición de los siguientes rubros:

- a) Costo de materiales.
- b) Costo de mano de obra.

c) Desgaste de herramientas y o reposición de equipos.

- d) Gastos generales.
- e) Utilidad.

La suma de a) y b) forman el costo directo, la suma de c) y d) representan el costo indirecto, la suma de ambas costo directo e indirecto integran el costo o precio neto al que adicionado la utilidad totaliza el precio total del ítem.

Tomado en cuenta como beneficios sociales el 60% de la mano de obra; como herramientas menores el 5% de la mano de obra, de los beneficios sociales y del IVA; como gastos generales el 10% y como utilidad el 10%. Para los impuestos se tomó un valor de IVA del 14,94 % y un valor de IT del 3,09 %

### **2.8.3. Cómputos métricos**

Los cómputos métricos son las mediciones de longitud, superficies y volúmenes de todas las partes de la obra, para lo que se requiere un conocimiento de fórmulas geométricas y su correcta aplicación.

Estos cómputos métricos deben ser realizados con el mayor cuidado posible, ya que lo mismos pueden acarrear problemas al calcular el precio de la obra.

Es recomendable que el cómputo métrico sea detallado para que sea simple su revisión, y se pueda realizar una modificación o corrección de ser necesario, además es necesario una constancia de las operaciones realizadas y que las mismas sean ordenadas en un orden simple, basándose en los planos del proyecto.

### **2.8.4. Presupuesto**

Un presupuesto es el valor total estimativo del costo que tendrá una construcción al ser terminada, la exactitud de la misma dependerá en mayor medida al desglose de los

elementos que constituyen la construcción, cada uno de ellos se halla condicionado a una serie de factores de los cuales algunos son conocidos o son de fácil estimación mientras que otros están sujetos a la estimación o criterio del calculista.

### **2.8.5. Planteamiento y cronograma de obra**

Un proyecto define una combinación de actividades interrelacionadas que deben ejecutarse en un cierto orden antes que el trabajo completo pueda terminarse. Las actividades están interrelacionadas en una secuencia lógica en el sentido que algunas de ellas no pueden comenzar hasta que otras se hayan terminado. Una actividad en un proyecto, usualmente se ve como un trabajo que requiere tiempo y recursos para su terminación.

Para poder realizar un proyecto en tiempo y costo adecuados es necesario elaborar un plan en base al cual se pueda programar y controlar una obra.

Partiendo de aquí se puede entender como la planificación a la formulación de un conjunto de acciones sucesivas que sirva de guía para la realización del proyecto.

Para la planificación y programación del presente proyecto se harán uso del método de la ruta crítica el cual es un modelo matemático – lógico. En función a este se analizan mediante los métodos PERT (método probabilístico) y CPM (método determinístico). La representación se la realizará mediante el diagrama de GANTT el cual es una representación gráfica de la información relacionada con la programación el cual muestra las actividades en forma de barras sujetas al tiempo pudiendo identificar las actividades que se desarrollarán en forma paralela y en serie es decir una tras otra.

# **CAPÍTULO III INGENIERÍA DEL PROYECTO**

### **3. Ingeniería del proyecto**

# **3.1. Análisis de levantamiento topográfico**

El levantamiento topográfico fue realizado con el equipo de navegación cinética satelital en tiempo real (RTK), del gabinete de topografía de la U.A.J.M.S.

# *Figura 3.1 Curvas de nivel del terreno*

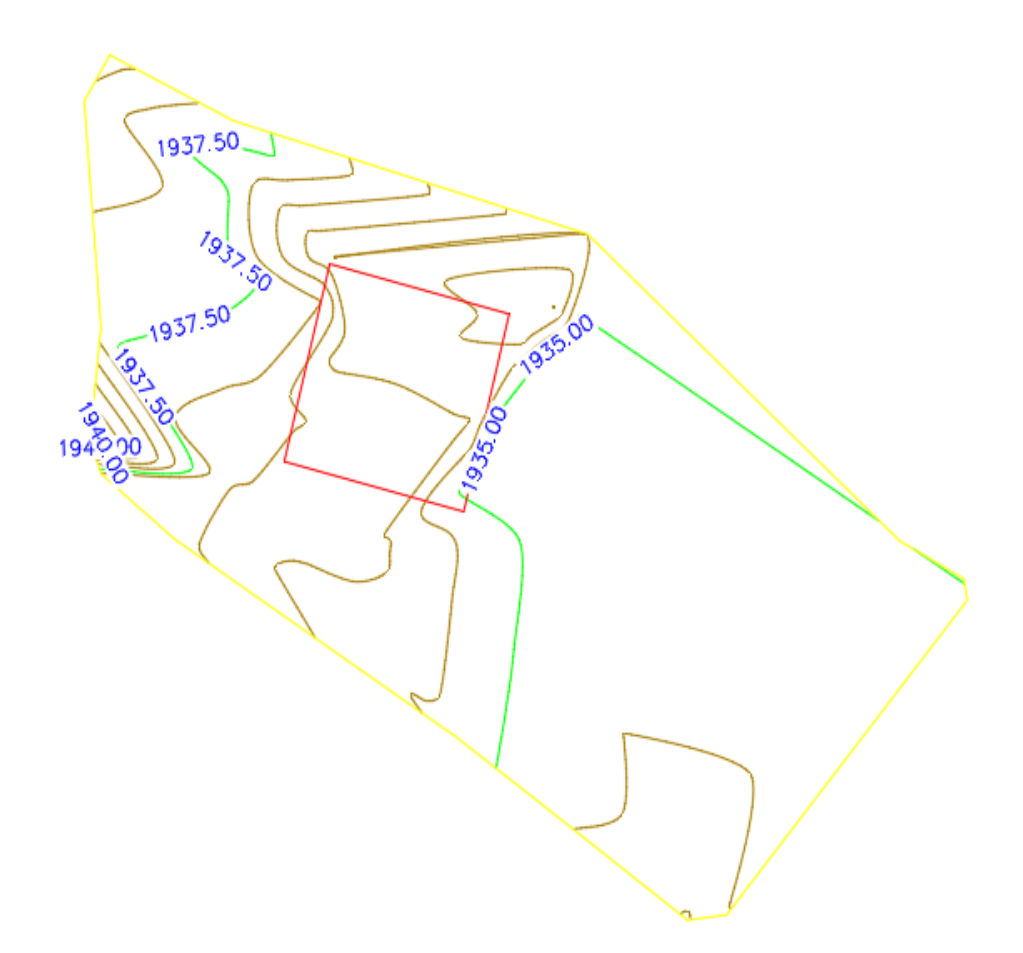

**Fuente:** Elaboración propia

El terreno total propiedad del actual centro educativo tiene una superficie de 15700 m<sup>2</sup>. El Núcleo Educativo Humanístico- Técnico en Santa Ana la Nueva tiene una superficie construida de 1534 m<sup>2</sup>, remarcados en el recuadro rojo de la figura.

Las curvas de nivel mostradas en la figura denotan un terreno topográficamente plano. (Ver Anexo 1)

### **3.2. Análisis del estudio de suelos**

Para la determinación de la capacidad portante el suelo, se realizó el ensayo SPT (STANDARD PENETRATION TEST)

El ensayo se realizó en 3 puntos estratégicos del terreno, a la profundidad de 2 y 3 metros.

El estudio de suelos fue desarrollado por el laboratorio de suelos de la U.A.J.M.S. brindando el siguiente resultado.

| $N^{\circ}$ de<br>pozo | Profundidad | Tipo de suelo                                                               | <b>Resistencia</b><br>admisible |  |
|------------------------|-------------|-----------------------------------------------------------------------------|---------------------------------|--|
| 1                      | 2m          | Suelo gravoso con presencia<br>de arena fina y limo<br>inorgánico A-1-a (0) | 1,61 kg/cm <sup>2</sup>         |  |
| 2                      | 3m          | Suelo gravoso con presencia<br>de arena fina y limo<br>inorgánico A-1-a (0) | $1,77 \text{ kg/cm}^2$          |  |
| 3                      | 3m          | Suelo gravoso con presencia<br>de arena fina y limo<br>inorgánico A-1-b (0) | $1,65 \text{ kg/cm}^2$          |  |

*Tabla 3.1 Caracterización del suelo*

# **Fuente:** Elaboración propia

A favor de la seguridad se tomará el dato de resistencia admisible del suelo del pozo más desfavorable, que en este caso es el pozo N° 1. Siendo este un suelo gravoso con presencia de arena fina y limo inorgánico A-1-a (0), con una capacidad portante de 1,61  $kg/cm<sup>2</sup>$  además se le reducirá esta resistencia en un 5% en pro de la seguridad, y minimizar algún error en el proceso de estudio de suelos.

Dando como resultado una resistencia admisible del suelo de  $1,53kg/cm^2 = 153kN/m^2$ Además, para poder introducir el módulo de balasto al programa Cypecad, se cotejo el esfuerzo admisible en tablas para poder obtener dicho modulo.

Al cotejar el valor de esfuerzo admisible obtenido en laboratorio, con la tabla de módulo de balasto, se obtiene un valor de módulo de balasto de  $2.47 \text{ kg/cm}^3$ 

Las planillas del estudio de suelos y módulo de balasto se encuentran detalladas en el (Anexo 2)

### **3.3. Análisis del diseño arquitectónico**

Los planos arquitectónicos del módulo nivel secundario, del Núcleo Educativo Humanístico- Técnico en Santa Ana la Nueva fueron elaborados por el arquitecto Miguel Ángel Reye Soliz. (véase plano 1)

Dicho modulo consta de dos plantas que representan diferentes ambientes amplios y cómodos que cumplen con la necesidad y expectativa del alumnado que asistirá a estos ambientes.

Los ambientes con los que cuenta este proyecto son los siguientes

- Aulas
- Aulas tic
- Biblioteca
- Salón de usos múltiples
- Batería de baños

Las áreas comunes tales como, administración, zona cívica, cancha u otros, no están desarrolladas en el plano arquitectónico de este módulo.

### **3.4 Planteamiento estructural**

Se analizará tanto la estructura de la cubierta, la estructura aporticada, y las estructuras complementarias de la edificación.

*Figura 3.2 Planteamiento estructural*

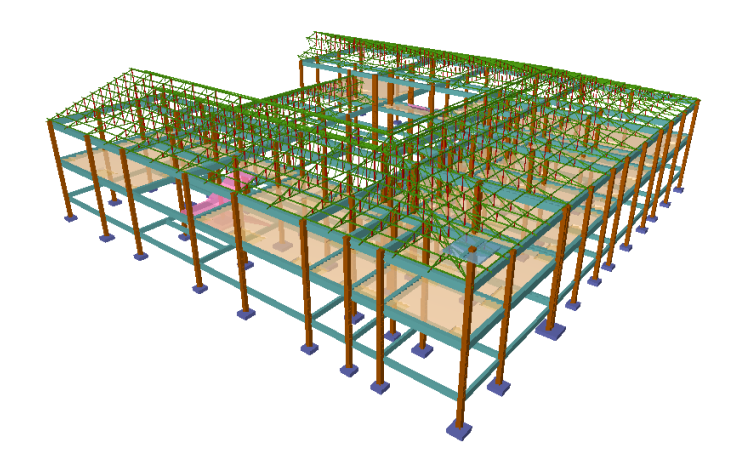

**Fuente:** Cypecad V-2018

# **3.4.1. Estructura de cubierta**

*Figura 3.3 Estructura de cubierta*

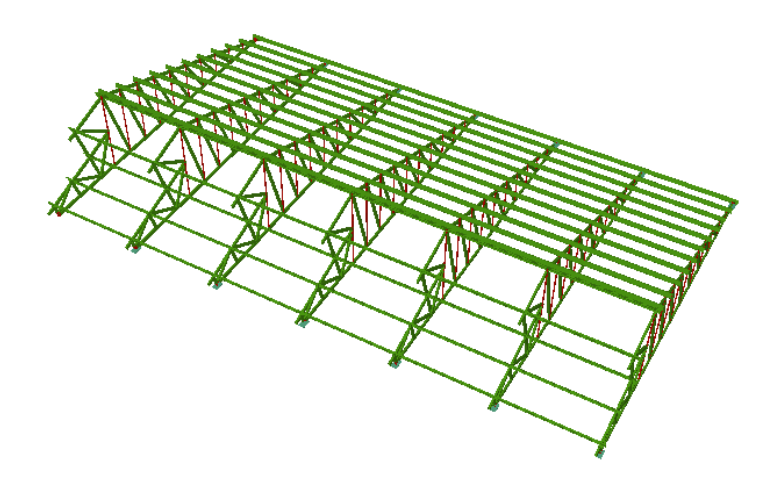

**Fuente:** Cypecad V-2018

La cubierta ha sido seleccionada para poder adaptarse a las condiciones arquitectónicas y estructurales necesarias del proyecto, dando lugar a un aspecto estético y seguro de la cubierta.

La cercha tiene una pendiente 13,55°, con una altura de 2,0m, desde la que se definen la caída de aguas en 2 direcciones, todas las cerchas serán apoyadas a la estructura de sustentación por medio de placas de anclaje.

Para el cálculo se usará un acero A36 conformado en frio

El límite de fluencia promedio del acero A 36, es de 253 MPa, que se traduce a 36 Ksi.

El módulo de elasticidad del acero A36 200000 MPa

### **3.4.2 Estructura de sustentación**

La estructura de sustentación aporticada es de Hormigón Armado con losas casetonadas, tiene una altura de 3,4 m tanto en planta baja, como en planta alta, la cual está conectada a la estructura de cubierta.

La estructura está conformada por los elementos (losas casetonadas, vigas de H°A°, columnas de H°A° y zapatas aisladas de H°A°)

Para el proyecto serán usados materiales de las siguientes características:

f'c= 21 MPa La resistencia específica del hormigón a los 28 días

fy= 500 Mpa Resistencia especificada a la fluencia de la armadura,

### **3.4.3 Estructuras complementarias**

Las estructuras complementarias tales como la rampa de acceso y las escaleras de H°A° son de vital importancia para la estructura, ya que ellas son las vinculan los ambientes entre niveles.

### **3.5. Análisis, cálculo y diseño estructural**

Para el análisis, cálculo y diseño estructural de la edificación se hará uso del software Cypecad en su versión 2018, además se realizará la verificación manual de los elementos estructurales más solicitados en base a la normativa vigente en nuestro país, la Norma Boliviana de Hormigón Estructural NB 1225001.

### **3.5.1. Estructura de sustentación de cubierta**

### **3.5.1.1 Diseño geométrico de la estructura**

*Figura 3.4 Diseño geométrico de la estructura metálica*

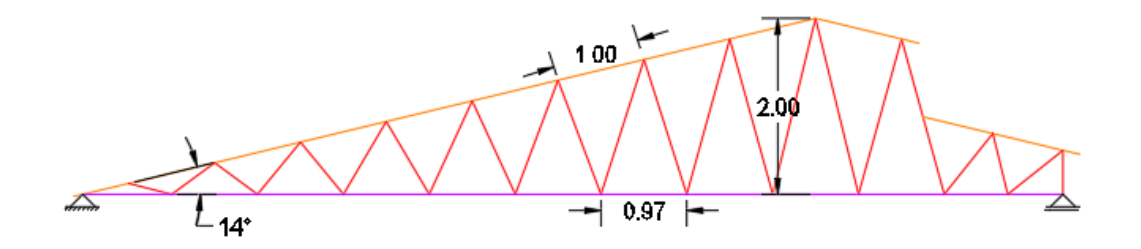

### **Fuente:** Elaboración propia

El tipo de cercha es de tipo Warren. Las correas están separadas cada 1m determinado a partir de la capacidad estructural de las calaminas del proyecto. (Ver Anexo 3). Para evitar en lo posible esfuerzos por flexión de la cuerda superior se determina conveniente la ubicación de los nudos directamente debajo de las correas. Las cerchas tienen una separación de 3m. el ángulo de inclinación de la cercha es de 13,55°

Las cerchas cubren una luz de 11,1 m y una altura de 2,0m.

### **3.5.1.2 Análisis y determinación de cargas**

### **Cargas permanentes en la cubierta**

• **Peso propio**

Es el peso de la estructura, conformada por perfiles metálicos y sus elementos de unión. Sera considerado por el programa de cálculo (Cypecad V-2018)

## • **Carga de calamina**

La calamina que se usara en el proyecto es calamina ondulada Cincalum calibre 26 de espesor 0,43mm y un peso de 0,0315 kN/m, y posee un ancho de 0,9 m. (Anexo 4)

Peso de calamina en un metro=  $0.0315$  kN/m · 1m =  $0.0315$  kN

Peso por área de calamina=  $0.0315 \text{ kN}/(0.9 \text{m} \cdot 1 \text{m}) = 0.035 \text{ kN/m}^2$  (sin considerar solape)

Mayoración de peso de calamina por solape $(0,3m) = 0,035$  kN/m<sup>2</sup> · 33.33% = 0,0466  $kN/m<sup>2</sup>$ 

# • **Carga de cielo falso**

Cielorraso de plaquetas de yeso, montadas sobre armadura de aluminio=  $0.2 \text{ kN/m}^2$ (según NB 225002-2)

# • **Carga de instalaciones**

El diseñador buscará las informaciones ante el productor o distribuidor del producto considerado, y justificará las cargas usadas en los cálculos.

Al no contar con el diseño de instalaciones no se puede determinar un valor definido de instalaciones por lo que se optara por un valor de  $0.04$  kN/ m<sup>2</sup>, para este cálculo.

Dicho valor será considerado de igual manera en las estructuras de H°A°

# **Total, cargas permanentes en la cubierta, sin contar peso propio**

 $=0.0466$  kg/m<sup>2</sup> +0,04 kN/ m<sup>2</sup> = 0,0866 kN/ m<sup>2</sup>

# **Sobrecargas de diseño**

• **Carga viva de cubierta**

Lr=  $0.96 \text{ R}_1 \text{ R}_2$  (ecuación 4-2 NB 225002-2)

Lr= sobrecarga por  $m^2$  de proyección horizontal en KN/m<sup>2</sup>

 $R_1 = 0.5$   $R_2 = 1$ 

Lr=  $0.96 \cdot 0.6 \cdot 1 = 0.58 \text{ kN/m}^2$ 

• **Carga de viento**

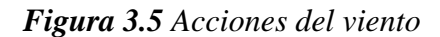

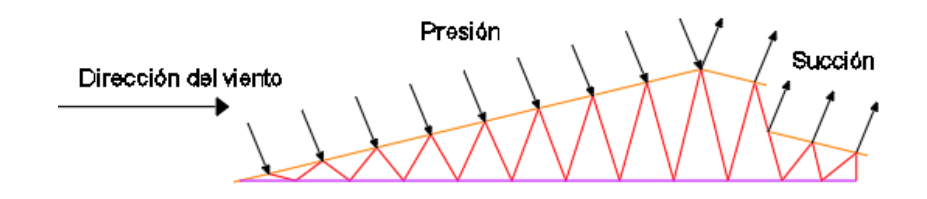

### **Fuente:** Elaboración propia

 $p = 150,28$  N/m<sup>2</sup> (todas las zonas de paredes)

 $p = -309$  N/m<sup>2</sup> (bordes de cubierta)

 $p = 176$  N/m<sup>2</sup> (interior de cubierta) Ver Anexo 3

# • **Carga de granizo**

Peso volumétrico del hielo= 9,20kN/m3

Espesor o altura de acumulación posible de hielo es la estructura= 0,15m

 $Cg = 9,20kN/m^3 \times 0,15m$ 

 $Cg= 1,38$  kN/m<sup>2</sup>

Facto de corrección por pendiente de cubierta.

La ecuación que gobierna el factor de correcciones:

$$
Cs\!\!=\!\!\frac{45\!-\!\alpha}{45}\,;\,0\!\!\le\!\alpha\!\le\!\!45
$$

Donde:

Cs= Factor de corrección por pendiente de cubierta (-)

α=Angulo de cubierta (º)

$$
Cs = \frac{45 - 13,55}{45}
$$

 $Cs = 0.7$ 

Entonces carga por granizo=  $0.7 \cdot 1.38 \text{ kN/m}^2 = 0.97 \text{ kN/m}^2$ 

Debido a que la carga de granizo no actúa conjuntamente la sobrecarga de uso, solo será tomada la mayor carga resultando la carga de granizo  $0.97 \text{ kN/m}^2$ 

# **3.5.1.3 Distribución de cargas en la estructura de la cubierta**

La distribución de cargas se realiza mediante el criterio de áreas de aporte, así se determina las áreas en las que trabaja cada cercha.

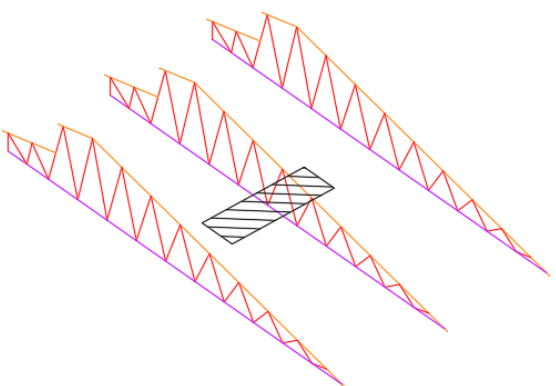

*Figura 3.6 Áreas de aporte*

**Fuente:** Elaboración Propia

De esta manera determinaremos las cargas que actúan en los nudos (P,Q)

Se idealiza la cercha con uniones articuladas y simplemente apoyada

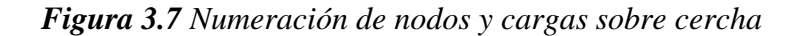

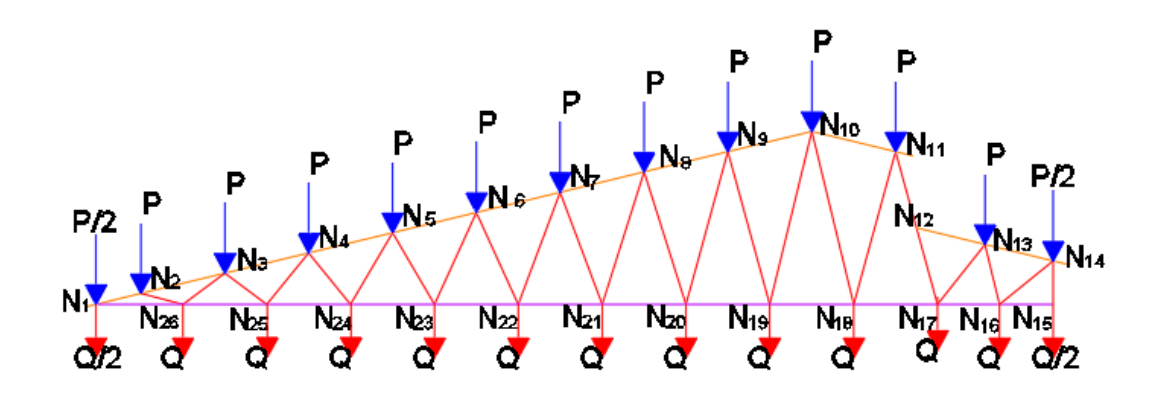

**Fuente:** Elaboración propia.

Área de aporte para las cargas en  $(P)$ : Ap= 3m<sup>2</sup>

Área de aporte para las cargas en  $(Q)$ : Ap= 2,9m<sup>2</sup>

# **Determinación de cargas que actúan sobre la cuerda superior (P)**

-Cargas Permanentes

Cercha:

Correa =  $0,0495$  kN/m<sup>2</sup>

Calamina=  $= 0,0466$  kN/m<sup>2</sup>

Carga de Instalaciones= =  $0.04$  kN/m<sup>2</sup>

Total, Carga Permanente =  $0,136$  kN/m<sup>2</sup>

Carga Permanente  $P = 0.41$  kN

-Sobrecarga

Granizo =  $0.97$  kN/m<sup>2</sup>

Sobrecarga de Granizo P= 2,91 kN

Presion de viento =176 N/m<sup>2</sup> (interior de cubierta)

Presion de viento P=  $0.53$  kN/m<sup>2</sup>

### **Determinación de cargas que actúan sobre la cuerda inferior (Q)**

Cielorraso de plaquetas de yeso, montadas sobre armadura de aluminio=  $0.2 \text{ kN/m}^2$ 

Carga de cielorraso  $Q = 0.6$  kN

### **3.5.1.4. Diseño de los elementos**

Una vez determinado los valores de las cargas que se presentan en la estructura y su introducción a la misma, se procede con el diseño de los elementos a partir de los esfuerzos obtenidos por el software cype 3d

Respecto al esquema de numeración de nodos se determina los esfuerzos máximos a los que se encuentra sometida la cercha más desfavorable.

Los esfuerzos se presentan en (Anexo 3)

Los esfuerzos se encuentran relacionados con la numeración del esquema presentado.

## **3.5.1.4.1. Diseño de Correa**

Cargas sobre la correa:

Separación entre correas= 1m

-Carga permanente sobre correa =  $0.0866 \text{ kN/m}^2$  $\cdot$  1 m =  $0.0866 \text{ kN/m}$ 

-Peso Propio de correa= 0,0495 kN/m

Total, Cargas Permanentes sobre correa= 0,136 kN/m (D)

-Carga viva sobre correa =  $0.58 \text{ kN/m}^2 \cdot 1 \text{m} = 0.58 \text{ kN/m}^2$ 

-Carga de granizo sobre correa= $0.97 \text{ kN/m}^2 \cdot 1 \text{m} = 0.97 \text{ kN/m}$ 

- Presion de viento =  $176$  N/m<sup>2</sup> · 1m = 0,18 kN/m

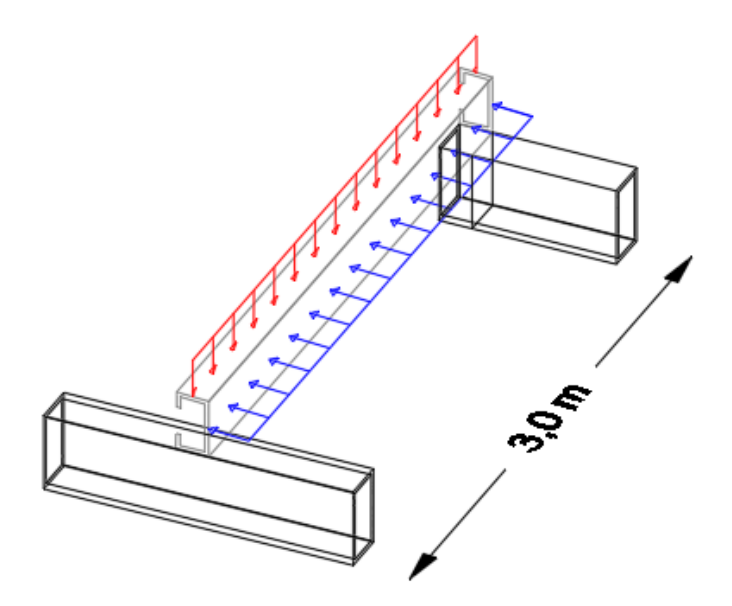

**Fuente:** Elaboración propia.

Carga en la dirección x-y

Wux= Cargas verticales  $Cos(13,55) + Carga$  de viento

Wuy= Cargas verticales Sen(13,55)

| Combinación de carga                        | Carga<br>de<br>muerta<br>"D" | Sobrecarga<br>"L" | Carga<br>viento<br>"W" | Carga<br>de<br>Granizo<br>"R" | Carga<br>Facty<br>"Wux" | Carga<br>Factx<br>"Wuy" |
|---------------------------------------------|------------------------------|-------------------|------------------------|-------------------------------|-------------------------|-------------------------|
|                                             | kN/m                         | kN/m              | kN/m                   | kN/m                          | kN/m                    | kN/m                    |
| $U = 1.4 D$                                 | 0,136                        | 0,58              | 0,18                   | 0,97                          | 0,789                   | 0,044                   |
| $U = 1,2 D +1,6 L +0.5 (L \circ S \circ R)$ | 0,136                        | 0,58              | 0,18                   | 0.97                          | 1,667                   | 0,401                   |
| $U=1,2D+1,6(L \circ S \circ R)+(L*0,5W)$    | 0,136                        | 0,58              | 0,18                   | 0,97                          | 1,757                   | 0,401                   |

*Tabla 3.2 Estados de carga en correa*

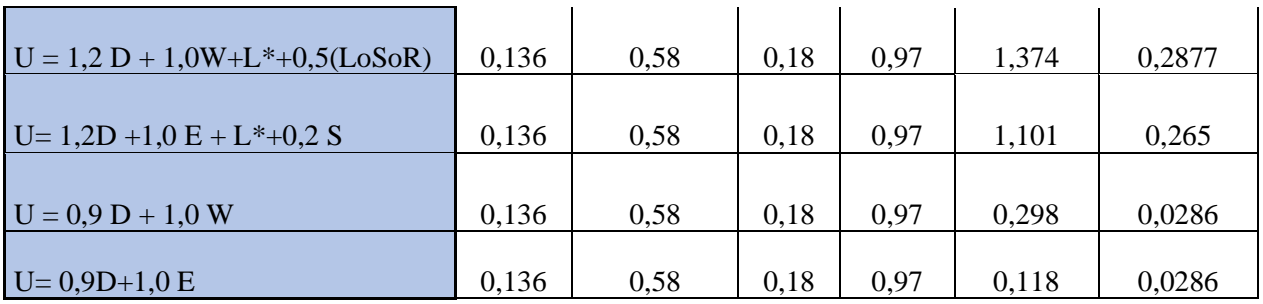

**Fuente:** Elaboración propia.

La combinación crítica de carga factorizada, o resistencia de diseño, requerida es de

Wux= 1,76 kN/m

Wuy= 0,401 kN/m

Momento y cortante de diseño:

$$
M_{\text{max}} = \frac{q \cdot l^2}{8}
$$
  
\n
$$
M_{\text{max}}x = \frac{1,76 \text{ kN/m} \cdot (3,0 \text{m})^2}{8} = 1,97 \text{ kN} \cdot \text{m}
$$
  
\n
$$
M_{\text{max}}y = \frac{0,401 \text{ kN/m} \cdot (3,0 \text{m})^2}{8} = 0,48 \text{ kN} \cdot \text{m}
$$
  
\n
$$
V_{\text{max}} = \frac{q \cdot l}{2}
$$
  
\n
$$
V_{\text{max}}x = \frac{1,76 \text{ kN/m} \cdot 3,0 \text{m}}{2} = 2,62 \text{ kN}
$$
  
\n
$$
V_{\text{max}}y = \frac{0,401 \text{ kN/m} \cdot 3,0 \text{m}}{2} = 0,63 \text{ kN}
$$

# **Diseño a flexión**

Esfuerzo admisible máximo del acero a flexión

$$
\sigma_{adm.} = 0.95 \cdot F_y
$$
$$
\sigma_{adm.}=240.35\ Mpa
$$

Cálculo del módulo resistente:

$$
S_x = \frac{M_x}{\sigma_{adm.}}
$$
  

$$
S_x = \frac{1,97 \text{ N} \cdot \text{mm} \times 10^6}{240,35 \text{ Mpa}} = 8196,38 \text{ mm}^3
$$
  

$$
S_y = \frac{M_y}{\sigma_{adm.}}
$$
  

$$
S_y = \frac{0,48 \text{ N} \cdot \text{mm} \times 10^6}{240,35 \text{ Mpa}} = 1997.09 \text{ mm}^3
$$

Datos del perfil a usarse (Anexo 4)

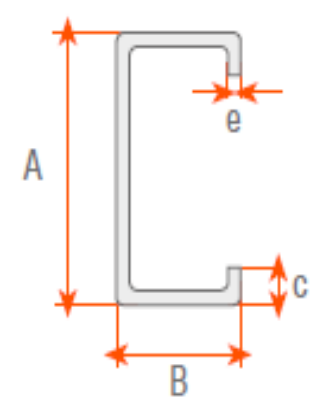

La sección a usar es CA 100x50x15x3 de peso 0,0495 kN/m

Área=  $631$  mm<sup>2</sup>

A=100 mm

B= 50 mm

C= 15 mm

e= 3 mm

 $Ix = 978000$  mm<sup>4</sup>

Iy=  $205200$  mm<sup>4</sup>

 $Sx= 19560$  mm<sup>3</sup>  $Sy= 6250$  mm<sup>3</sup>  $Y=50$  mm X=17,2 mm ry= 18,7mm

rx= 38,6 mm

 $h_0 = 42,6$  mm

 $Jc= 1959$  mm<sup>4</sup> (Constante de torsión)

 $Zx= 23600$  mm<sup>3ver</sup>

### **Esfuerzo a flexión**

$$
\sigma_{adm.} = \frac{M_x}{S_x}
$$

$$
\sigma_{\text{adm.}} = \frac{(1.97 \text{ N} \cdot \text{mm}) \times 10^6}{19560 \text{ mm}^3} = 100.72 \text{ N/mm}^2
$$

100,72 Mpa < 240,35 Mpa Cumple

$$
\sigma_{adm.} = \frac{M_y}{S_y}
$$

$$
\sigma_{\text{adm.}} = \frac{(0.48 \text{ N} \cdot \text{mm}) \times 10^6}{6250 \text{ mm}^3} = 76.8 \text{ N/mm}^2
$$

76,8 Mpa < 240,35 Mpa Cumple

# **Verificación de esfuerzos a flexión oblicua**

Fy =36 ksi = 253 Mpa

$$
\sigma_{\text{max}} = \frac{M_y \cdot x}{I_y} + \frac{M_x \cdot y}{I_x} \le F_y
$$

$$
\sigma_{\text{max}} = \frac{0.48x10^6 \cdot 17.2}{205200} + \frac{1.97x10^6 \cdot 50}{978000} \le 253 \text{ Mpa}
$$

$$
140,95
$$
 *Mpa*  $\leq$  253 *Mpa Cumple*

## **Verificación a Corte.**

## **a. Resistencia a corte en la dirección del eje X**

$$
Vux=2,62~kN
$$

Resistencia requerida a cortante:  $Vu = 2.62$  kN

Resistencia nominal al corte:  $Vn = Aw \cdot Fv$ 

Área del alma:  $Aw = h \cdot t$ 

Kv = Calculando el límite inferior de la relación (h / t) para el perfil sin rigidizadores intermedios ( $Kv = 5,34$ ).

$$
h = B - 2 \cdot e
$$
  
h = 50 - 2 \cdot 3 = 44 mm  

$$
\frac{h}{t} \le \sqrt{\frac{E \cdot K_v}{F_y}}
$$
  

$$
\frac{44}{3} \le \sqrt{\frac{200000 \cdot 5.34}{253}}
$$

 $15 \leq 64,97$ Verifica

Entonces la resistencia nominal a corte es:

$$
F_v = 0.6 \cdot F_y = 0.6 \cdot 253 = 151.8 \text{ Mpa}
$$

$$
V_n = A_w \cdot F_v = 44 \cdot 3 \cdot 151.8 = 20.038 \text{ kN}
$$

La resistencia de diseño a cortante:

$$
V_c = \varphi_v \cdot V_n = 0.95 \cdot 20.038 = 19.0361 \text{ kN}
$$

$$
V_c > V_u
$$

$$
19.0361 \text{ kN} > 2.62 \text{ kN}
$$

## **b. Resistencia a corte en la dirección del eje Y.**

$$
V_{uy} = 0.63 \text{ kN}
$$

Resistencia requerida a cortante:  $Vu = 0.63$  kN

Resistencia nominal al corte:  $Vn = Aw \cdot Fv$ 

Área del alma:  $Aw = h \cdot t$ 

 $h = A - 2xe$ 

$$
h = 100 - 2x3 = 94 \text{ mm}
$$

$$
\frac{h}{t} \le \sqrt{\frac{E \cdot K_v}{F_y}}
$$

$$
\frac{94}{3} \le \sqrt{\frac{200000 \cdot 5.34}{253}}
$$

$$
32 \le 64.96
$$
 *Verifica*

Entonces la resistencia nominal a corte es:

$$
F_v = 0.6 \cdot F_y = 0.6 \cdot 253 = 151.8 \text{ Mpa}
$$

$$
V_n = A_w \cdot F_v = 94 \cdot 3 \cdot 151.8 = 42807.6 \text{ kN}
$$

La resistencia de diseño a cortante:

$$
V_c = \varphi_v \cdot V_n = 0.95 \cdot 42807.6 = 40667.2 \text{ kN}
$$

$$
V_c > V_u
$$

#### 40,67  $kN > 0,63$  kN

## **Verificación Resistencia a la flexión por Pandeo Lateral Torsional**

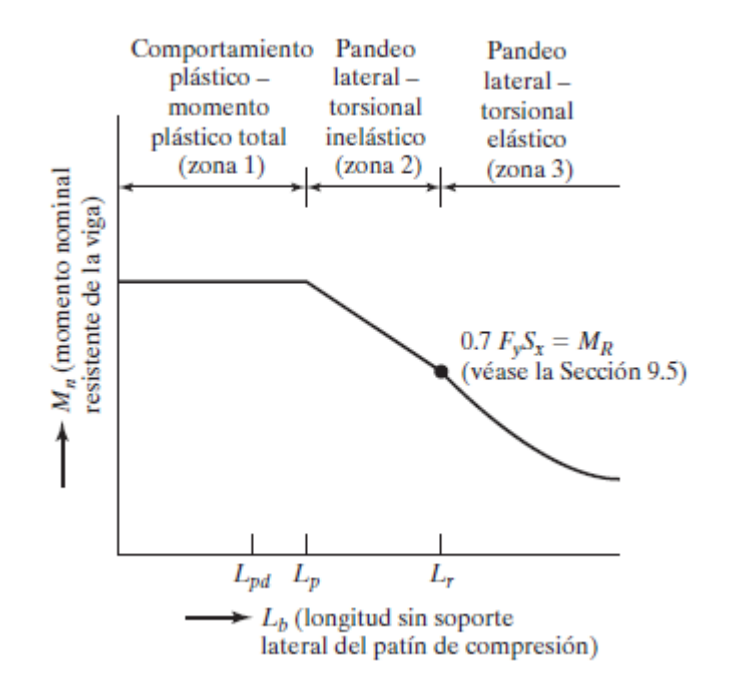

Cálculo de Lp; 
$$
Lp=1,76 \, r_y \sqrt{\frac{E}{F_y}}
$$
;  $Lp=1,76 \cdot 18,7 \sqrt{\frac{200000}{253}}$   $Lp=925 \, \text{mm}$ 

Cálculo de Lr;

$$
L_r = 1.95 \cdot r_{ts} \frac{E}{0.7 F_y} \sqrt{\frac{J_c}{S_x \cdot h_o} + \sqrt{\left(\frac{J_c}{S_x \cdot h_o}\right)^2 + 6.76 \cdot \left(\frac{0.7 \cdot F_y}{E}\right)^2}}
$$

Radio de giro efectivo

$$
r_{ts}^{2} = \frac{\sqrt{I_y \cdot C_w}}{S_x}
$$

$$
r_{ts}^{2} = \frac{\sqrt{205200 \cdot 615x10^6}}{19560}
$$

$$
r_{\rm ts} = 23,96 \text{ mm}
$$

Entonces;

$$
L_r = 1,95 \cdot 23,96 \frac{200000}{0,7 \cdot 253} \sqrt{\frac{1959}{19560 \cdot 42,6} + \sqrt{\left(\frac{1959}{19560 \cdot 42,6}\right)^2 + 6,76 \cdot \left(\frac{0,7 \cdot 253}{200000}\right)^2}}
$$

$$
L_r = 3960 \text{ mm}
$$

Lb= 3000 mm

Nuestro Lb se encuentra en zona 2 (Pandeo lateral torsional inelástico)

Cálculo de  
\n
$$
M_{px} = Z_x \cdot F_y
$$
\n
$$
M_{px} = 23600 \, mm^3 \cdot 253 Mpa
$$
\n
$$
M_{Npx} = 0.9 \cdot 5.97 \, kN \cdot m
$$
\n
$$
M_{Npx} = 5.37 \, kN \cdot m
$$

Entonces calculamos Mn

 $Cb=1,14$ 

$$
M_{Npx} = C_b \left[ M_p - \left( M_p - 0.7 \cdot F_y \cdot S_x \right) \left( \frac{L_b - L_p}{L_r - L_p} \right) \right]
$$
  

$$
M_{Npx} = 1.14 \left[ 5370000 - (5370000 - 0.7 \cdot 253 \cdot 19560) \left( \frac{3000 - 925}{3960 - 3000} \right) \right]
$$

$$
M_{Npx} = 2.42 \text{ kN} \cdot \text{m}
$$

Verificación con momento solicitante

$$
M_{\text{max}}x = 1.97 \text{ kN} \cdot \text{m} \le M_{\text{Npx}} = 2.42 \text{ kN} \cdot \text{m}
$$

Cumple

# **Verificación Sección Compacta**

Patines

$$
\lambda_{\rm p} = 0.38 \sqrt{\frac{\rm E}{\rm F_y}} \, ; \, \, \lambda_{\rm p} = 0.38 \sqrt{\frac{200000}{253}} \, ; \lambda_{\rm p} = 10.68
$$

$$
\lambda_{r} = 1.0 \sqrt{\frac{E}{F_{y}}}; \ \lambda_{r} = 1.0 \sqrt{\frac{200000}{253}}; \lambda_{r} = 28.11
$$

$$
\lambda = \frac{50}{3} = 16.67
$$

$$
\lambda_{p} < \lambda \le \lambda_{r}
$$

$$
10.68 < 16.67 \le 28.11
$$

Patines no compactos

Alma

$$
\lambda_{\rm p} = 3,76 \sqrt{\frac{\rm E}{\rm F_y}}; \ \lambda_{\rm p} = 3,76 \sqrt{\frac{200000}{253}}; \lambda_{\rm p} = 105,72
$$
\n
$$
\lambda_{\rm r} = 5,7 \sqrt{\frac{\rm E}{\rm F_y}}; \ \lambda_{\rm r} = 5,7 \sqrt{\frac{200000}{253}}; \lambda_{\rm r} = 160,26
$$
\n
$$
\lambda = \frac{100}{3} = 33,33
$$
\n
$$
\lambda_{\rm p} > \lambda \le \lambda_{\rm r}
$$
\n
$$
105,72 > 33,33 \le 160,26
$$

Alma Compacta

Si tenemos una sección con patines no compactos el valor de Mn esta dado por

$$
M_{nx} = \left[ M_p - (M_p - 0.7 \cdot F_y \cdot S_x) \left( \frac{\lambda - \lambda_p}{\lambda_r - \lambda_p} \right) \right]
$$
  

$$
M_{nx} = \left[ 5370000 - (5370000 - 0.7 \cdot 253 \cdot 19560) \left( \frac{16.67 - 10.68}{28.11 - 10.68} \right) \right]
$$

 $M_{nx} = 4.7$  kN  $\cdot$  m

Verificación con momento solicitante

$$
M_{\text{max}}x = 1.97 \text{ kN} \cdot \text{m} \le M_{\text{nx}} = 4.7 \text{ kN} \cdot \text{m}
$$

Cumple

**Verificación en estado de servicio**

Cargas en servicio:

D = 0,136 kN/m  
\nLr = 0,97 kN/m  
\n
$$
q_s = D + Lr = 0,136 kN/m + 0,97 kN/m = 1,11 kN/m
$$
  
\n $q_{sx} = q_s \cdot Cos(\theta) = 1,11 \cdot Cos(13,55) = 1,08 kN/m$   
\n $q_{sy} = q_s \cdot Sen(\theta) = 1,11 \cdot Sen(13,55) = 0,26 kN/m$ 

**Cálculo de flechas**

$$
f_x = \frac{5 \cdot q_{sx} \cdot L^4}{384 \cdot E \cdot I_x}
$$

$$
f_x = \frac{5 \cdot 1,08 \cdot (3000)^4}{384 \cdot 200000 \cdot 978000} = 5,82 \text{ mm}
$$

$$
f_y = \frac{5 \cdot q_{sy} \cdot L^4}{384 \cdot E \cdot I_y}
$$

$$
f_x = \frac{5 \cdot 0.26 \cdot (3000)^4}{384 \cdot 200000 \cdot 205200} = 6.68 \text{ mm}
$$

$$
f_t = \sqrt{\text{fx}^2 + \text{fy}^2}
$$

$$
f_t = \sqrt{5,82^2 + 6,68^2} = 10,86 \text{ mm}
$$
  
 $f_{\text{admissible}} = \frac{L}{200} = \frac{3000}{200} = 15 \text{ mm}$   
 $f_{\text{admissible}} > f_t$ 

$$
15\;\mathrm{mm} > 10{,}86\;\mathrm{mm}\;\mathrm{\; cumple}
$$

# **3.5.1.4.2. Diseño de elemento sometido a compresión.**

Pu =84,59 kN (N2/N3)

$$
L = 0,54 \text{ m}
$$
  
Fy = 36 ksi = 253 Mpa  
Fu = 58 ksi = 408 Mpa  
E = 200000 Mpa

Estimando el área bruta mínimo necesario:

$$
F_{CR} = \frac{2}{3} F_y
$$
  
F<sub>CR</sub> =  $\frac{2}{3} \cdot 253 = 168,67$  Mpa

Coeficiente de minoración a compresión:  $\phi_{C}=0.85$ 

$$
P_{u} = \emptyset_{C} \cdot F_{CR} \cdot A_{g}
$$

$$
A_{g(min. necessary)} = \frac{P_{u}}{\emptyset_{C} \cdot F_{CR}}
$$

$$
A_{g(min. necessary)} = \frac{84,59 \text{ kN}}{0,85 \cdot 168,67 \text{ Mpa}} = 590 \text{ mm}^{2}
$$

Asumimos un perfil tipo cajón de 120x60x2.5 (Ver Anexo 4).

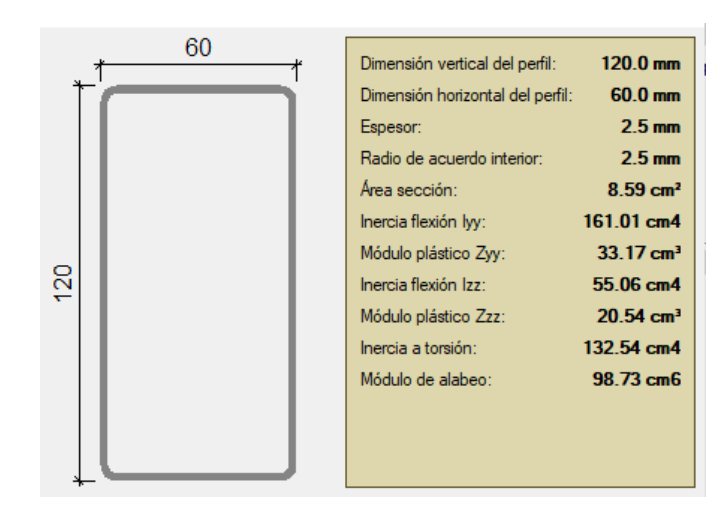

$$
A_g = 859.0 \text{ mm}^2 \qquad \qquad r_x = 43.3 \text{ mm} \qquad \qquad r_y = 25.3 \text{ mm}
$$

## - **Esbeltez Máxima**

Comprobacion de esbeltez:

$$
\lambda_x = \frac{Kx \cdot Lx}{r_x} < 200
$$
\n
$$
\frac{1 \cdot 540}{43.3} < 200
$$

17,4 < 200 cumple

$$
\lambda_y = \frac{Ky \cdot Ly}{r_y} < 200
$$
\n
$$
\frac{1 \cdot 540}{35.2} < 200
$$

$$
25.3 \quad \text{200}
$$

$$
21,34 < 200
$$
 cumple

### - **Pandeo Flexional**

$$
F_{ei} = \frac{\pi^2 \cdot E}{(\frac{Kx \cdot Lx}{r_y})^2}
$$

$$
F_{ei} = \frac{\pi^2 \cdot 200000}{(\frac{1 \cdot 540}{25,3})^2}
$$

$$
F_{ei} = 4332,9 \, Mpa
$$

#### - **Definir la frontera entre columna elástica e inelástica**

Calculamos  $\lambda_c$ :

$$
\lambda_c = \sqrt{\frac{F_y}{Fe}}
$$

$$
\lambda_c = \sqrt{\frac{253}{4332,9}} = 0.24
$$

Verificamos la fórmula:

Para λ<sub>C</sub> ≤ 1,5 Formula inelastica F<sub>cr</sub> = 
$$
(0.658^{\lambda_c^2}) \cdot F_y
$$
  
Para λ<sub>C</sub> > 1,5 Fórmula elástica F<sub>cr</sub> =  $(\frac{0.877}{\lambda c^2}) \cdot F_y$ 

Como  $\lambda_c = 0.24$  Usamos las fórmulas la fórmula inelástica

Calculamos Fcr:

$$
F_{cr} = (0.658^{0.24^2}) \cdot 253 = 246.9 \, Mpa
$$

Calculamos Pu con el área del perfil:

$$
P_n = F_{cr} \cdot A_g
$$

$$
P_u = \emptyset_c \cdot P_n
$$

$$
P_u = 0.85 \cdot 246.9 \, Mpa \cdot 859.0 \, mm^2
$$

$$
P_{u} = 180.3 \text{ kN}
$$

- **Verificando solicitaciones**

180,3 kN > 84,59 kN → CUMPLE

### **-Por abolladura**

### - **Para el alma**

Factor de esbeltez

K= Coeficiente de pandeo de la placa = 4

 $\lambda$  = Factor de esbeltez

A= 120 mm

 $t= 2,5$ mm

Fn=Fcr= 246,9 Mpa

 $w = 120 - 4(2.5)$   $w = 110$  mm  $\lambda = \frac{1.052}{\sqrt{K}}$  $\frac{0.052}{\sqrt{K}} \cdot \frac{w}{t}$  $\frac{w}{t} \cdot \sqrt{\frac{Fn}{E}}$ E  $\lambda = \frac{1.052}{\sqrt{1}}$  $\frac{0.052}{\sqrt{1}} \cdot \frac{110}{2.5}$  $rac{110}{2,5} \cdot \sqrt{\frac{246,9}{20000}}$ 200000  $\lambda = 1.62$   $\lambda > 0.63$ 

 $w = A - 4t$ 

Entonces:

$$
\rho = \frac{1-\frac{0.22}{\lambda}}{\lambda} \quad ; \quad \rho = \frac{1-\frac{0.22}{1.62}}{1.62} \quad ; \quad \rho = 0.53
$$

 $Ae = \rho \cdot w$ ;  $Ae = 0.53 \cdot 110$ mm;  $Ae = 58,3$ mm

ΔA=A- Ae  $ΔA=120-58,3$  $\Delta$ A=61,7

# - **Para la base**

Factor de esbeltez

K= Coeficiente de pandeo de la placa = 4

- $\lambda$  = Factor de esbeltez
- $B= 60$  mm

 $t= 2,5$ mm

Fn=Fcr= 246,9 Mpa

$$
w = B - 4t
$$
  
\n
$$
w = 60 - 4(2,5) \quad w = 50 \text{ mm}
$$
  
\n
$$
\lambda = \frac{1,052}{\sqrt{K}} \cdot \frac{w}{t} \cdot \sqrt{\frac{Fn}{E}}
$$
  
\n
$$
\lambda = \frac{1,052}{\sqrt{1}} \cdot \frac{50}{2,5} \cdot \sqrt{\frac{246,9}{200000}}
$$
  
\n
$$
\lambda = 0,74 \qquad \lambda > 0,63
$$

Entonces:

$$
\rho = \frac{1 - \frac{0.22}{\lambda}}{\lambda} \quad ; \quad \rho = \frac{1 - \frac{0.22}{0.74}}{0.74} \quad ; \quad \rho = 0.95
$$
  
Be =  $\rho \cdot w \quad ; \quad Be = 0.95 \cdot 50 \text{ mm} \quad ; \quad Be = 47.5 \text{ mm}$   

$$
\Delta B = B - Be
$$
  

$$
\Delta B = 60 - 47.5,
$$
  

$$
\Delta B = 12.5
$$

- **Área Efectiva**

$$
A_e = A_g - (2\Delta A + 2\Delta B)
$$

$$
A_e = A_g - (2 \cdot 61.7 + 2 \cdot 12.5)
$$

$$
A_e = 710.6 \text{ mm}^2
$$

- **Resistencia Normal por Compresión**

$$
P_n = F_{cr} \cdot A_e
$$
  
\n
$$
P_u = \emptyset_c \cdot P_n
$$
  
\n
$$
P_u = 0.85 \cdot 246.9 \text{ Mpa} \cdot 710.6 \text{ mm}^2
$$
  
\n
$$
P_u = 149.13 \text{ kN}
$$
  
\n
$$
Pu(Perfil) > Pu(solicitado)
$$
  
\n
$$
149.13 \text{ kN} > 84.59 \text{ kN} \rightarrow \text{CUMPLE}
$$

### **3.5.1.4.3. Diseño de elemento sometido a tracción.**

Pu = 79,15 kN (N25/N26)

 $L = 0.97$  m

- Fy =36 ksi = 253 Mpa
- Fu = 58 ksi = 408 Mpa

Diseño por fluencia $\varnothing_{\rm t}=0,90$ 

$$
P_{u} = \emptyset_{t} \cdot F_{y} \cdot A_{g}
$$

$$
A_{g(min\,, = \frac{P_{u}}{\emptyset_{t} \cdot F_{y}}}
$$

$$
A_{g} = \frac{79,15 \text{ kN}}{0,90 \cdot 253 \text{ Mpa}} = 377,25 \text{ mm}^{2}
$$

Diseño por rotura $\varnothing_t=0.75$ 

$$
P_{u} = \emptyset_{t} \cdot F_{u} \cdot A_{e}
$$
  
\n
$$
A_{e} = A_{g} \cdot U \qquad U = 1
$$
  
\n
$$
A_{g} = \frac{P_{u}}{\emptyset_{t} \cdot F_{u}}
$$
  
\n
$$
A_{g} = \frac{79,15 \text{ kN}}{0,75 \cdot 408 \text{ Mpa}} = 278,52 \text{ mm}^{2}
$$

Tomamos el área mayor entre diseño por fluencia y rotura  $A_g = 377,25$  mm<sup>2</sup>

Asumimos un perfil: el perfil es igual a la de asumido en el diseño por compresión con la finalidad de uniformar los perfiles. (Ver Anexo 4)

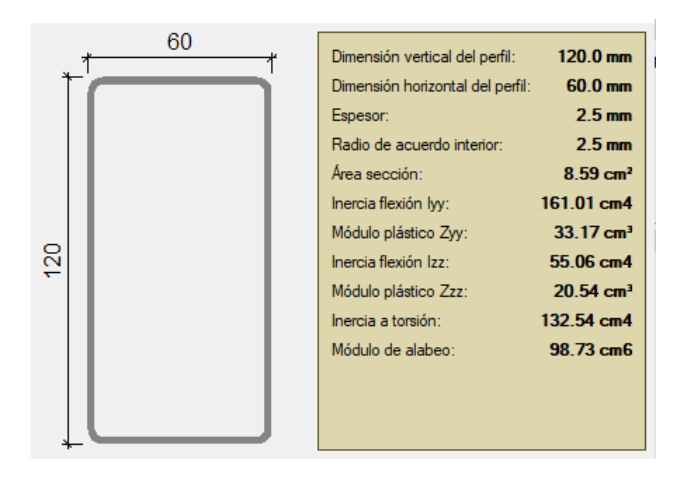

 $A_g = 859$  mm<sup>2</sup>  $r_x = 43.3$  mm  $r_y = 25.3$  mm

Realizamos la comprobación por esbeltez:

$$
\frac{K \cdot L}{r_{min}} < 300
$$
\n
$$
\frac{1 \cdot 970}{25,3} < 300
$$

38,33 < 300

Calculamos Pu con el área del perfil:

$$
P_u = \emptyset_t \cdot F_y \cdot A_g
$$

$$
P_u = 0.9 \cdot 253 \text{ Mpa} \cdot 859 \text{ mm}^2
$$
  
 $P_u = 195,59 \text{ kN}$ 

Realizamos la comprobación:

$$
Pu(Perfil) > Pu(Dato)
$$

$$
195,59 kN > 79,15 kN \rightarrow CUMPLE
$$

**Cálculo de cruces de San Andrés**

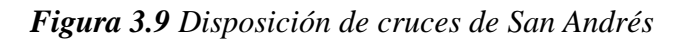

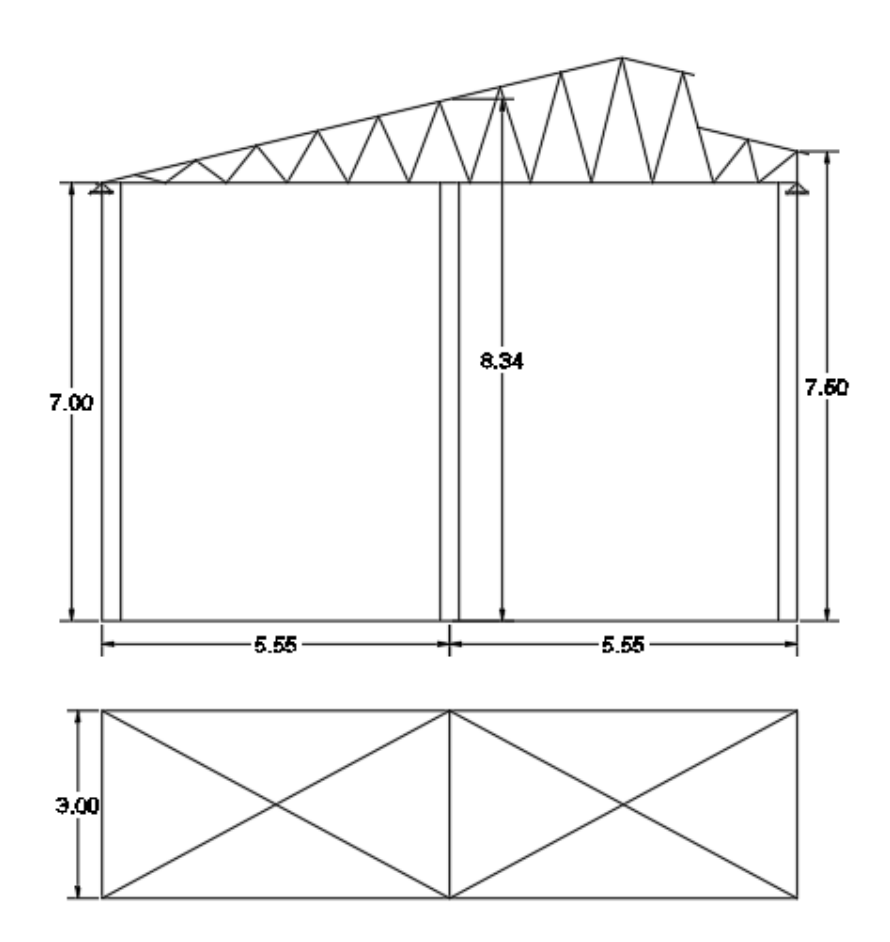

**Fuente:** Elaboración propia.

Carga de viento

Interior de cubierta  $p = 176$  N/m<sup>2</sup> (Anexo 3)

| Pilar | Longitud       | Carga de<br>barlovento    | Anchura de<br>influencia | Carga Lineal |
|-------|----------------|---------------------------|--------------------------|--------------|
|       | 7 <sub>m</sub> | $0,176$ kN/m <sup>2</sup> | 2,8m                     | $0,49$ kN/m  |
| 2     | 8,5m           | $0,176$ kN/m <sup>2</sup> | 5,6m                     | $0,98$ kN/m  |
|       | 7,5m           | $0,176$ kN/m <sup>2</sup> | 2,8m                     | $0,49$ kN/m  |

*Tabla 3.3 Análisis de carga para contraventeos*

**Fuente:** Elaboración propia.

El pilar de unión de los contraventeos se calculará como una viga empotrada en la base y apoyada en la cabeza, por lo que el valor de la reacción en el apoyo será:

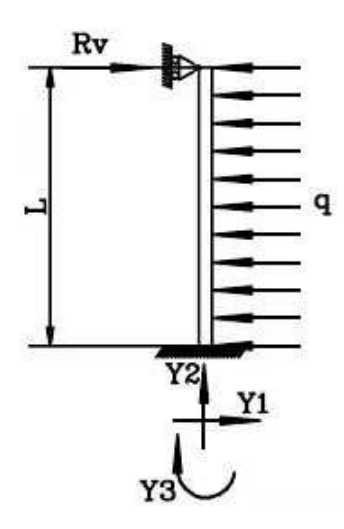

$$
Rv = \frac{3}{8} \cdot q \cdot L
$$

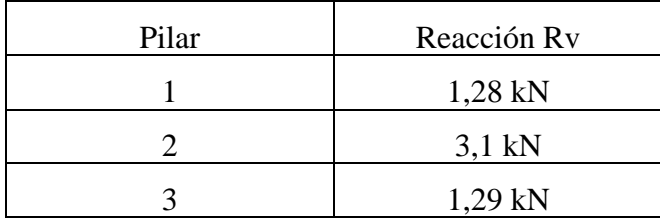

Diseñamos la varilla para que resista la mayor reacción

$$
A_D \geq \frac{P_u}{\emptyset \cdot 0.75 \cdot F_u}
$$

$$
A_D \geq \frac{3.1kN}{0.75 \cdot 0.75 \cdot 408N/mm^2}
$$

$$
A_D \geq 10 mm^2
$$

Probando con una varilla de 10 mm  $A = 78,54$  mm<sup>2</sup> (Ver detalles planos 16)

 $\text{Rn} = 0.75 \cdot \text{Fu} \cdot \text{A}_{\text{D}} = (0.75) (408 \text{N/mm}^2) (78,54 \text{mm}^2) = 14,85 \text{ kN}$ 

 $14,85kN ≥ 3,1 kN$  OK

### • **Verificación al levantamiento de calaminas**

Se realiza la verificación del levantamiento de las calaminas comparando la resistencia que otorga la calamina ante algunas condiciones que establece el fabricante contra la carga de viento que succiona las calaminas.

### **Carga admisible ante succión de viento de Calamina**

Condiciones:

- Separación entre costaneras = 1m

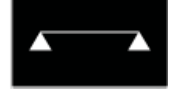

- Condición de apoyo =
- Fijación= Tornillos autoperforantes con golilla de 12x 2 ½ que no pueden estar distanciados a más de 0,3 m

(Ver Anexo 4, Calamina de proyecto)

$$
P_{calamina} = 57 \text{ kg/m}^2
$$

$$
P_{calamina} = 570 \text{ N/m}^2
$$

### **Succión de viento**

 $P = -309$  N/m<sup>2</sup> (bordes de cubierta)

### **Verificación**

Pcalamina ≥ Succión de viento

570 N/m<sup>2</sup> $\geq$  306 N/m<sup>2</sup> Cumple!

### **3.5.1.4.4. Diseño de Uniones y Placa de Apoyo**

### **Diseño de uniones soldadas**

Fuerza axial  $=$  Pu

Tamaño mínimo de la soldadura de filete= amin

Resistencia del electrodo= Fexx= E70 ksi = 482 Mpa

Factor de resistencia  $\varnothing$ = 0,75

Fy A36 ksi  $= 253$  Mpa

Pu= 84,59 kN

La barra soldada tiene un contorno de 360 mm

De la tabla del manual AISC el espesor de la soldadura debe ser amin= 1/8" = 3,175 mm

$$
Pu = \emptyset (0,6 \text{ Fexx}) \cdot \text{Aef}
$$
  
\n
$$
Pu = \emptyset (0,6 \text{ Fexx}) \cdot (0,707 \cdot a \cdot L)
$$
  
\n84,59 kN = 0,75 \cdot (0,6 \cdot 482 Mpa) \cdot (0,707 \cdot a \cdot 360)  
\na= 1,68 mm (menor que el mínimo)

se tomará el espesor de amin= 1/8 plg= 3,175 mm

Unión L-Li

Pu=84,59 kN

$$
Pu = \emptyset (0,6 \text{ Fexx}) \cdot \text{Aef}
$$
  
\n
$$
Pu = \emptyset (0,6 \text{ Fexx}) \cdot (0,707 \cdot a \cdot L)
$$
  
\n92910 N = 0,75 \cdot (0,6 \cdot 482 Mpa) \cdot (0,707 \cdot 3,175 \cdot L)  
\nL= 190.8 mm

Longitud de filete mínimo requerido es de L= 190,8mm. Por lo tanto, se soldará perimetralmente los perfiles de las barras = 360 mm.

#### **Diseño de placa de anclaje**

#### **Espesor de placa de anclaje**

Al tener una viga de hormigón armado de apoyo de ancho 0.3 m se asume como máximo un ancho de placa de anclaje N= 0,3 m, y se plantea un ancho de placa base de  $B = 0,30$  m que es igual a una placa de  $0,3x0,3$  m.

n es la distancia del perno al borde de la placa.

Donde:

 $t =$  Espesor de la placa

Pu = 23,3 kN. Carga ultima de cálculo

 $B = 0,3$  m Lado de la placa

 $N = 0,3$  m Longitud del apoyo

 $Fy = 36$  Ksi = 253 Mpa

 $K =$ Coeficiente de relacion de resistencia al pandeo lineal de una placa  $0,6$ 

$$
t = \sqrt{\frac{2Pu \cdot n^2}{0.9 \cdot Fy \cdot B \cdot N}}
$$

$$
n = \frac{B - 2 \cdot k}{2}
$$

$$
n = \frac{300 - 2 \cdot 0.6}{2} = 149.4 \text{ mm}
$$

$$
t = \sqrt{\frac{2 \cdot 23300 \cdot 149,4^2}{0,9 \cdot 253 \cdot 300 \cdot 300}} = 7,12 \text{ mm}
$$

t=7,12 mm= 10 mm

## **Perno de anclaje**

 $F_H$ = 45 kN

Pernos A307, F<sub>nv</sub>= 165 Mpa

$$
F_H \!\leq \! \mathcal{O} \; F_{nv} \! \cdot \! As
$$

$$
As = \frac{F_H}{\emptyset F_{nv}} = \frac{45000 \text{ N}}{0.75 \cdot 165 \text{ M}pa} = 363,64 \text{ mm}^2
$$

Numero de pernos

 $φ$  de perno adoptado= 12 mm, A<sub> $φ$ </sub>= 113,09 mm<sup>2</sup>

N° de pernos = 
$$
\frac{A_s}{A_\phi}
$$
 =  $\frac{363,64}{113,09}$  = 3,21

Adoptado 4  $\phi$  12 = 452,36 mm<sup>2</sup>

As<sub>min</sub>=  $6\%$  · B·N=  $6\%$  · 300mm · 300mm = 540 mm<sup>2</sup>

Adoptado 4  $\phi$  16 = 804,25 mm<sup>2</sup>

Longitud de anclaje

$$
Id = \left(\frac{fy}{1, 1 \cdot \lambda \cdot \sqrt{f/c}} \cdot \frac{\Psi_t \cdot \Psi_R \cdot \Psi_S}{\left(\frac{Cb + K_{tr}}{d_b}\right)}\right) \cdot db
$$

 $\lambda=1$  ktr=0

 $\Psi_t = 1,3$  db= diámetro de la barra

 $\Psi_{R} = 1$  cb= recubrimiento mecánico

 $\Psi$ <sub>S</sub>= 0,8

$$
\left(\frac{Cb + K_{tr}}{d_b}\right) = 4,16 > 2,5 \text{ se toma } 2,5
$$

$$
ld = \left(\frac{500}{1, 1 \cdot 1 \cdot \sqrt{210}} \cdot \frac{1, 3 \cdot 1 \cdot 0.8}{2, 5}\right) \cdot 16
$$
  

$$
ld = 208, 78
$$

Para asegurar una adherencia en el concreto se considera una longitud de perno de 300 mm

# *Figura 3.10 Placa de anclaje*

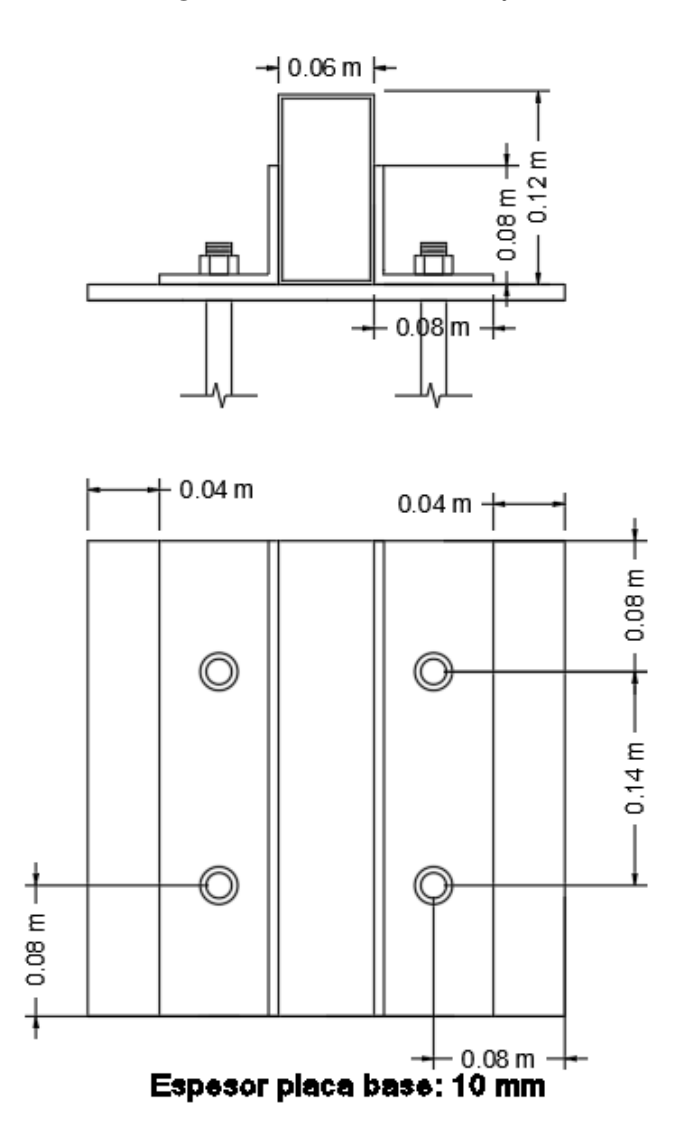

**Fuente:** Elaboración propia

#### **3.5.2. Diseño de Junta de Dilatación**

Las acciones producidas por las deformaciones debidas a las variaciones de temperatura y por las que experimentan los materiales en el transcurso del tiempo, por otras causas, deben tenerse en cuenta en las estructuras hiperestáticas, muy especialmente en arcos, bóvedas o estructuras semejantes, salvo en los casos que se detallan, a continuación.

Pueden no considerarse acciones térmicas y reológicas en las estructuras formadas por pilares y vigas cuando se disponen juntas de dilatación a distancias adecuadas.

La distancia estimada entre juntas de dilatación en estructuras ordinarias de edificación de acero laminado, o de hormigón armado no debe sobrepasar 40 m. Esta distancia suele aumentarse a 50 m si los pilares son de rigidez pequeña, y reducirse a 30 m si los pilares son de rigidez grande.

Los valores de variación de temperatura que deben adoptarse en el cálculo, a menos que se hayan realizado determinaciones directas en la localidad, son los siguientes:

a) Estructuras de acero a la intemperie y expuestas a la radiación solar directa ±30º.

b) Estructuras a la intemperie en los demás casos ± 20º.

En las estructuras con revestimiento que aseguren una variación de temperatura no superior  $a \pm 10^{\circ}$  puede prescindirse, en general, de considerar las acciones térmicas.

$$
\Delta L = \alpha \cdot L \cdot \Delta t
$$

Donde:

α= coeficiente de dilatación térmica

L= longitud de cálculo

∆t= variación de temperatura

En el caso del diseño del núcleo educativo humanístico- técnico en Santa Ana la Nueva. Cuenta con una longitud de 41,4 m x 41,4 m.

Según Wather spark la temperatura en Tarija se comporta de la siguiente manera:

En Tarija, los veranos son largos, calurosos, mojados y mayormente nublados y los inviernos son cortos, frescos y mayormente despejados. Durante el transcurso del año, la temperatura generalmente varía de 5 °C a 25 °C y rara vez baja a menos de 1 °C o sube a más de 29 °C.

Lo cual obliga a que nuestra estructura cuente con juntas de dilatación, detalladas en la siguiente figura.

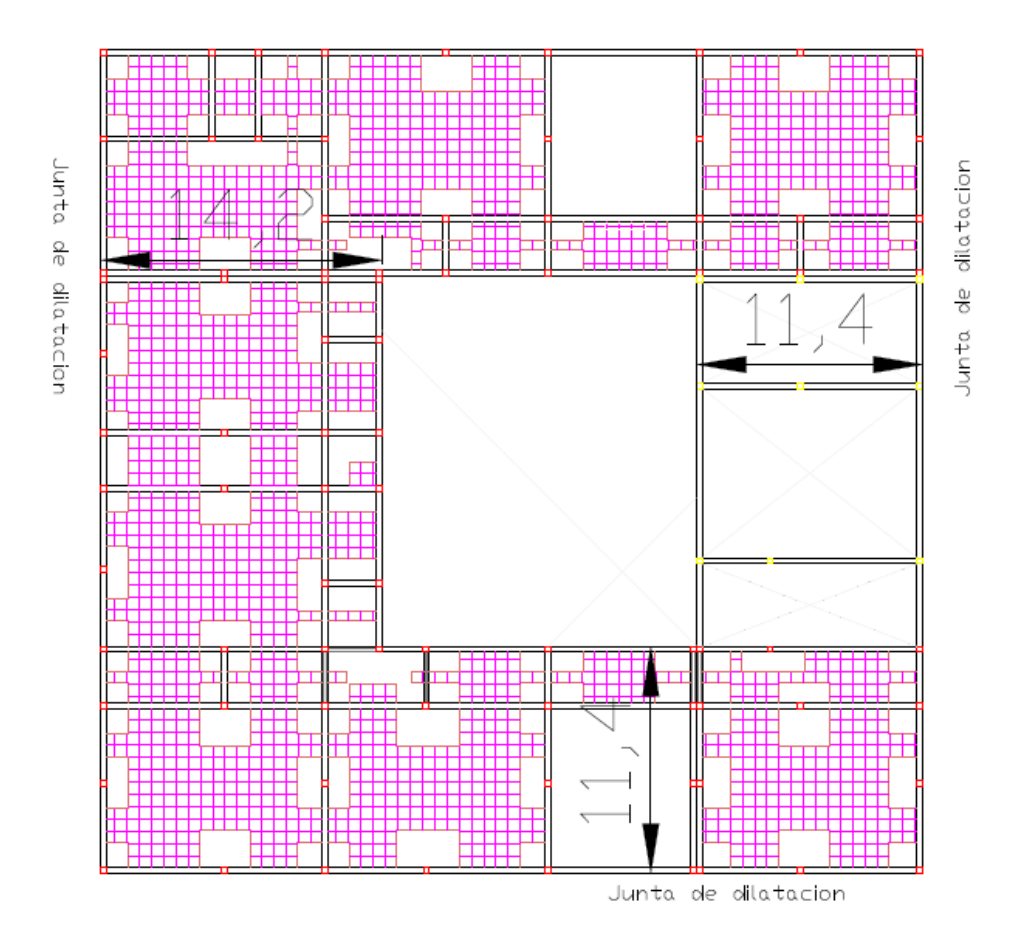

*Figura 3.11 Ubicación de juntas de dilatación*

**Fuente:** Elaboración propia

Datos:

α= Hormigón armado 0,000011 m/m ºC (NB 1225002-2)

 $L = 41,4 m$ 

∆t= 29°C max; 1°C min= 28° C

$$
\Delta L = 0,000011.41,4m.28^{\circ}C
$$

$$
\Delta L = 12,75 \text{ mm}
$$

Teniendo una dilatación térmica de 13 mm, se tomará una junta de 30mm=0,03 m, lo cual es un valor más factible, en el proceso constructivo.

### **3.5.3. Tanque de Agua**

Se debe considerar una estructura capaz de resistir los esfuerzos provocados por un tanque de poliestireno.

### **Capacidad del tanque y dimensionamiento de la estructura de apoyo**

La proyección de alumnos para el nivel secundario del Núcleo educativo humanístico -técnico en Santa Ana la Nueva, es de 250 estudiantes

Según el reglamento nacional de instalaciones sanitarias domiciliarias, la dotación para, centros educativos, escuelas, colegios, universidades y otros similares, con alumnado externo es de 50 L/alumno·día

Entonces:

Dotación= 250 alumnos·50 L/alumnos ·día

Dotación= 12500 L/día

Esta dotación tiene que estar distribuida en 1/3 en el tanque elevado y el restante en un tanque enterrado.

Por lo tanto, capacidad del tanque elevado =  $12500L/d$ ia  $\cdot 1/3 = 4166,67 L$ 

Se usará un tanque de poliestireno de 5000 L, que tiene un diámetro de 1920 mm

Por lo tanto, la estructura de apoyo del tanque deberá de ser al menos de 2,3x2,3 m. para poder tener un espacio de apoyo para poder realizar el mantenimiento del tanque.

 $\gamma=10$  kN/m<sup>3</sup>

 $5000L = 5 m<sup>3</sup>$ 

Peso del agua=  $10 \text{ kN/m}^3 \cdot 5 \text{ m}^3 = 50 \text{ kN}$ 

Peso distribuido del agua =50 kN /  $\pi$  (1.92m)<sup>2</sup> = 4.32 kN / m<sup>2</sup>

Carga de mantenimiento = 1 kN/m<sup>2</sup>

## **3.5.4. Diseño de los Elementos Estructurales de Sustentación de la Edificación**

### **3.5.4.1 Cargas consideradas sobre las estructuras**

Se determinan dos tipos de cargas:

#### **Cargas permanentes**

### • **Peso propio del forjado**

El programa Cypecad introduce automáticamente el peso propio de los elementos modelados, sin embargo, no considera el peso de elementos permanentes de acabados y de delimitación. Tales como;

# • **Carga del sobre piso y acabados para entre piso de losa casetonada y escaleras.**

1. Carpeta de nivelación de hormigón

 $h=30$  mm

 $\gamma$ =23 kN/m<sup>3</sup>

Q. carpeta de nivelación= 0,72 kN/m<sup>2</sup>

2. Mortero para cerámico.

 $h=10$  mm

 $v=15$  kN/m<sup>3</sup>

Q. mortero cerámico= 0,15 kN/m<sup>2</sup>

3. Peso del revestimiento cerámico

 $h=10$  mm

 $γ=18$  kN/m<sup>3</sup>

O. cerámico=  $0.18$  kN/m<sup>2</sup>

4. Peso del cielo raso

 $h=20$  mm

 $v=12$  kN/m<sup>3</sup>

```
Q. de cielo raso + mortero = 0,24 kN/m<sup>2</sup>
```
Carga permanente total =0,72 kN/m<sup>2</sup> +0,15 kN/m<sup>2</sup> +0,18 kN/m<sup>2</sup> + 0,24 kN/m<sup>2</sup> =1,30  $kN/m<sup>2</sup>$ 

## • **Carga del sobre piso y acabados para rampa.**

1. Carpeta de nivelación de hormigón

 $h=30$  mm

 $γ=23$  kN/m<sup>3</sup>

- Q. carpeta de nivelación= 0,72 kN/m<sup>2</sup>
	- 2. Carga del caucho en plancha para revestir la rampa.

 $h=20$  mm

 $\gamma$ =17 kN/m<sup>3</sup>

- Q. caucho=  $0.17$  kN/m<sup>2</sup>
	- 3. Peso del cielo raso

 $h=20$  mm

 $\gamma$ =12 kN/m<sup>3</sup>

Q. cielo raso + mortero =  $0,24$  kg/m<sup>2</sup>

Carga permanente total = 0,72 kN/m<sup>2</sup> + 0,34 kN/m<sup>2</sup> + 0,24 kN/m<sup>2</sup> = 1,30 kN/m<sup>2</sup>

### • **Peso del muro más revoque.**

El espesor de las paredes es de 20 cm, lo cual implica que el ladrillo está en posición de carga de 0,18 m con revoques interior y exterior de 10 mm

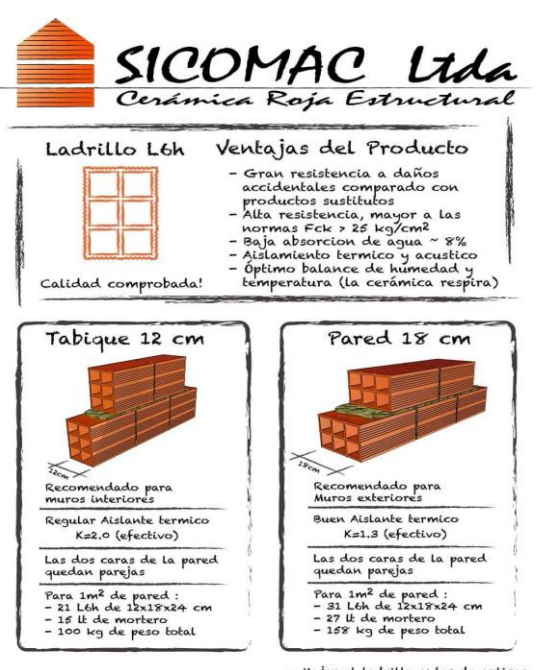

-<br>Mojar el ladrillo antes de aplicar<br>- Usar mezcla 1:1:5 (cemento, cat, arena) endamos para su aplicacion:

**Fuente:** Sicomac srl.

$$
Q = e \cdot \gamma
$$

Donde:

Q= Carga del material

e= espesor del material

Suponiendo junta vertical = 10 mm y junta horizontal = 20 mm

Numero de ladrillos en 1 m<sup>2</sup> de muro= 31 pzas/m<sup>2</sup>

Volumen de mortero en 1 m<sup>2</sup> de muro=  $(1 \cdot 1 \cdot 0,18)$  - $(0,12 \cdot 0,18 \cdot 0,24) \cdot 31 = 0,0193$  m<sup>3</sup> de mortero.

Ladrillos 31 pza/m<sup>2</sup> · 0,0445 kN/pza = 1,38 kN/m<sup>2</sup>

Mortero interior 0,0193 m<sup>3</sup>  $\cdot$  21 kN/m<sup>3</sup> = 0,41 kN/m<sup>2</sup>

Revoque exterior de mortero 0,01 m · 21 kN/m<sup>3</sup> = 0,21 kN/m<sup>2</sup>

Revoque interior de yeso  $0.01 \text{ m}^*12 \text{ kN/m}^3 = 0.12 \text{ kN/m}^2$ 

Total= 1,38 kN/m<sup>2</sup> +0,41 kN/m<sup>2</sup>+0,21 kN/m<sup>2</sup>+0,12 kN/m<sup>2</sup> = 2,12 kN/m<sup>2</sup> = 2,20 kN/m<sup>2</sup>

Para ir por el lado de la seguridad, no se descontará los vacíos en los muros, formados por las ventanas y puertas.

Por lo tanto, H de muro es igual a  $3,4 - 0,5$ (altura de viga) = 2,9m

Entonces P. muro=  $2.2 \text{ kN/m}2 \cdot (2.9 \text{ m}) = 6.38 \text{ kN/m}$  (para la altura de 2.9m)

• **Peso del barandado**

#### **Peso Propio**

### **Tubos horizontales**

Diámetro =  $25,4$ 

 $e= 1.5$  mm

 $Peso = 0.94 \text{ kg/m} = 0.0094 \text{ kN/m}$ 

### **Tubos Verticales**

Diámetro  $= 50.8$  mm

 $e= 1,5 \text{ mm}$ 

Peso= 2,41 kg/m =  $0,024$  kN/m

Carga de los tubos horizontales de la baranda q<sup>1</sup>

12 pzas $\cdot$ 0,95 m= 11,4 m; q<sub>1</sub>= 11,4 m $\cdot$ 0,0094 kN/m; q<sub>1</sub>= 0,107 KN/m

Carga de los tubos Verticales de la baranda q<sup>2</sup>

2 pzas $\cdot$ 1,06 m = 2,12 m ; q<sub>2</sub> = 2,12 m $\cdot$  0,024 kN/m ; q<sub>2</sub> = 0,05 KN/m

Sumatoria de cargas horizontales y verticales

 $q_1 + q_2 = 0,107$  KN/m + 0,05 KN/m = 0,157 KN/m (Para 2 metros de estudio)

Para ancho Unitario

 $\boldsymbol{Q}$ peso propio baranda = 0,08 kN/m

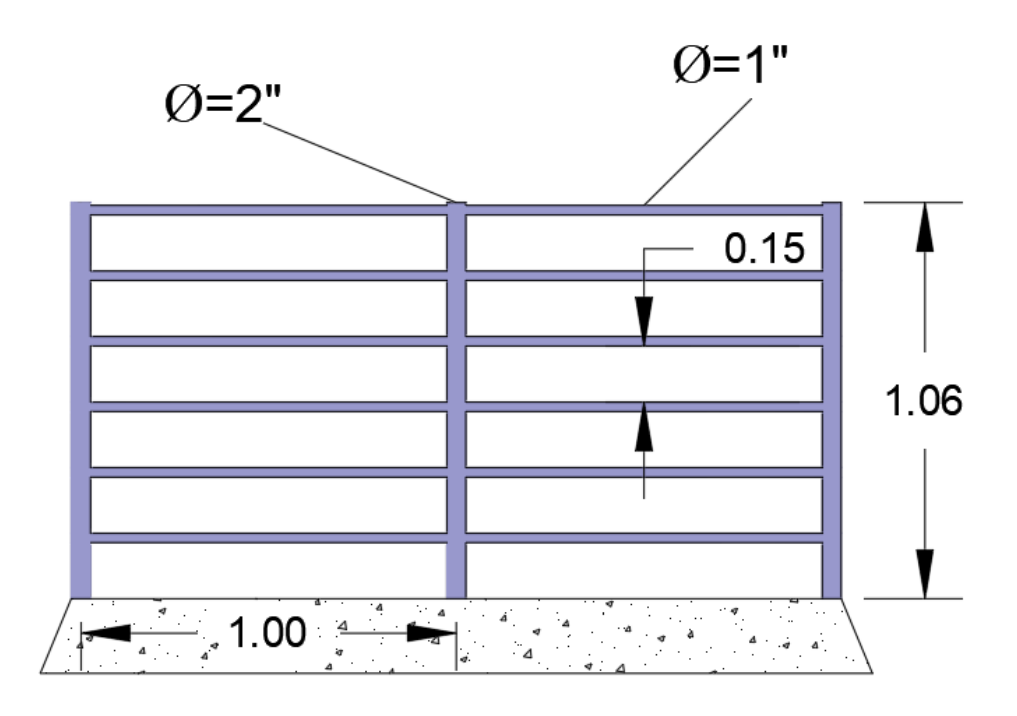

*Figura 3.13 Detalle de barandado de tubo galvanizado*

**Fuente:** Elaboración Propia

Sobrecarga

La sobrecarga de diseño para las barandas para peatones se deberá tomar como  $w =$ 0,73 N/mm, tanto transversal como verticalmente, actuando en forma

simultánea. Además, cada elemento longitudinal deberá estar diseñado para una carga concentrada de 890 N, la cual deberá actuar simultáneamente con las cargas

previamente indicadas en cualquier punto y en cualquier dirección en la parte superior del elemento longitudinal. Según NB 1225002

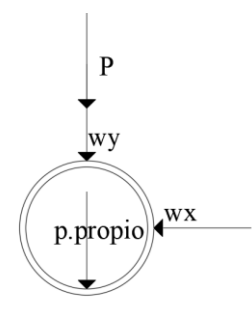

 $P = 0,89$  kN

 $wy=wx = 0,73$  kN/m

Peso Propio= 0,08 kN/m

### **Cargas variables**

### **Escuelas**

Aulas =  $3 \text{ kN/m}^2$ 

Corredores en pisos superiores a planta baja =  $4 \text{ kN/m}^2$ 

Corredores en planta baja =  $5 \text{ kN/m}^2$ 

Escaleras y caminos de salida =  $5 \text{ kN/m}^2$ 

**3.5.4.2 Diseño Estructural de losa casetonada en dos direcciones con casetón perdido**

**Verificación de losa casetonada o bidireccional (paño 32)**

### **Materiales de la losa Casetonada**

Resistencia a compresión del concreto: fc= 21 Mpa

Peso unitario del Concreto Armado:  $\gamma_c = 24 \text{ kN/m}^3$ 

Resistencia del acero: fy=500 Mpa

Dimensión del casetón perdido de poliestireno= 0,5x0,3x0,5

Dimensión del paño 8,3 m · 11,2 m

### **Sección de la losa casetonada**

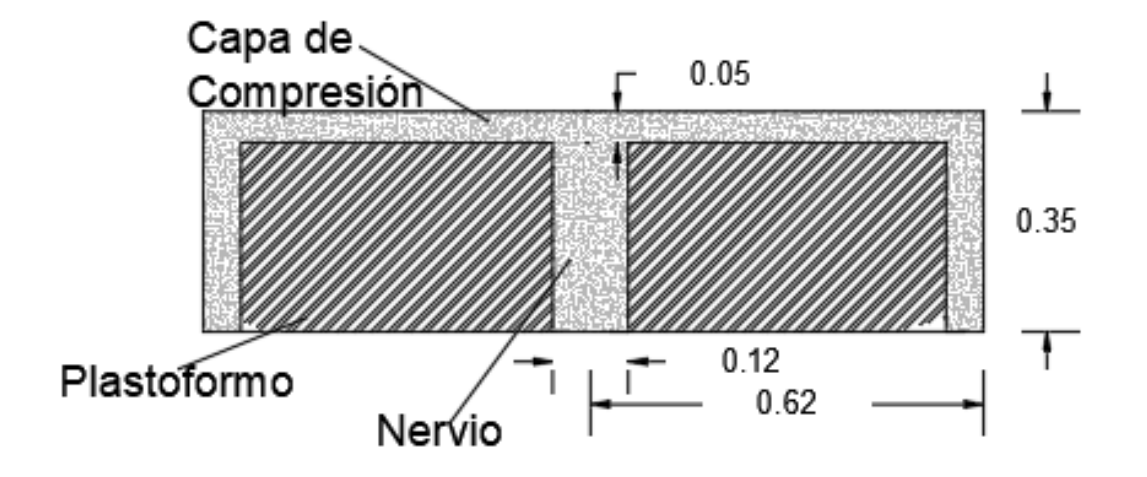

*Figura 3.14 Sección transversal de losa casetonada en dos direcciones*

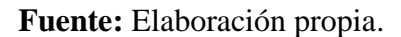

 $h \geq \frac{L}{35}$  según : Los Forjados reticulares. Florentino Regalado Tesoro

entonces h≥  $\frac{11,1m}{35}$ ; h≥ 0,32 m

Altura total de losa: h=0,35 m

## **Verificar espesor mínimo**

Ancho efectivo para vigas con losa integrales

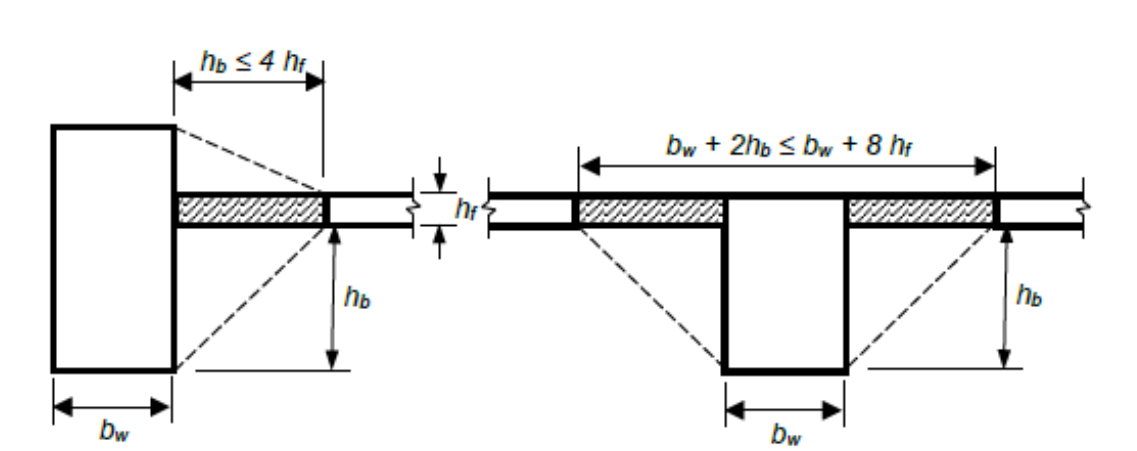

*Figura 3.15 Ancho efectivo para vigas con losa integrales*

**Fuente:** Norma Boliviana de Hormigón Estructural NB1225001-1.

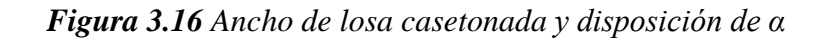

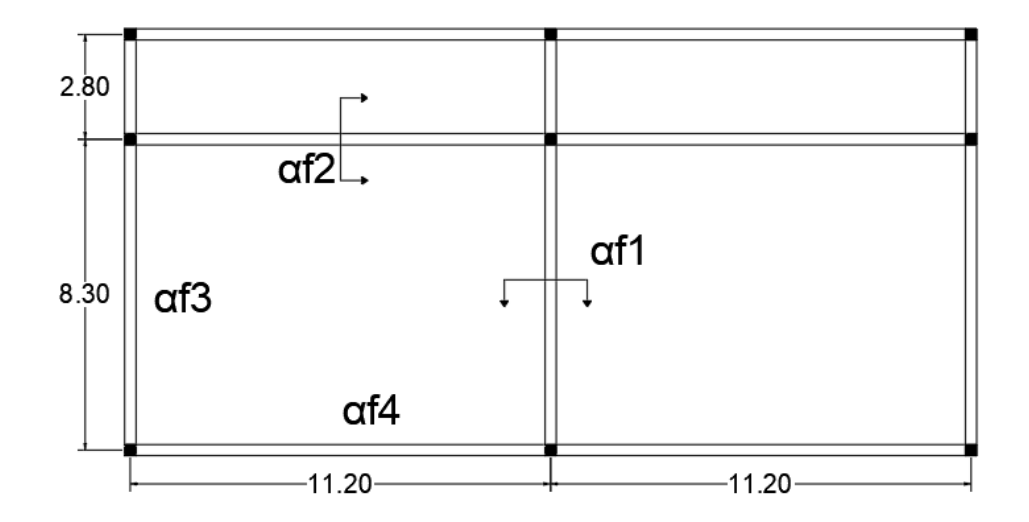

**Fuente:** Elaboración Propia

Ancho efectivo para vigas con losa integrales

$$
b_w{+}2h_b\!\leq b_w{+}8\ h_f
$$

$$
0,3+2\cdot0,15\leq 0,3+8\cdot0,35
$$

# $0,6 \le 0,84$

Ancho efectivo para vigas con losa a un solo lado

$$
h_b \le 4 h_f
$$

$$
0, 15 \le 4 \cdot 0, 35
$$

$$
0, 15 \le 1, 4
$$

Encontrando Inercias

$$
I_{\text{beentral}} = \frac{b \cdot h^3}{12} = \frac{0,12 \cdot 0,15^3}{12} + \frac{0,6 \cdot 0,35^3}{12} = 0,002178 \text{ m}^4
$$
\n
$$
I_{\text{bosatnera}} = \frac{b \cdot h^3}{12} = \frac{0,12 \cdot 0,15^3}{12} + \frac{0,15 \cdot 0,35^3}{12} = 0,0005696 \text{ m}^4
$$
\n
$$
I_{\text{losal}} = \frac{b \cdot h^3}{12} = \frac{11,2 \cdot 0,35^3}{12} = 0,04002 \text{ m}^4
$$
\n
$$
I_{\text{losa2}} = \frac{b \cdot h^3}{12} = \frac{5,55 \cdot 0,35^3}{12} = 0,01983 \text{ m}^4
$$
\n
$$
I_{\text{losa3}} = \frac{b \cdot h^3}{12} = \frac{6,1 \cdot 0,35^3}{12} = 0,002179 \text{ m}^4
$$
\n
$$
I_{\text{losa1}} = \frac{b \cdot h^3}{12} = \frac{4,15 \cdot 0,35^3}{12} = 0,014827 \text{ m}^4
$$

Cálculo de  $\alpha f$ 

$$
\alpha f1 = \frac{Ecb \cdot lb}{Ecs \cdot ls} \quad \alpha f1 = \frac{0.002178}{0.04002} \quad \alpha f1 = 0.054
$$

$$
\alpha f2 = \frac{Ecb \cdot lb}{Ec s \cdot ls} \qquad \alpha f2 = \frac{0.002178}{0.01983} \qquad \alpha f2 = 0.1098
$$

$$
\alpha f3 = \frac{Ecb \cdot lb}{Ecs \cdot ls} \quad \alpha f3 = \frac{0,0005696}{0,002179} \quad \alpha f3 = 2,6140
$$

$$
\alpha f 4 = \frac{Ecb \cdot lb}{Ecs \cdot ls} \qquad \alpha f 4 = \frac{0,0005696}{0,014827} \qquad \alpha f 4 = 0,03841
$$

$$
0,2 \leq \frac{\alpha f 1 \cdot L_2^2}{\alpha f 2 \cdot 1} \leq 5
$$

$$
0,\!2\!\!\leq\!\!\frac{0,\!054\!\cdot\!11,\!2^2}{0,\!1098\!\cdot\!8,\!3^2}\!\leq 5
$$

0,2≤0,9855≤ 5

$$
\alpha fm = \frac{0.054 + 0.1098 + 2.6140 + 0.03841}{4} \quad \alpha fm = 0.7 < 2
$$

$$
0.2 < \alpha fm \le 2
$$

Entonces:

$$
h \ge \frac{\ln (0.8 + \frac{fy}{1400})}{36 + 5\beta \left(\alpha f m - 0.2\right)} y \text{ h} \ge 12 \text{ mm}
$$
\n
$$
\beta = \frac{11.2}{8.3} = 1.35
$$
\n
$$
h \ge \frac{11.2 \cdot (0.8 + \frac{500}{1400})}{36 + 5 \cdot 1.35 \left(0.7 - 0.2\right)} y \text{ h} \ge 12 \text{ mm}
$$
\n
$$
h \ge 0.33 \text{ m} \text{ y} \text{ h} \ge 12 \text{ mm}
$$

Se toma el mayor, entonces h= 0,33m, por lo tanto, se verifica la altura previa de 0,35 m

El espaciamiento libre entre nervaduras no debe exceder de 750mm

e= 620 mm

El ancho de las nervaduras no debe ser menor de 100mm en cualquier ubicación en su altura.

$$
bn = 120\;mm
$$

El espesor de la losa de hormigón sobre los aligeramientos debe cumplir con:

$$
\text{hc} \geq \begin{cases} 50 \text{ mm} \\ \frac{1}{12} \text{ de la distancia libre entre nervios} \end{cases}
$$

$$
hc=50\;mm
$$

Adoptando un recubrimiento mecánico de: rec.mec= 35 mm

**Armadura positiva de la losa casetonada en dos direcciones**

**Ancho de estudio**

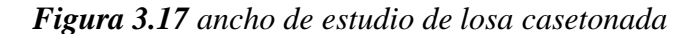

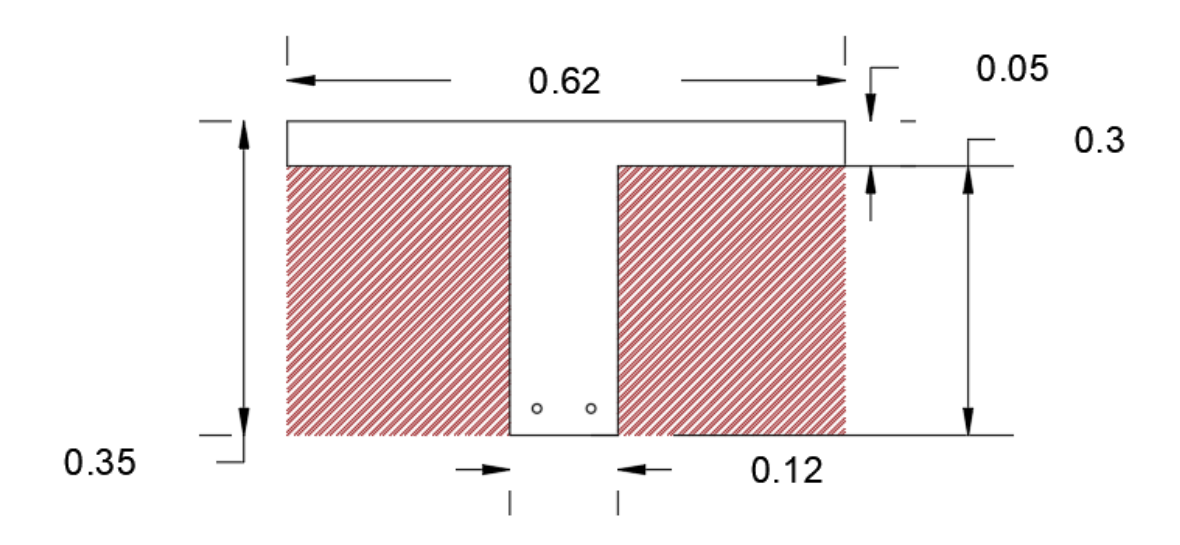

**Fuente:** Elaboración propia
Al trabajar como viga T, se define el ancho efectivo, se define el menor de los valores para el ancho del ala sobresaliente a cada lado del alma.

$$
8 \cdot h_f = 8 \cdot 0,05 \, m = 0,40 \, m
$$

$$
0,5 \cdot s = 0,5 \cdot 0,50 \, m = 0,25 \, m
$$

Entonces el ancho efectivo será =  $0,25$  m +  $0,12$  m +  $0,25$  m =  $0,62$  m

Se usa como como ancho de estudio

 $be = 0.62 \text{ m}$ 

### **Momentos a los que se encuentra sometida la losa**

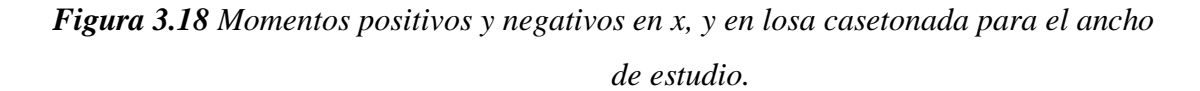

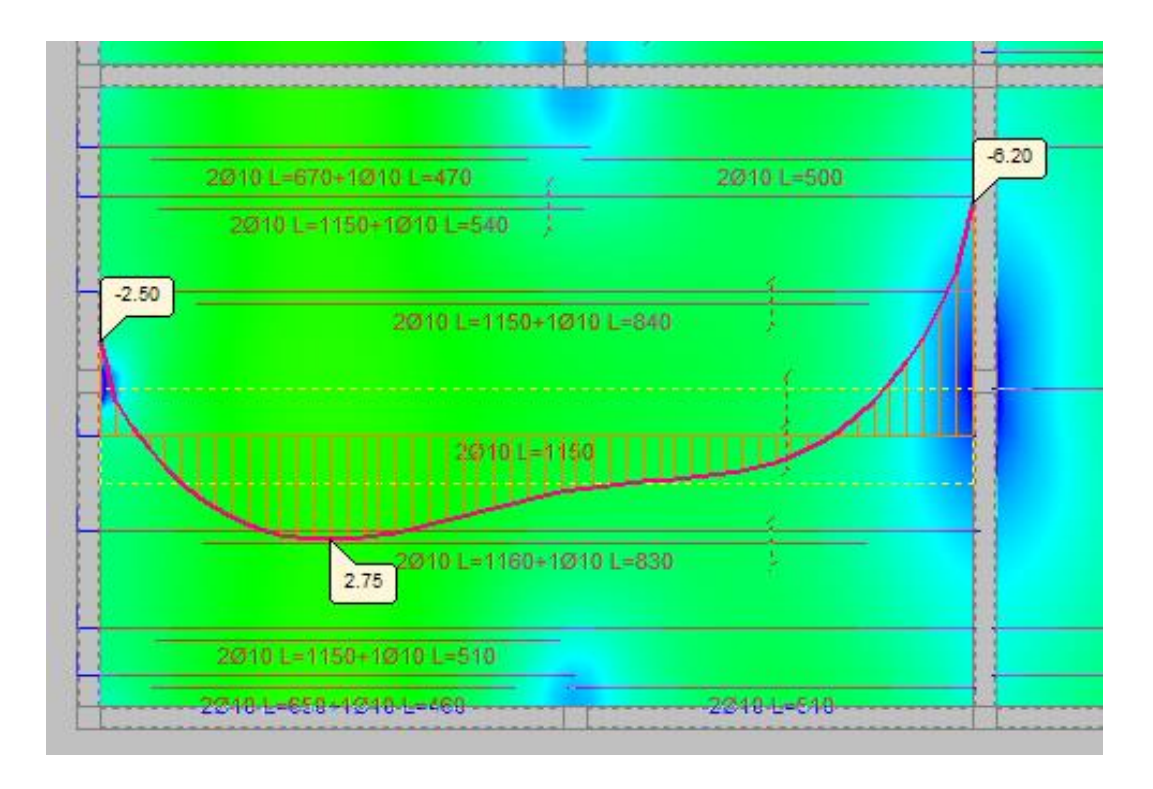

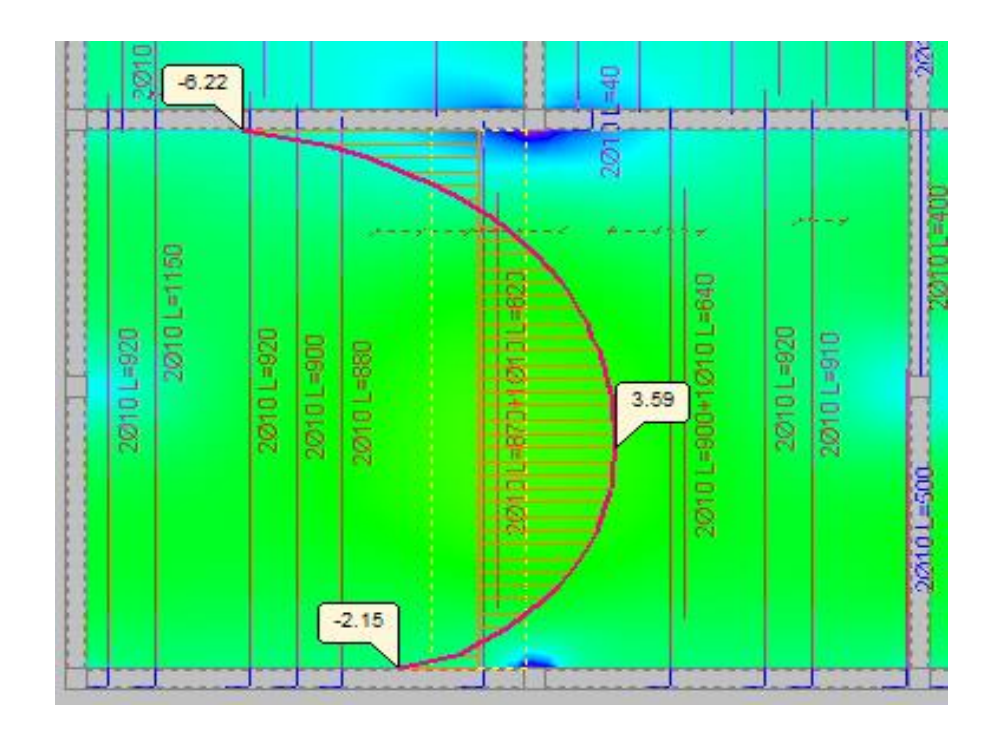

**Fuente:** Cypecad V-2018

 $Mx = 27.5$  kN·m/m = 17,05 kN·m

 $My = 35.9$  kN $\cdot$ m/m = 22,26 kN $\cdot$ m

Verificación de esfuerzos por el método de Marcus (Ver Anexo

En base a figura 2.4 tenemos el siguiente análisis

 $M = Nc \cdot Z$ 

Ø=0.9

$$
Mx = 0,85 \cdot \emptyset \cdot f_c \cdot b \cdot y_{\text{lim}} \cdot (h-r-\frac{y\text{lim}}{2}) \qquad \qquad My = 0,85 \cdot \emptyset \cdot f_c \cdot b \cdot y_{\text{lim}} \cdot (h-r-\frac{y\text{lim}}{2})
$$

$$
y_{\text{lim}x} = 5,48 \text{ mm}
$$
 
$$
y_{\text{lim}y} = 7,17 \text{ mm}
$$

 $Nc_1= 0.85 \cdot \emptyset \cdot f_c \cdot b \cdot y_{lim}$   $Nc_2= 0.85 \cdot \emptyset \cdot f_c \cdot b \cdot y_{lim}$ 

$$
Nc_1 = 54582,44 N
$$
 
$$
Nc_2 = 71415,35 N
$$

$$
\sigma = \frac{F}{A}
$$
\n
$$
A = \frac{F}{\sigma}
$$
\n
$$
A = \frac{F}{\phi f y}
$$

$$
As_x = 121,29 \text{ mm}^2
$$
 
$$
As_y = 158,70 \text{ mm}^2
$$

# **Armadura mínima en losa casetonada en dos direcciones**

Ag=67000 mm<sup>2</sup>

$$
A_{sim} = \frac{0.0018.420}{500} \cdot 67000 = 101,304 \text{mm}^2
$$
 
$$
A_{S_{min}} = 0.0014 \cdot 67000 = 93,8 \text{ mm}^2
$$

$$
As_x = 121,29 \text{ mm}^2
$$
 
$$
As_y = 158,7 \text{ mm}^2
$$

Acero adoptado:

Para x

$$
2 \phi 10 \text{ mm} = \text{As} = 157,08 \text{ mm}^2
$$

Para y

 $2 \phi 12$  mm = As= 226 mm<sup>2</sup>

Se debe verificar si está trabajando como viga rectangular o como viga T:

$$
a = \frac{As \cdot fy}{0.85 \cdot f'c \cdot b}
$$

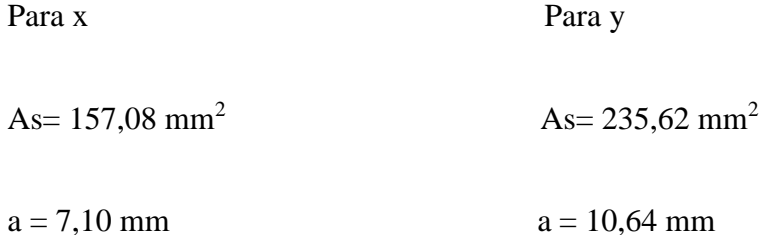

En ambos casos tanto para x como yo, se verifica que a es menor al espesor del patín de 50 mm y el bloque de compresiones se encuentra en el patín, de modo que se verifica que trabaja como viga rectangular.

#### **Armadura negativa de losa casetonada en dos direcciones**

### **Ancho de estudio**

b=0,12 m

## **Momentos a los que se encuentra sometida la losa**

 $Mx= 62$  kN·m/m = 38,44 kN·m

 $My= 62,2 kN·m = 38,56 kN·m$ 

M= Nc·Z

$$
Mx = 0,85 \cdot \emptyset \cdot f_c \cdot b \cdot y_{\text{lim}} \cdot (h-r-\frac{y\text{lim}}{2}) \qquad \qquad My = 0,85 \cdot \emptyset \cdot f_c \cdot b \cdot y_{\text{lim}} \cdot (h-r-\frac{y\text{lim}}{2})
$$

 $\sigma = \frac{F}{4}$ 

 $y_{\text{limx}} = 71,36 \text{ mm}$  y<sub>limy</sub> = 71,66 mm

 $Nc_1= 0.85 \cdot \emptyset \cdot f_c \cdot b \cdot y_{lim}$   $Nc_2= 0.85 \cdot \emptyset \cdot f_c \cdot b \cdot y_{lim}$ 

 $Nc_1 = 137568 N$   $Nc_2 = 138147 N$ 

 $\frac{F}{A}$   $A=\frac{F}{\sigma}$ 

 $As_x = 305,71$  mm<sup>2</sup>  $As_y = 307$  mm<sup>2</sup>

### **Armadura mínima en losa casetonada en dos direcciones**

Ag=  $67000$  mm<sup>2</sup>

$$
A_{sim} = \frac{0.0018.420}{500} \cdot 67000 = 101.3 \text{ mm}^2
$$
 
$$
A_{S_{min}} = 0.0014 \cdot 67000 = 93.8 \text{ mm}^2
$$

$$
As_x = 306 \text{ mm}^2
$$
 
$$
As_y = 307 \text{ mm}^2
$$

Acero adoptado:

Para x

 $2 \phi 16$  mm = As= 402 mm<sup>2</sup> (Cumple)

Para y

2 φ 16 mm = As= 402 mm<sup>2</sup> (Cumple)

# **Armadura de reparto o temperatura de losa casetonada**

bc=1m (base de estudio)

hc= 50 mm (losa de compresión)

 $p = \frac{0.0018.420}{500}$  $\frac{516.420}{500}$  = 0,0015 ; 0,0014

Armadura mínima

As<sub>min</sub>=  $\rho$ ·bc·hc = 0,0015·1000 mm·50 mm = 75 mm<sup>2</sup>

Se asume  $5 \phi 6 \text{ mm}$  As= 113,1 mm<sup>2</sup> (para un metro de ancho)

Espaciamiento máximo

 $S_1 = 3 \cdot hc = 150$  mm

 $S_2 = 300$  mm

Entonces espaciamiento máximo = 300 mm

Espaciamiento calculado Sc= $\frac{1m}{5-1}$  = 0,25 m (Cumple)

En conclusión 5  $\phi$  6 c/ 0,25

# **Verificación de la flecha**

 $L = \frac{11,2m+8,3m}{2}$  $\frac{L}{2}$  L= 9,75 m

Fins=5,0 mm (flecha instantánea)

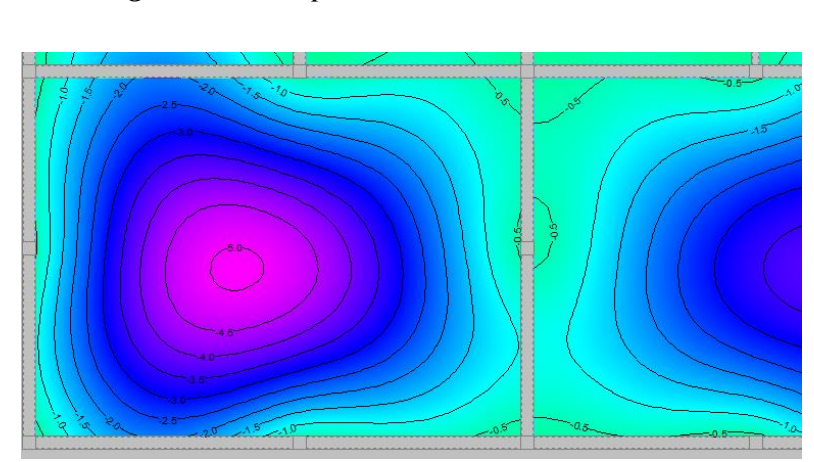

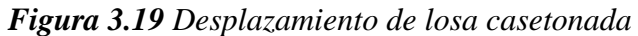

**Fuente:** Cypecad V-2018

Ftotal= 4·Fins= 4·5,0mm= 20,0 mm

La flecha permitida es  $F_{total} \leq \frac{L}{24}$  $\frac{L}{240}$ 

9,75 240  $= 40,63$  mm por lo tanto 20,0 mm  $\leq 38,333$ mm (Cumple)

# **Verificación del punzonamiento.**

h= 350 mm

bn= 240 mm

 $\emptyset = 0,9$ 

*Figura 3.20 Deducción de la ecuación de momento resistente.*

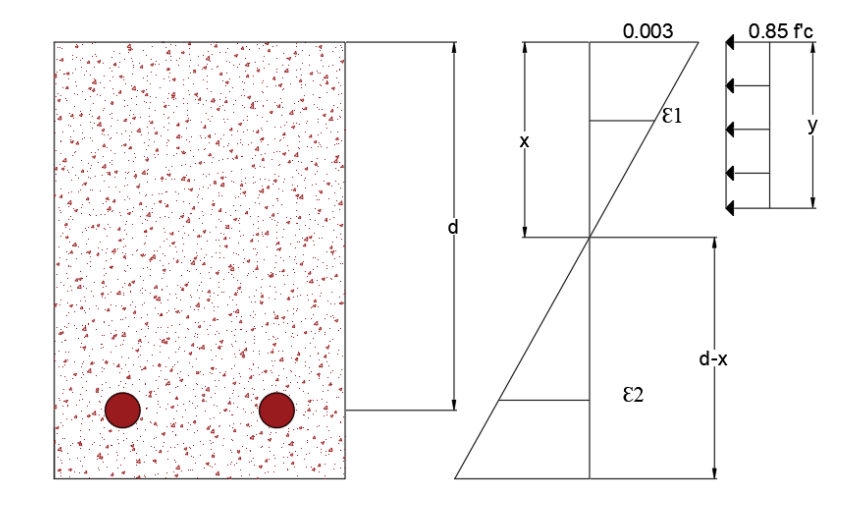

**Fuente:** Elaboración propia.

$$
\frac{3\%_{oo}}{x} = \frac{5\%_{oo}}{d-x}
$$

 $d=(h-r) = 315$  mm

$$
x = \frac{3}{8}d \text{ (según 10.3.4 NB 1225001-1)}
$$

 $= 118,1$  mm

 $y_{lim} = 0,85 \cdot x = 100,4 \text{ mm}$ 

 $M = Nc \cdot Z$ 

 $M_{\text{lim}}=Mx=0.85\cdot\emptyset\cdot f_c\cdot b\cdot y_{\text{lim}}\cdot (h-r\frac{y\text{lim}}{2})$  $\frac{1}{2}$ )

 $M_{lim}$ = 102,51kN·m

Los esfuerzos a los que se encuentra sometida la estructura no sobrepasan el valor resistente Mlim por lo tanto esta estructura no requiere ábacos. El uso de ábacos es obligatorio para losas planas.

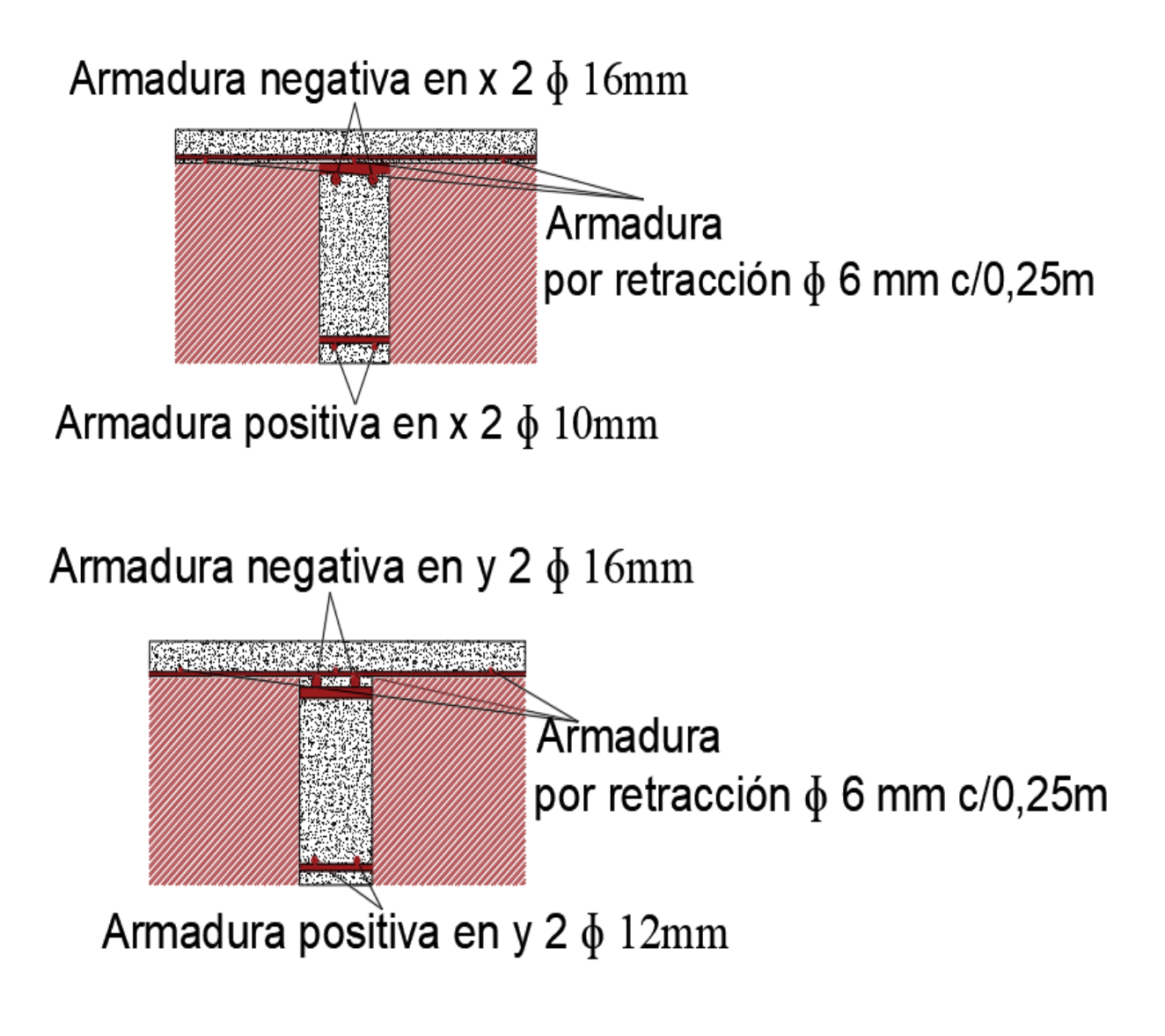

**Fuente:** Elaboración propia

# **Verificación de armadura por cortante**

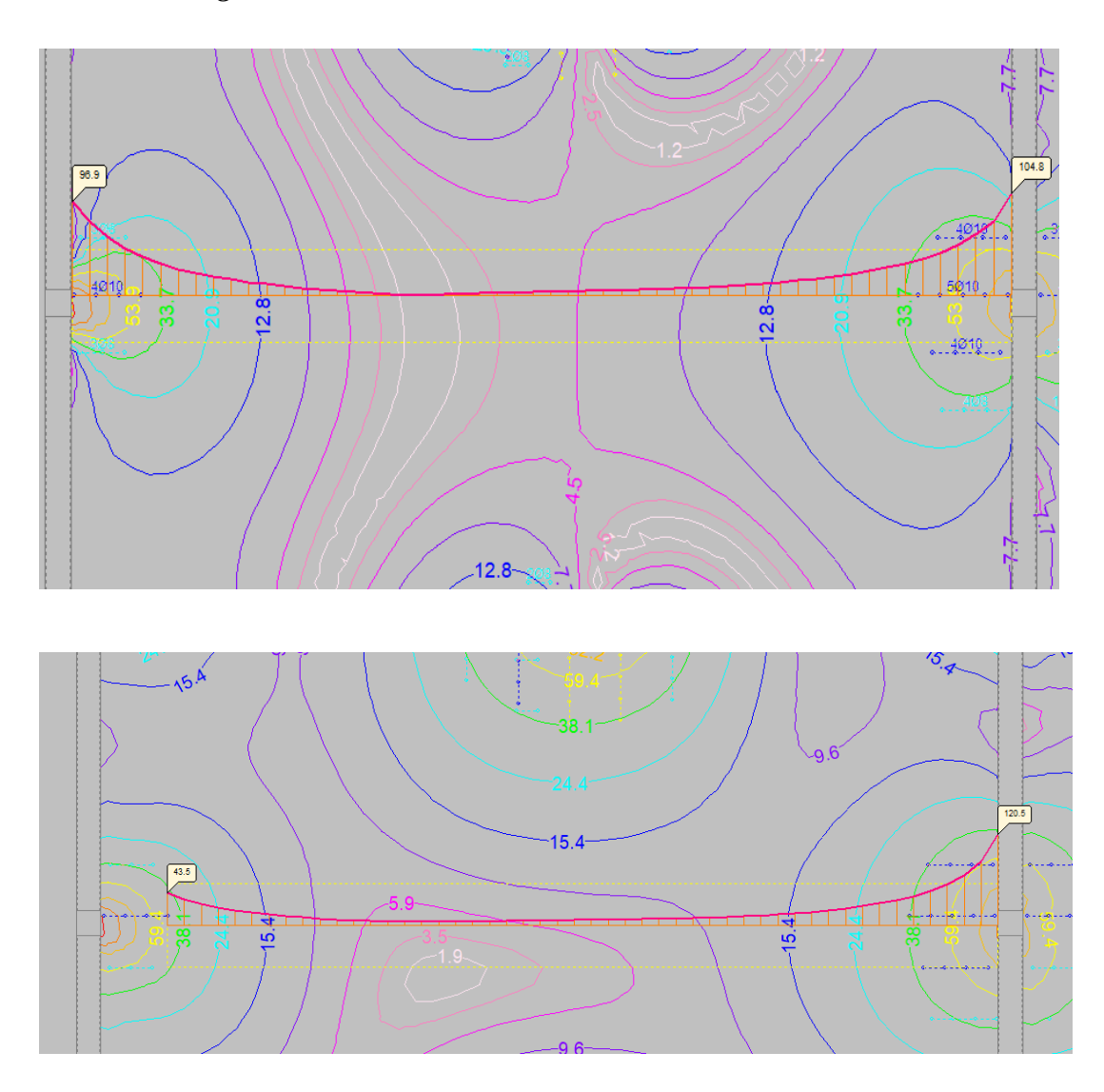

*Figura 3.22 Cortante en losa casetonada en dos direcciones.*

**Fuente:** Cypecad V-2018

Cortante=  $96.9$  KN/m =  $60.08$  KN

Cálculo de la resistencia que aporta el concreto

$$
Vc=1,1 \frac{\lambda \sqrt{f'c \cdot bw \cdot d}}{6}
$$

$$
Vc=1,1 \frac{1 \cdot \sqrt{21} \cdot 120 \cdot 315}{6}
$$

$$
Vc=37,76 \text{ KN}
$$

**Cálculo del refuerzo de acero**

$$
V_u = \emptyset \cdot (V_C + V_S)
$$

$$
V_S = \frac{V_u}{\emptyset} - V_C
$$

$$
V_S = \frac{60,08 \text{ kN}}{0,75} - 37,76 \text{ kN}
$$

$$
V_S = 42,35 \text{ kN}
$$

# **Cálculo del espaciamiento de la armadura transversal**

$$
V_s = \frac{A_v \cdot f_y \cdot d}{S}
$$

Nos asumimos el diámetro de la barra:

$$
\phi_{10} = Av = 78,54 \text{ mm}^2
$$

$$
S = \frac{A_v \cdot f_y \cdot d}{V_s}
$$

$$
S = \frac{78,54 \cdot 420 \cdot 315}{42,35 \cdot 1000}
$$

$$
S = 255,36 \text{ mm}
$$

S= 250 mm (constructivo)

# **Límite de Espaciamiento**

Según Florentino Regalado Tesoro en Los forjados reticulares: Diseño, Análisis, construcción y patología.

$$
s \leq 0,8 \cdot d
$$

# s≤ 0,8 ·315mm

### s≤ 252 mm

Cumple con la separación asumida.

Cortante a la distancia de 750 mm de la columna.

Cortante=  $43,5$  KN/m =  $26,97$  KN

Vc= 37,79kN·0,75

Vc= 28,34 kN (Resistencia al cortante del concreto)

28,34 kN > 26,97 kN

Por lo tanto, a una distancia de 750 mm el concreto es capaz de resistir los esfuerzos de corte

Por lo tanto, el refuerzo será 4 ɸ 10 mm c/250mm hasta a una distancia de 750 mm de los pilares en ambas direcciones.

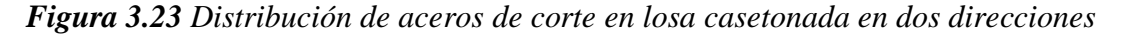

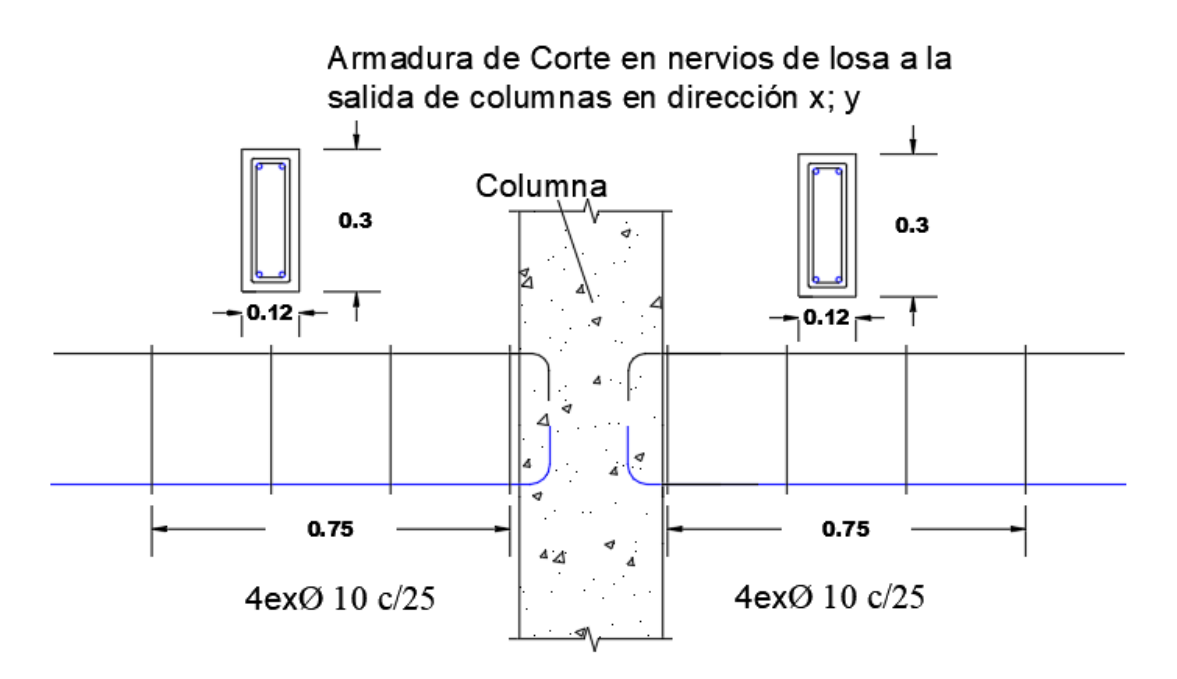

*con casetón perdido.*

**Fuente:** Elaboración propia

## **3.5.4.3 Diseño Estructural de viga**

Diseño de viga simplemente armada (Viga entre columna 76-77)

## **Diseño a flexión**

**Materiales:**

 $f$ <sup> $c= 21$ </sup> Mpa

fy= 500 Mpa

 $β<sub>1</sub> = 0,85$ 

## **Dimensiones:**

Viga de mayor longitud  $= 7,75$  m

En caso más desfavorable viga simplemente apoyada =  $\frac{L}{\epsilon}$  $\frac{L}{16} = \frac{7,75 \text{ m}}{16}$  $\frac{75 \text{ m}}{16}$  = 0,48 m = 0,50 m

h= 500 mm

b= 300 mm

rgeo= 20 mm (NB 1225001-1 en 7.7.2)

Considerando una armadura principal de ɸ 12 mm y una armadura de corte de ɸ 8 mm, tenemos;

 $r_{\text{mec}}$ = 34 cm

## **Solicitaciones:**

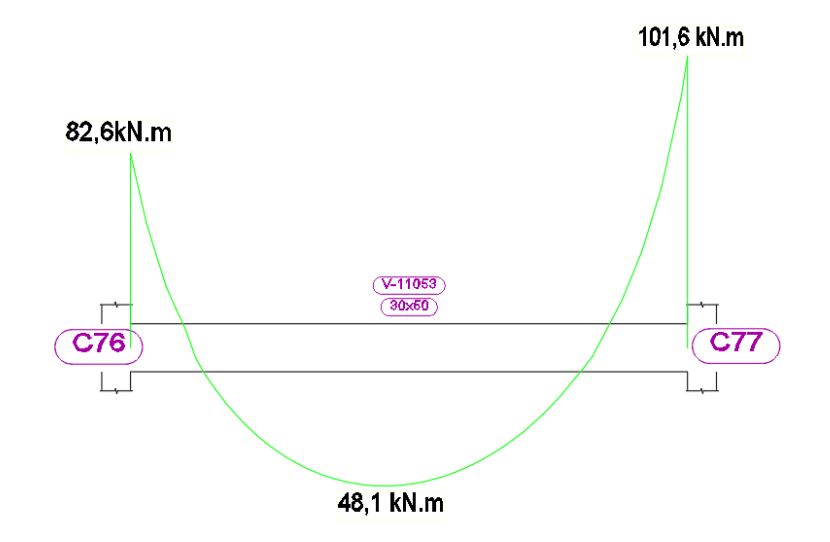

*Figura 3.24 Diagrama de momentos de viga entre columna 76-77*

**Fuente:** Cypecad V-2018

# **Diseño para momento negativo máximo:**

 $Mu = -101,6$  kN·m

Refuerzo para resistir en hormigón

Asumimos Ø=0,9

 $d= h-r_{\text{mec}} = 0.5 \text{ m} - 0.034 \text{ m} = 0.466 \text{ m}$ 

Hallando altura de bloque de compresión

$$
a = d \left[ 1 - \sqrt{1 - \frac{2 M u}{\phi \cdot 0.85 \cdot f' c \cdot b \cdot d^2}} \right]
$$

$$
a = 466 \left[ 1 - \sqrt{1 - \frac{2 (101.6 \cdot 10^6)}{0.9 \cdot 0.85 \cdot 21 \cdot 300 \cdot 466^2}} \right]
$$
  

$$
a = 47.38 \text{ mm}
$$

**Cálculo armadura necesaria**

$$
A_{s. neces.} = \frac{0.85 \cdot f'c \cdot a \cdot b}{f_y}
$$

$$
A_{s. neces.} = \frac{0.85 \cdot 21 \cdot 47,38 \cdot 300}{500}
$$

$$
A_{s,neces.} = 507,43 \, \text{mm}^2
$$

Distribución de acero

 $N^{\circ}$  de barras  $1 = 3$   $N^{\circ}$  de barras  $2 = 2$ 

Diámetro de barras 1 = 16 mm Diámetro de barras 2 = 10 mm As<sub>1</sub>=  $603,19$  mm<sup>2</sup> As<sub>2</sub>=  $157,08$  mm<sup>2</sup>

As real= As1+As2 = 603,19 mm<sup>2</sup> +157,08 mm<sup>2</sup> = 760,27 mm<sup>2</sup>

### **Espaciamiento de armadura**

 $S_{\text{calculado}} = \frac{b - 2rgeo - N \bar{b} \bar{a}}{1 + \bar{b} \bar{a}}$  and  $\bar{a} \bar{b} \bar{c} \bar{d} \bar{c} \bar{d} \bar{c} \bar{d} \bar{c}$  and  $\bar{a} \bar{c} \bar{d} \bar{c} \bar{d} \bar{c} \bar{d} \bar{c} \bar{c}$ N de barras −1

 $S_{\text{calculated}} = \frac{300 - 2.25 - 3.16 - 2.10 - 2.8}{5}$  $\frac{5.16 - 2.10 - 2.6}{5 - 1}$  Scalculado= 41,5 mm

$$
S_{\min}
$$
 >  $\begin{cases} \frac{4}{3} \, dagg = \frac{4}{3} \, 19 \, mm = 25,3 \, mm \\ \text{diameter} \, may \, or \, de \, barra = 16 \, mm \quad S_{\min} = 25,3 \, mm \\ 25 \, mm = 25 \, cm \end{cases}$ 

Espaciamiento máximo:

 $\phi$ estribo = 8 mm

 $C_c = r_{geo} + \phi_{estribo} = 20$  mm + 8 mm = 28 mm (recubrimiento libre de armaduras)

fs=
$$
\frac{2}{3} \cdot fy
$$
 fs= $\frac{2}{3} \cdot 500Mpa$  fs= 333,33 Mpa  
\n
$$
S_{\text{maximo}} \leq \begin{cases} 380 \cdot \frac{280}{fs} - 2{,}5 \cdot Cc = 380 \cdot \frac{280}{333,33} - 2{,}5 \cdot 28 = 249{,}2\\ 300 \cdot \frac{280}{fs} = 300 \cdot \frac{280}{333,33} = 252 \text{ mm} \end{cases}
$$

Smáximo=252 mm

 $S_{min}$  ≤Scalculado ≤  $S_{maximo}$  = 25,3 mm ≤ 41,5 mm ≤ 254 mm (Cumple)

# **Cálculo de armadura mínima**

Mayor entre 
$$
A_{s,min} = \frac{\sqrt{f'c}}{4 \cdot f_y} b_w \cdot d
$$
;  $A_{s,min} = \frac{1.4}{f_y} b_w \cdot d$ 

Es decir:

$$
A_{s,min} = \frac{\sqrt{f'c}}{4 \cdot f_y} b_w \cdot d
$$
  

$$
A_{s,min} = \frac{\sqrt{21}}{4 \cdot 500} \cdot 300 \cdot 466
$$
  

$$
A_{s,min} = 320,32 \text{ mm}^2
$$
  

$$
A_{s,min} = \frac{1,4}{f_y} b_w \cdot d
$$
  

$$
A_{s,min} = \frac{1,4}{500} \cdot 300 \cdot 466
$$
  

$$
A_{s,min} = 391,44 \text{ mm}^2
$$

Entonces; 
$$
A_{\text{smin}}
$$
=391,44 mm<sup>2</sup>

**Cuantía balanceada**

$$
\mathcal{E}_{cu} = 0,003; \ \mathcal{E}_{ty} = 0,002
$$
\n
$$
\rho_{bal} = 0,85 \cdot \beta_1 \cdot \left(\frac{\mathcal{E}cu}{\mathcal{E}cu + \mathcal{E}ty}\right) \cdot \left(\frac{fc}{fy}\right)
$$
\n
$$
\rho_{bal} = 0,85 \cdot 0,85 \cdot \left(\frac{0.003}{0.003 + 0.002}\right) \cdot \left(\frac{21}{500}\right)
$$
\n
$$
\rho_{bal} = 0,0182
$$
\nAsbalanceado = 0,0182 \cdot 300 \cdot 466

Asbalanceado=  $2545$  mm<sup>2</sup>

# **Cuantía máxima dúctil.**

$$
\mathcal{E}_{cu} = 0,003; \ \mathcal{E}_{ty} = 0,005
$$
\n
$$
\rho_{\text{dúctil}} = 0,85 \cdot \beta_1 \cdot \left(\frac{\mathcal{E}cu}{\mathcal{E}cu + \mathcal{E}ty}\right) \cdot \left(\frac{fc}{fy}\right)
$$
\n
$$
\rho_{\text{dúctil}} = 0,85 \cdot 0,85 \cdot \left(\frac{0.003}{0.003 + 0.005}\right) \cdot \left(\frac{21}{500}\right)
$$
\n
$$
\rho_{\text{dúctil}} = 0,01138
$$

$$
As_{d\acute{u}c\acute{u}l}\mathbf{=0,}01138\!\cdot\!300\!\cdot\!466
$$

$$
As_{d\acute{u}ctil}=1591\ mm^2
$$

### **Refuerzo máximo**

 $p_{\text{max}} = 0.025$ 

Asmax= 0,025·300·466; Asmax= 3945 mm<sup>2</sup>

# **Bloque de compresiones**

Distancia máxima entre la fibra extrema en compresión al eje neutro

 $c = \frac{As \cdot fy}{s = 0.5 \cdot 0.6 \cdot s}$  $\frac{As\cdot fy}{0.85\cdot \beta 1\cdot fc\cdot bw}$   $c = \frac{760,27\cdot 500}{0.85\cdot 0.85\cdot 21\cdot 3}$  $\frac{0.00,27900}{0.85 \cdot 0.85 \cdot 21 \cdot 300}$  c=83,51 mm  $a= \beta_1 \cdot c$  a=0,85 $\cdot$ 83,51 mm a=70,98 mm

## **Cálculo del momento Nominal**

$$
Mn = As_{real} \cdot fy \cdot (d - \frac{a}{2})
$$
\n
$$
Mn = 760,27 \cdot 500 \cdot (466 - \frac{72,13}{2})
$$

Mn= 163,43 kN·m

### **Deformación unitaria neta en tracción**

Cuantía geométrica real:

$$
\rho_{\text{real}} = \frac{As_{real}}{b \cdot d} \quad \rho_{\text{real}} = \frac{760,27}{300 \cdot 466} \quad \rho_{\text{real}} = 0,0054
$$

Deformación unitaria neta en tracción en el acero longitudinal extremo en tracción

$$
\mathcal{E}t = \frac{\mathcal{E}cu \cdot (d-c)}{c} \qquad \mathcal{E}t = \frac{0.003 \cdot (466 - 83.51)}{83.51} \quad \mathcal{E}t = 0.0137
$$

Como Ɛt es mayor que 0,005 está por controlada por tracción, por lo tanto, el valor asumido de  $\emptyset$ =0,9 es correcto

## **Verificación de momento**

#### $ØMn ≥ Mu$

0,9·161,53 kN·m≥ 101,6 kN·m

$$
145,38 \text{ kN} \cdot \text{m} \ge 101,6 \text{ kN} \cdot \text{m}
$$

### **Verificación de equilibrio**

Fuerza del refuerzo de tracción

$$
T = As·fy
$$
  
T = 760,27 mm<sup>2</sup>·500 Mpa  
T = 380,14 kN

Fuerza del hormigón en compresión

 $Cc=0,85 \cdot f\ddot{c}\cdot a\cdot bw$ 

Cc=0,85·21 Mpa·70,98 mm·300 mm

Cc= 380,12 kN

# "Existe equilibrio"

# **Diseño para momento positivo:**

 $Mu= 48,1$  kN·m

Refuerzo para resistir en hormigón

Asumimos  $\emptyset = 0,9$ 

d= h-rmec = 500 mm-34mm = 466 mm

Hallando altura de bloque de compresión

$$
a = d \left[ 1 - \sqrt{1 - \frac{2 M u}{\phi \cdot 0.85 \cdot f' c \cdot b \cdot d^2}} \right]
$$

$$
a = 466 \left[ 1 - \sqrt{1 - \frac{2 (48,1 \cdot 10^6)}{0,9 \cdot 0,85 \cdot 21 \cdot 300 \cdot 466^2}} \right]
$$

 $a = 21,93 \, mm$ 

**Cálculo armadura necesaria**

$$
A_{s.neces.} = \frac{0.85 \cdot f'c \cdot a \cdot b}{f_y}
$$

$$
A_{s.neces.} = \frac{0.85 \cdot 21 \cdot 21.93 \cdot 300}{500}
$$

$$
A_{s.neces.} = 234.87 \, \text{mm}^2
$$

Distribución de acero

$$
N^{\circ}
$$
 de barras 1 = 2  $N^{\circ}$  de barras 2 = 1

Diámetro de barras 1 = 12 mm Diámetro de barras 2 = 16 mm

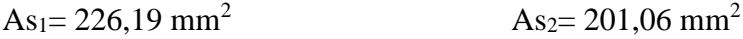

A<sub>s real</sub> = As1+As2 = 226,19 mm<sup>2</sup> + 201,06 cm<sup>2</sup> = 427,25 mm<sup>2</sup>

### **Espaciamiento de armadura**

S<sub>calculado</sub> = <sup>b−2rgeo−N barrras1·diametro de barra1−N barrras2·diametro de barra2−2dcorte</sup> N de barras −1  $S_{\text{calculated}} = \frac{300 - 2.25 - 2.12 - 1.16 - 2.8}{2.1}$  $\frac{2.2-1.16-2.8}{3-1}$  Scalculado= 97 mm  $S_{\min} > \{$ 4  $\frac{4}{3}$  dagg =  $\frac{4}{3}$  $\frac{4}{3}$  19 mm = 25,3 mm diametro mayor de barra  $\,=\,16\,mm$  $25 \, mm = 25 \, mm$  $S_{\text{min}} = 25.3 \text{ mm}$ 

Espaciamiento máximo:

$$
\varphi_{\text{estribo}} = 8 \text{ mm}
$$

$$
C_{c} = r_{geo} + \phi_{estribo} = 20 \text{ mm} + 8 \text{ mm} = 28 \text{ mm}
$$
\n
$$
fs = \frac{2}{3} \cdot fy \qquad fs = \frac{2}{3} \cdot 500 \text{ fs} = 333,33 \text{ Mpa}
$$
\n
$$
S_{\text{maximo}} \leq \begin{cases} 380 \cdot \frac{280}{fs} - 2.5 \cdot Cc = 300 \cdot \frac{280}{333,33} - 2.5 \cdot 26 = 254,2 \text{ mm} \\ 300 \cdot \frac{280}{fs} = 300 \cdot \frac{280}{333,33} = 252 \text{ mm} \end{cases}
$$

Smáarximo=254,2 cm

 $S_{min}$  ≤Scalculado ≤  $S_{maximo}$  = 25,3 mm ≤ 97 mm ≤ 254,2 mm (Cumple)

### **Cálculo de armadura mínima**

$$
\text{Mayor entre } A_{s,min} = \frac{\sqrt{f'c}}{4 \cdot f_y} b_w \cdot d \text{ ; } A_{s,min} = \frac{1.4}{f_y} b_w \cdot d
$$

Es decir:

$$
A_{s,min} = \frac{\sqrt{f'c}}{4 \cdot f_y} b_w \cdot d
$$

$$
A_{s,min} = \frac{\sqrt{21}}{4 \cdot 500} \cdot 300 \cdot 466
$$

$$
A_{s,min} = 320 \text{mm}^2
$$

$$
A_{s,min} = \frac{1.4}{f_y} b_w \cdot d
$$

$$
A_{s,min} = \frac{1.4}{500} \cdot 300 \cdot 466
$$

$$
A_{s,min} = 391,44 \text{mm}^2
$$

Entonces;  $A_{\text{smin}} = 391,44 \text{ mm}^2$ 

# **Cuantía balanceada**

$$
\mathcal{E}_{cu} = 0,003; \ \mathcal{E}_{ty} = 0,002
$$
\n
$$
\rho_{bal} = 0,85 \cdot \beta_1 \cdot \left(\frac{\mathcal{E}cu}{\mathcal{E}cu + \mathcal{E}ty}\right) \cdot \left(\frac{fc}{fy}\right)
$$
\n
$$
\rho_{bal} = 0,85 \cdot 0,85 \cdot \left(\frac{0,003}{0,003 + 0,002}\right) \cdot \left(\frac{210}{5000}\right)
$$
\n
$$
\rho_{bal} = 0,182
$$

$$
As a balaaceado = 0.0182.300.466
$$

 $As<sub>balanceado</sub> = 2545 mm<sup>2</sup>$ 

**Cuantía máxima dúctil.**

$$
\mathcal{E}_{cu} = 0,003; \ \mathcal{E}_{ty} = 0,005
$$
\n
$$
\rho_{dictil} = 0,85 \cdot \beta_1 \cdot \left(\frac{\mathcal{E}cu}{\mathcal{E}cu + \mathcal{E}ty}\right) \cdot \left(\frac{fc}{fy}\right)
$$
\n
$$
\rho_{dictil} = 0,85 \cdot 0.85 \cdot \left(\frac{0.003}{0.003 + 0.005}\right) \cdot \left(\frac{210}{5000}\right)
$$
\n
$$
\rho_{dictil} = 0,01138
$$

Asdúctil= 0,01138·300 ·466

$$
As_{d\acute{u}c\acute{t}il}=1591\ mm^2
$$

### **Refuerzo máximo**

 $\rho_{\text{max}} = 0.025$ 

As<sub>max</sub>=  $0,025.300 \cdot 466$ ; As<sub>max</sub>=  $3495$ mm<sup>2</sup>

## **Bloque de compresiones**

Distancia máxima entre la fibra extrema en compresión al eje neutro

c= ·  $\frac{As \cdot fy}{0,85 \cdot \beta 1 \cdot f/c \cdot bw} \cdot \frac{427,25 \cdot 500}{0,85 \cdot 0,85 \cdot 21 \cdot 3}$  $\frac{427,23.500}{0,85.0,85.21.300}$  c= 46,93 mm

 $a= \beta_1 c$  a=0,85.46,96 mm a=39,89 mm

## **Cálculo del momento Nominal**

$$
Mn = As_{real} \cdot fy \cdot (d - \frac{a}{2})
$$
\n
$$
Mn = 427,25 \cdot 500 \cdot (466 - \frac{39,89}{2})
$$

Mn= 94,28 kN·m

## **Deformación unitaria neta en tracción**

Cuantía geométrica real:

$$
\rho_{\text{real}} = \frac{As_{real}}{b \cdot d} \quad \rho_{\text{real}} = \frac{427,25}{300 \cdot 466} \quad \rho_{\text{real}} = 0,00309
$$

Deformación unitaria neta en tracción en el acero longitudinal extremo en tracción

$$
\mathcal{E}_{t} = \frac{\mathcal{E}cu \cdot (d-c)}{c} \qquad \mathcal{E}_{t} = \frac{0.003 \cdot (466 - 46.93)}{46.93} \quad \mathcal{E}_{t} = 0.0268
$$

Como Ɛt es mayor que 0,005 está por controlada por tracción, por lo tanto, el valor asumido de Ø=0,9 es correcto

# **Verificación de momento**

$$
\emptyset \text{Mn} \ge \text{Mu}
$$
  
0,9. 94,28 kN · m ≥ 48,1 kN·m  
84,85 kN · m ≥ 48,1 kN·m

**Verificación de equilibrio**

Fuerza del refuerzo de tracción

 $T=As$ ·fy T=  $427,25$  mm<sup>2</sup> $\cdot$ 500 Mpa  $T = 213,63$  kN

Fuerza del hormigón en compresión

Cc=0,85·f¨c·a·bw

Cc=0,85·21 Mpa· 39,89 mm ·300 mm

Cc= 213,61 kN

T=Cc

"Existe equilibrio"

## **Diseño a corte**

Datos

fy= 420 Mpa (NB 1225001-1 en 11.4.2.). Los valores de fy usados en el diseño de armadura a cortante deben ser:

420 Mpa en general y 560 Mpa para armadura electrosoldada de alambre corrugado.

 $d= 466$  mm

 $l=5,8 \; m$ 

Vu=132,19 kN

 $Nu=0$  tn

 $As = 6,09$  cm<sup>2</sup>

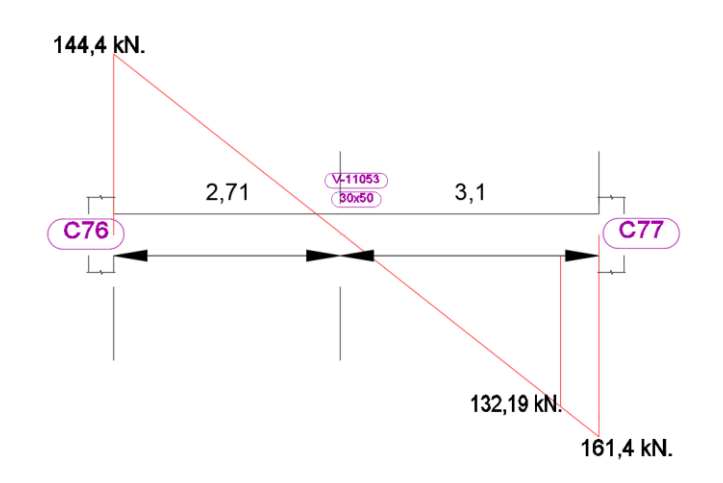

**Fuente:** Cypecad V-2018

**Armadura de diseño a corte**

$$
V_u = \emptyset \cdot V_n
$$

$$
V_n = V_C + V_S
$$

$$
V_u = \emptyset \cdot (V_C + V_S)
$$

# **Resistencia proporcionada por el concreto**

$$
\mathrm{Vc}\text{=}\frac{\lambda \sqrt{f'c} \cdot bw \cdot d}{6}
$$

bw = 300 mm (ancho del alma de la sección)

 $\lambda = 1$  (Hormigón de peso normal)

d = 466 mm (Distancia desde la fibra extrema en compresión al centroide del acero)

$$
Vc = \frac{1\sqrt{21}\cdot 300\cdot 466}{6}
$$

$$
V_c = 106,77 \text{ kN}
$$

## **Diseño del refuerzo de cortante**

 $\varnothing$  = 0,75 Factor de minoración de esfuerzos, para cortante.

Vu = 132,19 kN. Valor obtenido del diagrama de envolventes de cortantes a una distancia d del apoyo más crítico

$$
Si\ 132,19\,\mathrm{kN} > 0.75\cdot 106,77
$$

 $Si$  132,19  $kN > 80,08$  necesita armadura de refuerzo

# **Cálculo del refuerzo de acero**

$$
V_u = \emptyset \cdot (V_C + V_S)
$$

$$
V_S = \frac{V_u}{\emptyset} - V_C
$$

$$
V_S = \frac{132,19 \text{ kN}}{0,75} - 82,08 \text{ kN}
$$

$$
V_S = 94,17 \text{ kN}
$$

## **Cálculo del espaciamiento de la armadura transversal**

$$
V_s = \frac{A_v \cdot f_y \cdot d}{S}
$$

Nos asumimos el diámetro de la barra, se multiplica por dos por el número de pierna

$$
\phi_8 = Av = 2 \cdot 50,26 \text{ mm}^2
$$
  
\n
$$
Av = 100,53 \text{ mm}^2
$$
  
\n
$$
S = \frac{A_v \cdot f_y \cdot d}{V_s}
$$
  
\n
$$
S = \frac{100,53 \cdot 420 \cdot 466}{94,17 \cdot 1000}
$$
  
\n
$$
S = 208,94 \text{ mm}
$$

S = 200 mm espaciamiento constructivo

# **Cálculo de la resistencia nominal del acero**

$$
V_s = \frac{100,53 \cdot 420 \cdot 466}{200}
$$

$$
V_s = 93.93 \text{ KN}
$$

# **Límite para el espaciamiento del refuerzo cortante**

$$
S_{\text{max.}} = \begin{cases} 0.5d \\ 300 \text{ mm} \end{cases} = \begin{cases} 0.5 \cdot 466 \\ 300 \text{ mm} \end{cases}
$$

$$
S_{\text{max.}} = 233 \text{ mm}
$$

Cumple con el espaciamiento tomado

## **Refuerzo cortante mínimo**

$$
A_{v,min} = \frac{\sqrt{f'c}}{16} \frac{b_w s}{f_{yt}}; 0.34 \frac{b_w s}{f_{yt}}
$$
  
\n
$$
A_{v,min} 1 = \frac{\sqrt{21}}{16} \frac{300 \cdot 100}{420}
$$
  
\n
$$
A_{v,min} 1 = 20,46 \text{ mm}^2
$$
  
\n
$$
A_{v,min} 2 = 0.34 \frac{300 \cdot 100}{420}
$$
  
\n
$$
A_{v,min} 2 = 24,29 \text{ mm}^2
$$
  
\n
$$
A_{v,min} 1; A_{v,min} 2
$$

Adoptamos  $A_{v,min}$ 2 = 24,29mm<sup>2</sup>

$$
A_v \ge A_{v,\text{min}}
$$
  
100,53 mm<sup>2</sup>  $\ge$  24,29 mm<sup>2</sup>

comprobamos que la armadura calculada es mayor a la mínima $A_v \geq A_{v,\text{min}}$ 

Verificación de cumplimiento de

$$
V_{u} \leq \emptyset \cdot (V_{C} + V_{S})
$$
  
132,19 kN  $\leq$  0,75  $\cdot$  (105,63 kN + 93,93 KN)  
132,19 kN  $\leq$  149,67 kN "Cumple"

Zona de estribado mínimo

$$
\phi_6 = Av = 2 \cdot 28,27 \text{ mm}^2
$$
\n
$$
Av = 56,54 \text{ mm}^2
$$
\n
$$
V_s = \frac{A_v \cdot f_y \cdot d}{S}
$$
\n
$$
V_s = \frac{56,54 \cdot 420 \cdot 466}{200}
$$
\n
$$
V_s = 55,33 \text{ kW}
$$

Esfuerzo cortante que absorbe el hormigón y el estribado mínimo

$$
V_u = \emptyset \cdot (V_C + V_S)
$$
  

$$
V_u = 0.75 \cdot (105.63 + 55.53)
$$
  

$$
V_u = 120.23 \text{ kN}
$$

Por relación de triángulos el valor esta dado a partir de 1,2 m desde columna 76 y a 1,2 m de columna 77.

# **Detalle de Armadura de viga**

*Figura 3.26 Detalle transversal de armadura de viga simplemente armada*

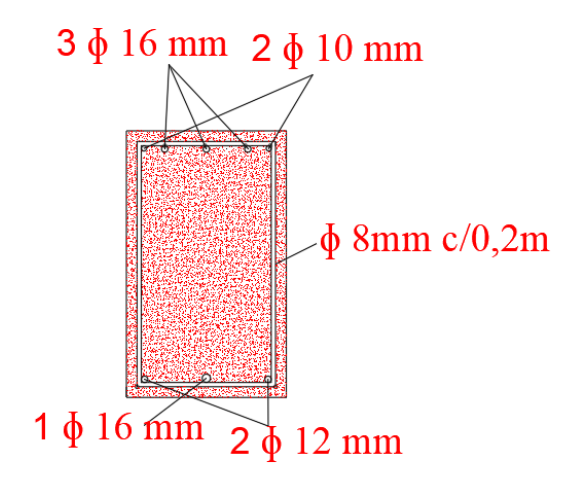

**Fuente:** Elaboración Propia

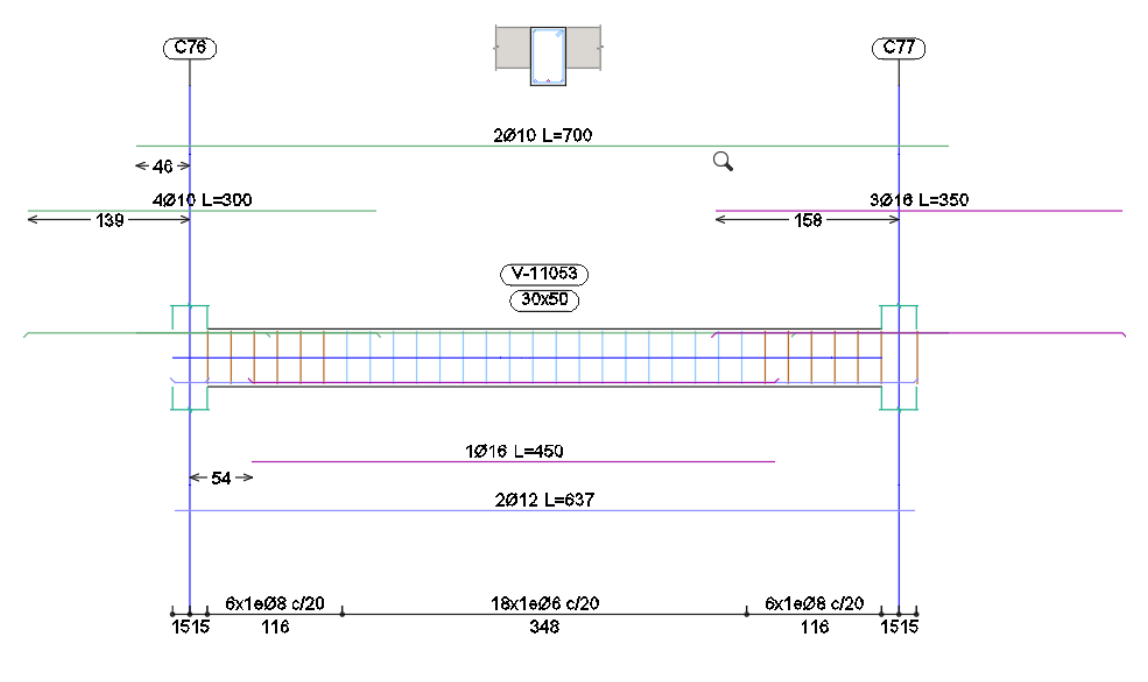

*Figura 3.27 Detalle longitudinal de armadura de viga simplemente armada*

**Fuente:** Cypecad V-2018

# **3.5.4.4 Diseño Estructural de columna**

**Verificación manual del diseño estructural de la columna C75** 

æ **COLUMNA EN EST** bio

*Figura 3.28 Ubicación de columna 75*

**Fuente:** Cypecad V-2018

Los datos para la verificación serán tomados del análisis y diseño del software Cypecad, obteniendo tanto la geometría, como los esfuerzos máximos a la que está sometida la columna más desfavorable de toda la estructura

Datos:

Numero de columna (75)

Lu= 2,90 m. (Longitud libre no apoyada)

h= 0,3 m. (altura de pieza)

b= 0,3 m. (Ancho de pieza)

r= 0,02 m. (Recubrimiento geométrico)

Ec= 23168,34 Mpa

 $Mu= 6,1kN \cdot m$ 

Pu= 448,8 kN

## **Verificación de la esbeltez**

 $\Psi_{A}=\frac{\Sigma\frac{EI}{L}}{\Sigma}$  $\frac{1}{L}$  (columnas que concurren en A)  $\Sigma \frac{EI}{I}$  $\frac{EI}{L}$  (vigas que concurren en A) ; (igual para  $\Psi_B$ )

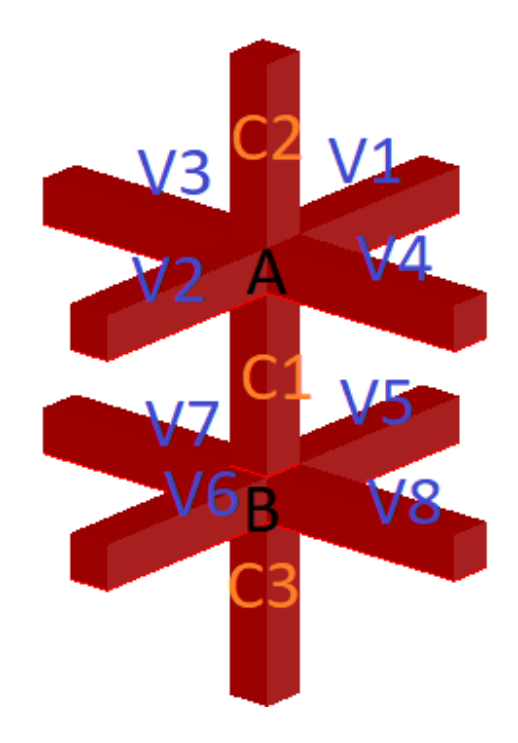

*Figura 3.29 Representación gráfica de los elementos que concurren en la columna*

**Fuente:** Elaboración propia

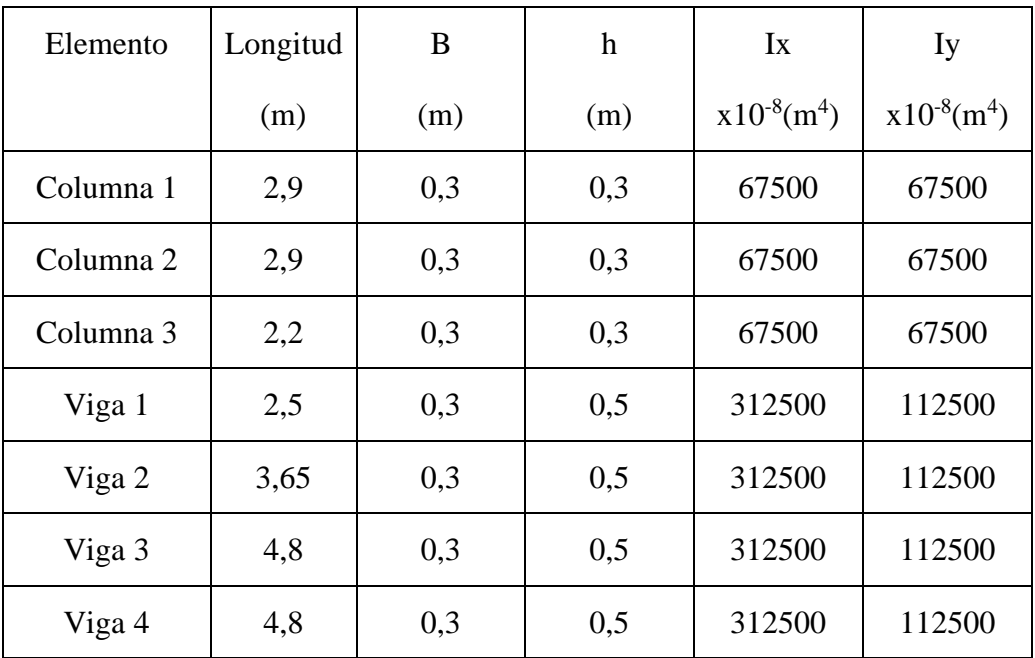

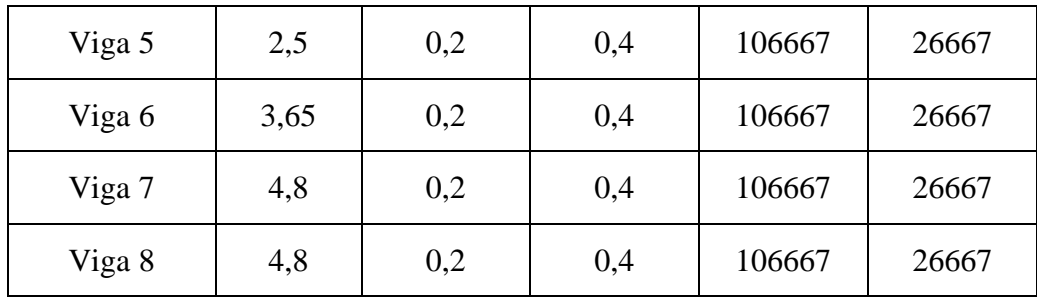

**Fuente:** Elaboración propia

**Dirección x:**

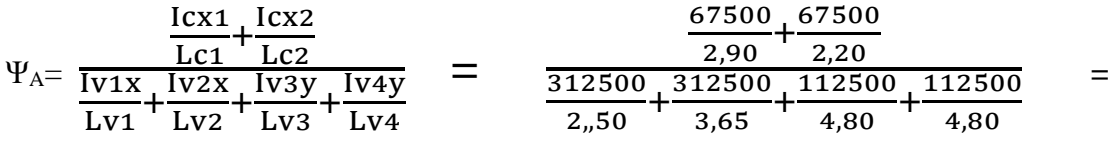

0,21

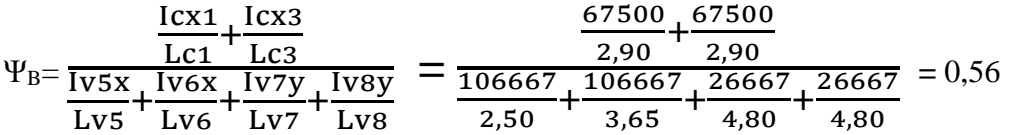

**Dirección y:**

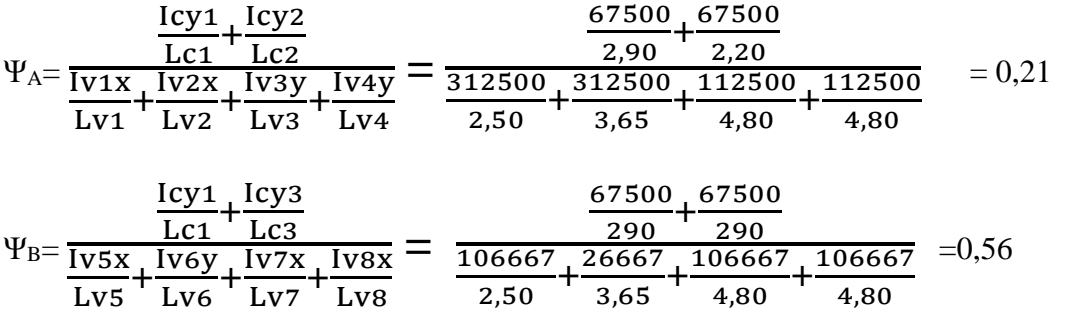

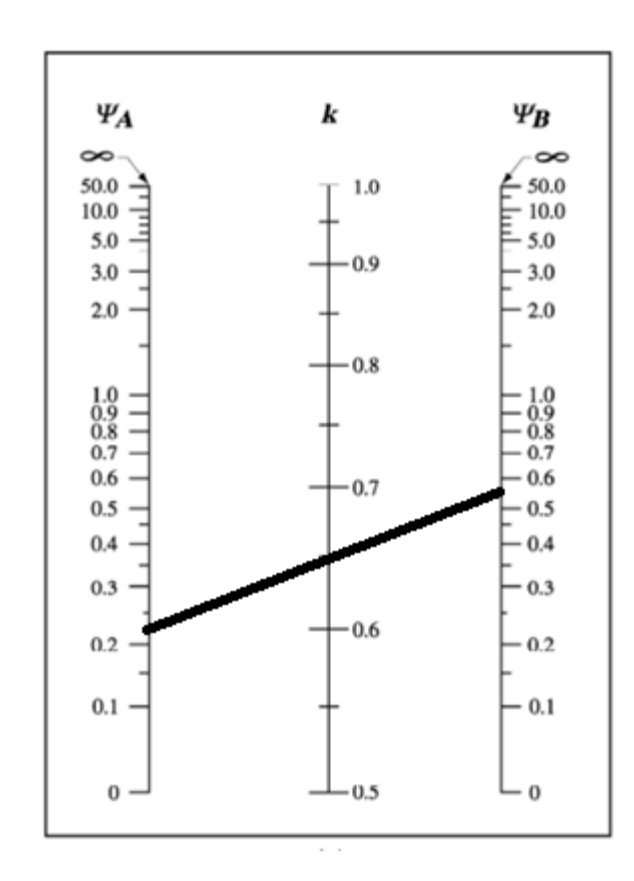

*Figura 3.30 Factor de longitud efectiva para columna 75*

**Fuente:** Diseño de Concreto Reforzado (p. 323), por J. C. Mccormac y R. H. Brown, 2017, Alfaomega Grupo Editor.

Entonces:

 $Kx= 0,65$ 

 $Ky= 0,65$ 

$$
\frac{\text{Klu}}{r} \le 34-12 \text{ (M1 /M2)}
$$
  

$$
\frac{\text{Klu}}{\sqrt{\frac{I}{A}}} \le 34-12 \text{ (M1 /M2)}
$$

Donde el término (34-12 (M1 /M2)) no debe tomarse mayor que 40. El término M1 /M2 es positivo si la columna está flectada en curvatura simple y negativo si el elemento tiene curvatura doble.

Donde:

Lu=2,9 m Longitud libre no apoyada.

 $K=0,65; 0,65$ 

r= 0,0866 m. radio de giro mínimo.

 $M_{1x}$ =-4,4 kN ·m (Menor momento de extremo factorizado)

 $M_{2x}=5,2$  kN ·m (Mayor momento de extremo factorizado)

M2y=6,1kN ·m (Menor momento de extremo factorizado)

M1y=-10,4 kN ·m (Mayor momento de extremo factorizado)

*Figura 3.31 esfuerzos en columna*

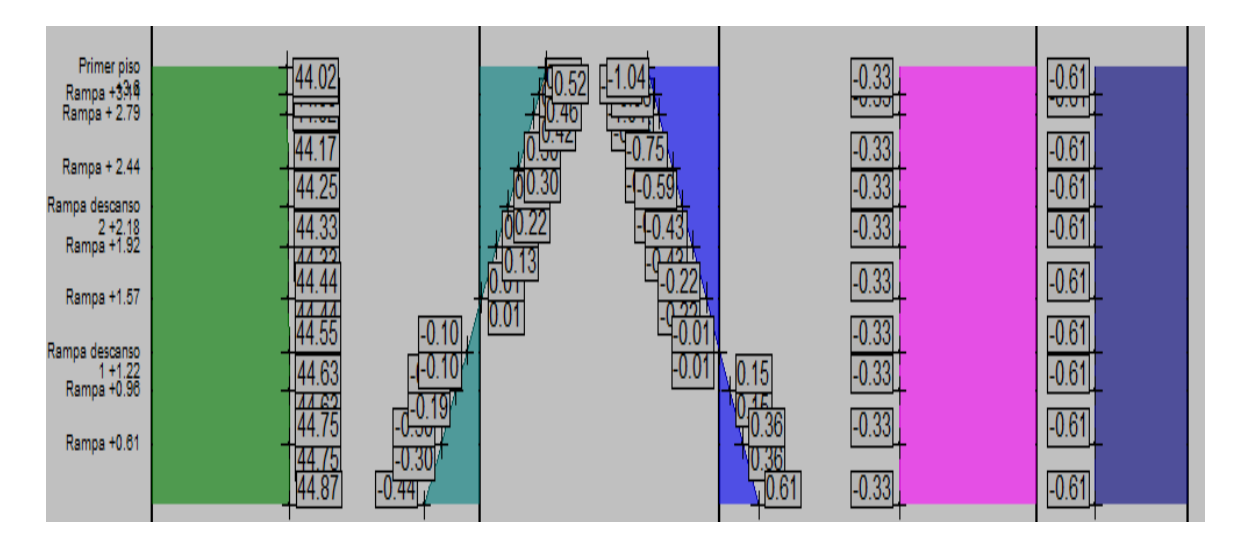

**Fuente:** Cypecad V-2018

Sustituyendo valor en la ecuación anterior.

### Eje X

19,75≤ 44,15 (columna corta)

#### Eje Y

23,44≤ 41,038(columna corta)

### **Verificación de pórtico desplazable o indesplazable.**

Un entrepiso puede considerarse indesplazable si

$$
Q = \frac{\Sigma P_u \cdot \Delta_0}{V_{us} \cdot l_c} \le 0.05
$$

 $\Sigma P_u = 448.7$  kN

 $\Delta_0 = 0.6$  mm. (distorsión absoluta)

 $V_{us} = 6.1 \text{ kN}$ 

 $l_c = 3600$  mm.

$$
Q = \frac{448700 \cdot 0.6}{6100 \cdot 3600} \le 0.05
$$

$$
Q=0,0123\leq 0,05
$$

Cumple con la consideración adoptada de pórtico indesplazable.

#### **Parámetros de análisis y diseño**

 $\varnothing$ =0,65 Para compresión  $\varnothing$ =0,75 para corte

### **Diseño del acero de refuerzo requerido:**

Áreas de acero por geometría:  $\text{As}_{\text{min}}= 0.006 \cdot \text{Ag}$  As<sub>max</sub>= 0.08 $\cdot$ Ag De acuerdo a (10.9.1) NB 1225001-1)

As<sub>min</sub>=  $0,006 \cdot \text{Ag}$  =  $0,006 \cdot 300 \cdot 300 = 540 \text{ mm}^2$ 

As<sub>max</sub> =  $0.08 \cdot Ag$  =  $0.08 \cdot 300 \cdot 300$  = 7200 mm<sup>2</sup>

### **Armado de la sección**

Diámetro del Refuerzo longitudinal 8 ɸ 12 mm

 $A<sub>st</sub>= 905$  mm<sup>2</sup> "Cumple con el mínimo"

## **Estimación de la cuantía**

$$
\rho = \frac{\text{As}}{\text{Ag}} = \frac{905 \, \text{mm}^2}{300 \, \text{mm} \cdot 300 \, \text{mm}} = 1\%
$$
  
0,006<0,01<0,08

Esta dentro del rango establecido por la norma

Se recomienda una cuantía menor al 3% para asegurar la ductilidad de la columna.

# **Espaciamiento entre barras del refuerzo a tracción**

des= 6 mm (diámetro de estribo asumido)

$$
St_{min}\left\{\n\begin{aligned}\n\geq 1.5 \cdot 12 &= 18 \text{ mm} \\
\geq 40 \text{ mm} \\
\geq 1.33 \cdot 19 \text{ mm} &= 25.3 \text{ m} \\
St_{caludad} = \frac{b - 2r - Nbarras \cdot db - 2des}{Nbarras - 1} \quad S_{calculada} = 106 \text{ mm}\n\end{aligned}\n\right.
$$

Cumple con la separación.

## **Diseño Por diagrama de interacción de la columna**.

Datos de la sección (Columna N° 75)

$$
\beta = 0.85
$$
 para f'c < 30 Mpa

f'c= 21 Mpa

fy= 500 Mpa

h= 300 mm.

b= 300 mm.

rgeo= 20 mm (NB 1225001-1 en 7.7.2)

$$
d=300-(20+6+12/2)=268
$$
 mm

 $\text{Ecu} = 0,003$ 

Es= 200000 Mpa

As=  $905 \text{ mm}^2$ 

Ag=  $90000$  mm<sup>2</sup>

# **Construcción del diagrama de interacción**

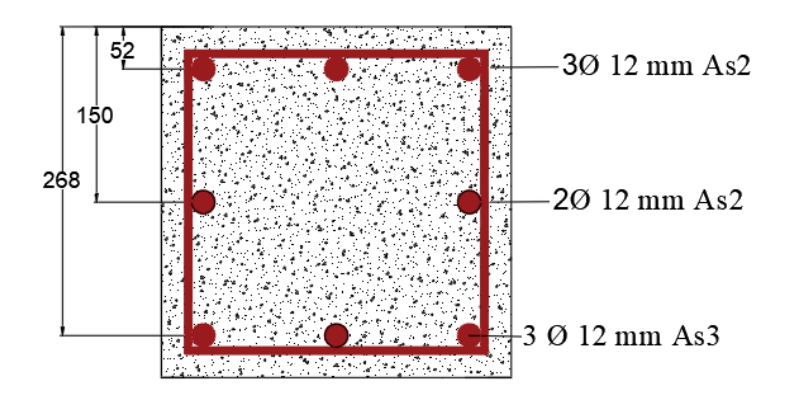

*Figura 3.32 Cuantías y distancia de líneas de acero*

**Fuente:** Elaboración propia

 $A_{s1} = 339$  mm<sup>2</sup>

 $A_{s2} = 226$  mm<sup>2</sup>

 $A_{s3} = 339$  mm<sup>2</sup>

Factor de reducción

 $\emptyset = 0,65$ 

Punto inicial

Po=(0,85· f'c · (Ag - Ast)+ Ast · fy)

Po=2042,4 kN

# **1. Cálculo del punto de carga concéntrico Pn (Compresión pura)**

Pnmax=  $0,8$   $(0,85 \cdot$  f'c  $\cdot$   $(Ag - Ast) + Ast \cdot fy)$ 

Pnmax= $1633,9$   $kN$ 

$$
\text{OPnmax}=0.8 \cdot (0.85 \cdot f\text{c} \cdot (\text{Ag - Ast}) + \text{Ast} \cdot \text{fy})
$$

 $\varnothing$ Pnmax= 0,8 · 0,65(0,85 · 21 · (90000 – 905) + 905 · 500)
$Pn(0 kN·m; 1062, 3 kN)$ 

### **2. Cálculo del punto de tracción pura Pnt**

Pnt= As· Fy = 905 mm<sup>2</sup>· 500 Mpa = 452,5 kN

$$
\emptyset
$$
Phtmax=0,9.452,5  $kN = 406,8 kN$ 

 $Pnt(0 kN \cdot m; 406, 8 kN)$ 

# **3. Cálculo del punto de carga balanceada Pb**

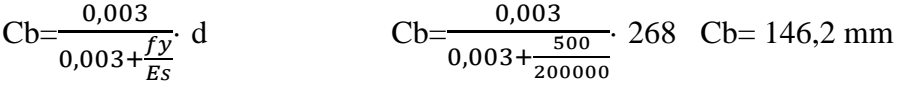

 $a= 0.85 \cdot c = 0.85 \cdot 146.2$  mm  $a=124.25$  mm

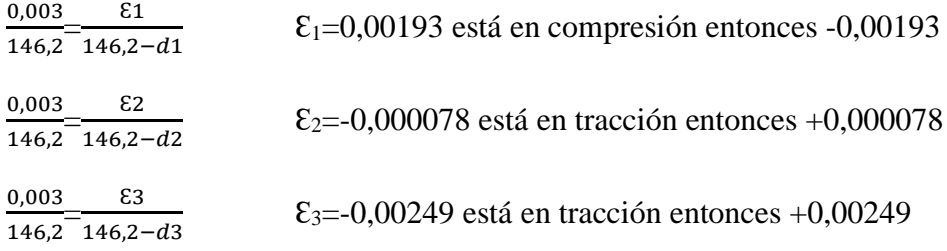

# **Cálculo de esfuerzo sobre las barras de acero**

$$
f_{s1} = \mathcal{E}_1
$$
·Es = -0,00193· 200000 = -386 Mpa

 $f_{s2} = \mathcal{E}_2$ · Es = 0,000078· 200000 = 15,6 Mpa

 $f_{s2} = \mathcal{E}_3$ · Es = 0,00249·200000 = 498 Mpa

# **Cálculo de las fuerzas en las líneas de acero**

 $F_1 = f_{s1}$ · A<sub>s1</sub> = -386 Mpa · 339 mm<sup>2</sup> = -130,854 kN

 $F_2 = f_{s2}$  · A<sub>s2</sub> = 15,6 Mpa · 226 mm<sup>2</sup> = 3,526 kN

 $F_3 = f_{s3}$  · A<sub>s3</sub> = 498 Mpa · 339 mm<sup>2</sup> = 168,822 kN

#### **Cálculo de la fuerza de compresión Nb**

Nb=  $0.85 \cdot f''c \cdot a \cdot b$ 

Nb=  $0,85 \cdot 21 \cdot 124,25 \cdot 300 = -641,88$  kN

#### **Cálculo de la carga balanceada**

Pnb= Nb+ΣFi

Pnb = -641,88 kN -130,854 kN +3,526 kN +168,822 kN

Pnb= -600,386 kN

**Cálculo del centroide plástico**

$$
(0,85 \cdot \text{fc} \cdot \text{Ag}) \cdot \left(\frac{d}{2}\right) + \sum \text{Asi} \cdot \text{fy} \cdot \text{di}
$$
\n
$$
yp = \frac{(0,85 \cdot 21 \cdot (300 \cdot 300)) \cdot \left(\frac{268}{2}\right) + ((339 \cdot 52) + (226 \cdot 15) + (339 \cdot 268)) \cdot 500}{(0,85 \cdot 21 \cdot (300 \cdot 300)) + (905 \cdot 500)}
$$

yp=131,72 mm

#### **Cálculo del momento nominal respecto a yp**

Para compresión Mni=Fi· (yp-di)

Para tracción Mni=Fi· (di-yp)

 $M_{n1} = F_1 \cdot (yp\text{-}di) = 130,854 \text{ kN} \cdot (131,72 \text{ mm} - 52 \text{ mm}) = 10,43 \text{ kN} \cdot \text{m}$ 

 $M_{n2} = F_2 \cdot (di - yp) = 3,526$  kN  $\cdot (150$  mm-131,72 mm) = 0,064 kN $\cdot$ m

 $M_{n3}= F_3 \cdot (di - yp) = 168,822$  kN $\cdot$  (268 mm-131,72 mm) = 23,0 kN $\cdot$ m

#### **Cálculo del momento nominal Mn**

Mn=Nb· (yp- $\frac{a}{2}$ )  $\frac{a}{2}$ ) + ΣMi

Mn=641,88 kN⋅ (131,72 – <sup>124,25</sup>  $\frac{2.25}{2}$  + (10,43 kN·m +0,064 kN·m +23,0 kN·m)

Mn= 78,17 kN· m

Pb: (78,17 kN· m; -600,386 kN)

#### **4. Cálculo del punto en la zona de falla frágil**

C=195 cm cumpliendo que trabaje en zona frágil, entonces: c>cb

 $a= 0.85 \cdot c = 0.85 \cdot 195$  mm  $a=165.7$  mm

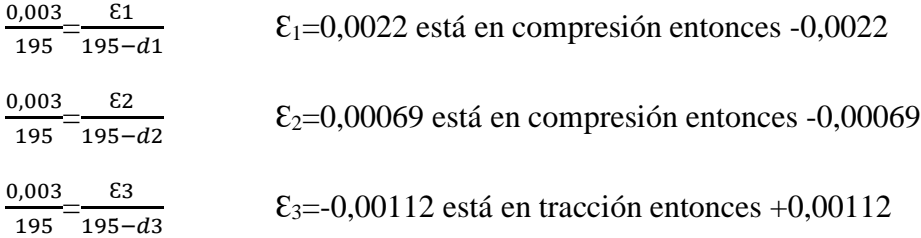

### **Cálculo de esfuerzo sobre las barras de acero**

 $f_{s1} = \mathcal{E}_1$ · Es = -0,0022·200000 = -440 Mpa

 $f_{s2} = \mathcal{E}_2$ · Es = -0,00069·200000 = -138 Mpa

 $f_{s3} = \mathcal{E}_3$ · Es = 0,00112·200000 = 224 Mpa

### **Cálculo de las fuerzas en las líneas de acero**

 $F_1 = f_{s1} \cdot A_{s1} = -440$  Mpa $\cdot$ 339 mm<sup>2</sup> = -149,16 kN

 $F_2 = f_{s2} \cdot A_{s2} = -138 \text{ Mpa} \cdot 226 \text{ mm}^2 = -31,188 \text{ kN}$ 

 $F_3 = f_{s3} \cdot A_{s3} = 224 \text{ Mp} \cdot 339 \text{ mm}^2 = 75,936 \text{ kN}$ 

### **Cálculo de la fuerza de compresión Nb**

Nb=  $0,85 \cdot f$ "c $\cdot$  a $\cdot$  b

 $Nb = 0,85.21.165,7.300 = -887,3235$  kN

#### **Cálculo de la carga balanceada**

Pnb= Nb+ΣFi

Pnb = -887,3235 kN-149,16 kN -31,188 kN +75,936 kN

Pnb= -991,74 kN

#### **Cálculo del momento nominal respecto a yp**

Para compresión Mni=Fi· (yp-di)

Para tracción Mni=Fi· (di-yp)

 $M_{nl} = F_1$ · (yp-di) = 149,16 kN· (131,72 mm -52 mm) = 11,89 kN·m

 $M_{n2}= F_2$ · (yp-di) = 31,188 kN · (131,72 mm -150 mm) = 0,57 kN·m

 $M_{n3}= F_3$ · (di-yp) = 75,936 kN · (268 mm -131,72 mm) = 10,35 kN·m

### **Cálculo del momento nominal Mn**

Mn=Nb· (yp- $\frac{a}{a}$ )  $\frac{a}{2}$ ) + ΣMi

Mn=887,3235 kN · (131,72 - <sup>165,7</sup>  $\frac{137}{2}$  + (11,89 kN·m + 0,57 kN·m + 10,35 kN·m)

 $Mn= 66,17$  kN·m

Pb: (66,17 kN·m; -991,74 kN)

#### **5. Cálculo del punto en la zona de falla dúctil**

C=100 mm cumpliendo que trabaje en zona frágil, entonces: c<cb  $a= 0.85 \cdot c = 0.85 \cdot 100$  mm  $a=85$  mm

 $\Sigma_{1}=0,0014$  está en compresión entonces  $0,0014$ 

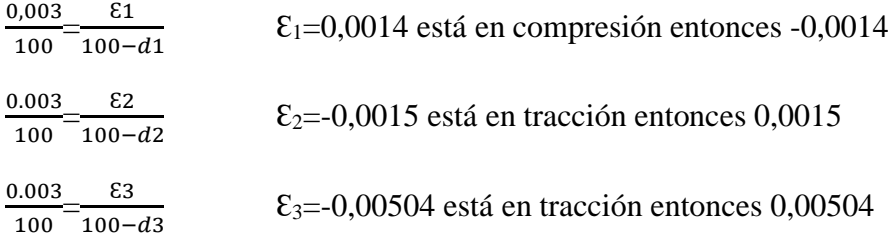

#### **Cálculo de esfuerzo sobre las barras de acero**

 $f_{s1} = \mathcal{E}_1 \cdot \text{Es} = -0.0014 \cdot 200000 = -280 \text{ Mpa}$ 

 $f_{s2} = \mathcal{E}_2 \cdot \text{Es} = 0,0015 \cdot 200000 = 300 \text{ Mpa}$ 

 $f_{s3} = \mathcal{E}_3 \cdot \text{Es} = 0.00504 \cdot 200000 = 1008 \text{ Mpa}$  entonces 500 Mpa

### **Cálculo de las fuerzas en las líneas de acero**

 $F_1 = fs_1 \cdot A_{s1} = -280 \text{ Mpa} \cdot 339 \text{ mm}^2 = -94,92 \text{kN}$ 

 $F_2 = fs_2 \cdot A_{s2} = 300 \text{ Mpa} \cdot 226 \text{ mm}^2 = 67,80 \text{ kN}$ 

 $F_3 = fs_3 \cdot A_{s3} = 500 \text{ Mpa} \cdot 339 \text{ mm}^2 = 169.5 \text{ kN}$ 

#### **Cálculo de la fuerza de compresión Nb**

 $Nb= 0,85 \cdot f\cdot c\cdot a\cdot b$ 

 $Nb = 0,85.21.85.300 = -455,175$  kN

#### **Cálculo de la carga balanceada**

Pnb= Nb+ΣFi

 $Phb = -455,175$  kN  $-94,92$ kN  $+67,80$  kN  $+169,5$  kN

Pnb= -312,79 kN

#### **Cálculo del momento nominal respecto a yp**

Para compresión Mni=Fi· (yp-di)

Para tracción Mni=Fi· (di-yp)

 $M_{nl} = F_1$ · (yp-di) = 94,92kN · (131,72 mm -52 mm) = 7,56 kN·m

 $M_{n2} = F_2$ · (di-yp) = 67,80 kN · (150 mm-131,72 mm) = 1,24 kN·m

 $M_{n3}= F_3$ · (di-yp) = 169,5 kN · (268 mm -131,72 mm) = 23,09 kN·m

#### **Cálculo del momento nominal Mn**

 $Mn=Nb \cdot (yp-\frac{a}{2})$  $\frac{a}{2}$ ) + ΣMi Mn**=**455,175 kN · (131,72 - 85  $\frac{33}{2}$  + (7,56 kN·m +1,24 kN·m +23,09 kN·m)

 $Mn= 72.5$  kN $\cdot$ m

Pb: (72,5 kN·m; -312,79 kN)

#### **6. Elaboración del diagrama de interacción**

#### *Tabla 3.5 Puntos del diagrama de interacción.*

Puntos del diagrama de interacción sin afectar por el factor de minoración

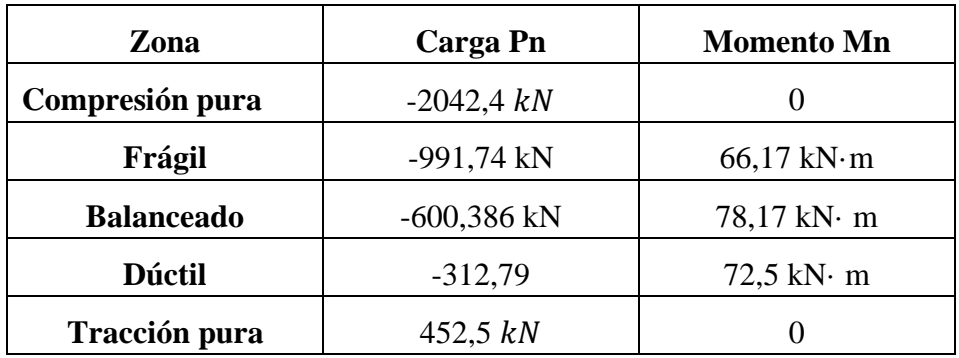

Puntos del diagrama de interacción afectados por el factor de minoración

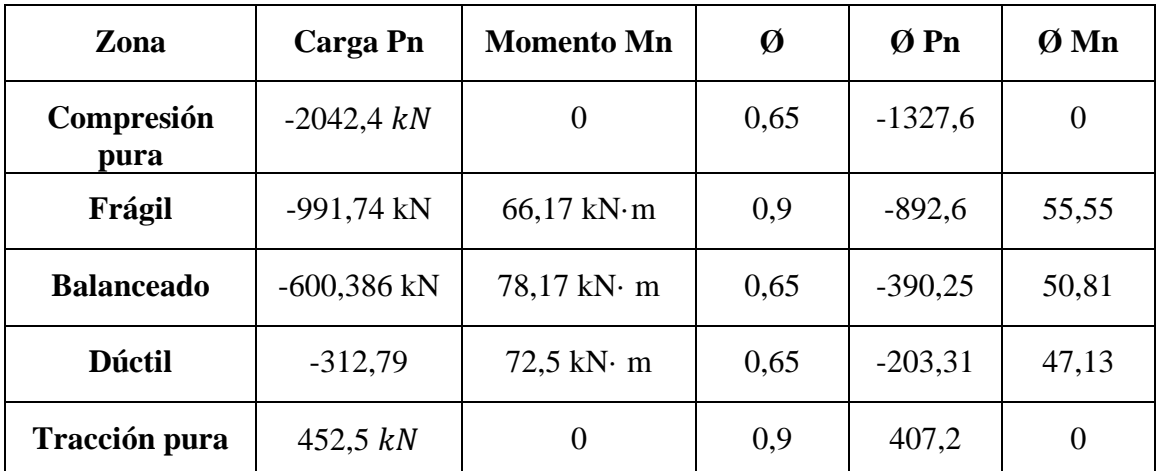

**Fuente:** Elaboración Propia

Recta de Ø Pnmax

Ø Pnmax= -1327,9·0.8 = -1062,08 kN

Al ser una columna simétrica el diagrama tanto en x-y son iguales

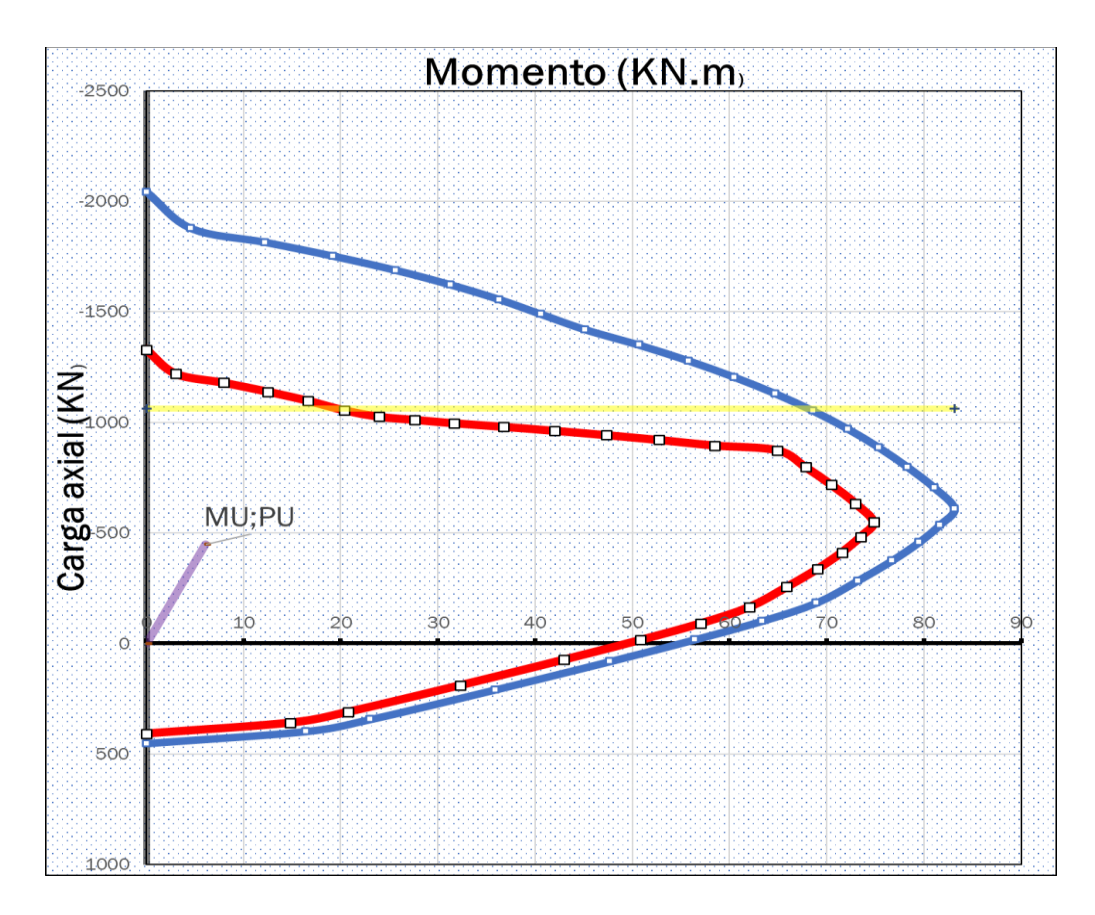

*Figura 3.33 Diagrama de interacción de columnas*

**Fuente:** Elaboración Propia

Diagramando el esfuerzo combinado más desfavorable al que está sometida la columna se observa que este se encuentra dentro del diagrama, por lo cual se concluye que el diseño es óptimo y resistirá las cargas a la que será sometida.

# **Verificación a cortante**

$$
\emptyset Vn = \emptyset \cdot (Vc + Vs)
$$

 $Vu= 6,1 kN$ 

fy=420 Mpa

Factor de hormigón de peso normal  $\lambda=1$ 

Número de ramas de estribo= 2

Factor de reducción de resistencia: Øc=0,75

## **Cálculo de la fuerza cortante del hormigón**

Nu=448,8 kN

d=268 mm

$$
V_{\rm C} = \frac{\lambda \sqrt{f/c}}{6} \left(1 + \frac{Nu}{14 \text{ Ag}}\right) \text{ bw} \cdot \text{d}
$$
\n
$$
V_{\rm C} = \frac{1 \cdot \sqrt{21}}{6} \left(1 + \frac{448800}{14 \cdot 300 \cdot 300}\right) 300 \cdot 268
$$
\n
$$
V_{\rm C} = 83,28 \text{ kN}
$$
\n
$$
V_{\rm C} \le 0,29 \cdot \lambda \cdot \sqrt{f'c} \cdot \text{bw} \cdot \text{d} \cdot \sqrt{1 + \frac{0,29 \cdot Nu}{Ag}}
$$
\n
$$
V_{\rm C} \le 0,29 \cdot 1 \cdot \sqrt{21} \cdot 300 \cdot 268 \cdot \sqrt{1 + \frac{0,29 \cdot 448800}{90000}}
$$
\n
$$
V_{\rm C} = 167,1 \text{ tn}
$$

### **Verificación de necesidad de acero de refuerzo**

Vs=Vu-ØVc= 6,1 kN - 0,75·83,28 kN

$$
V_s = -56,36 \text{ kN}
$$

Sasumido= 125 mm

(no requiere refuerzo de acero por cortante por lo tanto debe colocarse armadura mínima.)

### **Refuerzo a cortante mínimo**

$$
Av_{\min} \ge \frac{\sqrt{f'c}}{16} \cdot \frac{bw \cdot s}{fyt}
$$

$$
Av_{\min} \ge \frac{\sqrt{21}}{16} \cdot \frac{300 \cdot 125}{420} = 25,57 \text{ mm}^2
$$

$$
\text{Av}_{\text{min}} \ge 0,34 \cdot \frac{bw \cdot s}{fyt}
$$
\n
$$
\text{Av}_{\text{min}} \ge 0,34 \cdot \frac{300 \cdot 125}{420} = 30,36 \text{ mm}^2
$$

Av<sub>min</sub>=  $30,36$  mm<sup>2</sup>

# **Acero adoptado**

N°barras= 2 (1 por rama)

Diámetro de barra= 6mm

$$
Av = 2 \cdot \frac{(6)^2 \cdot \pi}{4} = Av = 57 \text{ mm}^2
$$

**Verificación de Espaciamiento mínimo** 

$$
St_{\min} \begin{cases} \geq 1.5 \cdot 12 = 18 \, mm \\ \geq 40 \, mm \\ \geq 1.33 \cdot 19 \, mm = 25.3 \, cm \end{cases}
$$

 $St_{min} = 40$  mm

# **Verificación de Espaciamiento máximo**

$$
St_{\text{max}} \bigg\{ \begin{aligned} &\leq 12 \cdot 12 = 144 \, \text{mm} \\ &\leq 36 \cdot 6 = 216 \\ &\leq 300 \, \text{mm} = 300 \, \text{mm} \end{aligned}
$$

 $St_{max} = 144$  mm

La separación asumida cumple con los requerimientos

Por lo tanto, armadura transversal de columna será: ɸ 6mm c/125 mm.

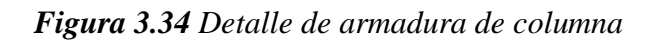

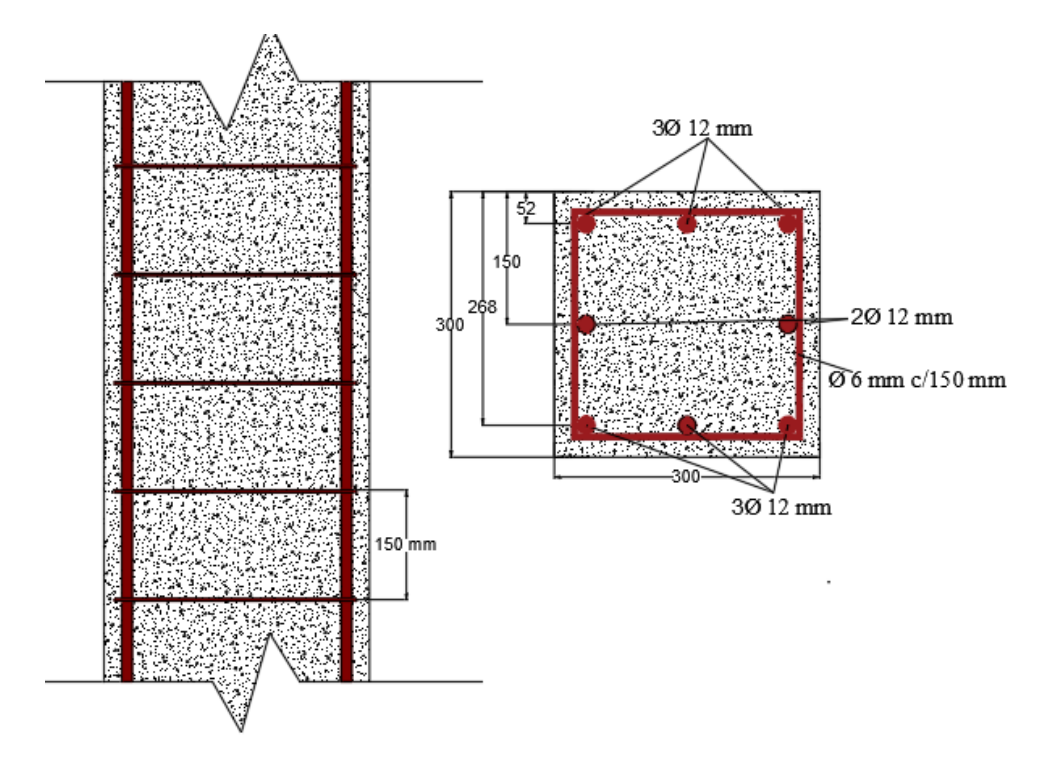

**Fuente:** Elaboración Propia

# **3.5.4.5 Diseño Estructural de estructuras complementarias**

## **3.5.4.5.1. Diseño Estructural de losa maciza (rampa)**

Altura mínima de losa

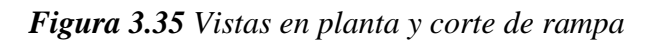

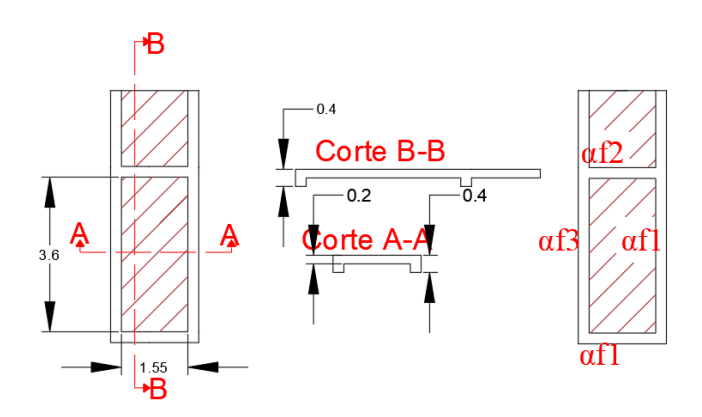

## **Fuente:** Elaboración Propia

ln= 3,6 m  

$$
\beta = \frac{3,6m}{1,55m} = 2,32
$$

 $h$ <sub>losa tentativa</sub>  $=$   $\frac{Perimetro}{100}$  $\frac{6}{180}$  =  $\frac{1550 \cdot 2 + 3600 \cdot 2}{180}$  $\frac{2+3600.2}{180} = 57,22$  mm

hlosa tentativa = 60 mm (tomaremos 100 mm)

Sección de la viga= 0,4 m·0, 25m

#### **Inercias de viga**

$$
I_b = \frac{b \cdot h^3}{12} I_b = \frac{0.25 \cdot 0.40^3}{12} I_b = 0.0013333 m^4
$$

Inercia aproximada de la viga con ala efectiva

Viga de borde

$$
I_b=1,5\cdot \frac{b\cdot h^3}{12}\ I_b=1,5\cdot \frac{0,25\cdot 0,40^3}{12}\ I_b=0,002\ m^4
$$

Viga central

$$
I_b\!\!=\!\!2\!\cdot\!\frac{b\!\cdot\! h^3}{12}\ I_b\!\!=2\!\cdot\!\frac{0.25\!\cdot\! 0.40^3}{12}\ I_b\!\!=0.00266667\ m^4
$$

# **Cálculo de αf (Ecb=Ecs)**

$$
\alpha f1 = \frac{Ecb \cdot lb}{Ecs \cdot ls} \quad \alpha f1 = \frac{0.002}{\frac{(0.775 + 0.25) \cdot 0.1^3}{12}} \quad \alpha f1 = 23.41
$$

$$
\alpha f2 = \frac{Ecb \cdot Ib}{Ecs \cdot Is} \quad \alpha f2 = \frac{0.00266667}{\frac{(1.60 + 1.80 + 0.25) \cdot 0.10^3}{12}} \quad \alpha f2 = 8.77
$$

$$
\alpha f3 = \frac{Ecb \cdot lb}{Ecs \cdot ls} \quad \alpha f3 = \frac{0,002}{\frac{(0,775+0,25) \cdot 0,10^3}{12}} \quad \alpha f3 = 23,41
$$

$$
\alpha f 4 = \frac{Ecb \cdot Ib}{Ecs \cdot Is} \quad \alpha f 4 = \frac{0.002}{\frac{(1.60 + 1.80 + 0.25) \cdot 0.10^3}{12}} \quad \alpha f 4 = 6.57
$$

$$
0,2 \le \frac{\alpha f 1 \cdot L_2^2}{\alpha f 2 \cdot 1} \le 5
$$

$$
0,2 \le \frac{23,41 \cdot 1.55^2}{8,77 \cdot 3,6^2} \le 5
$$

$$
0,2 \le 0,49 \le 5
$$

Entonces:

$$
\alpha fm = \frac{23,41+23,41+8,77+6,57}{4} \quad \alpha fm = 15,54 > 2
$$

Entonces:

$$
h \ge \frac{\ln (0.8 + \frac{fy}{1400})}{36 + 9\beta}
$$
 \n
$$
h \ge 90 \text{ mm (se elige el mayor)}
$$

$$
h \ge \frac{3,60 \cdot (0,8 + \frac{500}{1400})}{36 + 9.2,32} \qquad h \ge 0,073 \text{ m}
$$

Entonces adoptamos 90 mm

Recubrimiento de diseño: rec= 20 mm NB 1225001 (7.7)

Suponiendo una barra de 10 mm y un tamaño de agregado grueso de 19 mm tendremos:

2· rec+4·b+ 1,33·19 mm = 
$$
2(20 \text{ mm}) + 4(10 \text{ mm}) + 1,33.19 \text{ mm} = 105,27 \text{ mm}.
$$

La altura mínima de 90 mm no es suficiente por lo tanto constructivamente, se adoptará una losa de 150 mm.

h= 150 mm

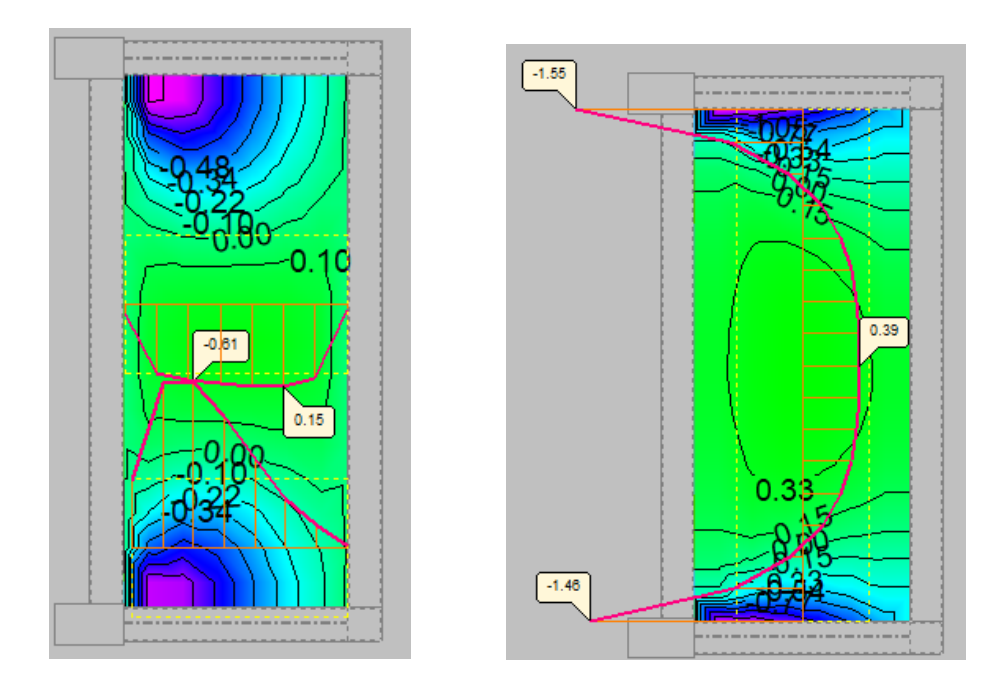

*Figura 3.36 Momentos positivos y negativos en x-y para losa maciza*

**Fuente:** Cypecad V-2018

# **Armadura para momentos positivos en la dirección x-y**

Analizamos para un ancho unitario

 $ln<sub>x</sub>= 3,6(m)$ . longitud entre caras de apoyo

lny= 1,55(m). longitud entre caras de apoyo

 $M_x+=1,5$  kN·m

 $M_y+=3.9$  kN·m

Análisis por rectángulo equivalente de Whitney

 $M = Nc \cdot Z$ 

 $\emptyset = 0,9$ 

$$
Mx = 0,85 \cdot \emptyset \cdot f_c \cdot b \cdot y_{\text{lim}} \cdot (h-r-\frac{y\text{lim}}{2}) \qquad \qquad My = 0,85 \cdot \emptyset \cdot f_c \cdot b \cdot y_{\text{lim}} \cdot (h-r-\frac{y\text{lim}}{2})
$$

 $y_{\text{limy}} = 2.13 \text{ mm}$  y<sub>limy</sub> = 2.13 mm

$$
Nc_1 = 0.85 \cdot \emptyset \cdot f_c \cdot b \cdot y_{lin}
$$

 $Nc_2= 0,85\cdot\emptyset\cdot f_c\cdot b\cdot y_{lim}$ 

 $Nc_1 = 13,01$  kN  $Nc_2 = 34,22$  kN

$$
\sigma = \frac{F}{A}
$$
\n
$$
A = \frac{F}{\sigma}
$$
\n
$$
A = \frac{F}{\sigma}
$$

Øσ

$$
As_x = 28.91 \text{ mm}^2
$$

As<sub>y</sub>=  $51,6$  mm<sup>2</sup>

# **Armadura mínima en losa maciza**

Ag=  $0,15$  m<sup>2</sup>

 $\text{As}_{\text{min}} = \frac{0,0018.420}{500}$  $\frac{516.420}{500}$ . 1000. 150 = 226,8 mm<sup>2</sup>

$$
As_x=226.8 \text{ mm}^2 \qquad As_y=226.8 \text{ mm}^2
$$

Acero adoptado:

Para x;y

6 φ 10 mm = As= 471,28 mm<sup>2</sup>

# **Separación máxima y mínima**

$$
S_{min} \ge \frac{4}{3} \cdot 19 \text{ mm} = 25.3 \text{ mm}
$$

$$
S_{\max} \leq \begin{cases} 3 \cdot (150 \, mm) = 450 \, mm \\ 25 \cdot (10 \, mm) = 250 cm \\ 300 mm = 30 mm \end{cases}
$$

## **Separación Calculada**

$$
S = \frac{100cm}{Nbarras - 1}
$$
  $S = \frac{100cm}{6 - 1}$  = S = 200 mm (Cumple)

# **Armadura para momentos negativos en la dirección x-y**

Analizamos para un ancho unitario

lnx= 3,6(m). longitud entre caras de apoyo

lny= 1,55(m). longitud entre caras de apoyo

 $Mx=6,1$  kN·m

 $My= 15,5$  kN·m

Análisis por rectángulo equivalente de Whitney

 $M = Nc \cdot Z$ 

 $\emptyset = 0,9$ 

$$
Mx = 0,85 \cdot \emptyset \cdot f_c \cdot b \cdot y_{\text{lim}} \cdot (h-r-\frac{y\text{lim}}{2}) \qquad \qquad My = 0,85 \cdot \emptyset \cdot f_c \cdot b \cdot y_{\text{lim}} \cdot (h-r-\frac{y\text{lim}}{2})
$$

$$
y_{\text{lim}x} = 3.35 \text{ mm}
$$
 
$$
y_{\text{lim}y} = 8.72 \text{ mm}
$$

$$
Nc_1 = 0.85 \cdot \emptyset \cdot f_c \cdot b \cdot y_{lim} \qquad Nc_2 = 0.85 \cdot \emptyset \cdot f_c \cdot b \cdot y_{lim}
$$

 $Nc_1 = 53,81$  kN  $Nc_2 = 140,08$  kN

$$
Nc_2 = 140,08 \text{ kN}
$$

$$
\sigma = \frac{F}{A} \qquad \qquad A = \frac{F}{\emptyset \sigma}
$$

As<sub>x</sub>=  $119,6$  mm<sup>2</sup>

$$
As_y = 311,11 \text{ mm}^2
$$

#### **Armadura mínima en losa maciza**

Ag=  $0,15$  cm<sup>2</sup>

Asim= $\frac{0,0018.420}{588}$  $\frac{516.420}{500}$  · 1000 · 150 = 226,8 mm<sup>2</sup>

Asx=226,8 mm<sup>2</sup> Asy= 311,11 mm<sup>2</sup>

Acero adoptado:

Para x; y

 $6 \phi 10$  mm = As= 471,24 mm<sup>2</sup>

# **Separación máxima y mínima**

$$
S_{\min} \geq \frac{4}{3} \cdot 19 \text{cm} = 25.3 \text{ cm}
$$

$$
S \leq \begin{cases} 3 \cdot (150mm) = 450mm \\ 25 \cdot (10mm) = 250mm \\ 300mm = 300mm \end{cases}
$$

# **Separación Calculada**

 $S = \frac{100cm}{Nbarras - 1}$   $S = \frac{100cm}{6 - 1}$  = S=200 mm (Cumple)

*Figura 3.37 Distribución de aceros en losa maciza*

Eje x-x

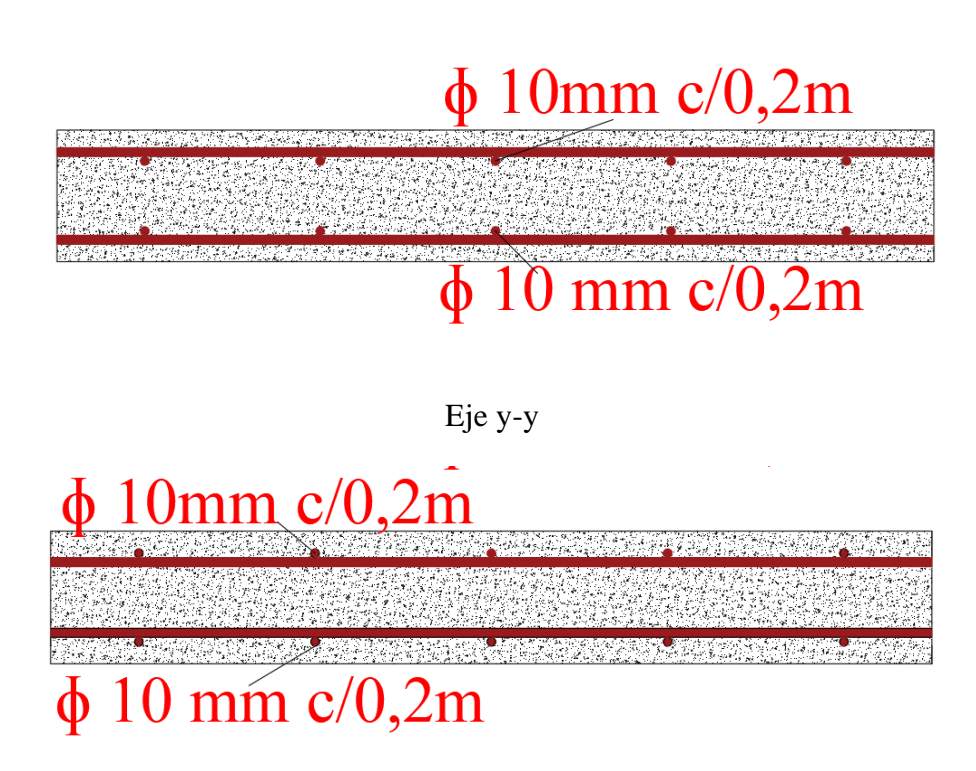

**Fuente:** Elaboración propia

### **3.5.4.5.2. Diseño Estructural de escalera**

# **Datos geométricos y características mecánica de los materiales**

Datos:

Huella =  $h = 0,3$  m

Contrahuella =  $ch = 0,17m$ 

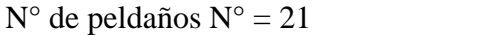

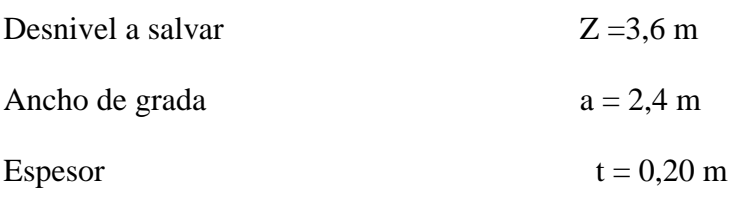

Recubrimiento Geométrico r = 30 mm (NB 1225001 en 7.7.2.)

fc= 21 Mpa

fy= 500 Mpa

### **Cálculo de la altura mínima de la losa**

$$
h = \frac{L}{20} = \frac{32000}{20} = 160
$$
 mm adoptamos 200 mm

## **Canto útil**

Se puede usar la siguiente expresión:

$$
d = t - \left(r + \frac{\emptyset}{2}\right)
$$

$$
d = 200 - \left(30 + \frac{12}{2}\right) = 164 \text{ mm}
$$

Donde:

- t= Espesor de la losa de la escalera
- $r = Recubrimiento mínimo$
- ∅ = Diámetro de la armadura (Asumido)

Cálculo de las cargas y esfuerzos que actúan sobre la escalera

Usando la combinación de carga correspondiente tenemos:

$$
Q_{(baranda, descanso)} = 1.2 \, CM + 1.6 \, CV
$$

| <b>GRADA</b> |                  |                     |       |        |         |
|--------------|------------------|---------------------|-------|--------|---------|
| Cargas       |                  | Peso<br>distribuido | Total |        | Q rampa |
|              |                  | kN/m2               | kN/m2 | kN/m   | kN/m    |
| Carga muerta | Peso propio losa | 4,80                | 8,44  | 20,256 | 43,51   |
|              | Peso peldaño     | 2,04                |       |        |         |
|              | <b>Baranda</b>   | 0,30                |       |        |         |
|              | piso y acabados  | 1,3                 |       |        |         |
| Carga Viva   | Sobre carga      | 5,0                 | 5,0   | 12,0   |         |

*Tabla 3.6 Cargas en escalera*

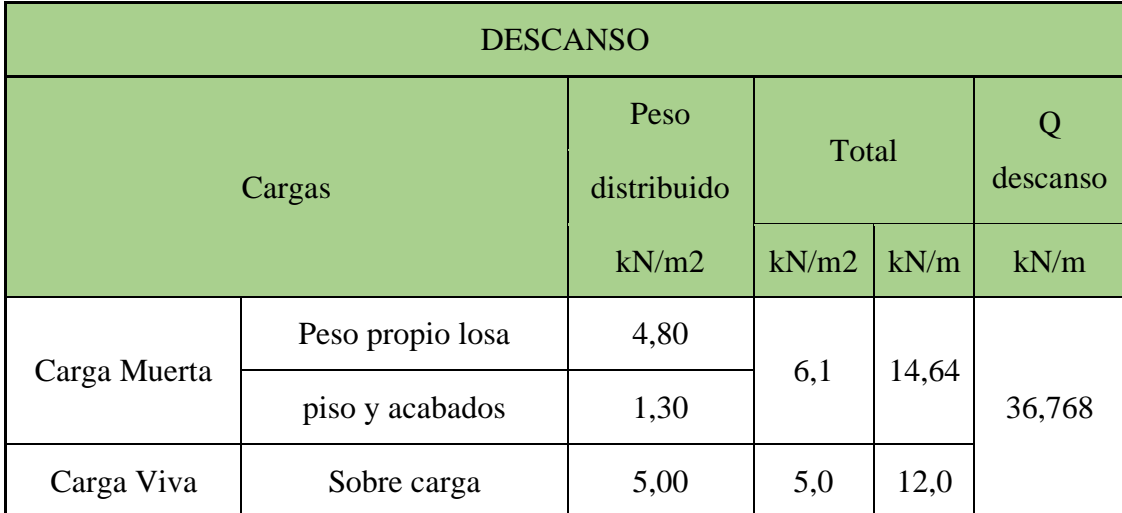

**Fuente:** Elaboración propia

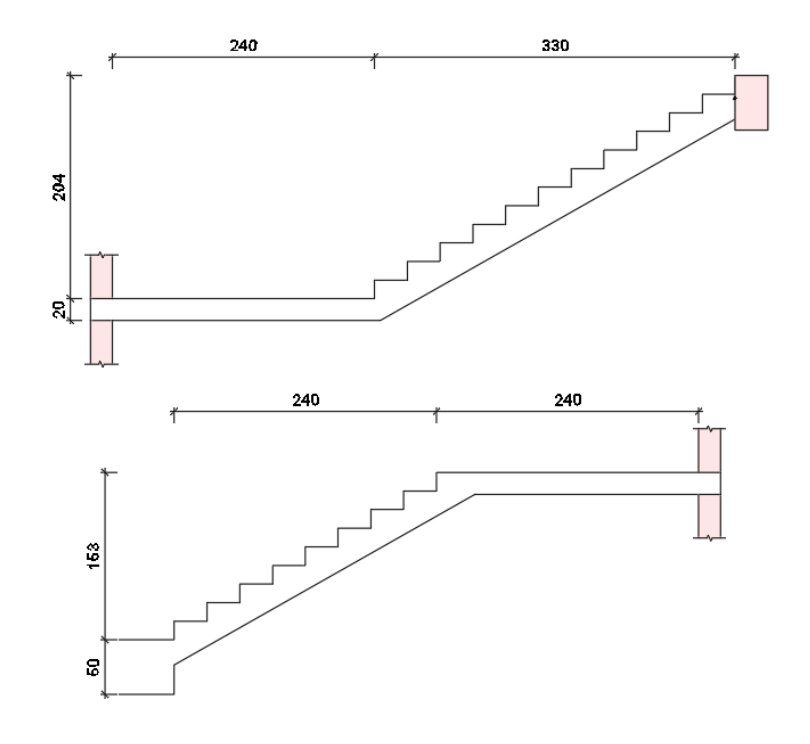

*Figura 3.38 Geometría de escalera.*

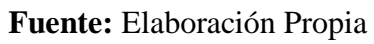

*Figura 3.39 Cargas en escalera*

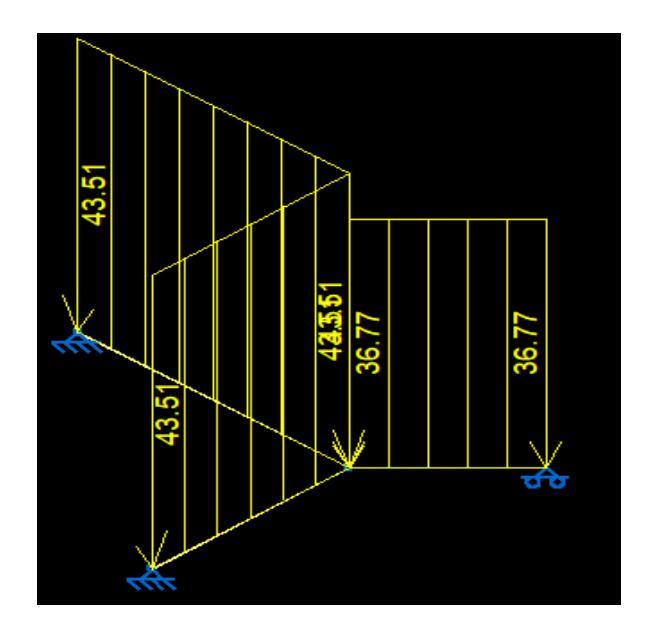

**Fuente:** Elaboración Propia.

El tipo de apoyo a nivel de planta superior e inferior se supone articulado.

Al nivel del descanso se supone articulación-rodillo, apoyado en muro de hormigón o de fábrica.

En el encuentro de los tramos al nivel del descanso se produce un efecto de acodalamiento que simula el efecto de un apoyo, por lo que en ese punto se produce el máximo momento negativo.

*Figura 3.40 Diagrama de momentos de escalera como elemento espacial.*

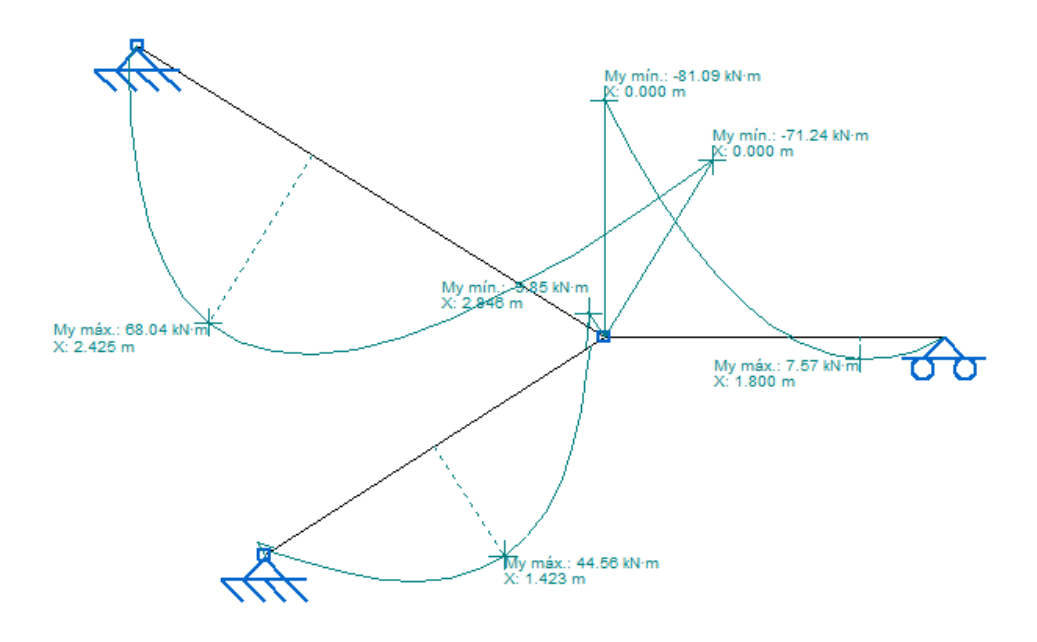

**Fuente:** Cype 3d V-18

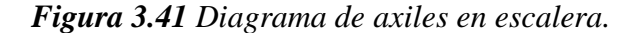

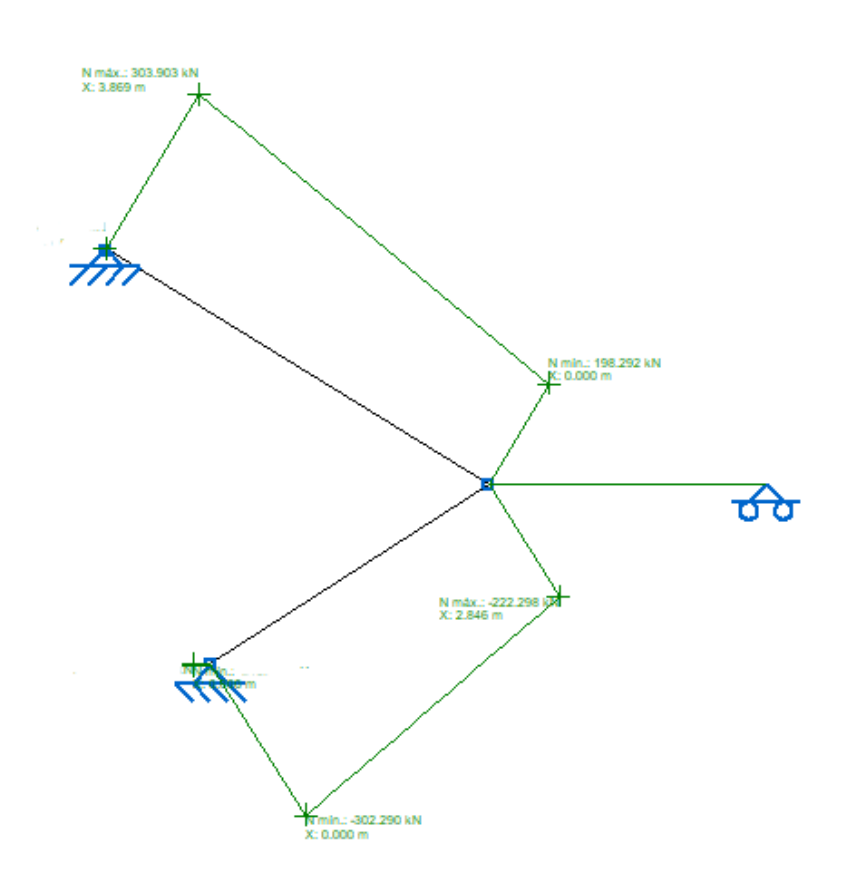

**Fuente:** Cype 3d V-18

Esfuerzos obtenidos analizando la escalera como elemento plano.

M+= 68,04 kN·m

M-= -81.09 kN·m

N= 303,903 kN (T)

N= 302,290 kN (C)

Para la obtención de los esfuerzos de cálculo se realizan unas simplificaciones que van por el lado de la seguridad y que están basados en la práctica habitual del cálculo manual de esfuerzos. Esfuerzos que serán verificados con los valores obtenidos del análisis como elemento plano.

Según Análisis y diseño de escaleras de Carlos Antonio Fernández Chea, se puede realizar la siguiente obtención de esfuerzos.

$$
Li = \sqrt{2,04^2 + 3,3^2} = 3,9 \text{m (longitud inclinada)}
$$
  
12.4m (longitud de descanso)

$$
L = Li + Ld = 2,4m + 3,9m = 6,3 m (Sumatoria de longitud)
$$

Entonces:

Md+=
$$
\frac{q l^2}{10}
$$
 =  $\frac{43,51kN \cdot m (6,3)^2}{10}$  = 173 kN·m  
Md= $\frac{q l^2}{16}$  =  $\frac{43,51kN \cdot m (6,3)^2}{16}$  = 108 kN·m  
Vu= $\frac{q l}{2}$  =  $\frac{43,51kN \cdot m \cdot 6,3}{2}$  = 137 kN

Con estos valores se cubren sobradamente los esfuerzos de flexión y tracción a los que está sometido el tramo superior de la escalera

#### **Cálculo de la armadura positiva**

Para calcular la armadura necesaria para resistir la flexión, se puede usar el diagrama de distribución rectangular equivalente de tensiones, del cual por equilibrio se puede sacar las siguientes expresiones:

$$
a = d \left[ 1 - \sqrt{1 - \frac{2 M u}{\phi \cdot 0.85 \cdot f' c \cdot b \cdot d^2}} \right]
$$
  

$$
a = 164 \cdot \left[ 1 - \sqrt{1 - \frac{2 \cdot 173 \times 10^6}{0.9 \cdot 0.85 \cdot 21 \cdot 2400 \cdot 164^2}} \right] = 30 \text{ mm}
$$

Cálculo armadura necesaria

$$
A_{s. neces.} = \frac{0.85 \cdot f'c \cdot a \cdot b}{f_y}
$$

$$
A_{\text{s.neces.}} = \frac{0.85 \cdot 21 \cdot 30 \cdot 2400}{500} = 2570 \text{mm}^2
$$

La cuantía mínima de acero es:

$$
A_{s,min} \ge \frac{1.4}{f_y} b_w \cdot d
$$

$$
A_{s,min} \ge \frac{1.4}{500} \cdot 2400 \cdot 164 = 1102,08 \text{ mm}^2
$$

Como la armadura necesaria es mayor que la mínima se diseña con la armadura necesaria

$$
A_{s. \text{neces.}} = 2570 \text{ mm}^2
$$

Donde:

 $b = 2400$  mm

 $\phi=16$  mm

$$
N^{\circ} \text{ barras} = \frac{2570}{201,06} = 13 \text{ barras } \phi 16
$$

Separación

$$
S = \frac{b - 2 \cdot r - (N - 1) \cdot \emptyset_{\text{barra}}}{(N - 1)}
$$
  

$$
S = \frac{2400 - 2 \cdot 30 - (13 - 1) \cdot 16}{(13 - 1)} = 200 \text{ mm}
$$
  

$$
S = 200 \text{ mm}
$$

Entonces  $13 \phi 16$  mm c/0,2m

# **Cálculo de la armadura negativa**

$$
a = d \left[ 1 - \sqrt{1 - \frac{2 M u}{\phi \cdot 0.85 \cdot f' c \cdot b \cdot d^2}} \right]
$$

$$
a = 164 \cdot \left[ 1 - \sqrt{1 - \frac{2 \cdot 108 \times 10^6}{0.9 \cdot 0.85 \cdot 21 \cdot 2400 \cdot 164^2}} \right] = 18 \text{ mm}
$$

Cálculo armadura necesaria

$$
A_{s. \text{neces.}} = \frac{0.85 \cdot f'c \cdot a \cdot b}{f_y}
$$

$$
A_{s. \text{neces.}} = \frac{0.85 \cdot 21 \cdot 18 \cdot 2400}{500} = 1542 \text{ mm}^2
$$

La cuantía mínima de acero es:

$$
A_{s,min} \ge \frac{1.4}{f_y} b_w \cdot d
$$

$$
A_{\text{s,min}} \ge \frac{1.4}{500} \cdot 2400 \cdot 164 = 1102,08 \text{ mm}^2
$$

Como la armadura necesaria es mayor que la mínima se diseña con la armadura necesaria

$$
A_{\rm s. neces.} = 1542 \text{ mm}^2
$$

Donde:

 $b = 2400$  mm

 $\phi=12$  mm

$$
N^{\circ} \text{ barras} = \frac{1542}{113} = 13 \text{ barras } \phi 12
$$

Separación

$$
S = \frac{b - 2 \cdot r - (N - 1) \cdot \emptyset_{\text{barra}}}{(N - 1)}
$$

$$
S = \frac{2400 - 2 \cdot 30 - (13 - 1) \cdot 10}{(13 - 1)} = 200 \text{ mm}
$$

$$
S=200\;mm
$$

Entonces  $13 \phi 12 \text{ mm } c/0, 2m$ 

#### **Refuerzo transversal por temperatura**

Debido a que los momentos flectores en dirección Y en la rampa son pequeñas, se pondrá armadura mínima para prevenir la fisuración por efecto de la retracción y la gradiente de temperatura.

Si f<sub>y</sub> > 420 MPa, entonces la cuantía  $\frac{0.0018 \cdot 420}{f_y} \ge 0.0015$  $A_{st} = 0.0015 \cdot 6300 \cdot 200$  $A_{st} = 1890$   $mm^2$ 

Adoptando un ɸ10 mm

$$
N^{\circ}barra = \frac{1890}{78,54} = 25 \text{ barras} = 25 \text{ barras}
$$

$$
S = \frac{b - 2 \cdot r - (N - 1) \cdot \emptyset_{barra}}{(N - 1)}
$$

$$
S = \frac{6300 - 2 \cdot 30 - (25 - 1) \cdot 10}{(25 - 1)} = 25 \text{ mm}
$$

Constructivamente:

$$
S = 250 \; mm
$$

La armadura de retracción y temperatura debe cumplir:

 $S_{\min} \quad \{$  $≤$  3h (de la losa) = 3 · 200 = 600mm ("Cumple" ≤ 300 mm = 300mm

#### **Diseño a cortante**

El diseño de secciones transversales sometidas a cortante está basado en:

Del diagrama de cortante a una distancia (d) se obtiene Vu=137 kN

$$
V_u = \emptyset * V_n
$$

$$
V_n = V_C + V_S
$$
  

$$
V_u = \emptyset * (V_C + V_S)
$$

**Resistencia proporcionada por el concreto**

$$
\mathrm{Vc} = \frac{\lambda \sqrt{f'c} \cdot bw \cdot d}{6}
$$

bw = 200 mm (ancho del alma de la sección)

 $\lambda$ = 1 (Hormigón de peso normal)

 $d = 164$  mm (Distancia desde la fibra extrema en compresión al centroide del acero)

$$
Vc = \frac{1 \cdot \sqrt{21} \cdot 2400 \cdot 164}{6}
$$

$$
V_c = 300,62 \ kN
$$

#### **Diseño del refuerzo de cortante**

El refuerzo para cortante deberá calcularse de acuerdo a la siguiente prescripción:

1.- Si  $V_u < \emptyset V_c$  No necesita refuerzo por cortante

Donde: 0,75 Factor de minoración de esfuerzos, para cortante.

Vu = 10980 kg. Valor obtenido del diagrama de envolventes de cortantes

 $Si$  137 kN < 0,75  $\cdot$  300,62 kN  $Si$  137 kN < 225,463 kN

No necesita refuerzo por cortante ya que la resistencia al hormigón al corte absorbe los esfuerzos solicitados.

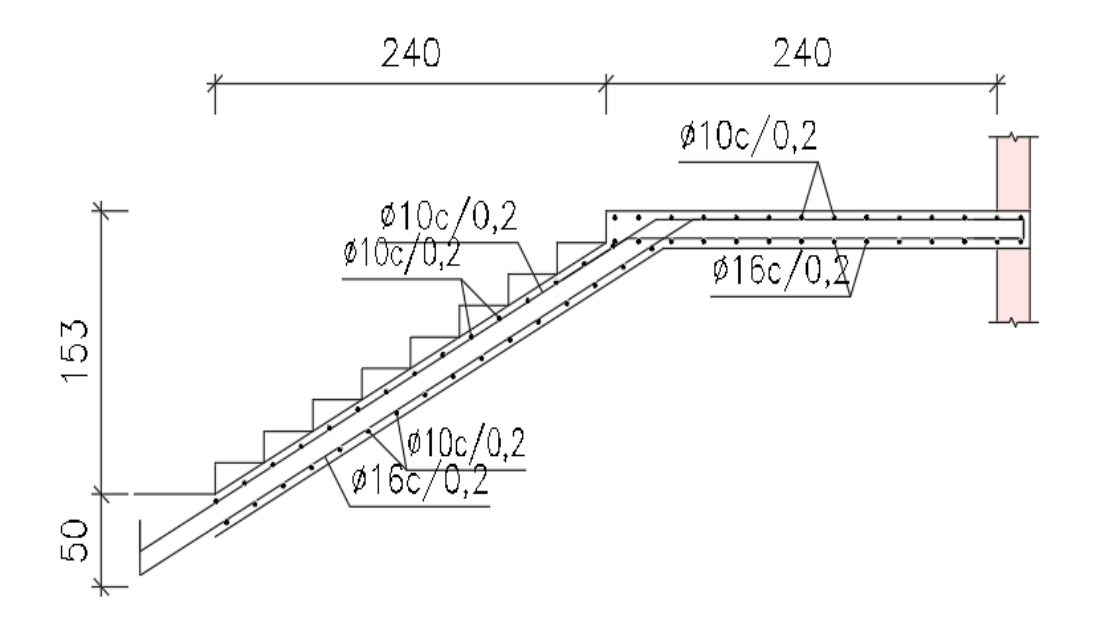

*Figura 3.42 Detalle de armadura de escalera.*

**Fuente:** Elaboración propia

## **3.5.4.6 Diseño Estructural de zapatas aisladas**

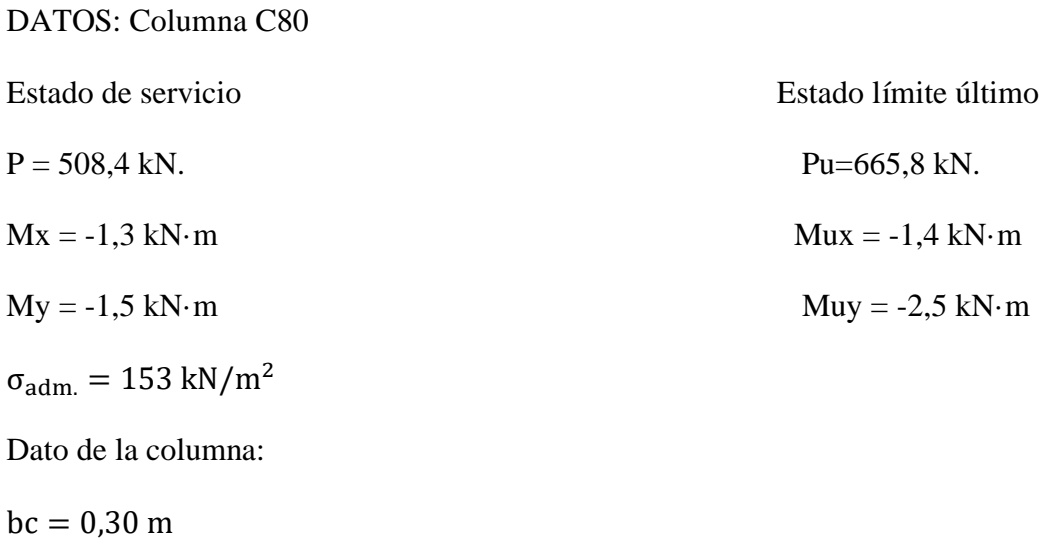

 $lc = 0,30 \text{ m}$ 

## **Cálculo del área requerida por presión admisible**

Tendremos un esfuerzo neto del suelo de:

 $\sigma_{\text{adm.neto}} = 153 \text{ kN/m}^2 \text{-} 2.18, 5 \text{kN/m}^3 = 117 \text{ kN/m}^2$ 

$$
A = \frac{P}{q_{adm.}}
$$

$$
A = \frac{508,40 \text{ kN}}{117 \text{ kN}/m^2} = 4,39 \text{ m}^2
$$

 $B = L$  (Asumiendo una zapata cuadrada)

$$
B = \sqrt{A}
$$
  

$$
B = \sqrt{4,39} = 2,09 \ m
$$
  

$$
L = B = 2,2 \ m
$$

 $B = 2,2, m$ 

 $L = 2,2, m$ 

### **Dimensionamiento de elevación**

Se estima el canto útil en función de las verificaciones de corte por punzonamiento y corte por flexión

NB 1225001 indica que la altura mínima de una zapata no debe ser menor a 150 mm Entonces: Adoptaremos  $h = 500$  mm  $= 0.5$  m

Cálculo de excentricidades

$$
e_x = \frac{My}{ps} < \frac{B}{6} \text{ tercio central}
$$
\n
$$
e_x = \frac{1,3}{508,4} < \frac{2,2}{6}
$$

$$
e_x = 0.0026 < 0.37 \, 0 \, k \, \text{cumple}
$$

$$
e_y = \frac{Mx}{Ps} < \frac{L}{6}
$$
\n
$$
e_y = \frac{1,5}{508,4} < \frac{2,2}{6}
$$

 $e_y = 0,003 < 0,37$  Ok cumple

Verificación a hundimiento

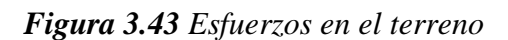

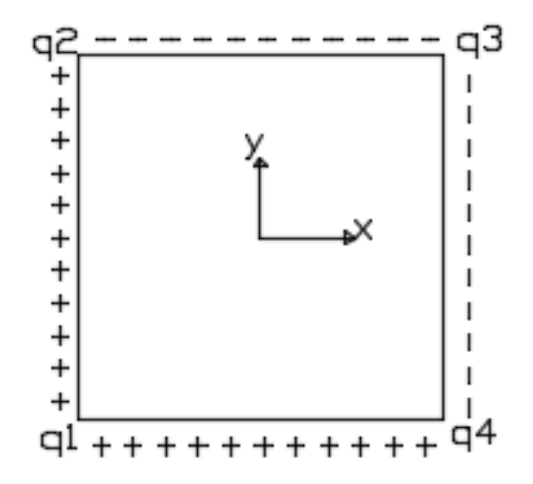

**Fuente:** Elaboración Propia

$$
q_1 = \frac{Ps}{A} \cdot \left(1 + \frac{6e_x}{B} + \frac{6e_y}{L}\right)
$$
  

$$
q_1 = \frac{508.4}{2.2 \cdot 2.2} \cdot \left(1 + \frac{6 \cdot (0.0026)}{2.2} + \frac{6 \cdot (0.003)}{2.2}\right) = 106 \text{ kN/m}^2
$$
  

$$
q_2 = \frac{Ps}{A} \cdot \left(1 + \frac{6e_x}{B} - \frac{6e_y}{L}\right)
$$
  

$$
q_2 = \frac{508.4}{2.2 \cdot 2.2} \cdot \left(1 + \frac{6 \cdot (0.0026)}{2.2} - \frac{6 \cdot (0.003)}{2.2}\right) = 105.6 \text{ kN/m}^2
$$

$$
q_3 = \frac{Ps}{A} \cdot \left(1 - \frac{6e_x}{B} - \frac{6e_y}{L}\right)
$$
  

$$
q_3 = \frac{508.4}{2.2 \cdot 2.2} \cdot \left(1 - \frac{6 \cdot (0.0026)}{2.2} - \frac{6 \cdot (0.003)}{2.2}\right) = 103.4 \text{ kN/m}^2
$$
  

$$
q_4 = \frac{Ps}{A} \cdot \left(1 - \frac{6e_x}{B} + \frac{6e_y}{L}\right)
$$
  

$$
q_4 = \frac{508.4}{2.2 \cdot 2.2} \cdot \left(1 - \frac{6 \cdot (0.0026)}{2.2} + \frac{6 \cdot (0.003)}{2.2}\right) = 105.2 \text{ kN/m}^2
$$

Cortante por punzonamiento

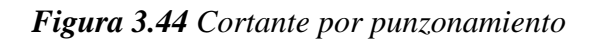

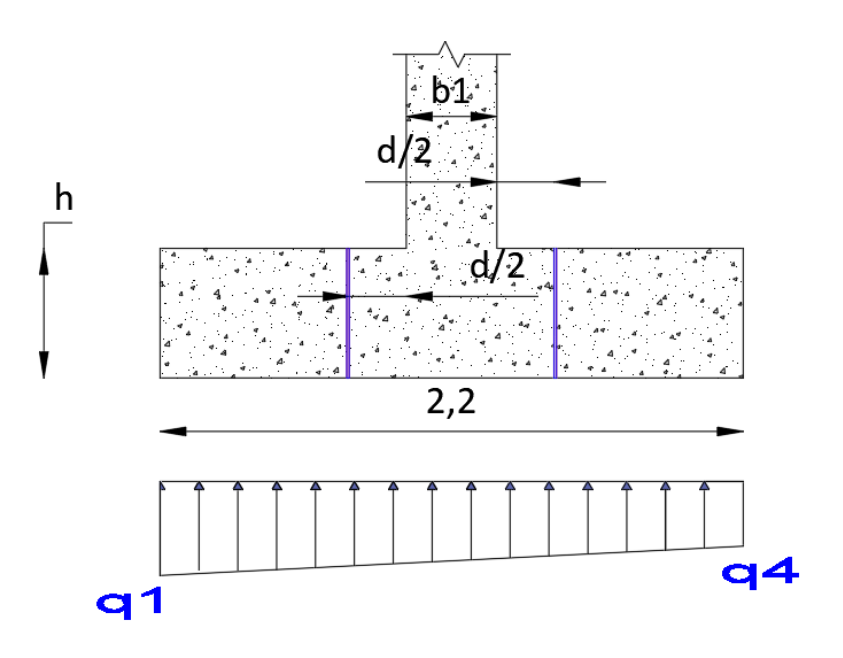

**Fuente:** Elaboración propia

h=0,50 m

Recubrimiento r= 0,075 m (NB 1225001 en 7.7.2.)

$$
d = h - r
$$

$$
d = 0.50 - 0.075 = 0.43 m
$$

Cálculo de la fuerza por punzonamiento

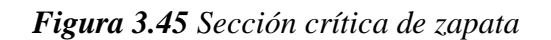

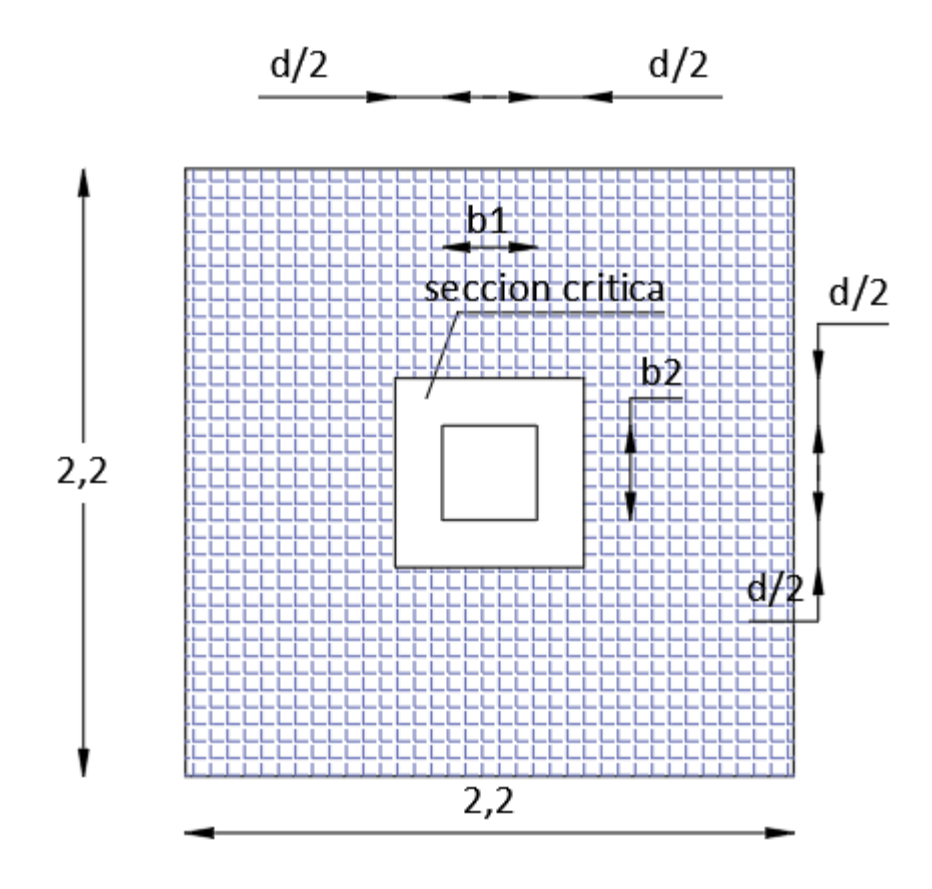

**Fuente:** Elaboración propia

Cálculo de q1, q2, q3, q<sup>4</sup> respecto a Solicitaciones en Estado Límite último para verificación de punzonamiento

$$
e_x = \frac{Muy}{Pu} = \frac{2.5}{665.8} = 0.0038
$$
  

$$
e_y = \frac{Mux}{Pu} = \frac{1.4}{665.8} = 0.0021
$$
  

$$
q_1 = \frac{Pu}{A} \cdot \left(1 + \frac{6e_x}{B} + \frac{6e_y}{L}\right)
$$
  

$$
q_1 = \frac{665.8}{2.2 \cdot 2.2} \cdot \left(1 + \frac{6 \cdot (0.0038)}{2.2} + \frac{6 \cdot (0.0021)}{2.2}\right) = 139.76 \text{ kN/m}^2
$$
  

$$
q_2 = \frac{Pu}{A} \cdot \left(1 + \frac{6e_x}{B} - \frac{6e_y}{L}\right)
$$

$$
q_2 = \frac{665,8}{2,2 \cdot 2,2} \cdot \left(1 + \frac{6 \cdot (0,0038)}{2,2} - \frac{6 \cdot (0,0021)}{2,2}\right) = 136,2 \text{ kN/m}^2
$$

$$
q_3 = \frac{Pu}{A} \cdot \left(1 - \frac{6e_x}{B} - \frac{6e_y}{L}\right)
$$

$$
q_3 = \frac{665,8}{2,2 \cdot 2,2} \cdot \left(1 - \frac{6 \cdot (0,0038)}{2,2} - \frac{6 \cdot (0,0021)}{2,2}\right) = 135,35 \text{ kN/m}^2
$$

$$
q_4 = \frac{Pu}{A} \cdot \left(1 - \frac{6e_x}{B} + \frac{6e_y}{L}\right)
$$

$$
q_4 = \frac{665,8}{2,2 \cdot 2,2} \cdot \left(1 - \frac{6 \cdot (0,0038)}{2,2} + \frac{6 \cdot (0,0021)}{2,2}\right) = 136,9 \text{ kN/m}^2
$$

Para

$$
V_{up} = P_u - \frac{q_1 + q_4}{2} \cdot [(b_c + d)(l_c + d)]
$$
  

$$
V_{up} = 665,80 - \frac{139,76 + 136,9}{2} \cdot [(0,30 + 0,43) \cdot (0,30 + 0,43)]
$$
  

$$
V_{up} = 588,24 kN
$$

El esfuerzo cortante por punzonamiento es:

$$
U_{up} = \frac{V_{up}}{b_0 \cdot d}
$$
  

$$
b_0 = 2 \cdot ((b_1 + d) + (b_2 + d))
$$
  

$$
b_0 = 2 \cdot ((0,30 + 0,43) + (0,30 + 0,43)) = 2,92 \text{ m}
$$
  

$$
U_{up} = \frac{588,24}{2,92 \cdot 0,43} = 468,49 \text{ kN/m}^2
$$
  

$$
U_{up} = 0,468 \text{ MPa}
$$

Esfuerzo que resiste el hormigón

$$
V_c \le \begin{cases} \frac{\lambda \sqrt{f_c'}}{6} \left( 1 + \frac{2}{\beta} \right) \cdot b_o \cdot d \\ \frac{\lambda \sqrt{f_c'}}{12} \left( 2 + \frac{\alpha_s d}{b_o} \right) \cdot b_o \cdot d \qquad \alpha_s = \begin{cases} 40 \text{ columna interior} \\ 30 \text{ Columna border} \\ 20 \text{ columna}
$$

β es la relación del lado largo al lado corto de la columna, la carga concentrada, o el área de reacción.

$$
\beta = \frac{l_c}{b_c} = \frac{0.3}{0.3} = 1
$$
  
0.468 MPa  $\leq \begin{cases} 2.29 MPa \\ 3.01 MPa \\ 1.53 MPa \end{cases}$ 

Cálculo del esfuerzo a corte crítico

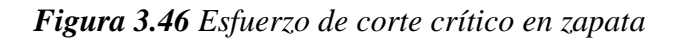

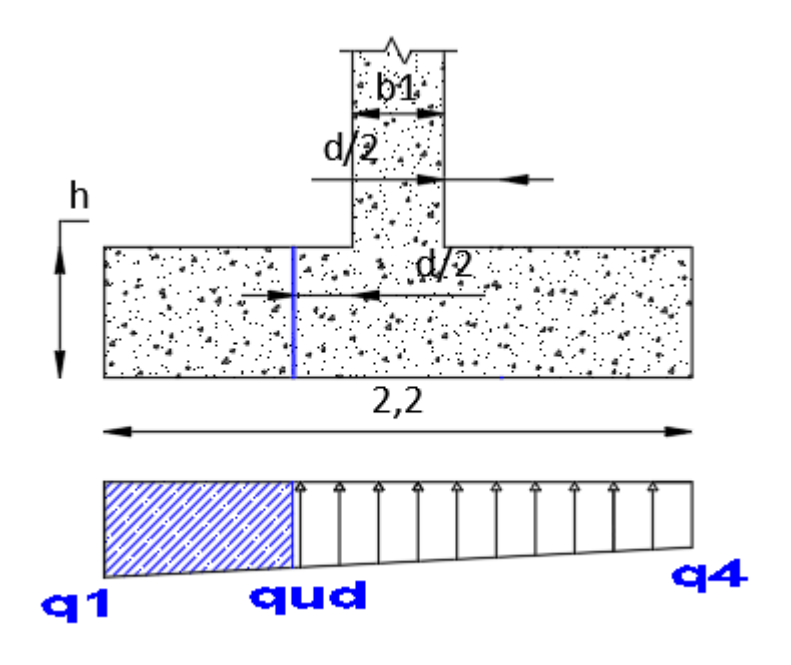

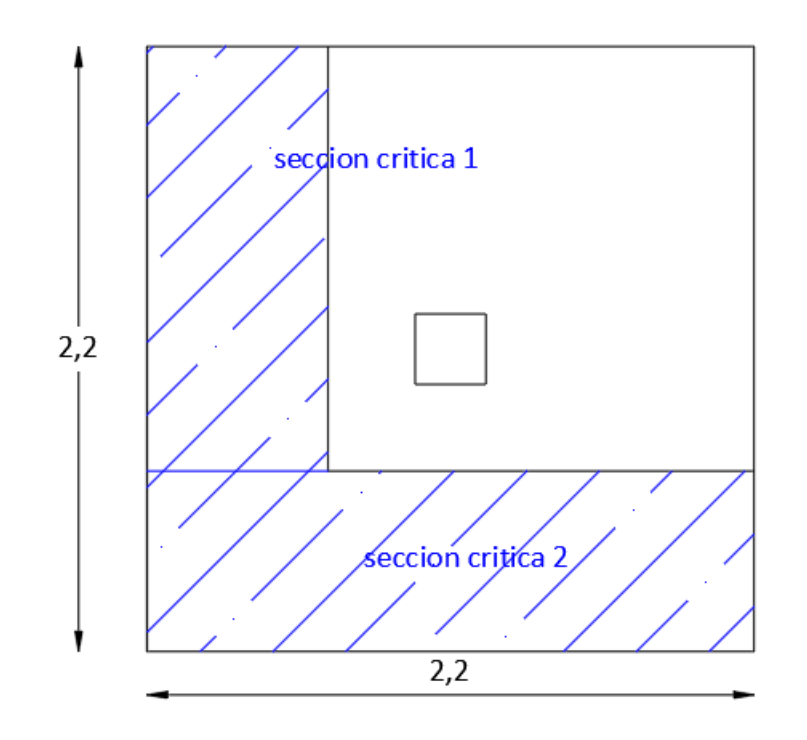

**Fuente:** Elaboración Propia

$$
q_{ud} = q_1 - \frac{q_1 - q_2}{L} \left[ \frac{(L - b_1)}{2} - d \right]
$$

$$
q_{ud} = 139,8 - \frac{139,8 - 136,2}{2,2} \left[ \frac{(2,2 - 0,30)}{2} - 0,43 \right]
$$

$$
q_{ud} = 139,4 \, kN/m^2
$$

Cálculo de la fuerza cortante

$$
V_{ud} = \frac{q_1 + q_{ud}}{2} \left[ \frac{(L - b_1)}{2} - d \right] \cdot L
$$

$$
V_{ud} = \frac{139.8 + 139.4}{2} \cdot \left[ \frac{(2.2 - 0.30)}{2} - 0.43 \right] \cdot 2.2
$$

$$
V_{ud} = 159.7 \text{ KN}
$$

Cálculo del esfuerzo cortante

$$
U_{up} = \frac{V_{up}}{L \cdot d}
$$

$$
U_{up} = \frac{159.7 \, KN}{2.2 \, m \cdot 0.43 \, m} = 168.8 \, kN/m^2
$$

$$
U_{up} = 0.169 \, MPa
$$

Éste debe ser menor que el resistido por el concreto:

$$
U_{up} \leq \frac{\emptyset \cdot \sqrt{f_c'}}{6}
$$

$$
0.17 \leq \frac{0.85 \cdot \sqrt{21}}{6}
$$

 $0,169$  MPa  $\leq 0,65$  MPa cumple!!!

### **Diseño a flexión sección crítica cara de la columna x**

Las secciones críticas de diseño a flexión en las dos direcciones principales se ubican en las caras de la columna.

En las zapatas cuadradas que trabajan en dos direcciones, el refuerzo debe distribuirse uniformemente a todo su ancho.

*Figura 3.47 Cara crítica de la columna en x*

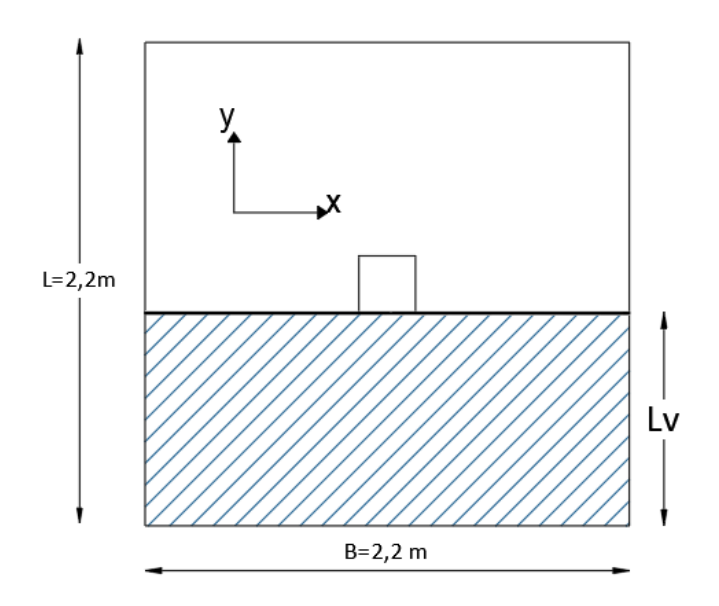

**Fuente:** Elaboración Propia
$$
M_{u} = \left[ \left( \frac{q_{u \max} - q_{uf}}{2} \right) \left( \frac{2L_{v}^{2}}{3} \right) + q_{uf} \frac{L_{v}^{2}}{2} \right] B
$$
  
\n
$$
q_{uf} = q_{u \max} - \left( \frac{q_{u \max} - q_{u1}}{L} \right) \left( \frac{L - b_{1}}{2} \right)
$$
  
\n
$$
q_{uf} = 139,8 - \left( \frac{139,8 - 136,2}{2,2} \right) \left( \frac{2,2 - 0,30}{2} \right)
$$
  
\n
$$
q_{uf} = 138,24 \text{ kN/m}^{2}
$$
  
\n
$$
L_{v} = \frac{L - b_{2}}{2} = \frac{2,2 - 0,30}{2} = 0,95 \text{ m}
$$
  
\n
$$
M_{u} = \left[ \left( \frac{139,8 - 138,24}{2} \right) \left( \frac{2 \cdot 0,95^{2}}{3} \right) + 138,24 \times \frac{0,95^{2}}{2} \right] \cdot 2,2 \text{ N}_{u} = 138,27 \text{ kN} \cdot \text{m}
$$
  
\n
$$
M_{u} = 13,827 \times 10^{7} \text{ N} \cdot \text{mm}
$$

Como la sección es rectangular calculamos el bloque de compresión

$$
a = d \left[ 1 - \sqrt{1 - \frac{2Mu}{\phi \cdot 0.85 \cdot f'c \cdot b \cdot d^2}} \right]
$$

Suponiendo que la sección está controlada por tracción Ø=0.9

$$
a = 430 \cdot \left[ 1 - \sqrt{1 - \frac{2 \cdot 13,827 \times 10^7}{0,9 \cdot 0,85 \cdot 21 \cdot 2200 \cdot 430^2}} \right]
$$
  

$$
a = 9,14 \text{ mm}
$$

Cálculo armadura necesaria

$$
A_{s.neces.} = \frac{0.85 \cdot f'c \cdot a \cdot b}{f_y}
$$

$$
A_{s.neces.} = \frac{0.85 \cdot 21 \cdot 9.14 \cdot 2200}{500}
$$

$$
A_{s,neces.} = 701,54 \, mm^2
$$

De acuerdo de la NB1225001 15.10.4 para el caso de zapatas aisladas y combinadas las cuantías y las separaciones deberán ser como mínimo las que se especifican en vigas.

$$
A_{s,min} = \frac{\sqrt{f'c}}{4 \cdot f_y} b_w \cdot d
$$

$$
A_{s,min} = 2118,29 \, mm^2
$$

Como

$$
A_{\text{s,min}} > A_{\text{s,neces}}
$$
. Se diseña con el área mínima

$$
A_{dise\|o} = 2118,29 \ nm^2
$$

Adoptamos un diámetro de barra de 16 mm

 $N^{\circ}{}_{bara} = \frac{2118,29}{201}$  $\frac{(16.25)}{201}$  = 11 *barrashor* 

Cálculo del espaciamiento

$$
S = \frac{b}{N-1} = \frac{2,20}{11-1} = 0,215 \, m = 0,20 \, m
$$

Diseño a flexión sección crítica cara de la columna y

*Figura 3.48 Cara crítica de la columna en y*

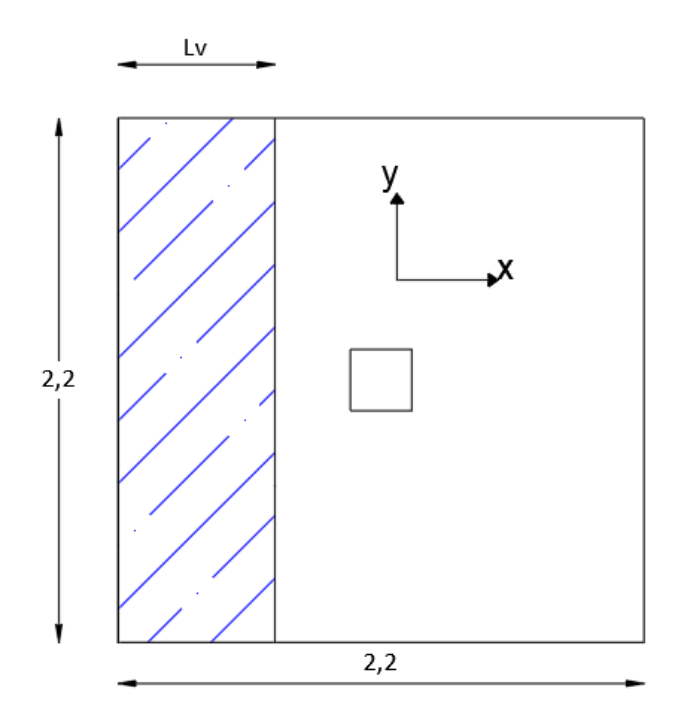

**Fuente:** Elaboración Propia

$$
M_u = \left[ \left( \frac{q_{u \max} - q_{uf}}{2} \right) \left( \frac{2 L_v^2}{3} \right) + q_{uf} \frac{L_v^2}{2} \right] L
$$
  

$$
q_{uf} = q_{u \max} - \left( \frac{q_{u \max} - q_{u4}}{B} \right) \left( \frac{B - b_1}{2} \right)
$$
  

$$
q_{uf} = 139.8 - \left( \frac{139.8 - 136.9}{2.2} \right) \left( \frac{2.2 - 0.30}{2} \right)
$$
  

$$
q_{uf} = 138.55 \text{ kN/m}^2
$$

$$
L_v = \frac{B - b_1}{2} = \frac{2,2 - 0,30}{2} = 0,95 \text{ m}
$$

$$
M_u = \left[ \left( \frac{139,8 - 138,55}{2} \right) \left( \frac{2 \cdot 0.95^2}{3} \right) + 138,55 \cdot \frac{0.95^2}{2} \right] \cdot 2,2
$$

$$
M_u = 1338,37 \text{ KN} \cdot m
$$

$$
M_u = 13,39 \cdot 10^7 \text{ N} \cdot mm
$$

Como la sección es rectangular calculamos el bloque de compresión

$$
a = d \left[ 1 - \sqrt{1 - \frac{2Mu}{\phi \cdot 0.85 \cdot f'c \cdot b \cdot d^2}} \right]
$$

Suponiendo que la sección está controlada por tracción Ø=0,9

$$
a = 430 \cdot \left[ 1 - \sqrt{1 - \frac{2 \cdot 13,39 \cdot 10^7}{0,9 \cdot 0,85 \cdot 21 \cdot 2200 \cdot 430^2}} \right]
$$

 $a = 9.15$  mm

Cálculo armadura necesaria

$$
A_{s.neces.} = \frac{0.85 \cdot f'c \cdot a \cdot b}{f_y}
$$

$$
A_{s.neces.} = \frac{0.85 \cdot 21 \cdot 9.15 \cdot 2200}{500}
$$

$$
A_{s.neces.} = 702.31 \, \text{mm}^2
$$

De acuerdo de la NB1225001 15.10.4 para el caso de zapatas aisladas y combinadas las cuantías y las separaciones deberán ser como mínimo las que se especifican en vigas.

$$
A_{s,min} = \frac{\sqrt{f'c}}{4 \cdot f_y} b_w \cdot d
$$

$$
A_{s,min} = 2118,29 \, mm^2
$$

Como

$$
A_{s,min} > A_{s,neces.}
$$
 Se diseña con el Area mínima

$$
A_{dise\|o}=2118{,}29\ mm^2
$$

Adoptamos un diámetro de barra de 16 mm

$$
N^{\circ}{}_{bara} = \frac{2118,29}{2,01} = 11 \text{ barras}
$$

Cálculo del espaciamiento

$$
S = \frac{b}{N-1} = \frac{2,2}{11-1} = 0,22 \, m = 0,2m
$$

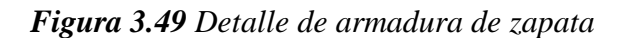

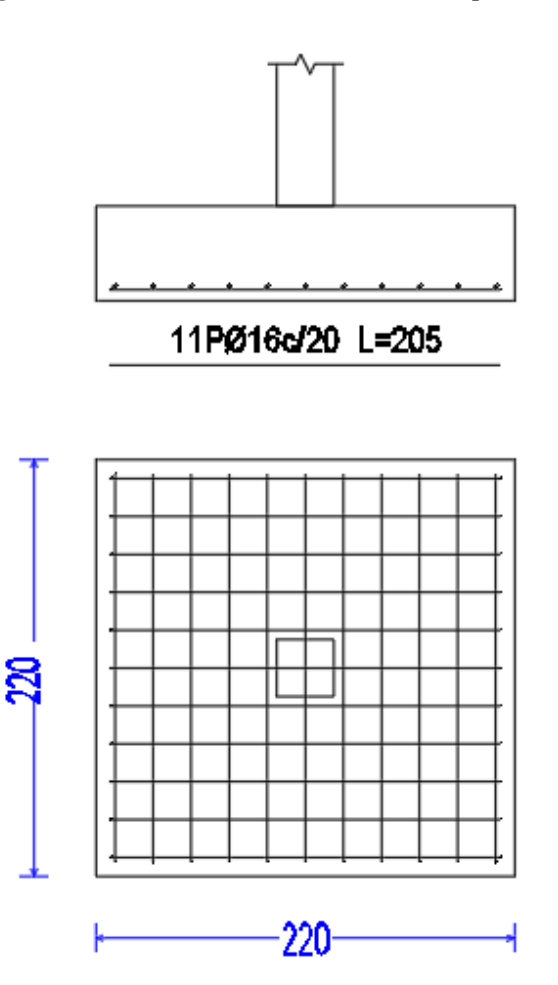

**Fuente:** Elaboración Propia

# **CAPÍTULO 4**

# **APORTE ACADÉMICO**

# **4. Aporte Académico**

# **4.1 Generalidades**

En el siguiente capítulo se detallará un análisis comparativo entre una losa con casetones perdidos y una losa con casetones recuperables.

Para garantizar los resultados de cálculo y diseño se aplicarán las recomendaciones de la Norma Boliviana de Hormigón Estructural NB1225001-1.

# **4.2 Marco Teórico.**

# **4.2.1 Forjado reticular**

El forjado reticular pertenece a la familia de las losas de hormigón armado, no homogéneas, aligeradas y armadas en dos direcciones ortogonales configurando una placa nervada.

Las losa nervada o losa casetonada es una losa constituida de nervios o barras, ligadas entre sí por una capa de compresión. En relación a la losa maciza, la losa casetonada es más económica por eliminar el hormigón desnecesario en la región sometida al esfuerzo de tracción.

Por tener más altura que la losa maciza de la misma inercia, la losa casetonada reduce también la cantidad de aceros.

Los parámetros que definen las características del forjado reticular son:

- Canto total de la placa
- Altura del casetón de aligeramiento o bloque aligerante
- Separación entre nervios
- Base de los nervios
- Espesor de la capa de compresión.

Dichos parámetros están delimitados por 2.7.5.1.

# **4.2.1.1. Ventajas y desventajas de un forjado reticular frente a otro tipo de forjados.**

#### **Ventajas.**

En comparación con la losa maciza, este sistema presenta una mayor economía, permitiendo cubrir luces mayores y proporcionando una mayor libertad de diseño en su superficie. Para luces superiores a 7 metros, vale la pena invertir en la posibilidad de utilizar este sistema. En el caso de plantas de proporciones cuadradas, se utilizan nervios en ambas direcciones. En el caso de plantas muy rectangulares, el uso de los nervios se indica únicamente en una dirección, estando esta siempre dispuesta en el sentido de la luz más pequeña.

#### **Desventajas**

Debido a la necesidad de precisión en la elaboración de las nervaduras y la colocación de la armadura, este sistema requiere mano de obra especializada. También, requiere un mayor volumen de material para la ejecución del encofrado. Estructuralmente, aumentan la altura de las construcciones, y debido a su diseño, presentan una mayor dificultad en la compatibilidad con otros elementos arquitectónicos tales como las instalaciones del edificio, tanto eléctricas como hidráulicas.

En el proceso de la obra, involucra un gran cuidado y atención en el hormigonado, requiriendo de una máxima atención en el proceso de vibrado del hormigón.

#### **4.2.2. Tipos de forjados reticulares.**

Dejando al margen las casas comerciales suministradoras de los elementos necesarios para construir forjados reticulares con sus encofrados, se puede inducir que existe una gran variedad de los mismos; en realidad. Solo existen dos tipos que puedan diferenciarse de manera clara

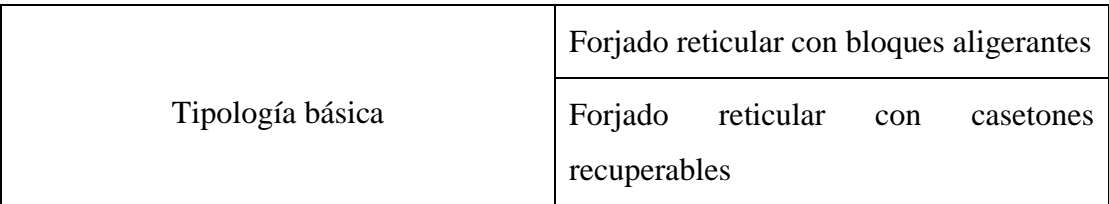

# **4.2.2.1. Forjados reticulares con casetones de aligeramiento perdido**

En los comienzos los complementos aligerantes para este tipo de forjados reticulares eran de bovedillas cerámicas, sin embargo, su fabricación, costo, así como su fragilidad y propensión a la rotura, impidieron que se establezca este tipo de forjados en el mercado.

Existe la posibilidad también usar como complemento de losa reticular casetones de tres, cuatro, seis piezas, de bloques huecos de hormigón. Lo cual quedo de lado en el mercado debido a él gran peso de dichos bloques.

Los avances tecnológicos aplicados al área de la construcción, buscan resolver problemas de índole estructural y de diseño, tal es el caso de los sistemas de losas donde la premisa es encontrar soluciones resistentes, ligeras, económicas y seguras.

Si hablamos de aligeramiento de losas tenemos que se puede usar un elemento muy noble y ligero como lo es el casetón de poliestireno.

El uso del casetón de poliestireno expandido en la construcción, inició por la necesidad de encontrar alternativas para mejorar los procesos constructivos sin perder calidad, eficiencia, seguridad y que a su vez mejoren los costos de la obra.

Es por eso que en la actualidad el mayor uso de casetones de aligeramiento perdido es de poliestireno expandido.

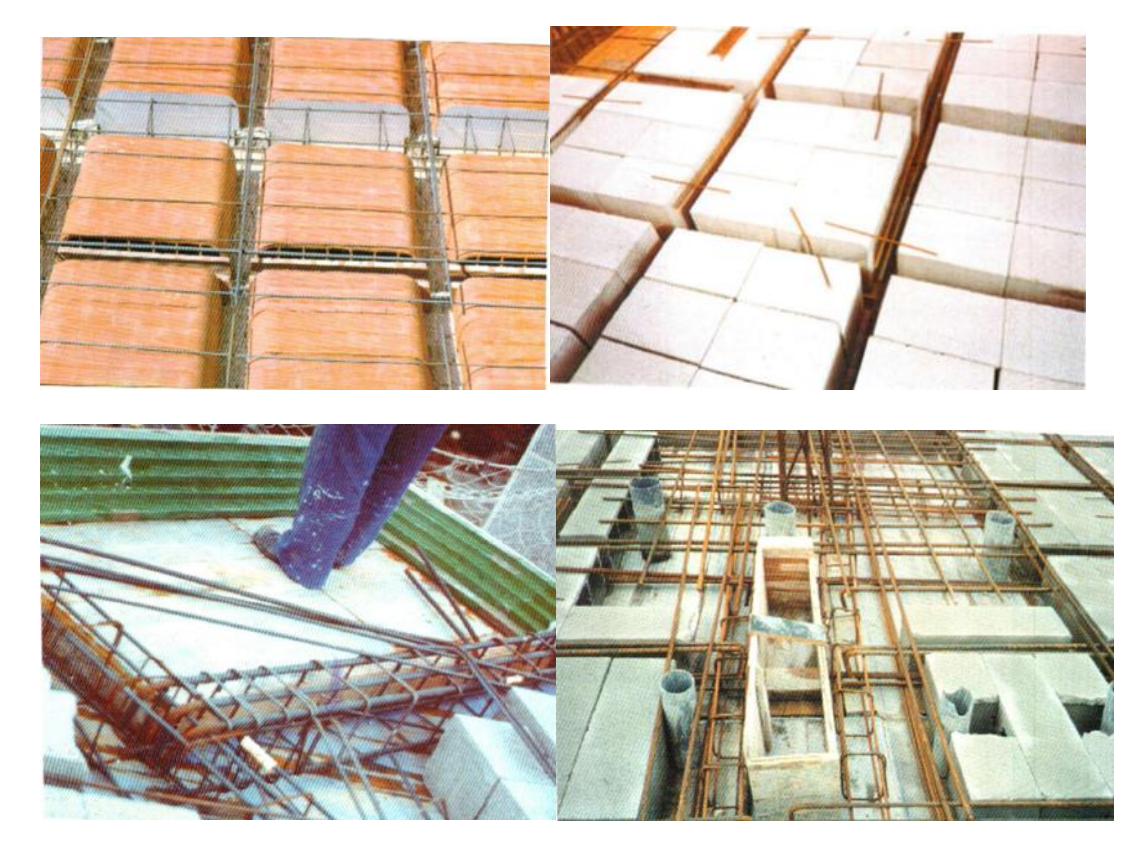

*Figura 4.1 Casetones de aligeramiento perdido*

**Fuente:** Florentino Regalado. Los Forjados Reticulares.

# **4.2.2.1. Forjados reticulares con casetones de aligeramiento recuperable.**

Este tipo de aligeramiento se emplea como encofrado de la losa y a la vez como aligeramiento de la misma, un molde de plástico tronco-piramidal de aristas redondeadas, también llamados bañeras que, una vez el hormigón alcanza el grado de madurez previsto, se recupera para su uso posterior.

Generalmente los casetones recuperables son de polipropileno, como también pueden ser de PVC o de algún tipo de fibra

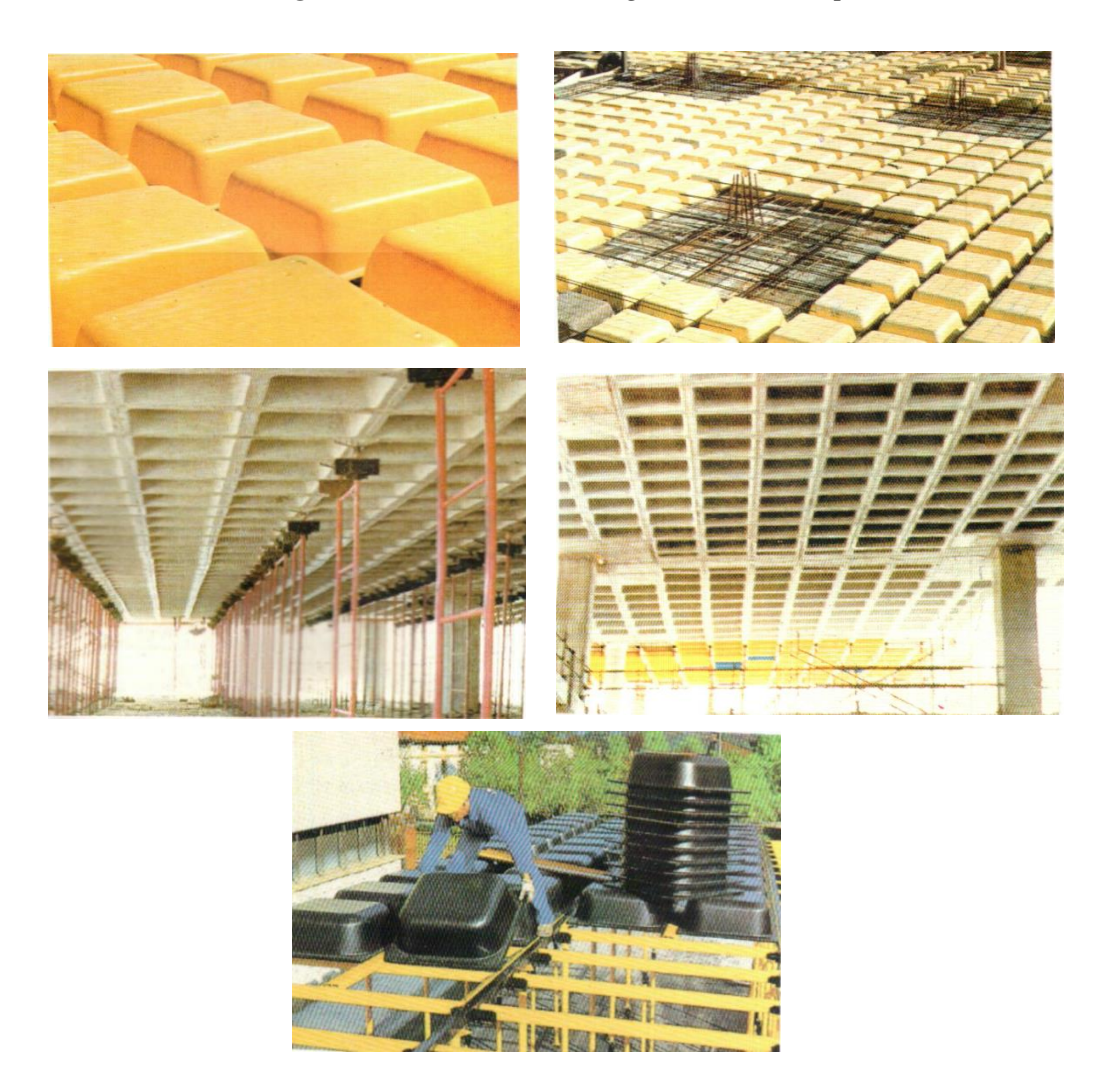

*Figura 4.2 Casetones de aligeramiento recuperable*

**Fuente:** Florentino Regalado. Los Forjados Reticulares

# **4.2.3. Geometría de los nervios.**

El espesor mínimo de los nervios en forjados reticulares recuperables en la actualidad se ha unificado y se tiende a que sea de 0,12m, con lo cual la diferencia entre los distintos moldes existentes en el mercado es despreciable.

En cambio, el ancho de nervio mínimo en losas de casetón perdido es de 0,1 m

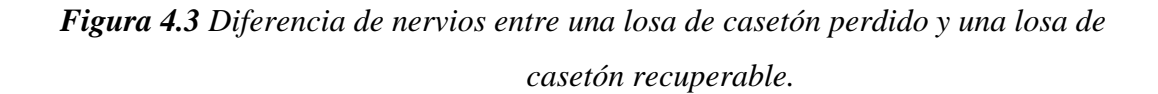

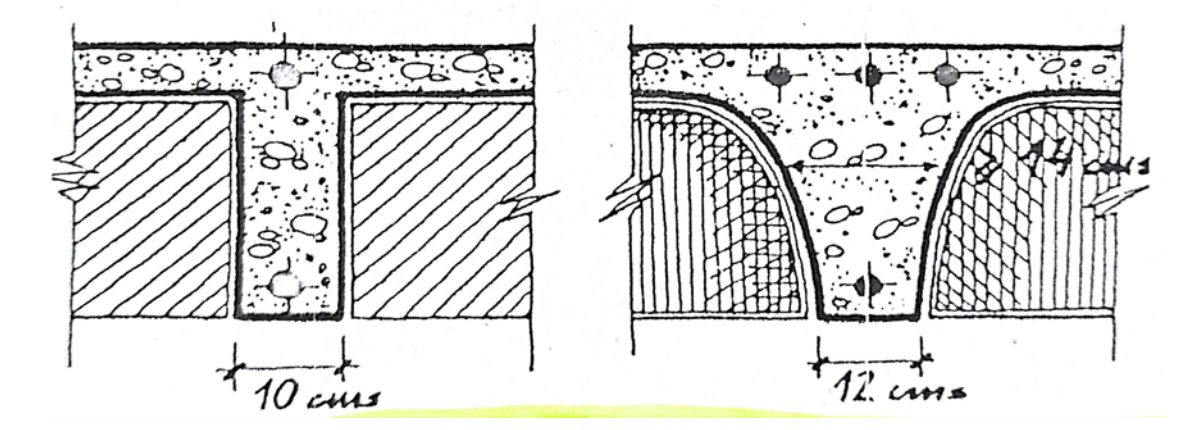

**Fuente:** Florentino Regalado. Los Forjados Reticulares

# **4.3. Sección de losa reticular con casetón recuperable**

*Figura 4.4 Sección en estudio de losa con casetón recuperable.*

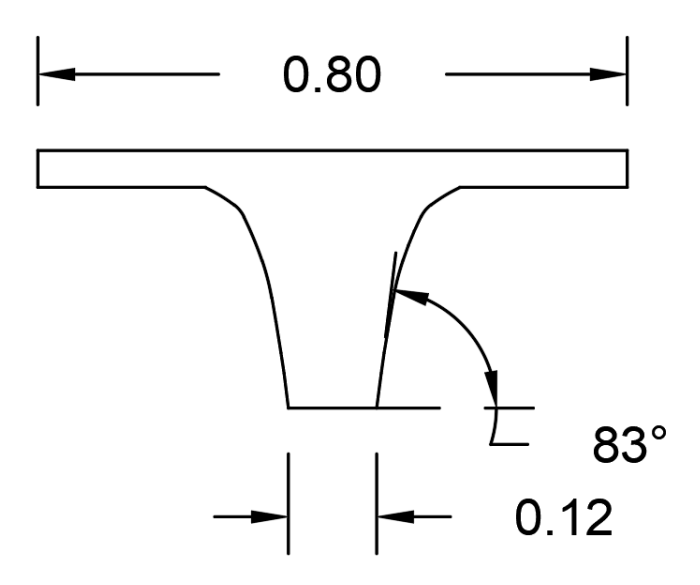

**Fuente:** Elaboración Propia.

Este tipo de sección es la más usual en el mercado, por lo tanto, es la que se analizara en este proyecto.

La sección cuenta con un casetón recuperable de 0,68 m de ancho de casetón y una inclinación aproximada de 83°, el inter eje es de 0,8 m, y el ancho de nervio es de 0,12 m al inicio del nervio.

# **4.4. Diseño de losa reticular**

# **4.4.1 Diseño de losa reticular con casetón recuperable.**

Para el diseño de losa con casetón recuperable de polipropileno se adoptará un ancho de estudio de 1,6 m

El área bruta de la sección en estudio es igual a:

Ag=  $0,0946$  m<sup>2</sup>

# **Momentos a los que se encuentra sometida la losa**

*Figura 4.5 Momentos positivos y negativos en x, y en losa con casetones recuperables para el ancho de estudio.*

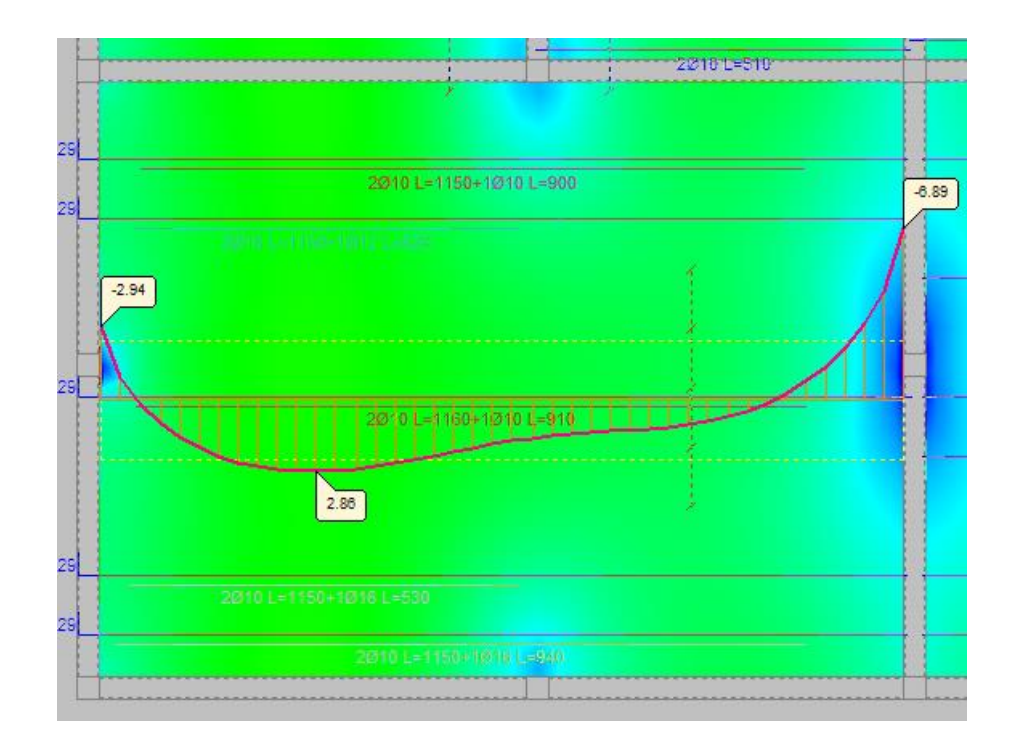

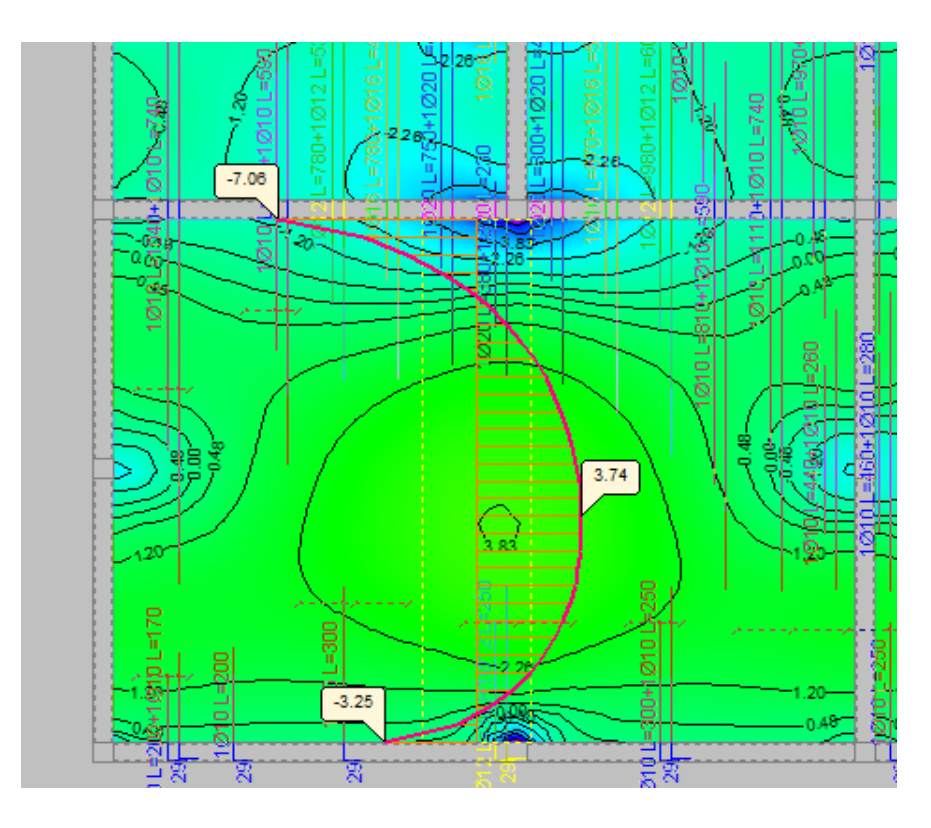

**Fuente:** Cypecad V-2018

# **Armadura positiva de la losa casetonada**

 $Mx= 28.6$  kN·m/m = 22,9 kN·m

 $My = 37,5$  kN·m/m = 30 kN·m

En base a figura 2.4 tenemos el siguiente análisis

 $M = Nc \cdot Z$ 

 $\emptyset = 0,9$ 

$$
Mx = 0,85 \cdot \emptyset \cdot f_c \cdot b \cdot y_{\text{lim}} \cdot (h-r-\frac{y\text{lim}}{2}) \qquad \qquad My = 0,85 \cdot \emptyset \cdot f_c \cdot b \cdot y_{\text{lim}} \cdot (h-r-\frac{y\text{lim}}{2})
$$

 $y_{\text{limx}} = 5,70 \text{ mm}$  y<sub>limy</sub> = 7,5 mm

 $Nc_1= 0.85\cdot\emptyset \cdot f_c\cdot b\cdot y_{lim}$   $Nc_2= 0.85\cdot\emptyset \cdot f_c\cdot b\cdot y_{lim}$ 

$$
Nc_1 = 73256 N
$$
  $Nc_2 = 96390 N$ 

$$
Nc_2 = 96390 N
$$

$$
\sigma = \frac{F}{A} \qquad \qquad A = \frac{F}{\sigma}
$$

$$
As = \frac{F}{\emptyset fy}
$$

 $As_x = 162.8$  mm<sup>2</sup>  $As_v = 214$  mm<sup>2</sup>

# **Armadura mínima en losa casetonada**

$$
Ag = 0,0946 \text{ m}^2 = 94600 \text{ mm}^2
$$
  
\n
$$
A_{\text{sim}} = \frac{0.0018.420}{500} \cdot 94600 = 143 \text{ mm}^2
$$
  
\n
$$
A_{\text{sim}} = 0.0014.94600 = 132,44 \text{ mm}^2
$$

As<sub>x</sub>= 162,8 mm<sup>2</sup>  $As_v = 214$  mm<sup>2</sup>

Acero adoptado:

Para x; y

 $2 \phi 12$  mm = As= 226 mm<sup>2</sup>

# **Armadura negativa de losa casetonada**

# **Ancho de estudio**

# b=0,12 m

Para el caso de una losa con casetones recuperables la atura del bloque de compresión tendrá una ligera variación debido a que el casetón tiene una inclinación.

Por lo cual se idealizará como una variación lineal para poder encontrar una ecuación en función de esta altura.

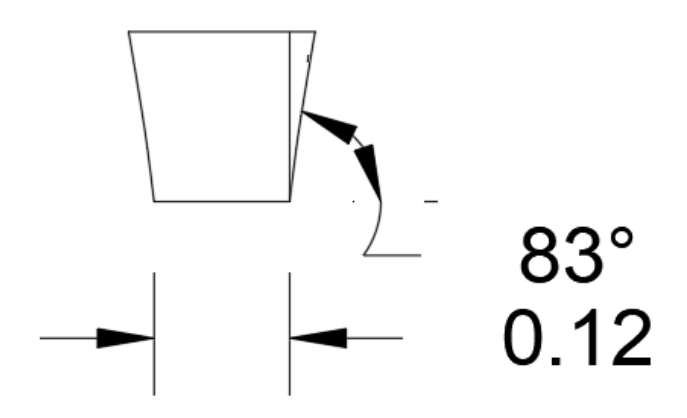

**Fuente:** Elaboración Propia.

La ecuación quedara dada de la siguiente manera.

Área = área del triángulo+ área del rectángulo

 $\text{Área} = 0,12 \cdot \text{y}$ lim +  $\left(\frac{\text{y} \cdot \text{y} \cdot \text{y} \cdot$ 

Área = 0,12 · y<sub>lim</sub> +  $(\frac{y_{lim}^2}{2})$  $\frac{y_{lim}}{tan(83°)}$ )

#### **Momentos a los que se encuentra sometida la losa**

 $Mx= 68.9$  kN·m/m = 55,12 kN·m

 $My = 70,6$  kN $\cdot$ m/m = 56,48 kN $\cdot$ m

M= Nc·Z

 $Mx = 0.85 \cdot \emptyset \cdot f_c \cdot 2 (120 \cdot y_{lim} + (\frac{y_{lin}^2}{2})$  $\frac{y_{lim}}{\tan(83^\circ)}$ )  $\cdot$  (h-r- $\frac{y\lim}{2}$  $\frac{1}{2}$ )

 $\text{My} = 0.85 \cdot \varnothing \cdot \text{f}_\text{c} \cdot 2 (120 \cdot \text{y}_{\text{lim}} + (\frac{y_{\text{lim}}^2}{\epsilon \cdot \varnothing})$  $\frac{y_{lim}}{\tan(83^\circ)}$ )  $\cdot$  (h-r- $\frac{y\lim}{2}$  $\frac{1}{2}$ 

$$
y_{\text{limx}} = 96,29 \text{ mm}
$$
 
$$
y_{\text{limy}} = 98,87 \text{ mm}
$$

$$
Nc_1 = 0,85 \cdot \emptyset \cdot f_c \cdot 2 (120 \cdot y_{\text{lim}} + (\frac{y_{\text{lim}}^2}{\tan (83^\circ)}) \quad Nc_2 = 0,85 \cdot \emptyset \cdot f_c \cdot 2 (120 \cdot y_{\text{lim}} + (\frac{y_{\text{lim}}^2}{\tan (83^\circ)})
$$

$$
Ne_1 = 206585 N
$$

Nc<sub>2</sub>= 212672 N

$$
\sigma = \frac{F}{A} \qquad \qquad A = \frac{F}{\sigma}
$$

 $As_x = 459$  mm<sup>2</sup>

$$
As_y = 473 \text{ mm}^2
$$

# **Armadura mínima en losa casetonada**

#### **Armadura mínima en losa casetonada**

$$
Ag = 0,0946 \text{ m}^2 = 94600 \text{ mm}^2
$$
  

$$
A_{\text{sim}} = \frac{0,0018.420}{500} \cdot 94600 = 143 \text{ mm}^2
$$
  

$$
A_{\text{sim}} = 0,0014.94600 = 132,44 \text{ mm}^2
$$

$$
As_x = 459 \text{ mm}^2
$$
 
$$
As_y = 473 \text{ mm}^2
$$

Acero adoptado:

Para x

2 φ 20 mm = As= 628 mm<sup>2</sup> (Cumple)

Para y

2 φ 20 mm = As= 628 mm<sup>2</sup> (Cumple)

# **Armadura de reparto o temperatura de losa casetonada**

bc=1m (base de estudio)

hc= 50 mm (losa de compresión)

$$
\rho = \frac{0.0018.420}{500} = 0.0015 \qquad ; 0.0014
$$

Armadura mínima

As<sub>min</sub>=  $\rho$ ·bc·hc = 0,0015·1000 mm·50 mm = 75 mm<sup>2</sup>

Se asume  $5 \phi 6$  mm As= 141,37 mm<sup>2</sup> (para un metro de ancho)

Espaciamiento máximo

 $S_1 = 3 \cdot hc = 150$  mm

 $S_2 = 300$  mm

Entonces espaciamiento máximo = 300 mm

Espaciamiento calculado Sc= $\frac{1m}{5-1}$  = 0,25 m (Cumple) Asumimos Sc=0,20 m para poder colocar 3 ɸ 6 en los casetones y uno sobre el nervio.

En conclusión,  $\phi$  6 c/ 0,2

# **Verificación de la flecha**

$$
L = \frac{11,2m+8,3m}{2}
$$
 L = 9,75 m

Fins=5,2 mm (flecha instantánea)

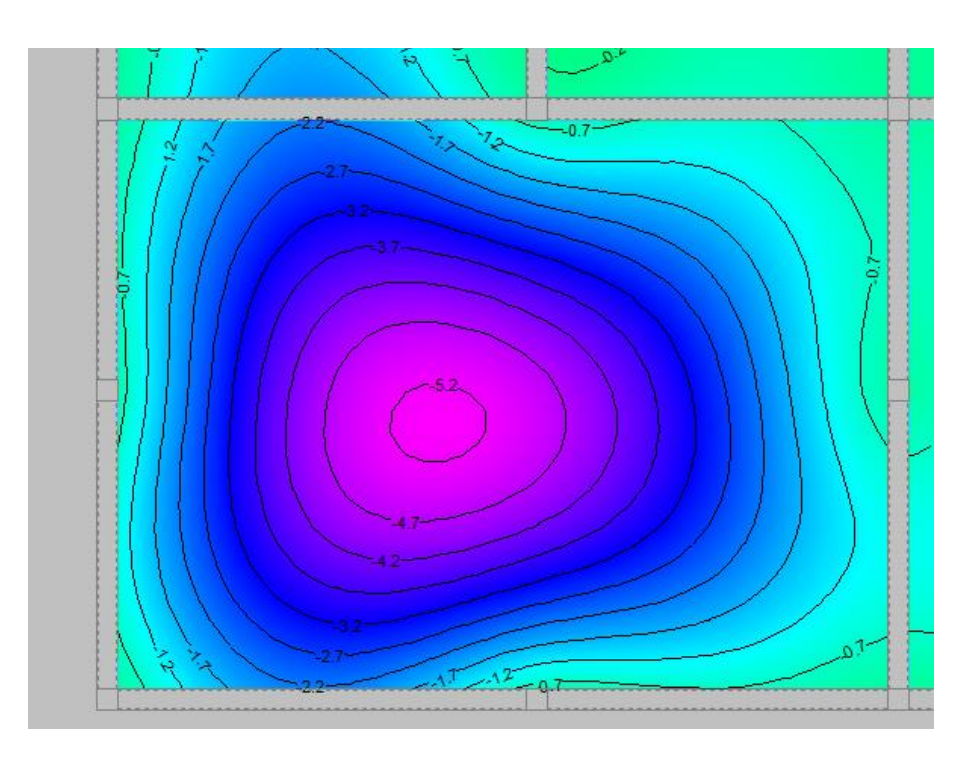

*Figura 4.7 Desplazamiento de losa con casetones recuperables.*

**Fuente:** Cypecad V-2018

La flecha instantánea es mayorada debido a que se verá afectada por un mal desencofrado o un mal apuntalado en obra, por lo tanto:

Ftotal= 4·Fins= 4·5,2mm= 20,8 mm

La flecha permitida es  $F_{total} \leq \frac{L}{24}$  $\frac{L}{240}$ 

9,75  $\frac{2,75}{240}$  = 40,63 mm por lo tanto 20,8 mm  $\leq$  38,333mm (Cumple)

# **Verificación del punzonamiento.**

h= 350 mm

bn= 240 mm

 $\emptyset = 0,9$ 

$$
\frac{3\%}{x} = \frac{5\%}{d-x}
$$

 $d= (h-r) = 315$  mm

 $x=\frac{3}{2}$  $\frac{3}{8}$ ·d (según 10.3.4 NB 1225001-1)

 $= 118,13$  mm

 $y_{\text{lim}}= 0.85 \cdot x = 100,41 \text{ mm}$ 

M= Nc·Z

 $M_{\text{lim}} = 0.85 \cdot \varnothing \cdot f_c \cdot 2 (120 \cdot y_{\text{lim}} + (\frac{y_{\text{lim}}^2}{2})$  $\frac{y_{lim}}{\tan(83^\circ)}$ )  $\cdot$  (h-r- $\frac{y\lim}{2}$  $\frac{1}{2}$ )

Mlim= 113,05 kN·m

Los esfuerzos a los que se encuentra sometida la estructura no sobrepasan el valor resistente Mlim por lo tanto esta estructura no requiere ábacos. El uso de ábacos es obligatorio para losas planas.

*Figura 4.8 Distribución de aceros en losa casetonada con casetones recuperables.*

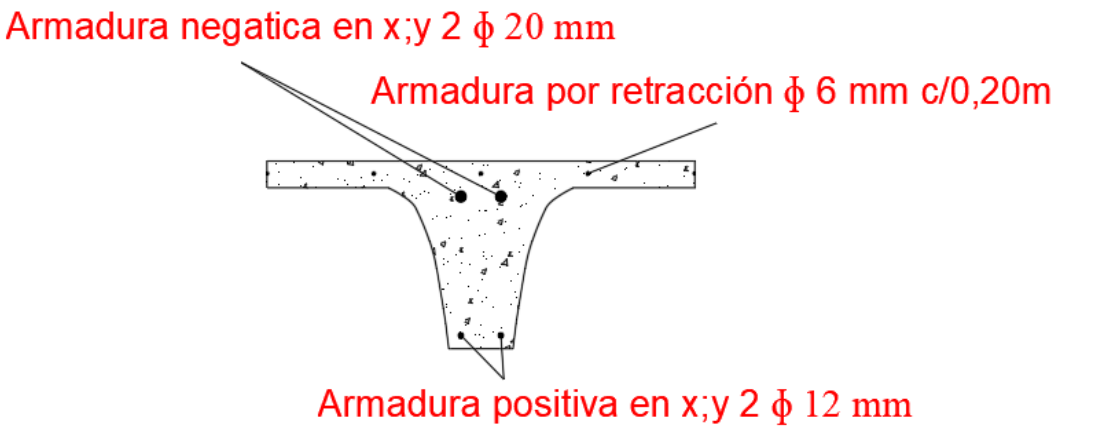

**Fuente:** Elaboración propia

**Verificación de armadura por cortante**

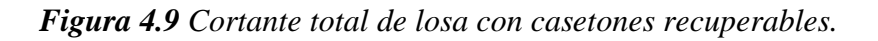

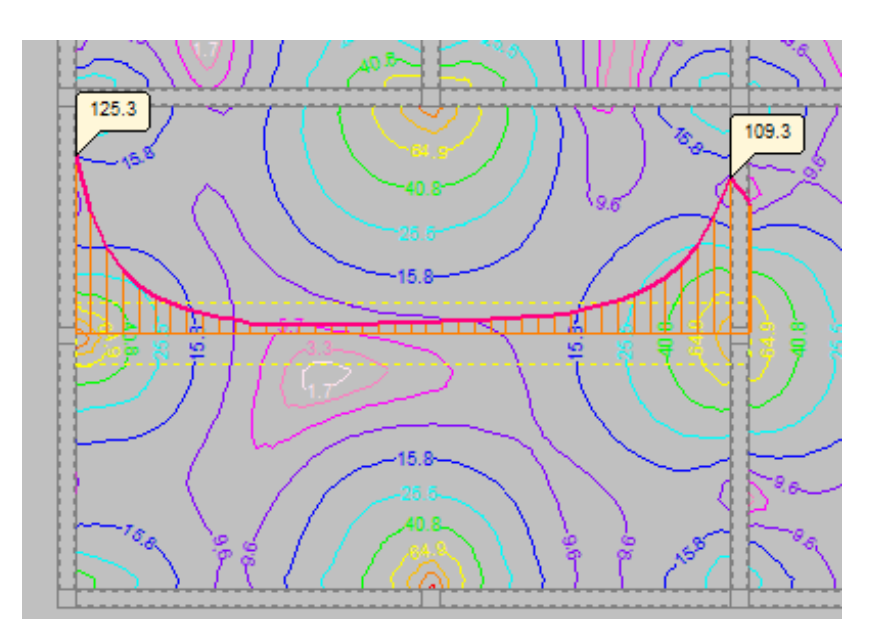

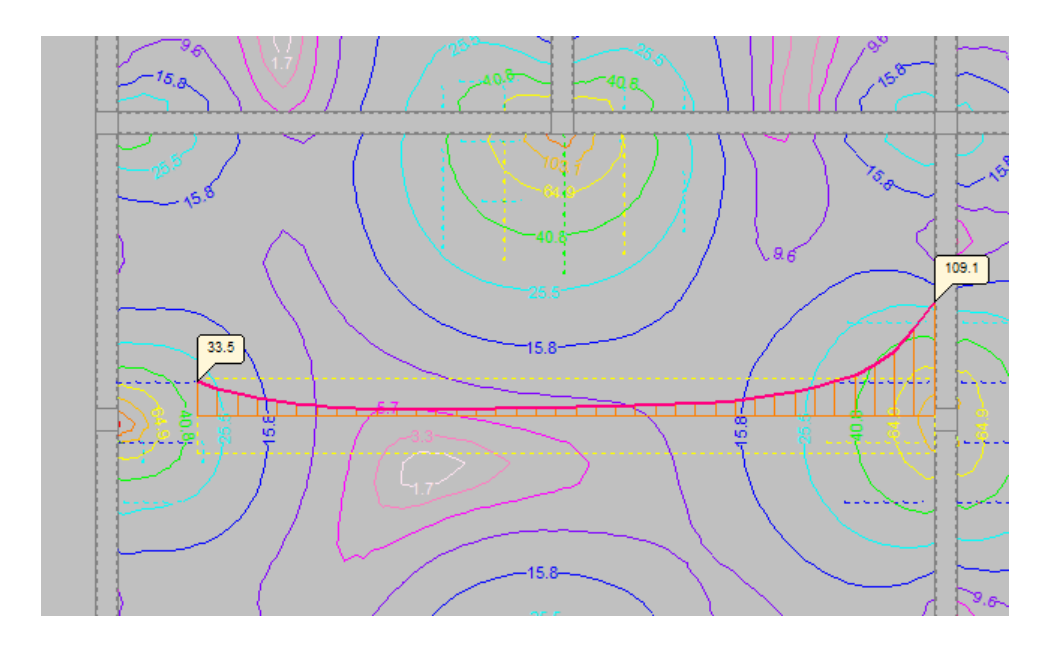

**Fuente:** Cypecad V-2018

Cortante=  $125,3$  KN/m =  $77,7$  KN

Cálculo de la resistencia que aporta el concreto

$$
Vc=1,1 \frac{\lambda \sqrt{f'c \cdot b}wd}{6}
$$
  
\n
$$
Vc=1,1 \frac{1 \sqrt{21} \cdot 120 \cdot 315}{6}
$$
  
\n
$$
Vc=37,76 \text{ KN}
$$

**Cálculo del refuerzo de acero**

$$
V_u = \emptyset \cdot (V_C + V_S)
$$

$$
V_S = \frac{V_u}{\emptyset} - V_C
$$

$$
V_S = \frac{77,7 \text{ } kN}{0,75} - 37,76 \text{ } kN
$$

$$
V_S = 65,84 \text{ } kN
$$

#### **Cálculo del espaciamiento de la armadura transversal**

$$
V_s = \frac{A_v \cdot f_y \cdot d}{S}
$$

Nos asumimos el diámetro de la barra:

$$
\emptyset_{10} = Av = 78,54 \, mm^2
$$
\n
$$
S = \frac{A_v \cdot f_y \cdot d}{V_s}
$$
\n
$$
S = \frac{78,54 \cdot 420 \cdot 315}{65,84 \cdot 1000}
$$
\n
$$
S = 157,81 \, mm
$$

S= 1500 mm (constructivo)

# **Límite de Espaciamiento**

Según Florentino Regalado Tesoro en Los forjados reticulares: Diseño, Análisis, construcción y patología.

$$
s \le 0,8 \cdot d
$$
  

$$
s \le 0,8 \cdot 315 \text{mm}
$$
  

$$
s \le 252 \text{mm}
$$

Cumple con la separación asumida.

Cortante a la distancia de 1000 mm de la columna.

Cortante=  $33,5$  KN/m =  $26,8$  KN

Vc= 37,79kN·0,75

Vc= 28,34 kN (Resistencia al cortante del concreto)

28,34 kN > 26,8 kN

Por lo tanto, a una distancia de 1000 mm el concreto es capaz de resistir los esfuerzos de corte

Por lo tanto, el refuerzo será 8 ɸ 10 mm c/150mm hasta a una distancia de 1000 mm de los pilares en ambas direcciones.

*Figura 4.10 Distribución de aceros de corte en losa con casetones recuperables.*

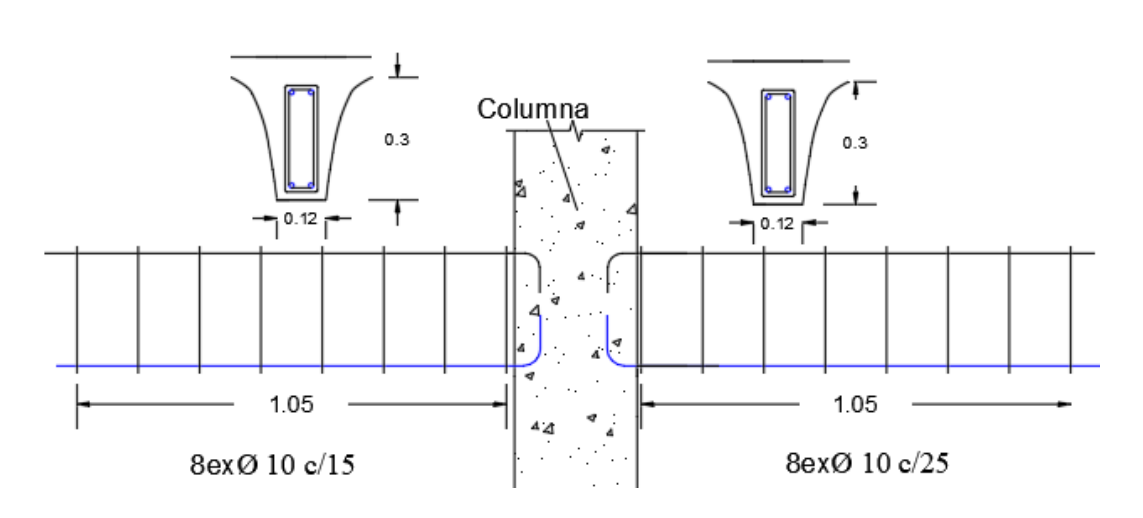

Armadura de Corte en nervios de losa a la salida de columnas en dirección x; y

#### **Fuente:** Elaboración propia

#### **4.4.2 Diseño de losa con casetón perdido.**

Ver 3.5.4.2

#### **4.5. Diferencias en el proceso constructivo**

#### **4.5.1 Proceso constructivo de una losa con casetones recuperables.**

Las primeras consideraciones que se debe tomar es el uso agente de liberación de los moldes, el uso de clavos en los moldes está prohibido por que esto los vuelve frágiles

Para el montaje de este tipo de losas se usa el sistema cabetex, el cual está constituido por dos elementos:

- Moldes lineares. Apoyo y guía de moldes
- Cabetex. Dispositivos para colocación de puntales fijos.

Secuencia de armado:

a. El montaje del encofrado generalmente está constituido por puntales o torres de apuntalamiento trabadas entres si, vigas principales (largueros que apoyan en los puntales o torres) y barrotes (transversales) que apoyan en las vigas principales.

b. Luego se colocan los moldes lineares fijándolos en los barrotes por clavos, laterales, alineados y escalados de acuerdo con el tipo de molde que apoye. A lo largo de dónde irán los puntales fijos son montadas las cabezas de puntales, cabetex para, posteriormente, recibir los puntales fijos, generalmente colocadas antes de la retirada del apuntalamiento.

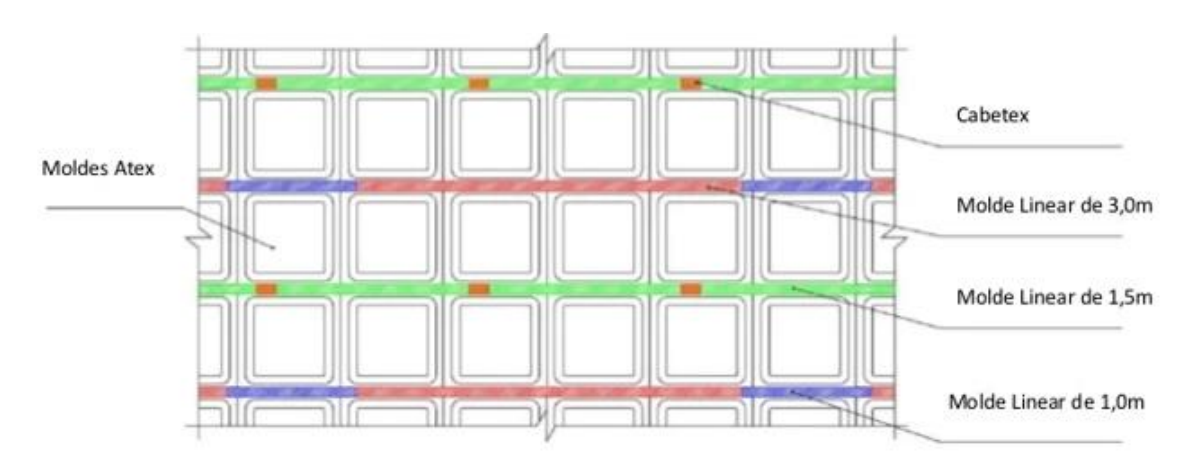

*Figura 4.11 Encaje de moldes recuperables*

Fuente: Catalogo Atex Bolivia

- c. Seguidamente se encaja los moldes, con las alas estrechas apoyadas en los laterales del molde linear, usando en caso que sea necesario, martillo de goma para presionar el encofrado.
- d. Después de encajar los moldes, apretarlos bien eliminando los espacios entre ellos en el encuentro molde con molde.
- e. Colocados todos los moldes trabados en los límites de las losas, se aplica el agente de liberación de molde; se colocan los aceros y se hace el hormigonado.
- f. Transcurrida 72 horas, en el cuarto día desde el hormigonado, después de colocar los puntales fijos, se retiran los puntales o torres, las vigas principales (largueras), los barrotes (transversales), los moldes lineares y los moldes de casetón, permaneciendo intocables los puntales fijos y sus cabezales.

#### *Figura 4.12 Vista transversal del armado de casetones recuperables.*

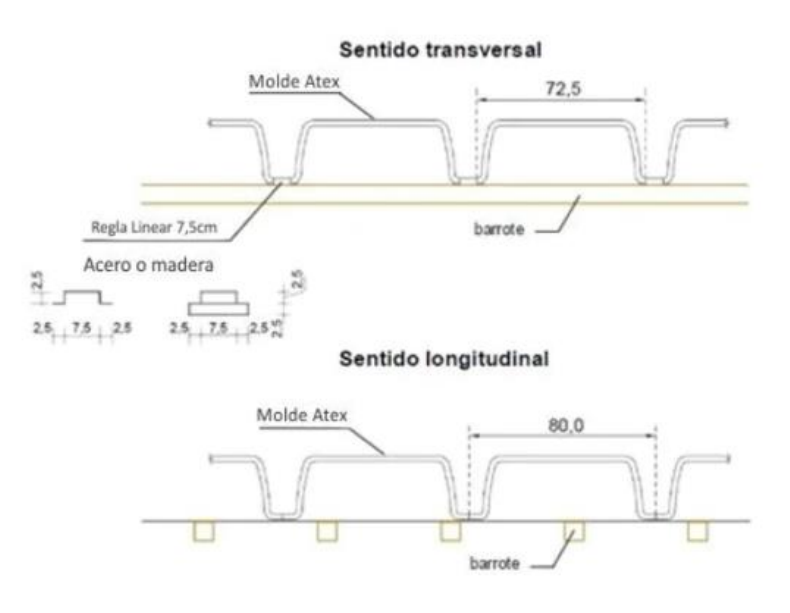

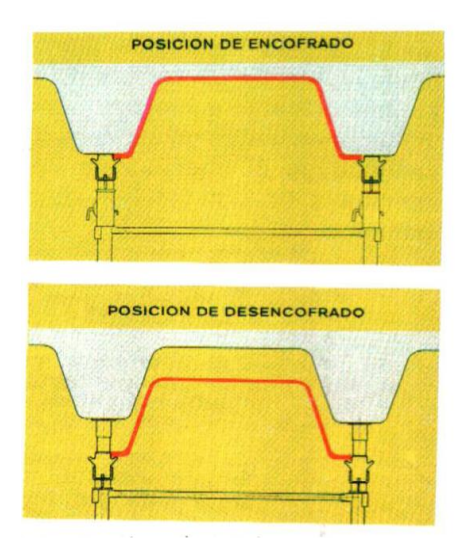

Fuente: Catalogo Atex Bolivia.

El hormigonado debe ser hecho por camadas, evitando amontonar el hormigón encima de los moles. Este procedimiento garantiza el buen fraguado del hormigón y de los nervios después de desencofrar.

# **4.5.2 Proceso constructivo de una losa con casetones perdidos.**

La construcción de un forjado reticular, de igual manera que la construcción de cualquier tipo de losa que se construya in situ, requiere el encofrado continuo de toda la planta.

Se detalla a continuación el proceso constructivo:

a. Se coloca toda la cimbra empezando con soleras, después los puntales y al final la cama de tableros.

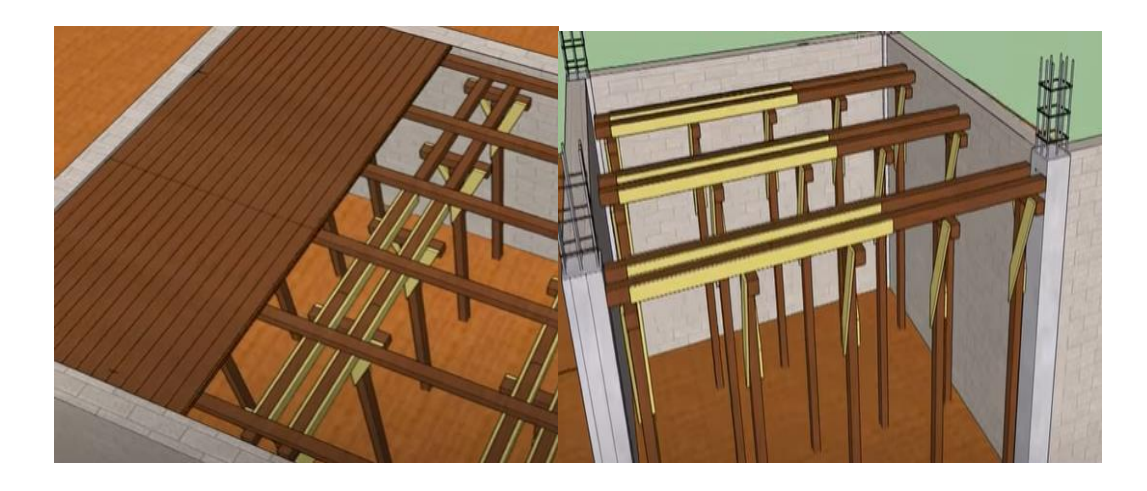

b. Se procede al armado de cadenas de cerramiento, y nervios según el cálculo.

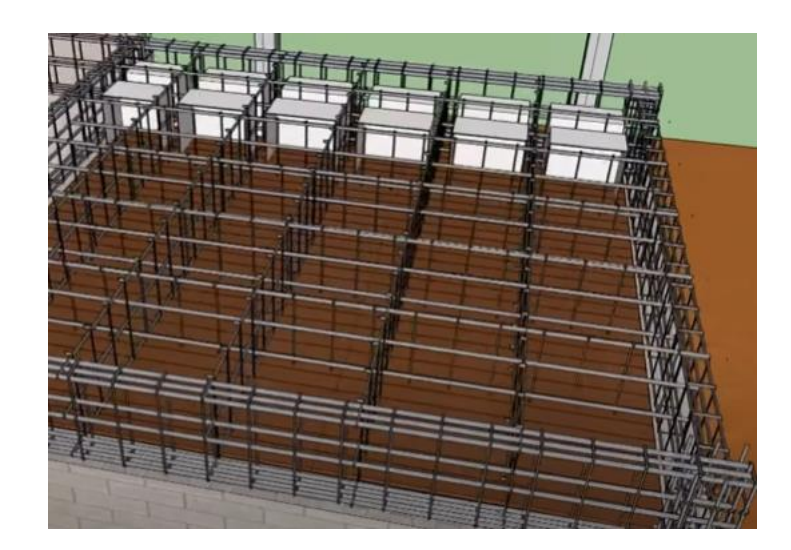

c. Se colocan los casetones de poliestireno según el cálculo.

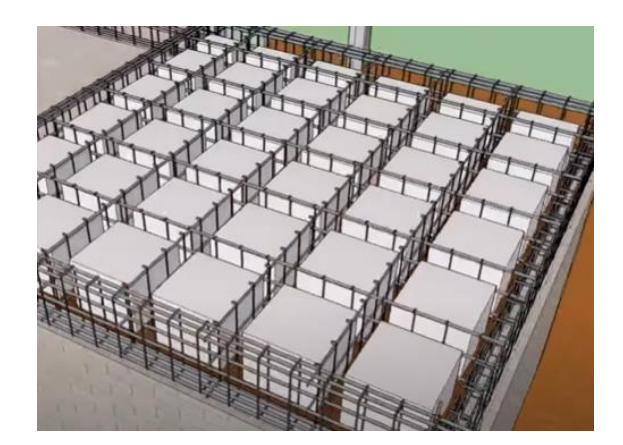

d. Se colocan los aceros por temperatura y el encofrado lateral.

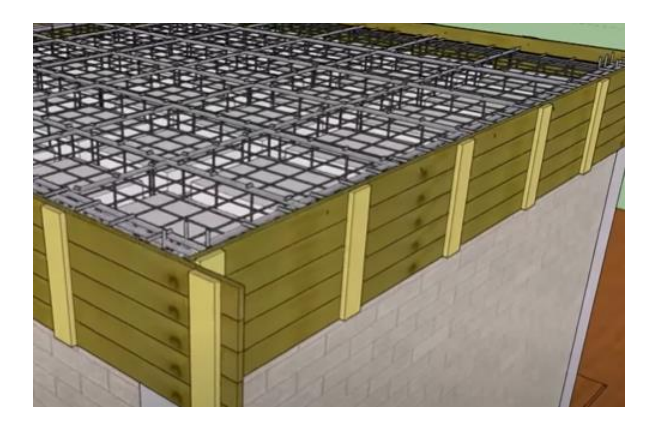

e. Se procede a hormigonar.

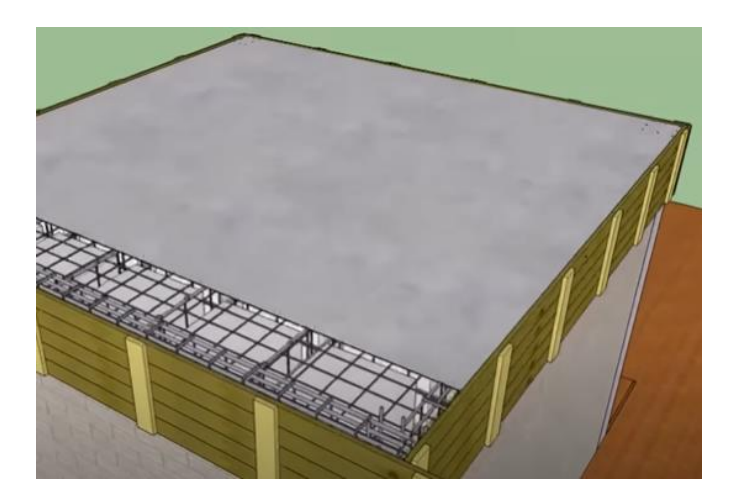

f. Se deja fraguar al hormigón.

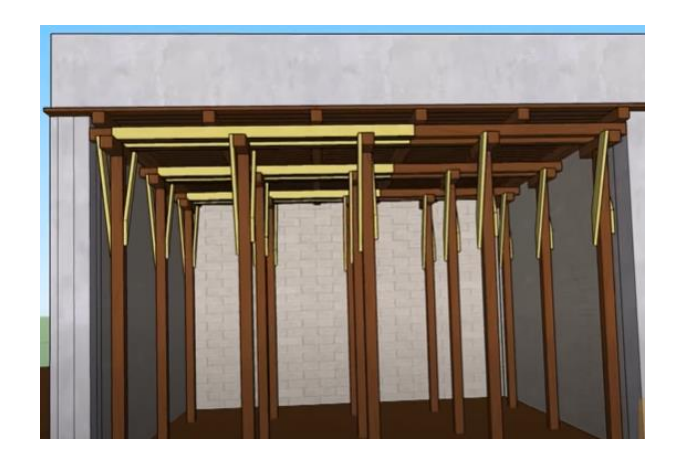

g. Se desencofra.

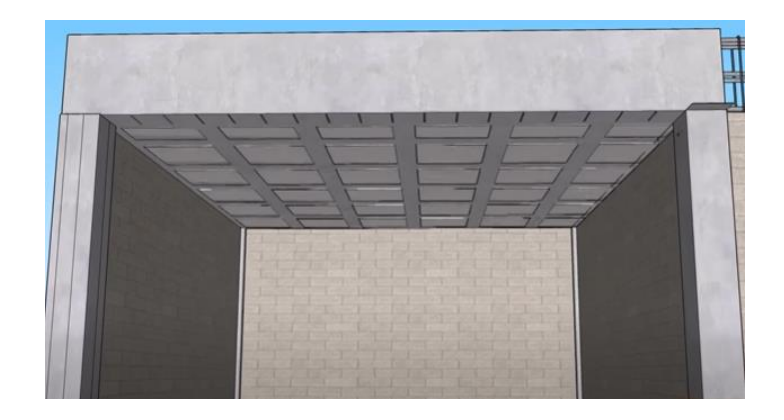

Según NB 1225001-1 Los plazos mínimos para la remoción de apuntalamientos, arriostramientos y otros elementos de sostén para el caso de luces mayores de 10m y menores de 20 m, y una sobrecarga menor al peso propio de la estructura será 14 días.

Por lo tanto, el desencofrado total de ambas losas tomara el mismo tiempo.

# **4.6. Análisis comparativo entre una losa con casetones perdidos y una losa con casetones recuperables**

#### **4.6.1 Análisis Económico.**

**Obra gruesa:** procesos de armado e instalación de hormigón armado

#### **Losa con casetón recuperable**

La cantidad de casetones recuperables estimado para el proyecto es de aproximadamente 1300 piezas y el área de losa reticular es de 947,63 m<sup>2</sup> por lo que el rendimiento será;  $R = \frac{1300 \text{ piezas}}{847.68 \times 3}$  $\frac{500 \text{ piezas}}{947,63m^2}$  = 1,37 piezas/m<sup>2</sup>, pero debido a que el fabricante ofrece una utilidad mínima de hasta 50 usos, se reparte el rendimiento en 50 oportunidades, entonces R= 1,37 piezas/ $m<sup>2</sup>$  $\frac{\text{tezas/m}}{50}$  =0,03

Por lo tanto, después del análisis de precios unitarios (Ver Anexo 10), se tiene como resultado para losa con casetón recuperable

losa con casetón recuperable =  $610,80$  bs/m<sup>2</sup>

#### **Losa con casetón perdido**

De acuerdo al análisis de precios unitarios se tiene

losa con casetón perdido =  $1040,23$  bs/m<sup>2</sup>

### **Resumen de Comparación.**

*Tabla 4.1 Análisis económico entre losas en obra gruesa*

| PRECIO POR m <sup>2</sup> DE OBRA GRUESA |                 |
|------------------------------------------|-----------------|
| Casetón recuperable                      | Casetón perdido |
| Material                                 | <b>Material</b> |
| 337,5 bs                                 | 403,73 bs       |
| Mano de obra                             | Mano de obra    |
| $190.1$ bs                               | 220,85 bs       |
| Total, Ítem                              | Total, Item     |
| 884,63 bs                                | 1040,23 bs      |

# **Fuente:** Elaboración propia

Existe una diferencia de 156 bs. Lo que representa un 17,6 % de mayor precio en el casetón perdido

**Obra fina:** delimitada a cielo raso bajo la losa**.**

En caso de considerar un acabado de la forma de casetón, si se opta por otro tipo de acabado (drywall, PVC, placas de cielos falso, etc.), el costo no tendrá variaciones.

#### **Losa con casetón recuperable**

Superficie de acabo fino en un m<sup>2</sup> de casetón recuperable

Superficie para ancho de estudio

*Figura 4.13 Superficie de losa reticular recuperable.*

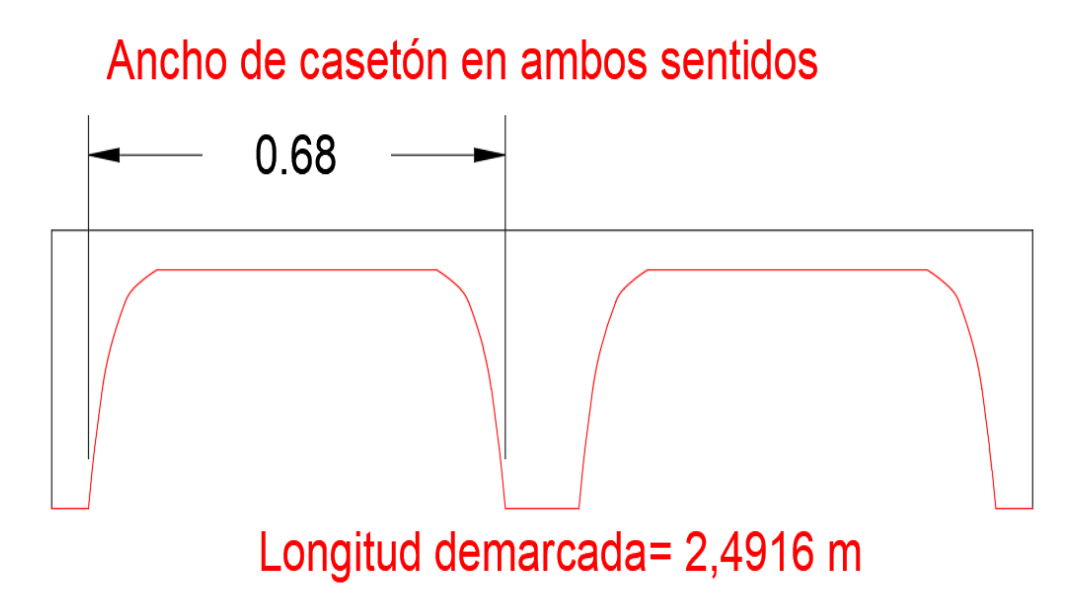

**Fuente:** Elaboración propia.

#### **Entonces la superficie estará dada de la siguiente manera**

Área <sub>a. fino</sub>=2·  $(2,4916m \cdot 0,68m) + 2 \cdot (0,24 m \cdot 1,6 m)$ 

Área <sub>a. fino</sub> = 3,38776 m<sup>2</sup> + 0,768 m<sup>2</sup>

Área a fino = 4,16 m<sup>2</sup>, área de acabado fino para una superficie en estudio de 1,6m·1,6m  $= 2.56$  m<sup>2</sup>

De acuerdo a un análisis lineal

La superficie de acabado fino para un m<sup>2</sup> de losa con casetón recuperable será igual a:

Área de acabado fino en losa con casetón recuperable=  $1,625 \text{ m}^2/\text{m}$ 

#### **Losa con casetón perdido**

Área de acabado fino en losa con casetón perdido =  $1,0 \text{ m}^2/\text{m}$ 

#### **Resumen de Comparación.**

A través del análisis de precios unitarios (Ver Anexo 10)

| PRECIO POR m <sup>2</sup> DE OBRA FINA |                 |
|----------------------------------------|-----------------|
| Casetón recuperable                    | Casetón perdido |
| <b>Material</b>                        | <b>Material</b> |
| $36,0$ bs                              | $22,5$ bs       |
| Mano de obra                           | Mano de obra    |
| $60,16$ bs                             | $37,18$ bs      |
| Total, Item                            | Total, Item     |
| 187,28 bs                              | $116,08$ bs     |

*Tabla 4.2 Análisis económico entre losas en obra fina*

# **Fuente:** Elaboración propia

La diferencia en el precio unitario se debe a que para lograr el acabado en una losa de casetones recuperables el personal a cargo se tomara más tiempo en lograr el objetivo debido a la complejidad en la que se presenta dicho acabado.

Además, que para completar un acabado en un m<sup>2</sup> de losa se deberá abarcar un área mucho mayor en losa de casetón recuperable.

Área de acabado fino en losa con casetón recuperable para abarcar un m<sup>2</sup> en proyección horizontal =  $1,625$  m<sup>2</sup>/m por lo que el resultado real será el producto del área a abarcar por el precio unitario de cielo raso de losa de casetón recuperable.

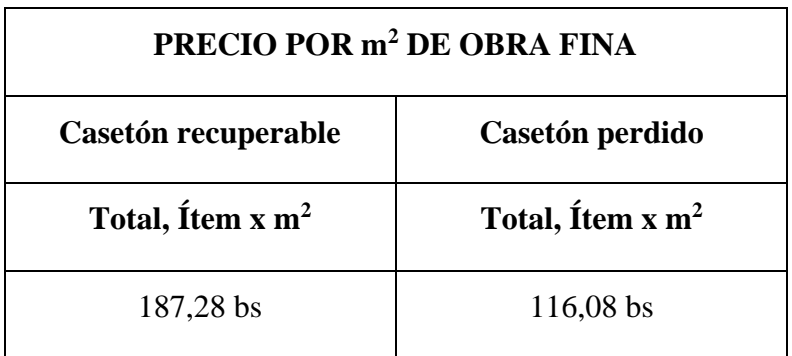

*Tabla 4.3 Análisis económico entre losas en obra fina afectado por el factor de área* 

# **Fuente:** Elaboración propia

Existe una diferencia de 71,2 bs en contra del acabado fino del casetón recuperable lo que representa un precio mayor del 61,33 %.

**Diferencia total en costo entre losa de casetón perdido y losa de casetón recuperables**

*Tabla 4.4 Diferencia total en costo entre losa de casetón perdido y losa de casetón* 

*recuperables*

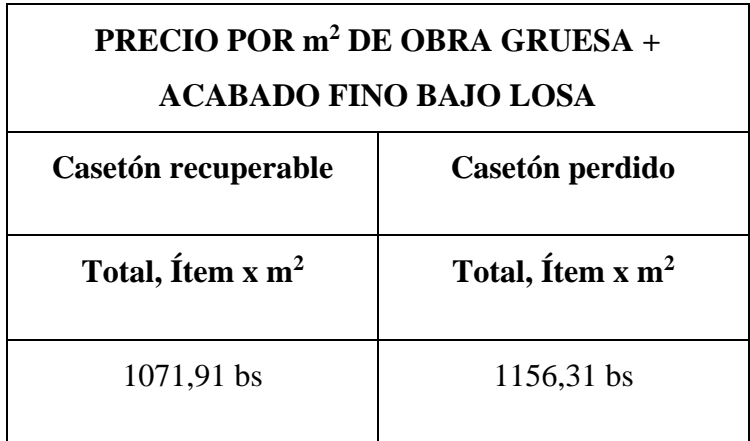

**Fuente:** Elaboración propia

Una losa con casetón perdido tiene un costo mayor del 7,9 % respecto a la losa de casetón recuperable, y en consideración a obra gruesa y acabado de cielo raso bajo losa.

**4.6.2 Análisis Técnico.**

**4.6.2.1 Comparación en peso.**

**Losa con casetón recuperable**

Ag=  $0,1881$  m<sup>2</sup>, para un ancho de estudio de 1,6 m.

Volumen de vacíos=  $0,177 \text{ m}^3/\text{m}^2$ 

Volumen de concreto=  $0,159 \text{ m}^3/\text{m}^2$  (Anexo 7)

Peso específico de del hormigo armado= 24 kN/m<sup>3</sup>

Peso propio de losa=  $(24 \text{ kN/m}^3) \cdot (0.159 \text{ m}^3/\text{m}^2) = 3.816 \text{ kN/m}^2$ 

**Losa con casetón perdido**

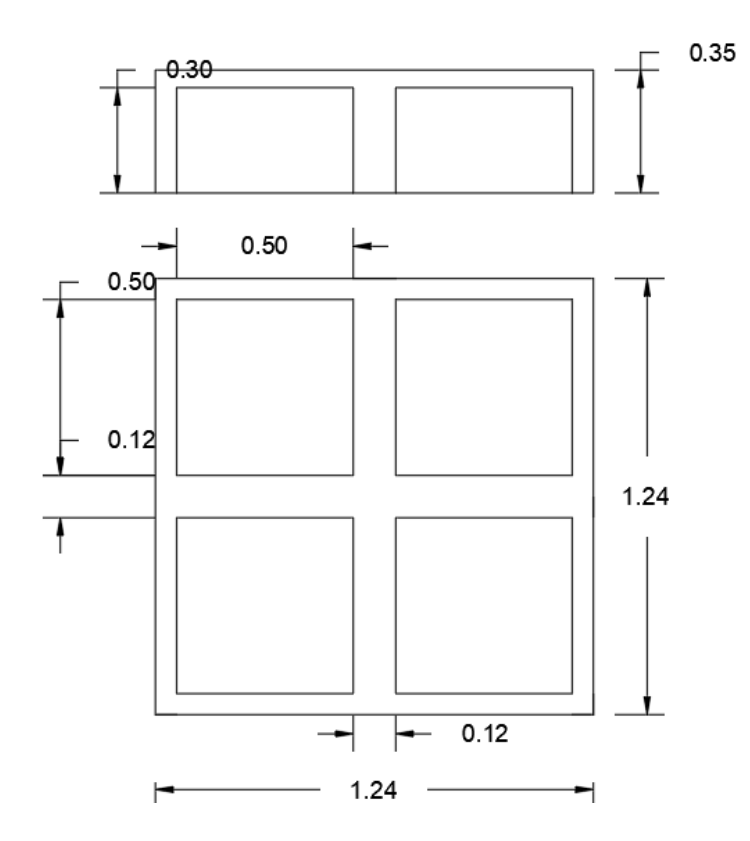

*Figura 4.14 Volumen de losa con casetón perdido.*

**Fuente:** Elaboración propia.

Volumen de capa de compresión.

A<sub>1</sub>=  $1,24m \cdot 1,24m = 1,5376 m^2$ 

 $V_1 = 1,5376$  m<sup>2</sup> · 0,05m = 0,07688 m<sup>3</sup>

Volumen de nervios.

A<sub>2</sub> = 1,24m · 1,24m = 1,5376 m<sup>2</sup>

 $V_2$ = 1,5376 m<sup>2</sup> · 0,3m = 0,46128 m<sup>3</sup>
Descuento de plastoformo.

A<sub>3</sub>=  $0,5m \cdot 0,5m \cdot 4 = 1 m^2$ 

 $V_3 = 1 \text{ m}^2 \cdot 0, 3 \text{ m} = 0, 3 \text{ m}^3$ 

Entonces:

 $V_{\text{Hormigón}} = 0.07688 \text{ m}^3 + 0.46128 \text{ m}^3$  - 0.3 m<sup>3</sup> = 0.23816 m<sup>3</sup>

Peso específico de del hormigo armado= 24 kN/m<sup>3</sup>

Peso propio de hormigón armado en losa=  $0,23816 \text{ m}^3 \cdot 24 \text{ kN/m}^3 = 5,72 \text{ kN}$ 

Peso propio de plastoformo=  $0.3 \text{ m}^3 \cdot 0.1 \text{ kN/m}^3$  =  $0.03 \text{ kN}$ 

Peso propio de losa=  $5,72$  kN +  $0,03$  kN =  $5,75$  kN

Peso propio por m<sup>2</sup> de losa reticular con casetón perdido  $=\frac{5.75 \text{ kN}}{1.5376 \text{ m}^2} = 3.74 \text{ kN/m}^2$ 

### **Resumen de Comparación.**

*Tabla 4.5 Diferencia en peso entre losa de casetón perdido y losa de casetón recuperable.*

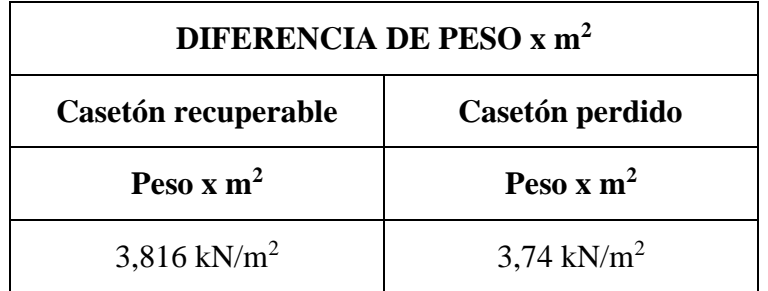

**Fuente:** Elaboración propia.

La variación en peso propio entre los distintos tipos de losas es mínima, existe una diferencia de  $0.08$  kN/m<sup>2</sup> siendo la losa reticular con casetones recuperables la que genera más peso propio con una diferencia de 2,1 % respecto a la losa con casetones perdidos.

## **4.6.2.2 Comparación de la resistencia.**

*Tabla 4.6 Comparación de resistencia entre losa de casetón perdido y losa de casetón recuperable.*

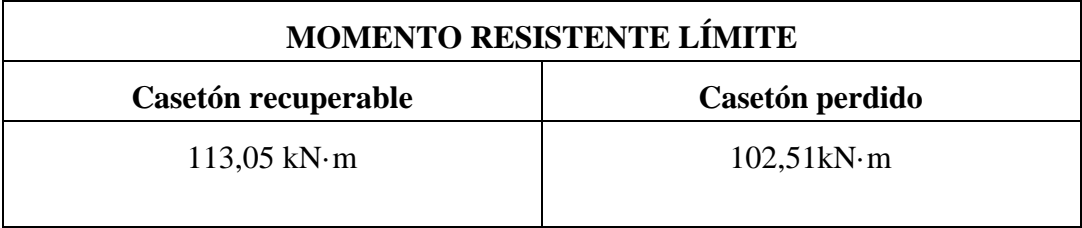

**Fuente:** Elaboración propia.

En términos de resistencia, ambos complementos son bastante similares. La resistencia flexional es función de la altura, por lo que, comparando losas de la misma altura, esta no varía. Existe una variación de 10,54 kN·m en favor de la losa reticular con casetones recuperables, que representa el 10,3 % de diferencia.

# **4.6.2.3 Comparación de la rigidez**

*Tabla 4.7 Comparación de rigidez entre losa de casetón perdido y losa de casetón recuperable.*

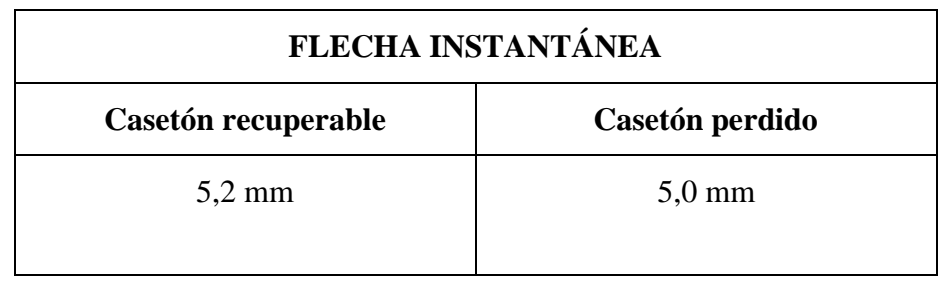

**Fuente:** Elaboración propia.

En cuanto a la rigidez, que es la capacidad del componente de oponerse a las deformaciones, es relativamente mayor para el caso de los casetones recuperables, ya que, entre otras cosas, la rigidez es función de la inercia y en el caso de la losa de casetón recuperable, la inercia en los nudos en algunos casos es apenas mayor que en la losa de casetones perdidos.

Existe una diferencia de 0,2 mm en favor de la losa con casetones recuperables, que representa 4,0 %.

## **4.6.2.4 Comparación del tiempo de ejecución**

Según análisis de cronograma de actividades (Anexo 13)

*Tabla 4.8 Comparación de tiempo de ejecución entre losa de casetón perdido y losa de casetón recuperable.*

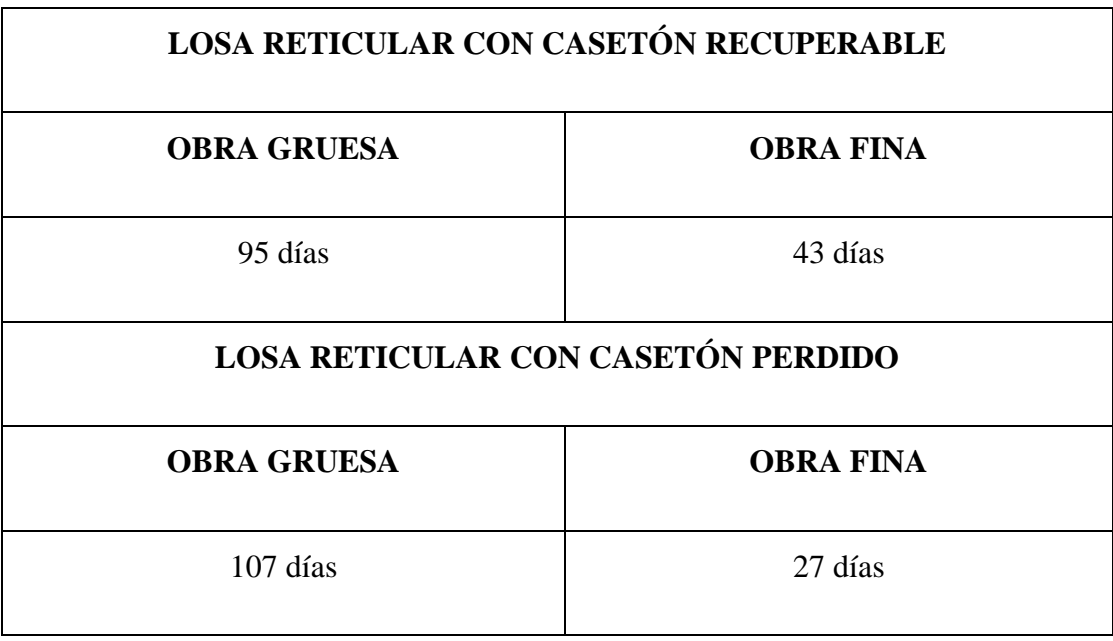

**Fuente:** Elaboración propia.

Variación porcentual en obra gruesa= 12,63 % en contra de losa con casetón perdido

Variación porcentual en obra fina= 59% en contra de losa con casetón recuperable.

### **4.4.2.5 Comparación de limpieza y seguridad**

En términos de orden y limpieza en obra, los casetones recuperables son altamente mejores ya que ocupan menos espacio al ser apilables, también se evita tener plastoformo dando vueltas por toda la obra, sino también en los componentes que debemos hormigonar. Al mismo tiempo, en términos de seguridad, el poliestireno es mucho más inflamable que el polipropileno lo que debe tenerse en cuenta.

#### **5. Conclusiones**

A partir del desarrollo completo del presente proyecto, se puede llegar a las siguientes conclusiones:

• Se realizo el diseño estructural del módulo nivel secundario, del Núcleo Educativo Humanístico - Técnico en Santa Ana la Nueva, aplicando la Norma Boliviana de Hormigón Estructural NB 1225001 de forma apropiada y usando como herramienta de apoyo el software Cypecad V-2018.

Para poder cargar a la estructura las solicitaciones y datos técnicos, además de realizar las verificaciones, correcciones y optimizaciones se aplicó; criterios y recomendaciones adquiridas en la carrera de ingeniería civil de U.A.J.M.S. En base a la aptitud adquirida se logra una estructura optima y segura.

• El levantamiento topográfico del terreno se llevó a cabo con el equipo rtk (navegación cinética satelital en tiempo real), propiedad del gabinete de topografía de la Universidad Autónoma Juan Misael Saracho. En el lugar de emplazamiento de obra.

Mediante el trabajo realizado se llega a la conclusión de que el terreno total propiedad del actual centro educativo tiene una superficie de 15700 m<sup>2</sup>. El Núcleo Educativo Humanístico- Técnico en Santa Ana la Nueva tiene una superficie construida de 1534 m<sup>2</sup> y no presenta un desnivel considerable, lo cual no genera desniveles que puedan representar dificultades constructivas o gastos de corte o relleno en obra.

• El estudio de suelos fue realizado con el equipo solicitado al laboratorio de suelos la Universidad Autónoma Juan Misael Saracho, en el lugar de emplazamiento de obra. Además, el trabajo necesario se desarrolló en ambientes de dicho laboratorio. El sondeo se realizó en 3 pozos, se realizó 2 sondeos a 3 metros y un estudio a 2 metros, el último fue usado para el diseño ya que es a la profundidad a la que está definida la fundación como resultado se obtuvo una capacidad portante del suelo de  $0,161$  N/mm<sup>2</sup>.

- Se determino las características de los materiales, así como también las solicitaciones permanentes y variables a las que será sometida la estructura, descritas en la normativa empleada.
- El diseño de la estructura de sustentación de la cubierta se realizó aplicando el método de diseño AISI - LRFD. Obteniendo los perfiles óptimos de la estructura.
- Las losas macizas, losas casetonadas, vigas, columnas, fueron diseñadas aplicando la Norma Boliviana de Hormigón Estructural NB 1225001, realizando sus verificaciones correspondientes para la situación más crítica, siendo las secciones calculadas la más conveniente. Verificando que la sección no pase la frontera de falla balanceada, que es cuando en forma simultánea el acero llega a su esfuerzo de fluencia y el concreto alcanza su deformación máxima de 0.003 en compresión, diseñando elementos dentro de falla dúctil. La disposición de armaduras se puede observar en Anexo 8
- Las fundaciones propuestas para la estructura son zapatas aisladas, las cuales cumplen con los requerimientos de NB 1225001, y están diseñadas en base al estudio de suelos realizado y a las solicitaciones requeridas.
- Las losas macizas de rampa y las escaleras fueron diseñadas aplicando Norma Boliviana de Hormigón Estructural NB 1225001, cumpliendo sus verificaciones y siendo armadas para soportar las solicitaciones a la que serán sometidas.
- En base al aporte académico se pudo determinar que no existe diferencia estructural entre losa con casetones perdidos y losa con casetones recuperables. La diferencia está dada en el armado de ambos tipos de losa, siendo de mayor costo las losa con casetones perdidos, por que como su nombre lo indica el relleno de plastoformo quedará incluido en la estructura y no será de otro uso, tal es el caso de casetón recuperable. Sin embargo, en material y mano de obra de acabado fino, el casetón recuperable tendrá un mayor costo debido a la complejidad de su forma y el área más extensa a abarcar.
- Los planos estructurales fueron desarrollados de manera que representen una gráfica general y detallada de los elementos diseñados, se encuentran detallados en Anexo 8
- Las especificaciones técnicas fueron definidas a partir de las exigencias y procedimientos que van a ser empleados y aplicados en el proyecto. Ver Anexo 9.
- El precio referencial del proyecto es de CUATRO MILLONES SEISCIENTOS TREINTA Y NUEVE MIL CUATROCIENTOS NUEVE 50/100 bolivianos (Bs.4.639.409,50).
- El tiempo de ejecución de la obra contempla un tiempo de 385 días calendario

## **6. Recomendaciones**

- Se recomienda diseñar los elementos de hormigón armado con la cuantía necesaria, la cual este dentro de falla dúctil, sin sobrepasar la frontera de falla balanceada, para así contar con una estructura segura.
- Se recomienda, en la etapa de construcción, realizar las verificaciones de la condición del suelo con un estudio de estratigrafía.
- Se recomienda uniformizar los elementos estructurales para economizar los encofrados.
- Se recomienda respetar lo indicado en norma, especificaciones técnicas para la construcción, garantizando así la calidad y seguridad de la estructura.